## Lehrstuhl für Fördertechnik Materialfluss Logistik der Technischen Universität München

# Erweiterung und Verifikation von Auslegungsverfahren für Hochleistungs-Schneckenförderer für Schüttgut

### **Niels Arwed Blomeyer**

Vollständiger Abdruck der von der Fakultät für Maschinenwesen der Technischen Universität München zur Erlangung des akademischen Grades eines

Doktor-Ingenieurs (Dr.-Ing.)

genehmigten Dissertation.

Vorsitzender: Univ.-Prof. Dr.-Ing. B.-R. Höhn

Prüfer der Dissertation:

- 1. Univ.-Prof. Dr.-Ing. W. A. Günthner
- 2. Univ.-Prof. Dr.-Ing. habil., Dr. h.c. F. Krause, Otto-von-Guericke Universität Magdeburg

Die Dissertation wurde am 26. November 2007 bei der Technischen Universität München eingereicht und durch die Fakultät für Maschinenwesen am 30. Januar 2008 angenommen.

Herausgegeben von: Univ.-Prof. Dr.-Ing. Willibald A. Günthner fml – Lehrstuhl für Fördertechnik Materialfluss Logistik Technische Universität München Zugleich: Dissertation, München, TU München, 2008

Dieses Werk ist urheberrechtlich geschützt. Die dadurch begründeten Rechte, insbesondere die der Übersetzung, des Nachdrucks, der Entnahme von Abbildungen, der Wiedergabe photomechanischem oder ähnlichem Wege und der Speicherung in Datenverarbeitungsanlagen bleiben – auch bei nur auszugsweiser Verwendung – vorbehalten.

Layout und Satz: Niels Blomeyer

Copyright © Niels Blomeyer 2008 ISBN: 978-3-9811819-1-3

Gedruckt in der Bundesrepublik Deutschland / Printed in Germany 2008 von Druckerei Neubauer, München

## **Danksagung**

Die vorliegende Arbeit entstand während meiner fünfjährigen Tätigkeit als wissenschaftlicher Mitarbeiter am Lehrstuhl für Fördertechnik Materialfluss Logistik (fml) der Technischen Universität München.

Mein Dank gilt allen Mitarbeiterinnen und Mitarbeitern des Lehrstuhls fml die mir eine sehr angenehme und freundschaftliche Arbeitsatmosphäre bereitet und mich in meiner Arbeit unterstützt haben. Besonders danke ich dabei meinen Kollegen aus der Schüttgutgruppe Stefan Rakitsch, Gabriel Fischer und Christoph Tilke sowie meinem ehemaligen Kollegen Dr. Oliver Rong für die fruchtbare und oft sehr lockere und amüsante Zusammenarbeit. Hervorheben möchte ich besonders meinen ehemaligen Kollegen Dr. Ingomar Schubert, mit dem mich mittlerweile sehr viel mehr als ein kollegiales Verhältnis verbindet. Vielen Dank für das offene Ohr und den Rat in der ein oder anderen schwierigen Stunde.

Mein Dank gilt Herrn Professor Bernd-Robert Höhn für die Übernahme des Vorsitzes meines Promotionsverfahrens.

Herrn Professor Friedrich Krause danke ich sehr für die Übernahme der Zweitkorrektur und für das große Interesse an meiner Arbeit.

Ich möchte an dieser Stelle besonders meinem Chef und Dr.-Vater Professor Willibald A. Günthner danken. Das mir entgegengebrachte Vertrauen und das Ermöglichen eines freien Arbeitstils haben maßgeblich zum Erfolg dieser Arbeit beigetragen.

Mein ganz besonderer Dank gilt aber meinen Eltern, die mir eine Promotion durch ihre Unterstützung in jeglicher Hinsicht überhaupt erst ermöglicht haben.

Garching b. München, im September 2007 Niels Blomeyer

### **Kurzzusammenfassung**

Die am Lehrstuhl für Fördertechnik Materialfluss Logistik (fml) der TU München entstandenen Auslegungsverfahren für vertikale sowie horizontale bis leicht geneigte Hochleistungs-Schneckenförderer werden in weiterführenden experimentellen Untersuchungen überprüft und verändert.

Mit der Änderung des Füllungsbeiwertes wird das Auslegungsverfahren für vertikale Hochleistungs-Schneckenförderer bestätigt. Der Vergleich von Leistungsmessungen an im industriellen Einsatz befindlicher Anlagen mit der Berechnung des Auslegungsverfahrens zeigt eine gute Übereinstimmung der Ergebnisse.

Die Ergebnisse der experimentellen Untersuchungen zum Auslegungsverfahren für horizontale bis leicht geneigte Hochleistungs-Schneckenförderer mit verschiedenen Schneckenfördererbaugrößen bedingen einen Wechsel bei den Einflussgrößen auf den Verschiebewiderstandsbeiwert. Als Bezugsgröße für den Geschwindigkeitsbeiwert wird statt der Gutaxialgeschwindigkeit fortan die Drehzahl heran gezogen. Die Förderergeometrie wird als weiterer Einflussparameter identifiziert.

Zur Untersuchung dieses Parameters wird ein Simulationsmodell mit Hilfe der Diskreten Elemente Methode (DEM) aufgebaut. Nach der Kalibrierung des Simulationsmodells wird das Leistungsverhalten von Schneckenförderern mit unterschiedlichen Förderergeometrien untersucht. Die Ergebnisse zeigen, dass als Einflussgröße das Verhältnis zwischen Ganghöhe und Durchmesser des Schneckenförderers heran gezogen werden muss.

Auf Basis der Ergebnisse der experimentellen Untersuchungen und der Simulation wird das Auslegungsverfahren für horizontale bis leicht geneigte Hochleistungs-Schneckenförderer neu formuliert.

V

### **Abstract**

The chair for Fördertechnik Materialfluss Logistik (fml) of the Technische Universität München developed methods for the calculation and dimensioning of highperfomance screw conveyors. These methods are verified in further experimental researches.

With a change of the filling factor, the method for the dimensioning of vertical screw conveyors is confirmed. With some measurements on vertical screw conveyors in industrial use, the results of the calculations are checked. The results of the calculation correspond to the results of the measurements.

In the method for the dimensioning of a horizontal of low inclined screw conveyor, the speed factor is changed to the basis of the rotation speed of the screw.

In former researches, the effect of the geometry of the conveyor screw could not be investigated sufficiently. To investigate this effect, a simulation model with the Discrete Element Method (DEM) is build.

With the results of the experimental researches and the simulation, the method for the dimensioning of a horizontal or low inclined screw conveyor is newly formulated.

# Inhaltsverzeichnis

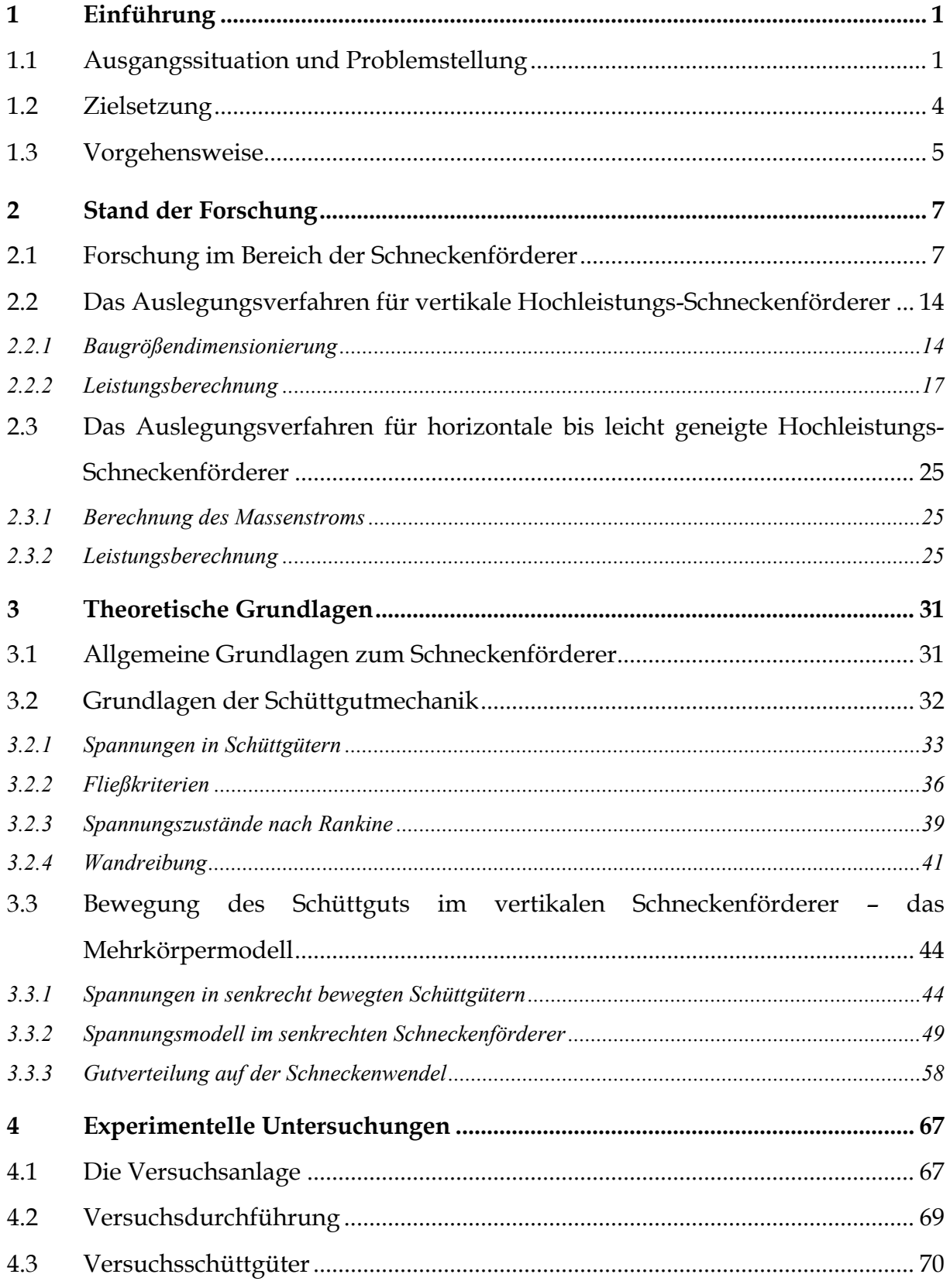

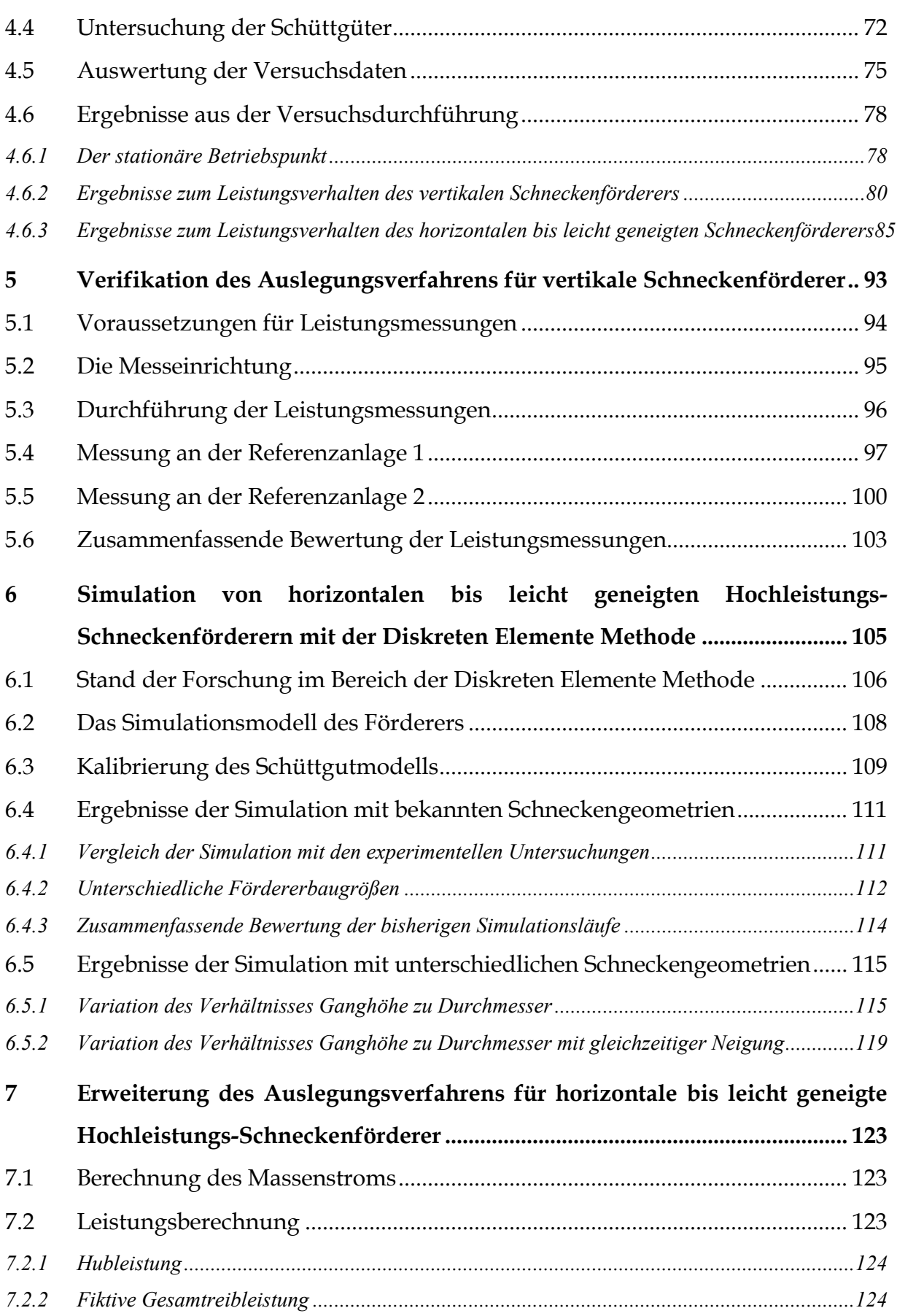

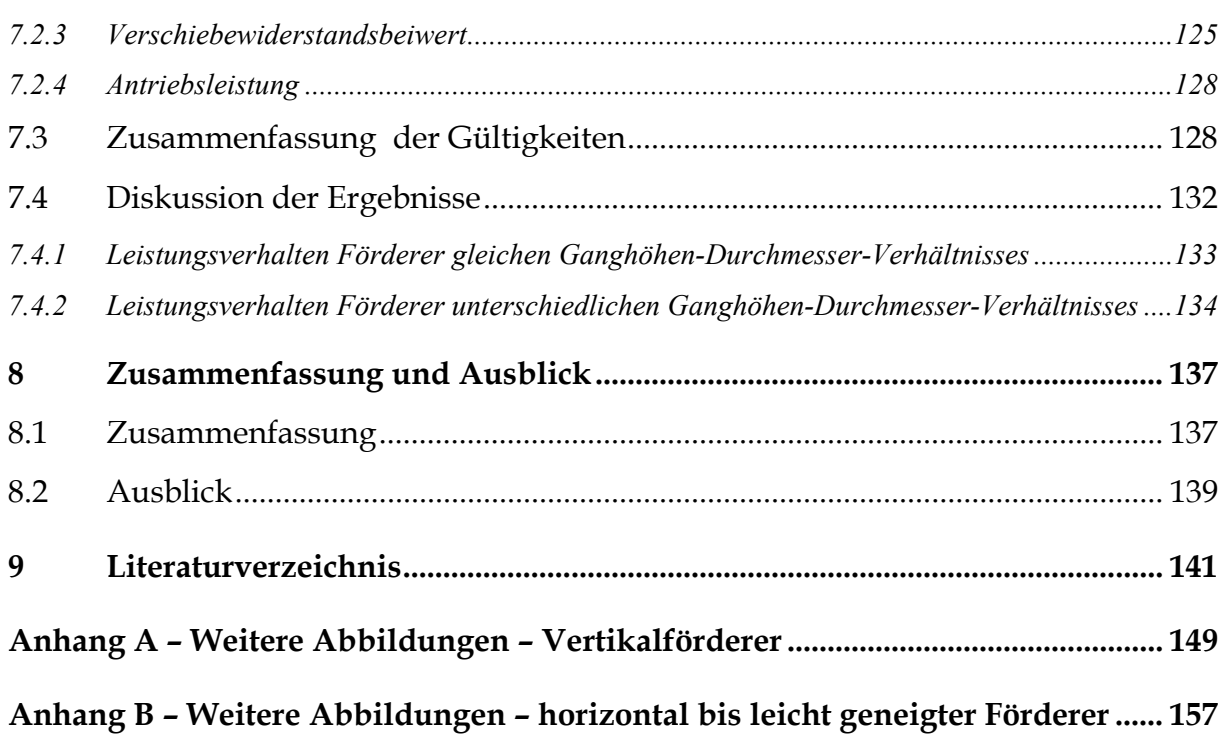

# **Tabellenverzeichnis**

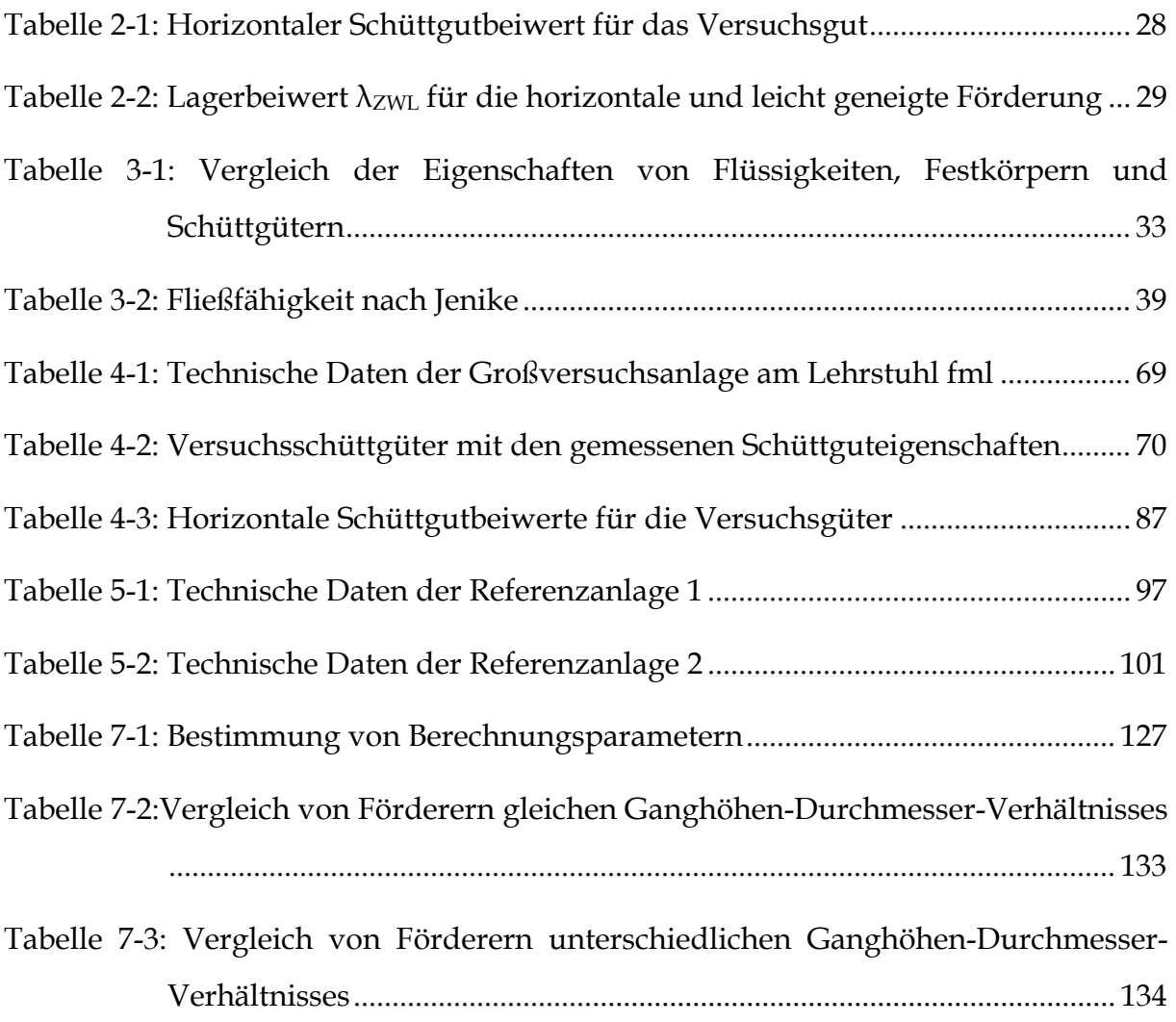

# **Abbildungsverzeichnis**

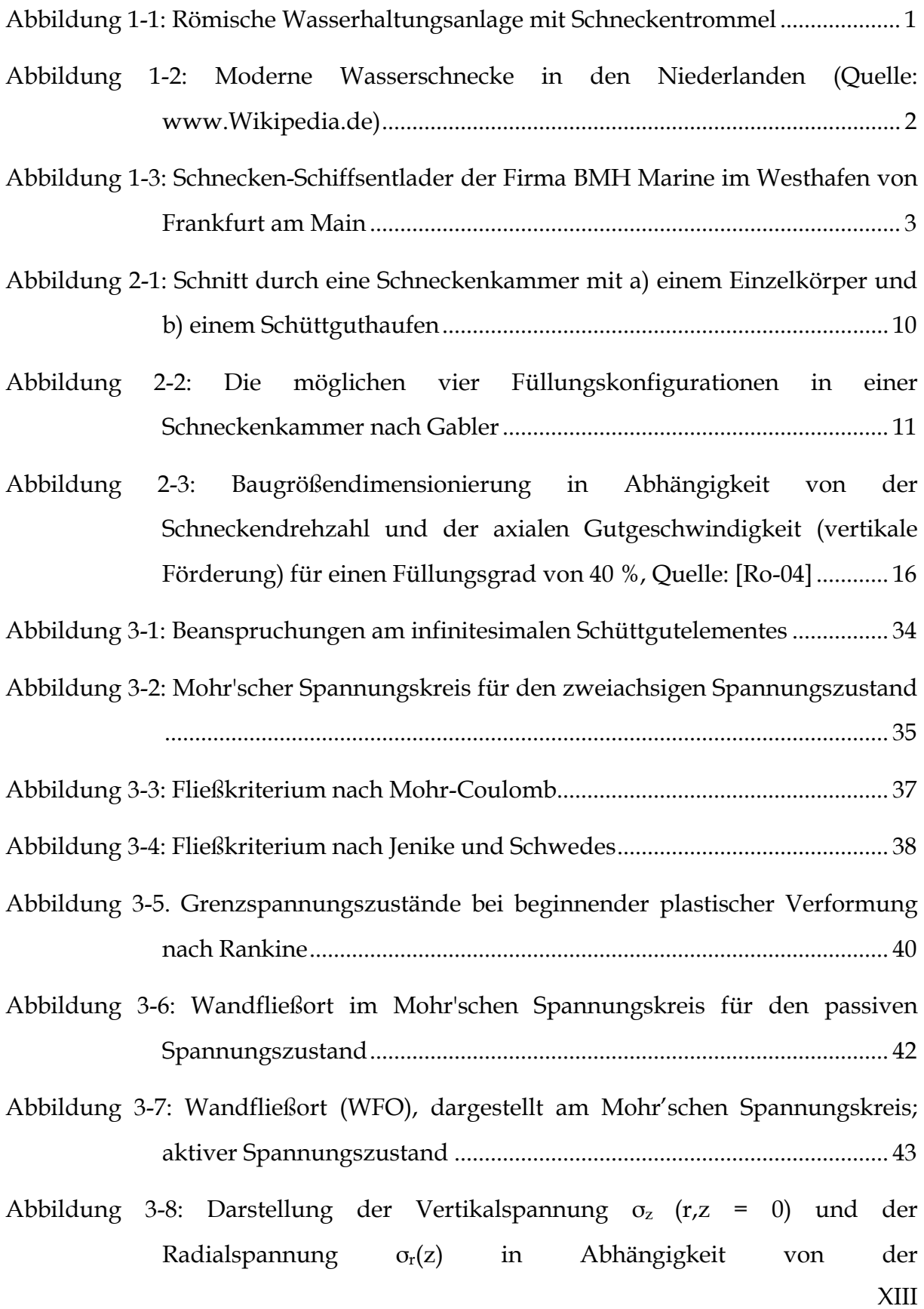

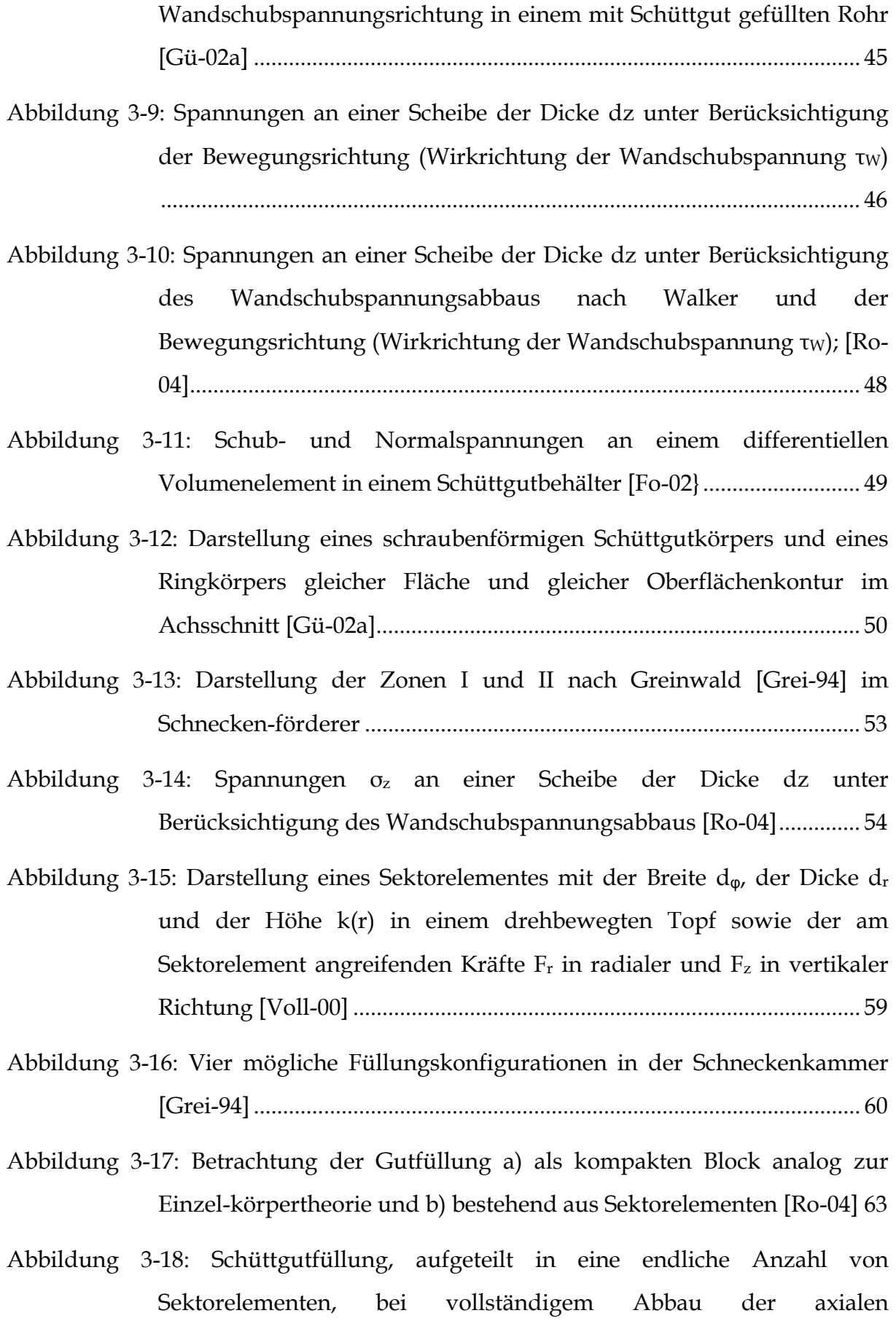

XIV

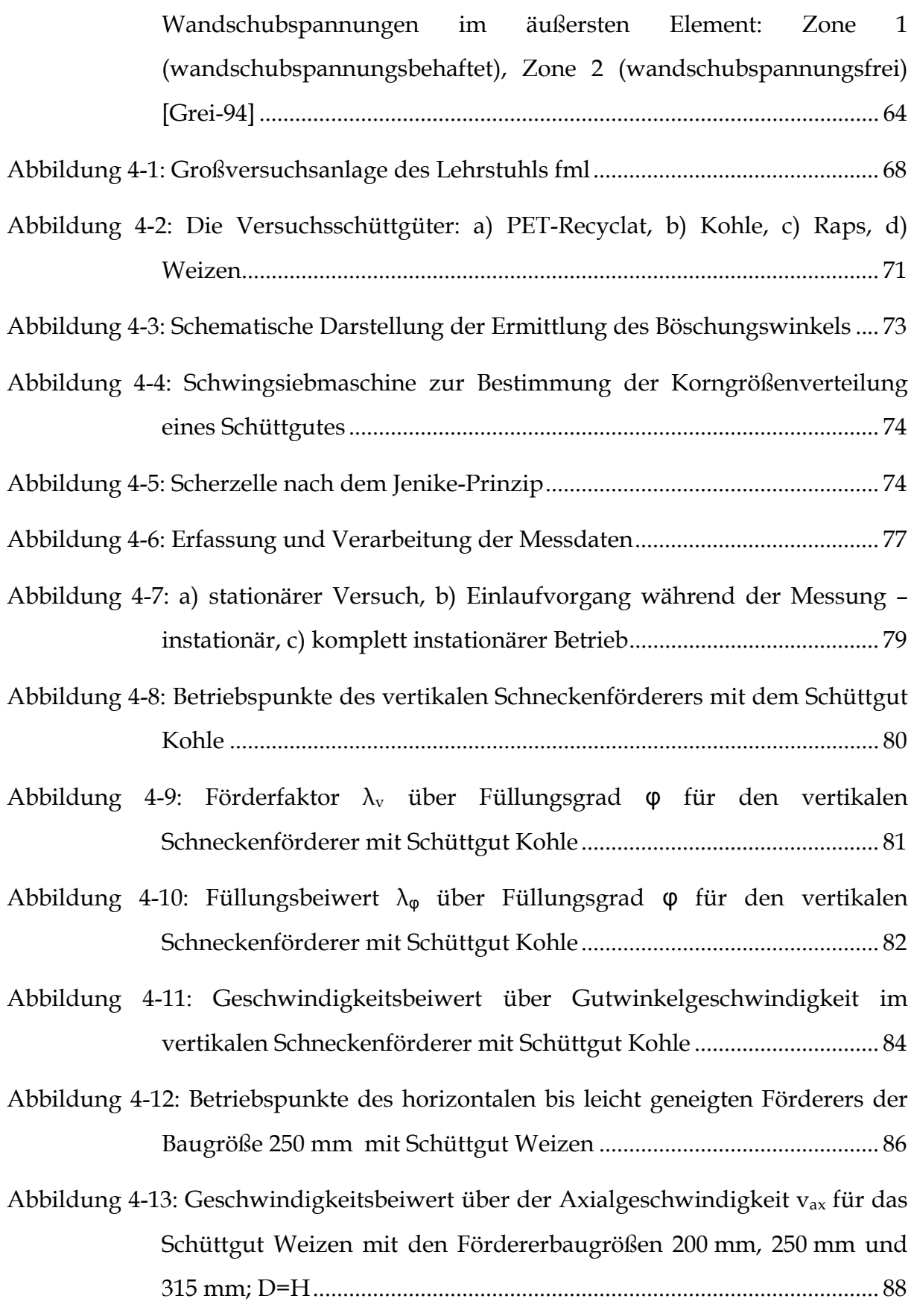

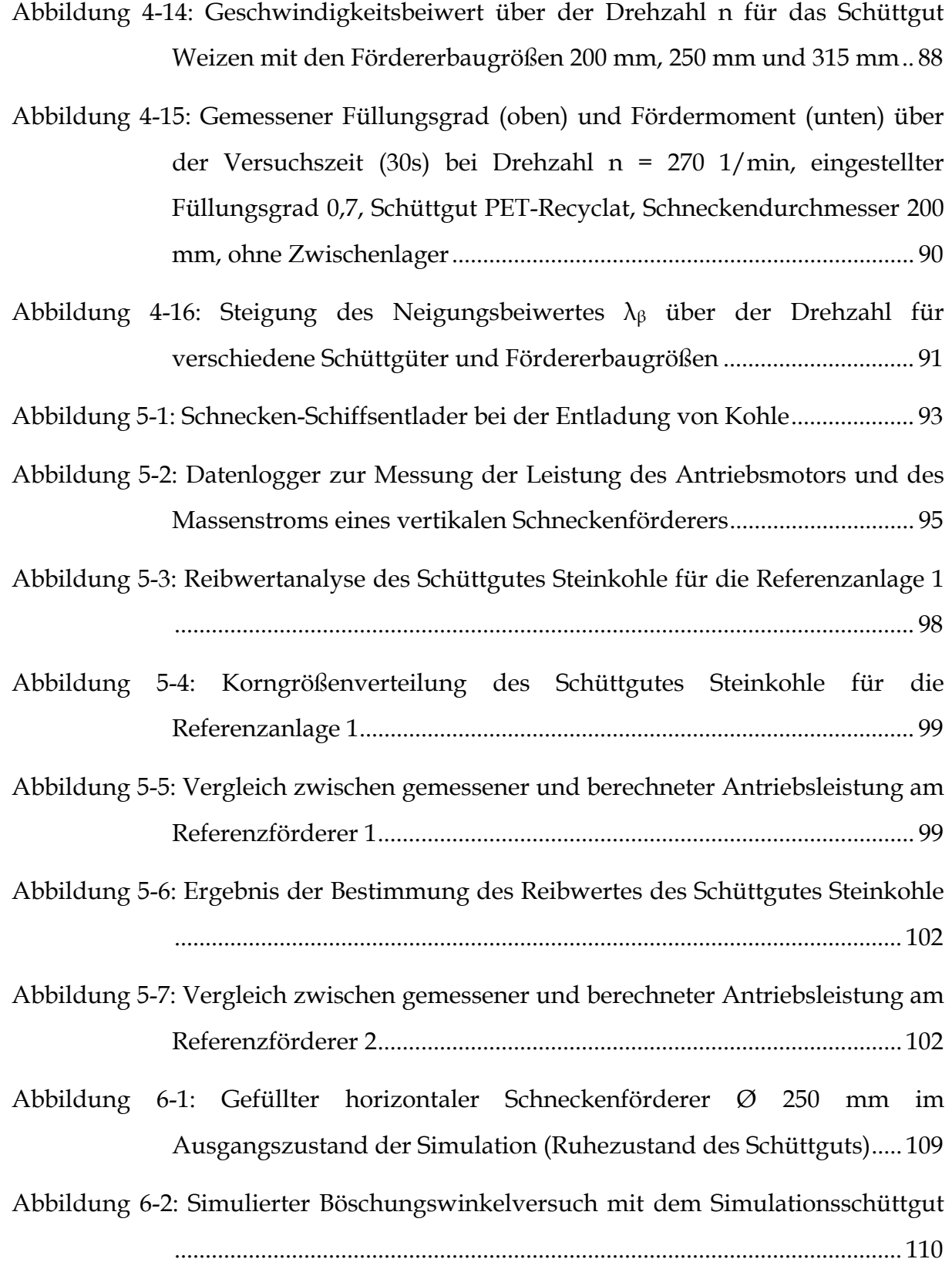

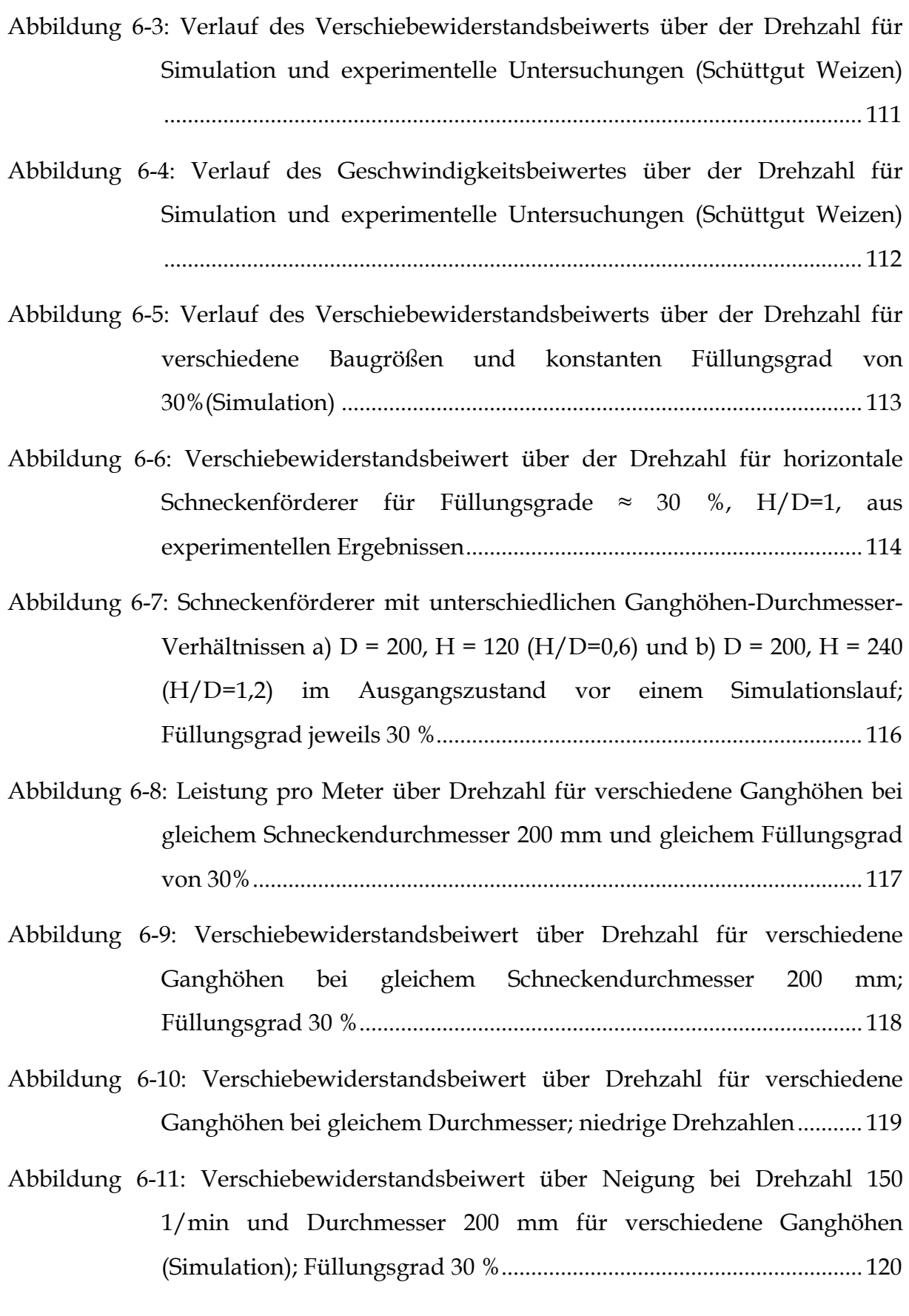

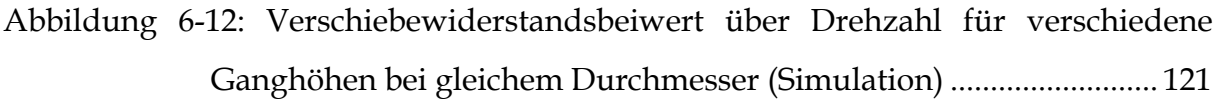

- Abbildung 6-13: Momentaufnahme aus einem Simulationslauf mit Neigungswinkel  $β = 20°$ , Drehzahl n = 370 1/min, Ganghöhe-Durchmesser-Verhältnis 1,2 und Füllungsgrad 30 % ...................................................................... 121
- Abbildung 7-1: Geschwindigkeitsbeiwert über Drehzahl für verschiedene Schüttgüter bei Durchmessern 200, 250 und 315 mm (experimentelle Ergebnisse) ................................................................................................. 130

#### **Bildnachweis**

Sofern eine Abbildung nicht anders gekennzeichnet ist wurden alle Abbildungen vom Autor selbst erstellt oder aufgenommen bzw. entstammen dem Archiv des Lehrstuhls für Fördertechnik Materialfluss Logistik (fml) der TU München.

# **Verzeichnis der Formelzeichen**

Die in der vorliegenden Arbeit verwendeten Formelzeichen sind wie folgt definiert:

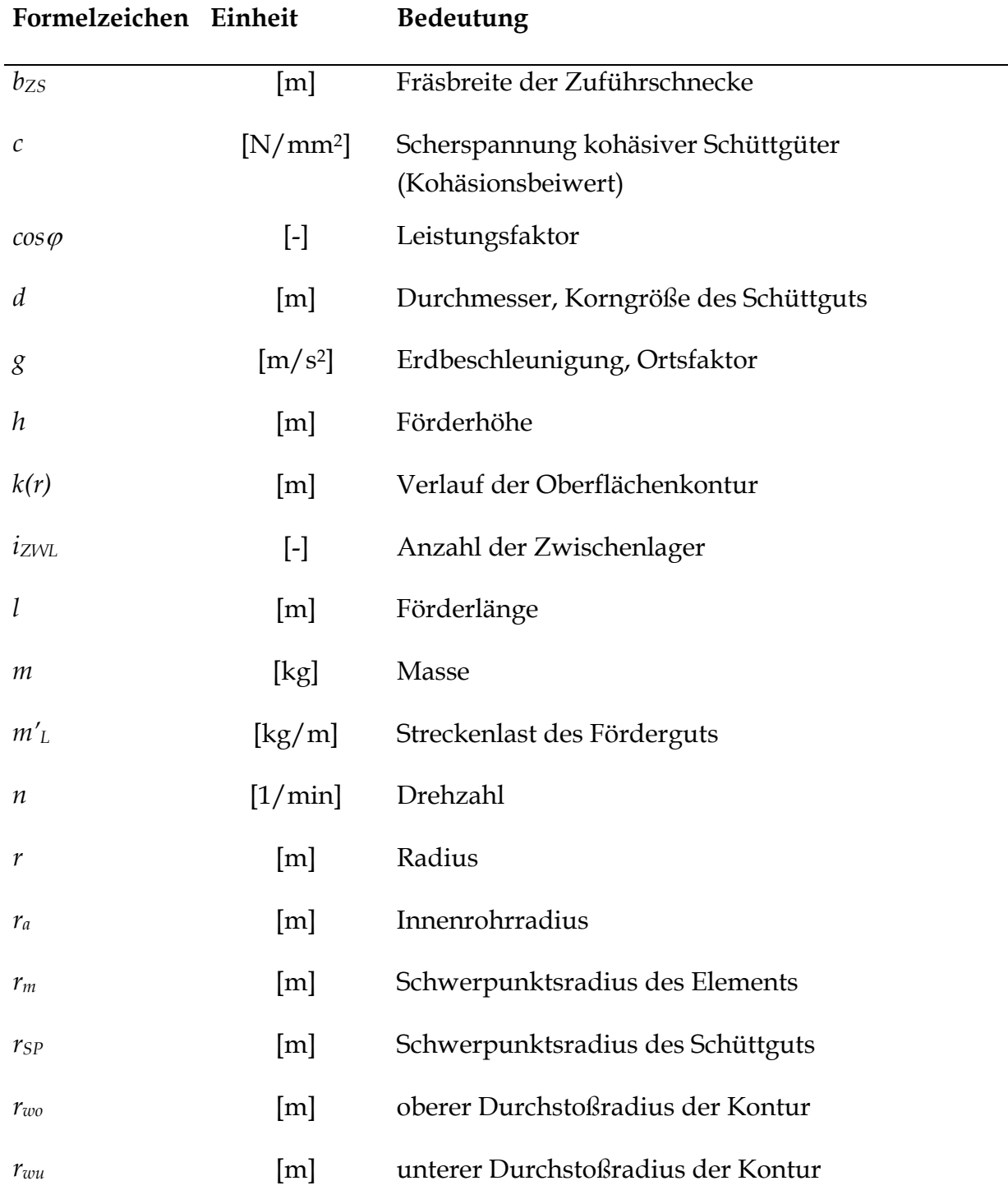

*Verzeichnis der Formelzeichen* 

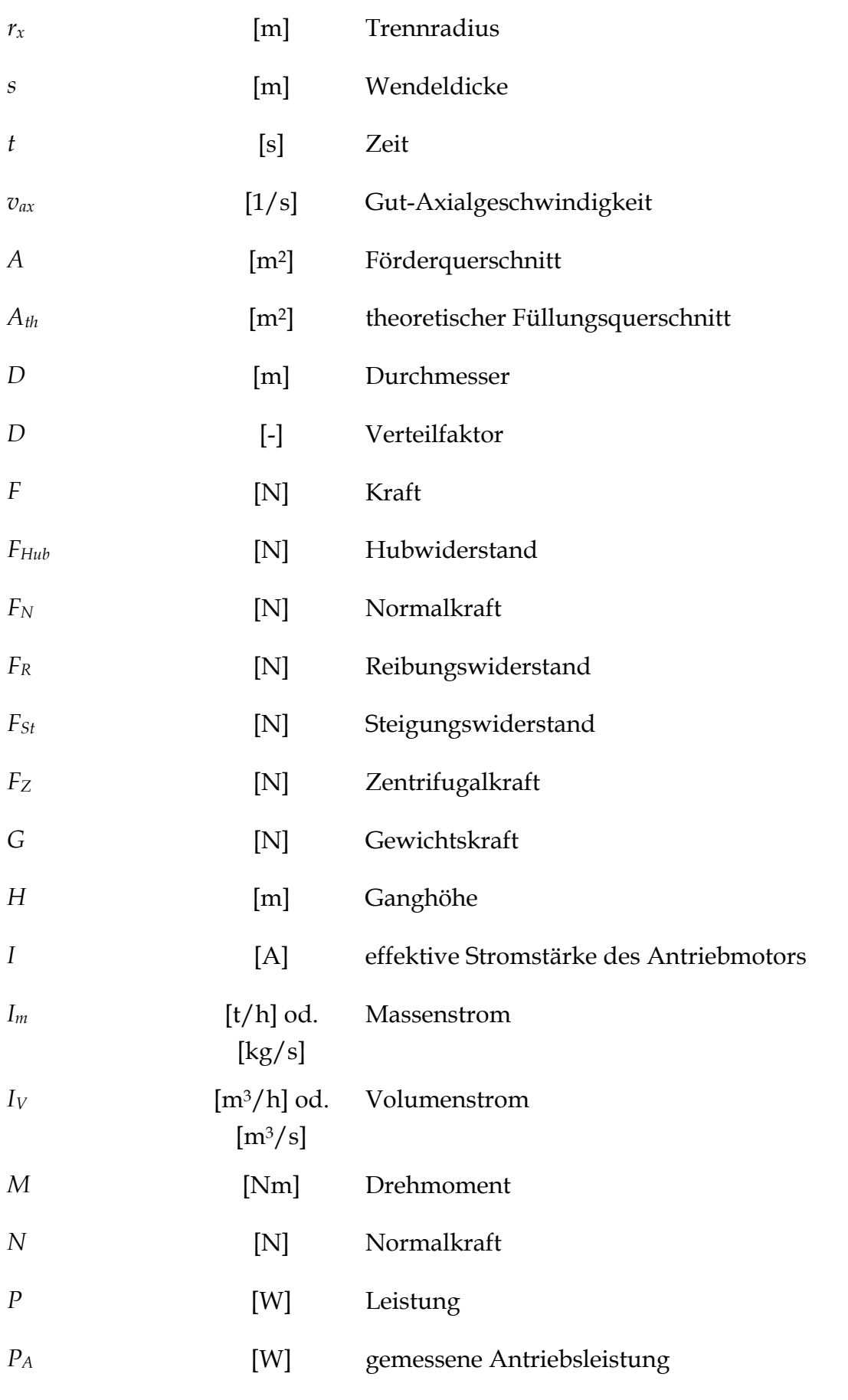

XX

### (ohne Leerlaufleistung)

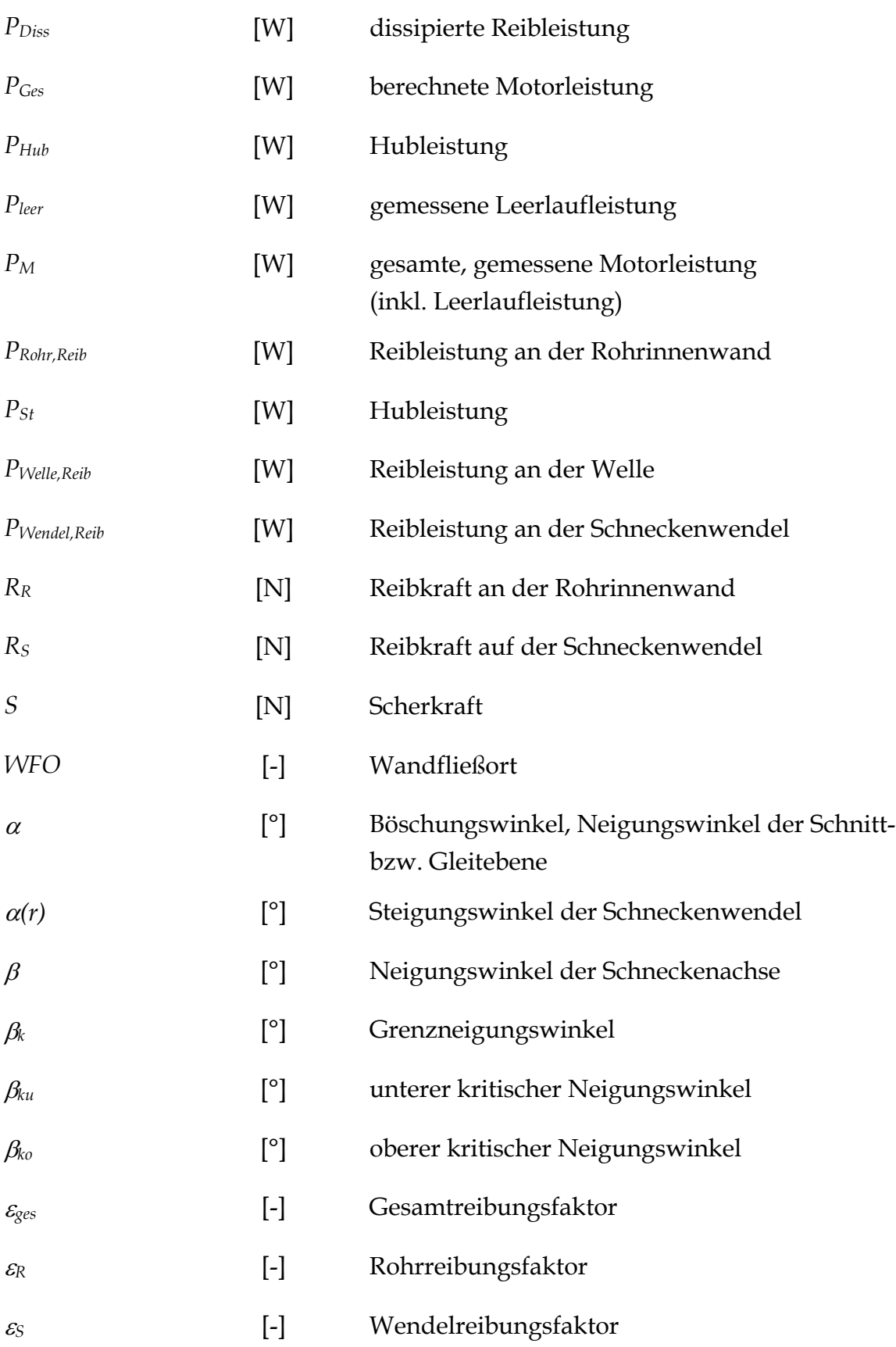

*Verzeichnis der Formelzeichen* 

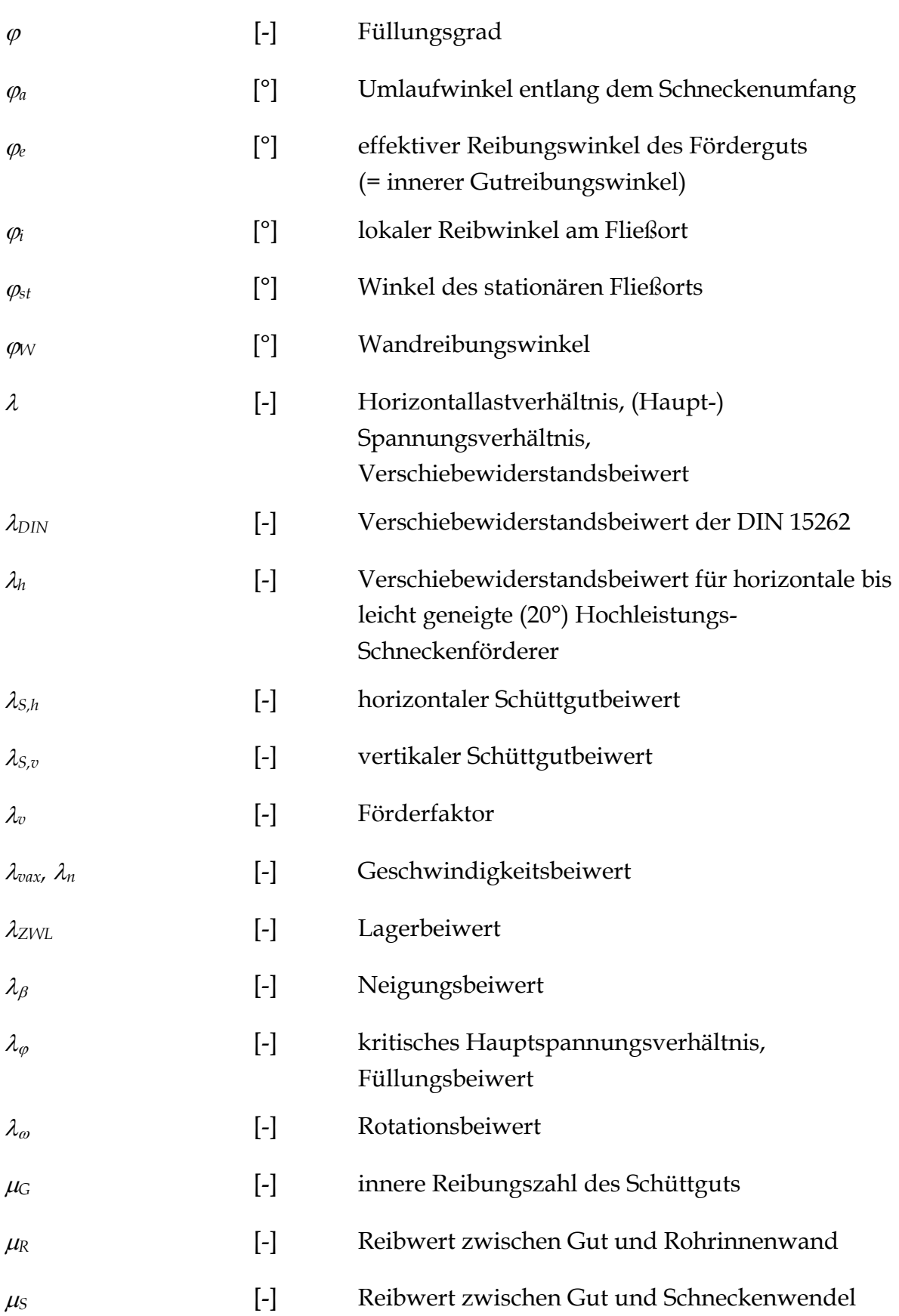

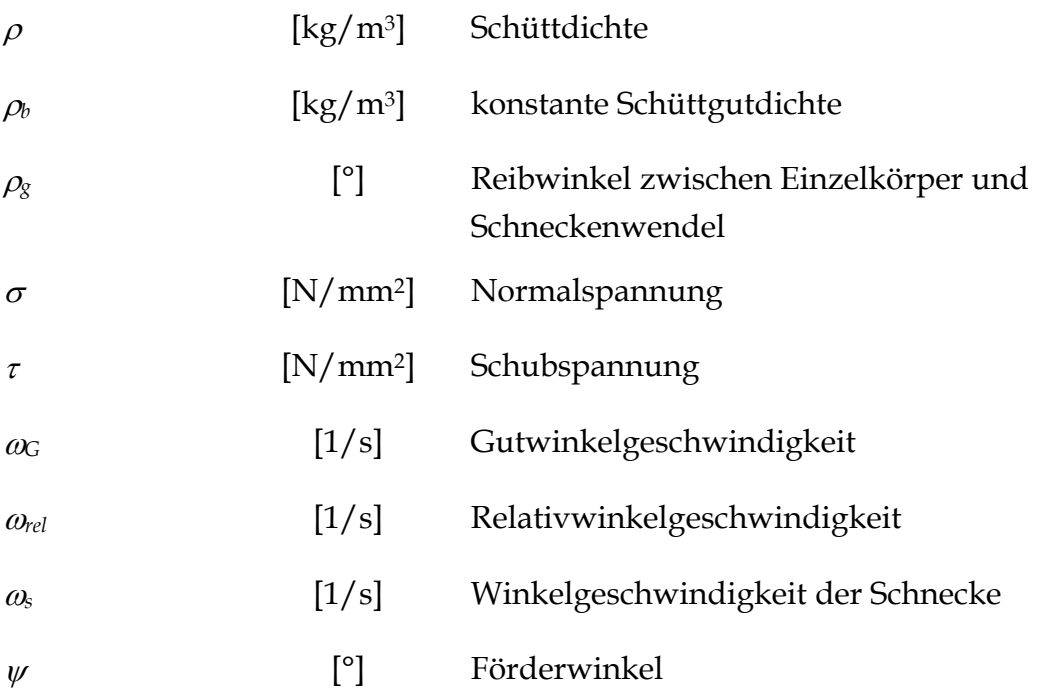

## **1 Einführung**

### **1.1 Ausgangssituation und Problemstellung**

Bereits um das Jahr 250 vor Christus erfand der griechische Mathematiker, Physiker und Ingenieur Archimedes die nach ihm benannte Wasserschnecke. Mit dieser Erfindung wurde Wasser über kleine Höhenunterschiede nach oben befördert, um damit landwirtschaftlich genutzte Flächen zu bewässern. Dieses Prinzip war in der Antike sehr weit verbreitet. Auch in der römischen Kultur fand diese Technik eine breite Anwendung in den zu dieser Zeit bereits ausgefeilten Wasserbauten. Abbildung 1-1 zeigt eine römische Wasserhaltungsanlage mit Schneckentrommel um 200 vor Christus [Nag-88].

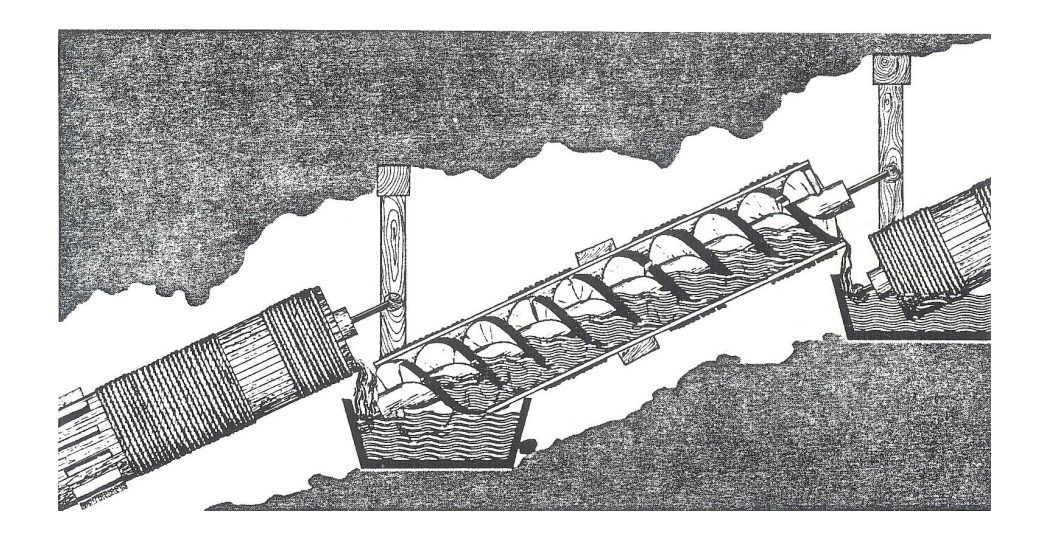

*Abbildung 1-1: Römische Wasserhaltungsanlage mit Schneckentrommel* 

Den Antrieb dieser Vorläufer des Schneckenförderers übernahmen zumeist Ochsen oder andere Nutztiere. In Verbindung mit einem Wasserrad konnte auch die Kraft eines fließenden Gewässers genutzt werden um die Wasserschnecke anzutreiben.

Heute finden Schneckenförderer sehr unterschiedliche Einsatzorte und –zwecke. Werden sie vereinzelt noch zum Transport von Wasser verwendet, wie Abbildung 1-2 darstellt, so stellt das Hauptanwendungsgebiet die Förderung von Schüttgütern dar. Grundsätzlich lassen sich dabei alle Schüttgüter mit Schneckenförderern transportieren. Lediglich solche Schüttgüter, die sehr stark zum Anbacken oder

Verklumpen neigen, sollten besser mit anderen Stetigförderern transportiert werden, da sich sonst der Schneckenförderer sehr leicht zusetzen kann und eine Förderung nicht mehr möglich ist. Ein Beispiel für den modernen Schüttguttransport mit Schneckenförderern ist der in Abbildung 1-3 dargestellte Schnecken-Schiffsentlader.

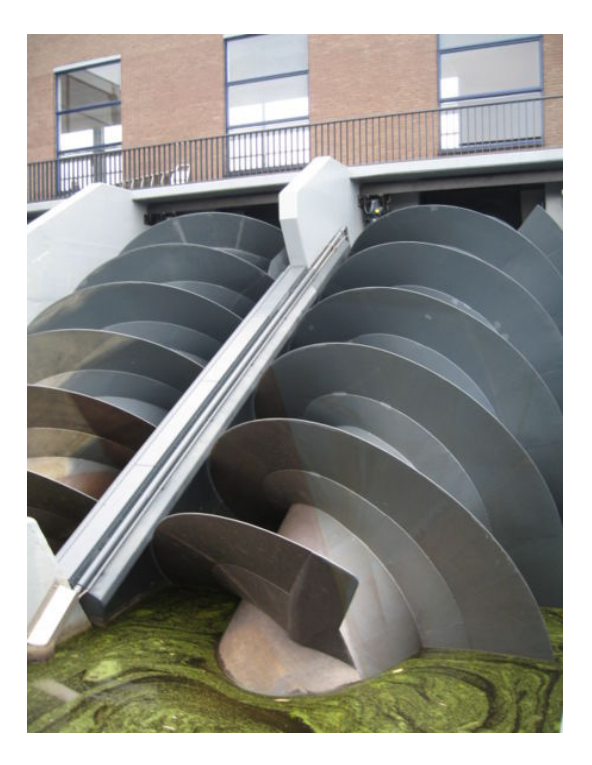

*Abbildung 1-2: Moderne Wasserschnecke in den Niederlanden (Quelle: www.Wikipedia.de)* 

Mit der Veränderung der Anwendungsgebiete haben sich gleichzeitig auch die Anforderungen an Schneckenförderer weiterentwickelt, wozu unter anderem auch eine genauere und somit wirtschaftlichere Auslegung der elektrischen Antriebe gehört.

Bei der Auslegung der Antriebsleistung spielt die Orientierung der Drehachse des Schneckenförderers eine entscheidende Rolle, da aufgrund der unterschiedlichen Ausrichtung der Drehachse im Schwerkraftfeld im horizontalen Bereich nur eine translatorische und im vertikalen eine rotatorische Bewegung des Schüttgutes entsteht, was zwei unterschiedliche Auslegungsverfahren bedingt. Somit entstand in der Geschichte der Auslegungsverfahren schon früh eine Unterscheidung in horizontale bis leicht geneigte (0° - 20°) sowie vertikale Schneckenförderer. Die stark

geneigten Schneckenförderer (20° - 60°) stellen daneben einen dritten Unterscheidungsfall dar.

Die Forschung der 50'er, 60'er und 70'er Jahre des vergangenen Jahrhunderts beschäftigte sich sehr stark mit unterschiedlichen Fördergeräten und deren Auslegung. In diesem Rahmen konnten auch wichtige Erkenntnisse für die Auslegung von Schneckenförderern gewonnen werden.

Für horizontale bis leicht geneigte Schneckenförderer mündete diese Forschung 1981 in die internationale Norm ISO 7119 bzw. 1983 in das deutsche Pendant, die DIN 15262. Diese Normen geben dem Benutzer Hinweise zum Betrieb sowie einen Berechnungsleitfaden zur Auslegung von horizontalen und leicht geneigten Schneckenförderern.

Da die DIN 15262 den Betrieb von Schneckenförderern nur für kleine Drehzahlen und Füllungsgrade zulässt, aber für heutige hoch optimierte Anlagen diese Grenzen zu eng gesteckt sind, entstand der Wunsch nach einem Auslegungsverfahren für Schneckenförderer mit hohen Füllungsgraden und hohen Drehzahlen. Diese Schneckenförderer werden als Hochleistungs-Schneckenförderer bezeichnet.

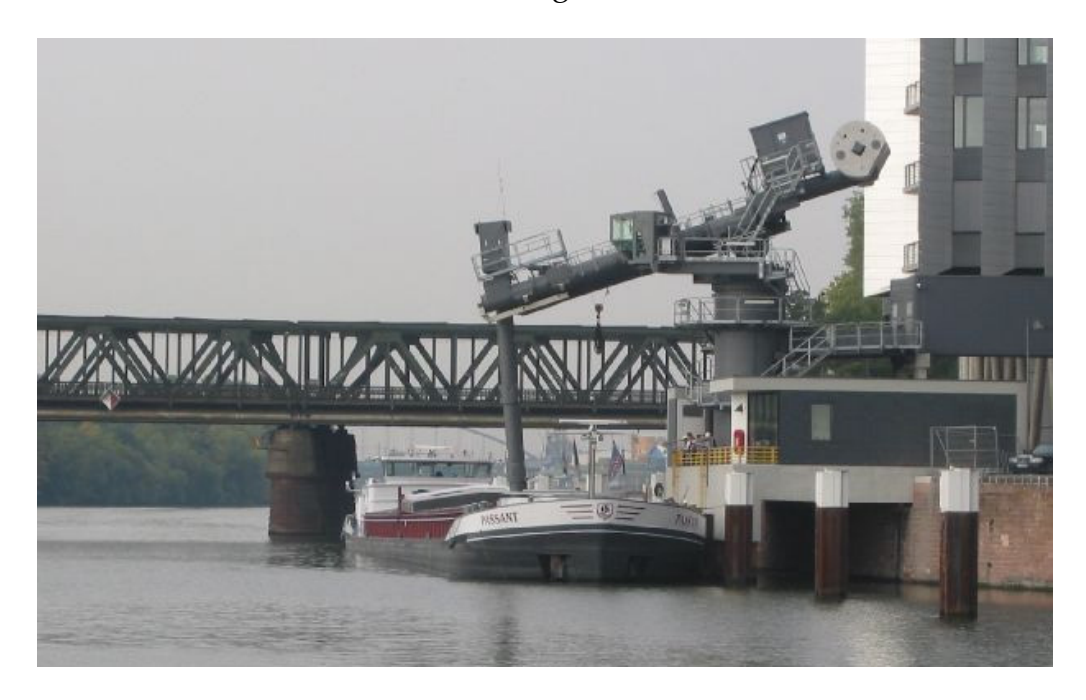

*Abbildung 1-3: Schnecken-Schiffsentlader der Firma BMH Marine im Westhafen von Frankfurt am Main* 

Bei den vertikalen Schneckenförderern wurden zwar mit der Zeit immer wieder Berechnungsansätze vorgestellt, aber aufgrund des komplizierten Fördervorganges gestalteten sich alle diese Auslegungsansätze als nicht praxistauglich. Somit gibt es bis heute (2007) keine Richtlinie oder Norm, welche die Berechnung und Auslegung von vertikalen Schneckenförderern behandelt. Die Auslegung solcher Schneckenförderer muss demnach aufgrund von Erfahrungswerten vorgenommen werden, welche sich zwar mit den Jahrzehnten in den verschiedenen Fachfirmen ansammeln, aber natürlich nicht der Allgemeinheit zugänglich sind.

Da der Schneckenförderer sehr kompakt gebaut ist und außerdem ein geschlossenes System darstellt, eignet er sich zum Beispiel hervorragend zur Schiffsentladung. Um hier die Wettbewerbssituation zu verbessern, entstand der Wunsch nach einem praxistauglichen Auslegungsverfahren, welches im Rahmen einer Richtlinie dem Wissen der Allgemeinheit zugeführt werden kann.

In der Arbeit von *Fottner* [Fo-02] wurde zum Thema der horizontalen bis leicht geneigten und vertikalen Hochleistungs-Schneckenförderer die theoretische Basis zur Entwicklung von Auslegungsverfahren gelegt. *Rong* griff diese Ergebnisse auf und entwickelte daraus sowohl für horizontale bis leicht geneigte als auch für vertikale Hochleistungs-Schneckenförderer jeweils ein Auslegungsverfahren [Ro-04].

Aufgrund einer noch zu geringen Datenbasis für beide Auslegungsverfahren durch die Verwendung von nur einer Fördererbaugröße und zu wenigen Schüttgütern bei den experimentellen Untersuchungen konnte die Allgemeingültigkeit der Auslegungsverfahren jedoch noch nicht hergestellt werden.

### **1.2 Zielsetzung**

Das Ziel dieser Arbeit ist es, das Auslegungsverfahren für vertikale Hochleistungs-Schneckenförderer mit unterschiedlichen Fördererbaugrößen und –geometrien zu verifizieren und gegebenenfalls soweit zu verändern, dass es in einer Richtlinie dem allgemeinen Gebrauch zugeführt werden kann.

Weiterhin soll das Auslegungsverfahren für horizontale bis leicht geneigte Hochleistungs-Schneckenförderer überprüft und gegebenenfalls verändert werden. Das besondere Augenmerk liegt dabei auf der Verwendung verschiedener Schüttgüter und Schneckengeometrien. Neben den bisher experimentellen Untersuchungen sollen auch die Möglichkeiten der Diskreten Elemente Methode geprüft und genutzt werden.

### **1.3 Vorgehensweise**

Um ein vollständiges und allgemeingültiges Auslegungsverfahren für Schneckenförderer zu erhalten, wird zunächst in Kapitel 2 der Stand der Forschung beleuchtet. Dabei werden die von *Rong* entwickelten Auslegungsverfahren für vertikale und horizontale bis leicht geneigte Hochleistungs-Schneckenförderer vorgestellt, welche als Basis für die vorliegende Arbeit dienen.

In Kapitel 3 werden wichtige theoretische Grundlagen zu Schneckenförderern und Schüttgütern aufgeführt und erläutert. Neben allgemeinen Grundlagen zu Schneckenförderern werden schüttgutmechanische Grundprinzipien beleuchtet sowie die Bewegung von Schüttgut im vertikalen Schneckenförderer näher betrachtet, welche für die Auslegung von Bedeutung sind.

Das Kapitel 4 behandelt die für diese Arbeit durchgeführten experimentellen Untersuchungen. Es werden die Versuchsanlage, die Versuchsschüttgüter, die Untersuchung dieser Schüttgüter sowie die Ergebnisse der experimentellen Untersuchungen zum vertikalen und den horizontalen bis leicht geneigten Schneckenförderern vorgestellt.

Zusammen mit den Kenntnissen der experimentellen Untersuchungen wird in Kapitels 5 das Auslegungsverfahren für vertikale Hochleistungs-Schneckenförderer anhand von Leistungsmessungen an in der Industrie im Einsatz befindlichen Schneckenförderern verifiziert.

Da nicht alle Einflussparameter für horizontale bis leicht geneigt Hochleistungs-Schneckenförderer anhand der Experimente in Kapitel 4 untersucht werden konnten,

zeigt Kapitel 6 den Stand der Forschung sowie den Aufbau und die Anpassung eines Simulationsmodells für horizontale Schneckenförderer mit Hilfe der Diskreten Elemente Methode (DEM). Zudem werden die Ergebnisse der Simulationsläufe mit unterschiedlichen Baugrößen und Schneckengeometrien vorgestellt.

Kapitel 7 fasst die Erkenntnisse aus den Kapiteln 4 und 6 zusammen und stellt eine Erweiterung des Auslegungsverfahrens für horizontale bis leicht geneigte Hochleistungs-Schneckenförderer vor.

In Kapitel 8 werden die Ergebnisse und Erkenntnisse der vorliegenden Arbeit zusammengefasst und ein Ausblick auf weitere Entwicklungsmöglichkeiten im Bereich der Schneckenförderer gegeben.

## **2 Stand der Forschung**

Dieses Kapitel beschreibt die Entwicklung anhand der wichtigsten Arbeiten auf dem Gebiet der Theorie und Auslegung von Schneckenförderern.

Da diese Arbeit auf den Ergebnissen von *Rong* [Ro-04] aufbaut, werden diese besonders hervorgehoben und erläutert. In den Abschnitten 2.2 und 2.3 werden daher die von *Rong* entwickelten Auslegungsverfahren für vertikale sowie horizontale und leicht geneigte Hochleistungs-Schneckenförderer genauer erklärt und, soweit sie für diese Arbeit von Belang sind, nochmals dargelegt. Für Details, die zur Entwicklung dieser Auslegungsverfahren geführt haben, sei hier jedoch auf die Arbeit von *Rong* [Ro-04] verwiesen.

### **2.1 Forschung im Bereich der Schneckenförderer**

Der Betrieb sowie die Auslegung von Schneckenförderern werden von verschiedenen Faktoren und Parametern beeinflusst. Zu Beginn der Forschung im Bereich der Schneckenförderer wurden besonders die maßgeblichen Parameter in experimentellen und theoretischen Arbeiten untersucht. Dabei zeigte sich auch, dass die einzelnen Parameter nicht voneinander unabhängig zu betrachten sind, sondern sich untereinander beeinflussen [Grei-94].

#### **Untersuchung der Einflussparameter für die Förderung und den Leistungsbedarf**

In den verschiedenen Arbeiten zeigte sich, dass die Einflussparameter grundsätzlich in die drei Gruppen

- Konstruktionsparameter
- Betriebsparameter und
- Stoffparameter

eingeteilt werden können. *Fehlauer* unterteilt die Konstruktionsparameter weiter in Parameter erster und zweiter Ordnung [Feh-78]. Dabei werden als Parameter erster Ordnung bezeichnet, welche direkten Einfluss auf den Fördervorgang nehmen. Dies sind zum Beispiel die Ganghöhe oder der Schneckendurchmesser. Die Parameter zweiter Ordnung nehmen nur indirekten Einfluss auf die Förderbewegung. Dazu gehören zum Beispiel die Schüttgutauf- und abgabe oder die Anordnung und Konstruktionsweise von Zwischenlagern.

Innerhalb vieler experimenteller Arbeiten wurden die Konstruktionsparameter intensiv untersucht. Als wichtigster Parameter stellte sich dabei das Verhältnis zwischen Ganghöhe und Durchmesser des Förderers heraus [Reg-59], [Rie-59], [Kön-60], [Cal-61], [Cal-62], [Har-62], [Rob-62], [Ste-62], [Bou-64], [Nie-64], [Ste-66], [Gho-67], [Pea-67], [Ste-68], [Will-69], [San-71], [Pet-75], [Feh-77], [Rad-81a], [Joh-85], [N.N.-85], [Joh-86], [Per-86], [Hun-87], [Sto-87], [Gri-94].

Zur Steigerung der Leistungsfähigkeit von Schneckenförderern wurde die Wirkung unterschiedlicher Einlaufhilfen auf den Massenstrom untersucht [Cal-62], [Pea-67], [Bra-69], [Nil-71]. Außerdem wurde versucht, mit konischen Einläufen den Füllungsgrad im senkrechten Förderer zu erhöhen [Böt-87a], [Böt-87b].

Zur Gruppe der Betriebsparameter werden im Allgemeinen der Füllungsgrad, die Drehzahl sowie der Massenstrom im Förderer gezählt. Mit Ausnahme des Füllungsgrades lassen sich diese Parameter leicht bestimmen und variieren und waren damit in zahlreichen Arbeiten Kern der Untersuchung. Als wichtiger Parameter wurde dabei die Schneckendrehzahl identifiziert.

Da beim Schneckenförderer das Schüttgut während der Förderung mit dem Förderer interagiert, sind die Stoffparameter eine weitere wichtige Einflussparametergruppe. Zu den Stoffparametern gehören alle Größen, welche ein Schüttgut definieren und ausmachen. Neben anderen sind als wichtigste Größen dabei die Korngröße, die Gutfeuchte, die Schüttdichte, der innere Reibwert und der Reibwert zur Außenwand des Förderers zu nennen.

*Rehkugler* [Reh-62], *Fehlauer* [Feh-77] und *Ertl* [Ertl-88] geben einen Überblick, in welcher Arbeit die diversen Parameter untersucht wurden.

Trotz der sehr guten Ergebnisse der vornehmlich experimentellen Arbeiten konnten die Erkenntnisse kaum in zusammenhängenden Auslegungsverfahren verknüpft werden. Mit dem Ziel eines Auslegungsverfahrens versuchten daher mehrere Arbeiten mit einer theoretischen Herangehensweise die Bewegungen im Schneckenförderer analytisch darzustellen und dann anhand von Experimenten die Theorien zu überprüfen [Eph-57], [Sin-59], [Ross-61], [Reh-62], [Rob-64], [Reh-67], [Par-69], [Nil-71], [Rad-72], [Ted-74], [Stein-76], [Rad-77], [Feh-77], [Rad-79], [Feh-80], [Gab-81], [Rad-81b], [Schum-87], [Ertl-88], [Grei-94], [Stahl-94]. Die meisten Arbeiten behandelten dabei den vertikalen oder horizontalen Förderfall. Lediglich *Vollmann* [Voll-00] betrachtete auch stark geneigte Schneckenförderer.

#### **Untersuchung der Förderbewegung**

Aufgrund des komplexen Verhaltens von Schüttgütern gibt es bis heute kein allgemein gültiges und allumfassendes Stoffgesetz für Schüttgüter. Daher mussten für die Charakterisierung und Beschreibung der Förderbewegung im Schneckenförderer vereinfachte Theorien aufgestellt werden.

*Böttcher* entwickelte dazu die erste verallgemeinerte Theorie eines starren Einzelkörpers in einem beliebig geneigten Schneckenförderer [Böt-63]. Als Stoffparameter berücksichtigte er die Schüttdichte sowie Reibwerte des Einzelkörpers zum Schneckenförderer. Bei den theoretischen und experimentellen Untersuchungen konnte er in Abhängigkeit der Neigung des Schneckenförderers zur Horizontalen drei verschiedene Förderbereiche feststellen.

Bei horizontaler und bis zum Grenzwinkel *βk* geneigter Förderung (Bereich I) bewegt sich der Einzelkörper unabhängig von der Schneckendrehzahl auf einer geradlinigen Bahn entlang der Mantellinie des Förderrohrs. Im Bereich II bei Neigungen größer dem Grenzwinkel *βk* beginnt sich der Einzelkörper aufgrund der Schwerkraftkomponente von der Rohrinnenwand zu lösen und in die Schneckenkammer zu fallen. Erst ab einer kritischen Grenzdrehzahl *nk* bleibt der Einzelkörper aufgrund der auftretenden Fliehkräfte im Kontakt mit der Rohrinnenwand und wird in einer schraubenförmigen Bewegung nach oben gefördert (Bereich III).

In der Arbeit von Gabler [Gab-81] konnten die Ergebnisse von *Böttcher* bestätigt werden. Zudem erweiterte *Gabler* die Untersuchungen auf Schneckenwendeln mit nicht-achsorthogonalen Erzeugenden. Ebenso wie *Nilsson* [Nil-71], *Fehlauer* [Feh-78] und *Rademacher* [Rad-79] nahm *Gabler* in seinen Untersuchungen weiterhin an, dass sich das Schüttgut in einem senkrechten Förderer, ähnlich wie ein Fluid, mit einer Kontur entlang des Radius in Richtung des Außenrohrs aufböscht. Wie Abbildung 2-1 verdeutlicht, wird dabei das Schüttgut nicht auf einen Einzelkörper vereinfacht. Die Kontur kann nach *Gabler* dabei vier verschiedene Formen annehmen. Diese sind in Abbildung 2-2 dargestellt. Abhängig von der Füllung in der Schneckenkammer und der Drehzahl der Schneckenwendel berührt das Schüttgut unterschiedliche Punkte der Schneckenkammer.

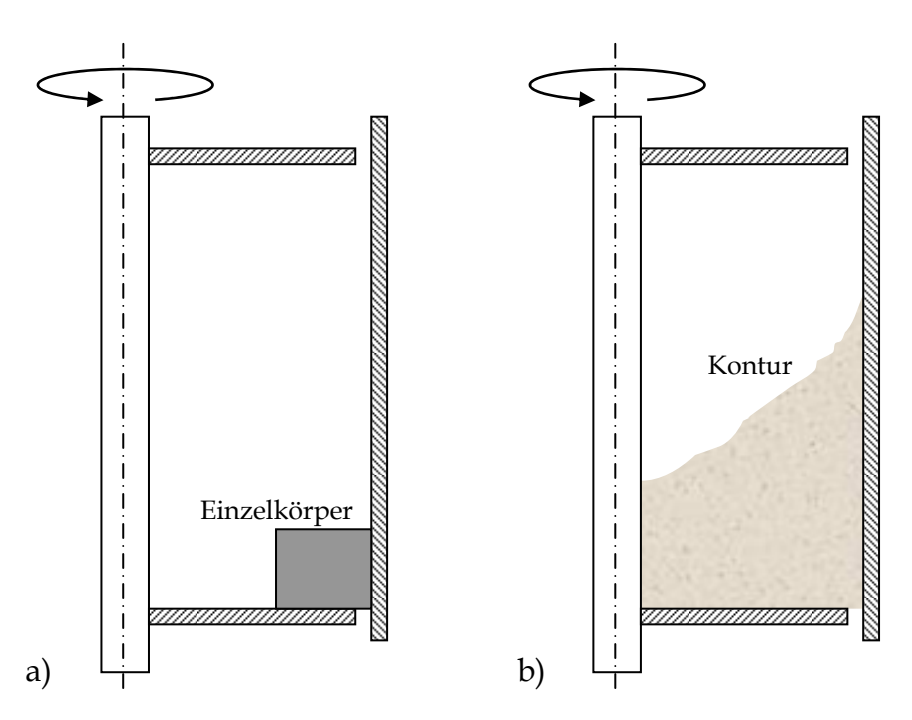

*Abbildung 2-1: Schnitt durch eine Schneckenkammer mit a) einem Einzelkörper und b) einem Schüttguthaufen* 

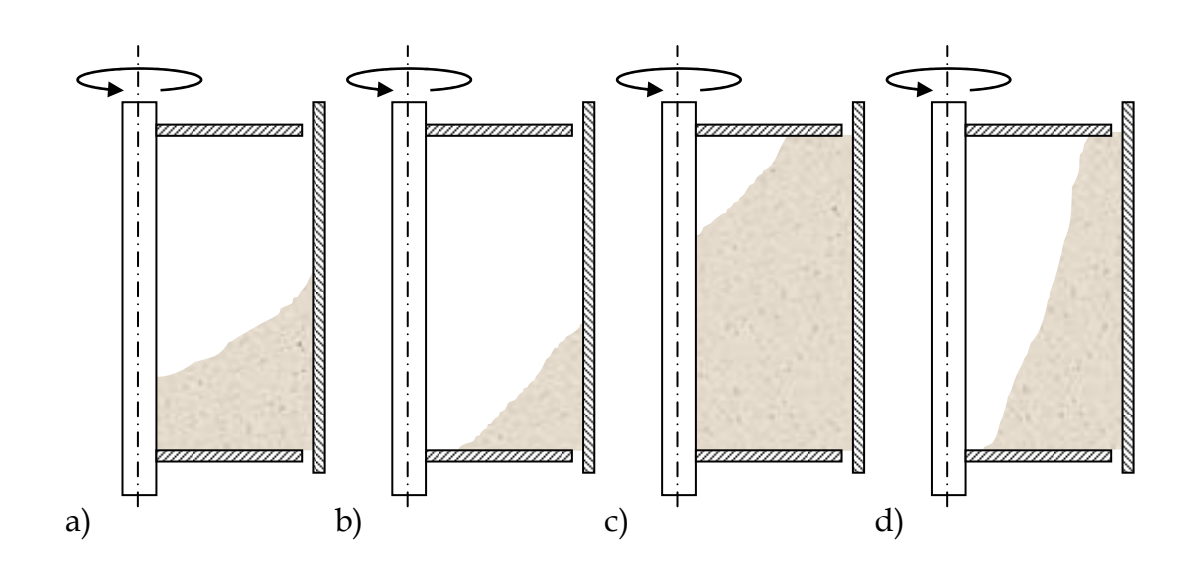

*Abbildung 2-2: Die möglichen vier Füllungskonfigurationen in einer Schneckenkammer nach Gabler* 

Dabei zeigt sich, dass die Theorie des starren Einzelkörpers nur eine prinzipielle Modellvorstellung sein kann, da andere Faktoren, wie zum Beispiel das Abrutschen von Schüttgut innerhalb der Böschung, Schüttgutverluste durch den Spalt oder Kornzerstörungen im Spalt, die alle zu einem erhöhten Leistungsbedarf führen, unberücksichtigt bleiben [Kön-60], [Stahl-94].

#### **Untersuchung des Spalteinflusses**

Der Spalt zwischen Schneckenwendel und Außenrohr ist für den Fördervorgang von großer Bedeutung sowohl für den Fördervorgang als auch für den Leistungsbedarf [Gün-97], [Gün-98]. Das Schüttgut kann durch den Spalt in die zurückliegende Schneckenkammer fließen und muss somit ein weiteres Mal gefördert werden. Zusätzlich kann es im Spalt zu Kornquetschungen oder Kornbruch kommen. Der Rückfluss an Schüttgut, ebenso wie der Kornbruch führen, zu zusätzlichen Leistungsanteilen, die zu einer höheren Antriebsleistung und einem niedrigeren Massenstrom führen [Sin-59], [Kön-60], [Stahl-94], wodurch der spezifische Leistungsbedarf steigt [Cal-61].

In der Arbeit von *Leitner* [Lei-99] konnte ein spezifischer Leistungsbedarf für Spaltverluste in Abhängigkeit verschiedener Parameter ermittelt werden. Die Einflussparameter für Spaltverluste sind nach *Wildgruber* [Wild-98] und *Leitner* neben der fertigungsbedingten Exzentrizität auch die Drehzahl und die Wendeldicke an der Stirnseite zum Spalt.

Auch in der Arbeit von *Stahl* [Stahl-94] wurden Untersuchungen zum Spalteinfluss bei vertikalen Schneckenförderern vorgenommen. *Stahl* stellte fest, dass der Spalt einen wesentlichen Einfluss auf den Leistungsbedarf und die Förderleistung des Förderers hat. So bedeutet eine kleine Vergrößerung des Spaltmaßes bereits eine deutliche Erhöhung des Leistungsbedarfs bzw. Reduktion des Massenstroms. *Stahl* konnte als Ergebnis seiner Untersuchungen Anhaltswerte zur Berücksichtigung des Spalteinflusses auf den Leistungsbedarf aufstellen.

Aus den oben beschriebenen Erkenntnissen wurden die bestehenden Auslegungsverfahren für horizontale bis leicht geneigte Schneckenförderer entwickelt.

#### **Bestehende Auslegungsverfahren**

Die Förderbewegung im horizontalen bis leicht geneigten Schneckenförderer kann einfach beschrieben werden. Mit der frühen Forschung wurden auch alle nötigen Konstruktions- und Betriebsparameter untersucht um eine allgemeingültige Auslegungsrichtlinie erstellen zu können. Seit 1981 mündeten diese Erkenntnisse in die Norm ISO 7119. Die deutsche Umsetzung mit nahezu gleichem Inhalt ist die DIN 15262. Mit beiden Normen können langsam laufende Schneckenförderer bei begrenztem Füllungsgrad mit einer Neigung bis 20° dimensioniert und die Antriebsleistung berechnet werden. Die DIN 15262 gibt zusätzlich Restriktionen bezüglich der maximal möglichen Drehzahlen vor [DIN15262], [ISO7119].

Überschreitet man die Grenzen der DIN 15262 ist zwar eine Förderung immer noch möglich, aber zur rein translatorischen Förderbewegung kommen rotatorische Geschwindigkeitsanteile hinzu, welche nicht in der Auslegungsberechnung der DIN
15262 berücksichtigt werden. Ein genormtes Auslegungsverfahren mit solchen Förderzuständen existiert bislang nicht.

Aus den theoretischen Untersuchungen zu vertikalen Schneckenförderern entstanden verschiedene Auslegungsansätze [Gab-81], [Grei-94]. Als Grundlage dient allen das Einzelkörpermodell nach *Böttcher* [Böt-63]. Unterschiede existieren in der Berücksichtigung von schüttgutspezifischen Eigenschaften und Parametern.

*Gabler* [Gab-81] entwickelte dabei ein Auslegungsverfahren, welches ähnlich der DIN 15262 die Antriebsleistung über die Summe aus einer Reibleistung und einer Hubleistung ermittelt. Die Hubleistung bestimmt sich dabei aus dem geförderten Massenstrom sowie der Förderhöhe. Die Reibleistung wird aus der Gewichtskraft des Schüttgutes auf die Schneckenwendel in Abhängigkeit der vier in Abbildung 2-2 dargestellten Füllungsgradkonfigurationen zusammen mit einem rein schüttgutspezifischen Reibungsfaktor errechnet. Dieser Reibungsfaktor, ähnlich dem Verschiebewiderstandsbeiwert der DIN 15262, beinhaltet zusätzliche Leistungsanteile wie zum Beispiel Spaltverluste oder Zwischenlagereinflüsse.

Wie weitere Untersuchungen zeigten, werden dabei jedoch wichtige Einflussgrößen auf den Fördervorgang bzw. den Leistungsbedarf wie die Drehzahl und der Füllungsgrad nicht berücksichtigt [Gün-02a], [Fo-02].

#### **Aktuelle Ergebnisse**

In den Arbeiten von *Fottner* [Fo-02] und *Rong* [Ro-04] wurden die Erkenntnisse der letzten Arbeiten aufgegriffen und weiter entwickelt. *Rong* stellte schließlich jeweils ein Auslegungsverfahren für horizontale bis leicht geneigte Hochleistungs-Schneckenförderer und vertikale Schneckenförderer vor [Ro-04]. Da die vorliegende Arbeit auf den Ergebnissen von *Rong* aufbaut, werden beide Auslegungsverfahren in den folgenden Abschnitten 2.2 und 2.3 näher erläutert.

# **2.2 Das Auslegungsverfahren für vertikale Hochleistungs-Schneckenförderer**

Das hier vorgestellte Auslegungsverfahren nach *Rong* [Ro-04] auf Grundlage experimenteller Untersuchungen am Versuchsstand des Lehrstuhls fml soll in Kapitel 5 verifiziert und auf seine Anwendbarkeit hin überprüft werden, weshalb es in den folgenden Absätzen näher erläutert wird.

## **2.2.1 Baugrößendimensionierung**

Bei der Dimensionierung eines vertikalen Schneckenförderers ist der Massen- bzw. Volumenstrom, welcher gefördert werden soll, die maßgebliche zu erfüllende Forderung.

Als Eingangsparameter für die Baugrößendimensionierung wird daher aus dem zu fördernden Massenstrom *Im* zusammen mit der Schüttdichte *ρ* des Förderguts der Volumenstrom nach Formel (2-1) errechnet.

$$
I_v = \frac{I_m}{\rho} \tag{2-1}
$$

In Abhängigkeit vom Volumenstrom und dem festgelegten Füllungsgrad kann nun die Baugröße des Förderers ausgewählt werden (vgl. Abbildung 2-3, Seite 16).

Zur Fördererauslegung werden dem Anwender Diagramme mit verschiedenen Betriebszuständen zur Verfügung gestellt. Aus diesen lässt sich für unterschiedliche Füllungsgrade, je nach Baugröße und dem geförderten Volumenstrom *IV*, eine Schneckendrehzahl *n* und die dazugehörige Axialgeschwindigkeit *vax* ermitteln. Die Axialgeschwindigkeit wird im Verlauf der Baugrößendimensionierung zur Berechnung der Gutwinkelgeschwindigkeit benötigt. Ein solches Diagramm ist für den Füllungsgrad von 40% in Abbildung 2-3 abgebildet. Weitere Diagramme für weitere Füllungsgrade sind dem Anhang zu entnehmen.

Für die in Abbildung 2-3 zu Grunde gelegten Förderergeometrien wurden die genormten Größen der DIN 15261 [DIN 15261] verwendet.

## Bei der Variation des Füllungsgrads und der Drehzahl ist weiterhin zu beachten, dass beide Parameter auf die spezifische Leistung des Schneckenförderers Einfluss nehmen. So können für den gleichen Volumenstrom unterschiedliche Förderer mit sehr verschiedenen spezifischen Leistungen gewählt werden.

Da die Auswirkungen veränderlicher Reibwerte auf die Gutwinkelgeschwindigkeit innerhalb der Baugrößendimensionierung vernachlässigbar sind, wird auf eine Variation der Reibwerte zwischen Gut und Schneckenwendel bzw. zwischen Gut und Förderrohr im Rahmen der Baugrößendimensionierung verzichtet. [Ro-04].

Die Reibkoeffizienten werden jedoch im Rahmen der Leistungsauslegung im Berechnungsmodell berücksichtigt, da diese die Gutwinkelgeschwindigkeit beeinflussen und zum Teil in dritter Potenz in die Leistungsberechnung eingehen.

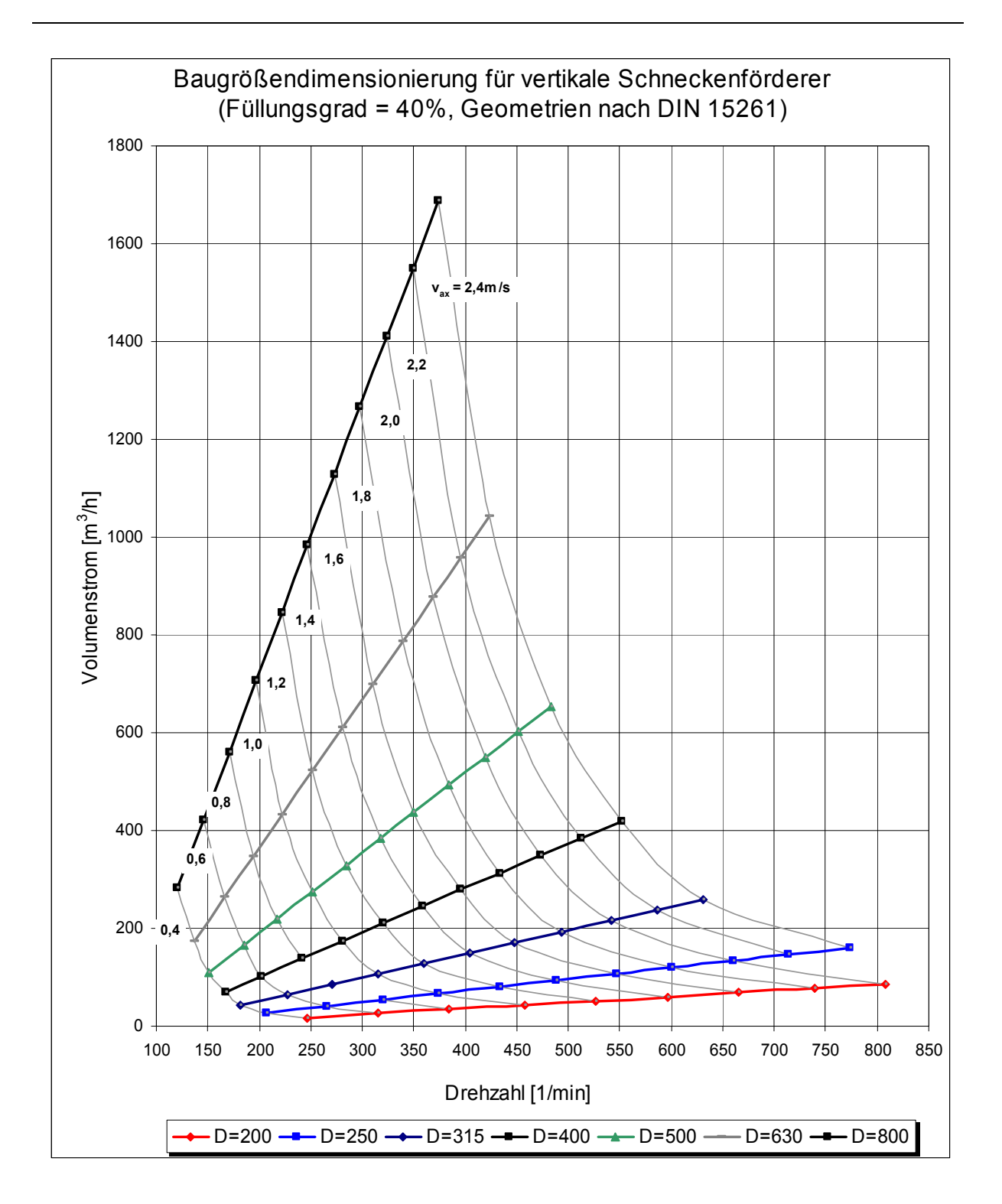

*Abbildung 2-3: Baugrößendimensionierung in Abhängigkeit von der Schneckendrehzahl und der axialen Gutgeschwindigkeit (vertikale Förderung) für einen Füllungsgrad von 40 %, Quelle: [Ro-04]* 

Mit Hilfe von Gleichung (2-2) kann anhand der axialen Gutgeschwindigkeit aus Abbildung 2-3 die Winkelgeschwindigkeit des Förderguts <sup>ω</sup>*G* errechnet werden. Diese wird im nächsten Kapitel im Rahmen der Leistungsberechnung benötigt.

$$
\omega_{\rm G} = \omega_{\rm S} - \omega_{\rm rel} = \frac{2 \cdot \pi \cdot n_{\rm S}}{60} - \frac{2 \cdot \pi \cdot v_{\rm ax}}{H} = 2 \cdot \pi \cdot \left(\frac{n_{\rm S}}{60} - \frac{v_{\rm ax}}{H}\right) \tag{2-2}
$$

### **2.2.2 Leistungsberechnung**

Die Berechnung der erforderlichen Antriebsleistung ergibt sich nach Formel (2-3) aus den beiden analytisch zu berechnenden Leistungsanteilen Rohrreibleistung und Wendelreibleistung, einer empirischen Kenngröße (Förderfaktor λ*v*) und der Hubleistung folgendermaßen:

$$
P_{\text{Ges}} = \lambda_v \cdot (P_{\text{Rohr,Reib}} + P_{\text{Wendel,Reib}}) + P_{\text{Hub}} \tag{2-3}
$$

Die Hubleistung, also der Leistungsanteil der zur Überwindung des Höhenunterschieds zwischen Gutauf- und abgabe aufzubringen ist, ist analytisch am einfachsten zu bestimmen. In Abhängigkeit vom Massenstrom und der Förderhöhe nimmt die Hubleistung linear zu. Sie kann jedoch unabhängig von betrieblichen und konstruktiven Einflussgrößen ermittelt werden.

Daneben werden zwei weitere Leistungsanteile analytisch bestimmt: die Rohrreibleistung, der Leistungsanteil, der aufgrund der Reibung des Schüttgutes an der Rohrinnenwand entsteht, und die Wendelreibleistung, der Anteil, welcher durch die Reibung des Schüttgutes an der Schneckenwendel entsteht. Diese beiden Anteile ergeben die Gesamtreibleistung, den größten analytisch ermittelbaren Anteil.

Eine Auslegung nur anhand der analytisch ermittelten Leistungsanteile (Hubleistung, Rohrreibleistung und Wendelreibleistung) ist nicht möglich, da der gemessene Gesamtleistungsbedarf deutlich höher liegt. Grund hierfür sind Leistungsanteile wie z. B. Reibungsverluste im Inneren des Guts und im Spalt. Diese wurden bislang nicht berücksichtigt.

Daher wird, ähnlich dem Verschiebewiderstandsbeiwert, ein fiktiver Reibungsbeiwert eingeführt.

Da sowohl die Rohrreibleistung als auch die Wendelreibleistung einen großen Einfluss auf die Höhe der Gesamtreibleistung haben, werden beide Anteile, also die Gesamtreibleistung, als Bezugsgröße für den Förderfaktor angesetzt.

Die Herleitung der einzelnen Leistungsanteile wird in den folgenden Abschnitten erläutert.

#### **2.2.2.1 Hubleistung**

Die Hubleistung berechnet sich nach Gleichung (2-5) aus dem Hubwiderstand *FHub* und der axialen Fördergeschwindigkeit *vax* .

Der Hubwiderstand berechnet sich aus der Förderhöhe *h,* dem Massenstrom *Im*, der axialen Geschwindigkeitskomponente des Förderguts *vax* und dem Ortsfaktor *g*:

$$
F_{Hub} = \frac{I_m \cdot g \cdot h}{v_{ax}} \tag{2-4}
$$

Die Hubleistung folgt demnach aus dem Produkt des Hubwiderstandes *FHub* und der axialen Fördergeschwindigkeit *vax*:

$$
P_{Hub} = F_{Hub} \cdot v_{ax} = I_m \cdot g \cdot h \tag{2-5}
$$

#### **2.2.2.2 Rohrreibleistung**

Durch die Reibung zwischen dem sich auf einer schraubenlinienförmigen Bahn bewegenden Fördergut und dem feststehenden Förderrohr entsteht die Rohrreibleistung. Aus der auf die Rohrinnenwand wirkenden Gesamtreibungskraft

*RR* und der Relativgeschwindigkeit *vR,rel* zwischen Fördergut und Rohrinnenwand ergibt sich der Ansatz:

$$
P_{Rohr, Reib} = R_R \cdot v_{R, rel} \tag{2-6}
$$

Durch das feststehende Außenrohr entspricht die Relativgeschwindigkeit in diesem Fall der Absolutgeschwindigkeit *vabs* des Förderguts an der Rohrwand. Diese ergibt sich aus dem Förderwinkel ψ, der Gutwinkelgeschwindigkeit <sup>ω</sup>*G* und dem Schneckenradius  $r_S$ . Das Spaltmaß wird dabei vernachlässigt:

$$
v_{\text{abs}} = \frac{\omega_{\text{G}} \cdot r_{\text{S}}}{\cos \psi} \tag{2-7}
$$

Der Förderwinkel berechnet sich aus:

$$
\psi = \arctan\left[\left(\frac{\omega_{\rm s}}{\omega_{\rm G}} - 1\right) \cdot \tan \alpha\right]
$$
 (2-8)

Aus der Zentrifugalkraft auf das Gut *FZ* und dem Reibungskoeffizienten <sup>µ</sup>*R* zwischen Fördergut und Rohrwand berechnet sich die Gesamtreibungskraft *RR*:

$$
R_R = F_Z \cdot \mu_R \tag{2-9}
$$

Aus der Masse *m* des Förderguts im Förderer, dem Schwerpunktsradius des Förderguts *rSP* (= Kraftangriffspunkt) und der Gutwinkelgeschwindigkeit <sup>ω</sup>*<sup>G</sup>* resultiert die Zentrifugalkraft des Guts im Förderer:

$$
F_z = m \cdot r_{sp} \cdot {\omega_c}^2 \tag{2-10}
$$

Aus dem Massenstrom *Im* und der axialen Fördergeschwindigkeit des Guts *vax* in Verbindung mit der Förderhöhe *h* kann die Gesamtmasse des Förderguts *m* bestimmt werden.

Die Reibungskraft am Förderrohr *RR* ergibt sich damit zu:

$$
R_R = \frac{I_m}{v_{ax}} \cdot h \cdot r_{SP} \cdot \omega_G^2 \cdot \mu_R
$$
 (2-11)

Die Rohrreibleistung *PRohr,Reib* ergibt sich in Abhängigkeit der Geschwindigkeitskomponenten in axialer Richtung (*vax*) und in Richtung der Gutbewegung (*vabs*):

$$
P_{Rohr, Reib} = \frac{I_m}{v_{ax}} \cdot h \cdot r_{SP} \cdot \omega_G^2 \cdot \mu_R \cdot v_{abs}
$$
 (2-12)

Durch Einsetzen der Berechnungsansätze für diese Geschwindigkeitskomponenten kann die Rohrreibleistung umformuliert werden zu:

$$
P_{Rohr, Reib} = \frac{I_m}{(\omega_S - \omega_G) \cdot H} \cdot \pi \cdot h \cdot r_{SP} \cdot {\omega_G}^3 \cdot \mu_R \cdot D \cdot \frac{1}{\cos \psi}
$$
 (2-13)

Gleichung (2-13) stellt die Einflussgrößen auf die Rohrreibleistung dar. Wie zu erkennen ist, gehen sowohl Konstruktionsparameter wie die Ganghöhe, der Schneckendurchmesser und die Förderhöhe ein. Des Weiteren werden auch Betriebsparameter wie der Massenstrom, der Füllungsgrad und die Drehzahl und auch Stoffparameter, wie der Reibwert zwischen dem Fördergut und der Rohrwand berücksichtigt.

Alle weiteren enthaltenen Größen wie die Gutwinkelgeschwindigkeit <sup>ω</sup>*G*, der Förderwinkel *ψ* und der Schwerpunktsradius des Guts *r<sub>SP</sub>* resultieren aus diesen Größen.

#### **2.2.2.3 Wendelreibleistung**

Aus der Gesamtreibungskraft *RS* auf der Schneckenwendel und der Relativgeschwindigkeit *vS,rel* zwischen Fördergut und Schneckenwendel am Gutschwerpunkt berechnet sich die Wendelreibleistung:

$$
P_{Wendel, \text{Re}ib} = R_{S} \cdot v_{S, rel} \tag{2-14}
$$

Die für die Berechnung der Wendelreibleistung maßgebliche Relativgeschwindigkeit zwischen Fördergut und Schneckenwendel *vS,rel* tritt an der Stelle des Gutschwerpunkts  $r_{SP}$  auf. Sie berechnet sich aus:

$$
v_{s,rel} = \frac{r_{sp} \cdot (\omega_s - \omega_c)}{\cos \alpha_{sp}}
$$
 (2-15)

Die Gesamtreibungskraft *RS*, welche immer in tangentialer Richtung entgegen der relativen Bewegung des Guts zur Wendel wirkt, berechnet sich aus den zur Schneckenwendel normalen Kraftkomponenten der Gewichtskraft *GS,n* und der Reibkraft *RR* am Förderrohr:

$$
R_s = \mu_s \cdot G_{s,n} + \mu_s \cdot R_R \cdot \sin(\alpha_{sp} + \psi) \tag{2-16}
$$

Dabei sind zu berücksichtigen: der Reibungskoeffizient μ<sub>S</sub> zwischen Fördergut und Schneckenwendel, der Steigungswinkel der Schneckenwendel im Gutschwerpunkt <sup>α</sup>*SP* und der Förderwinkelψ, unter dem das Gut gefördert wird.

Die Normalkraft auf die Schneckenwendel *GS,n* wird aus der Gewichtskraft des Förderguts *G* und dem Steigungswinkel der Schneckenwendel an der Stelle des Gutschwerpunkts <sup>α</sup>*SP* errechnet. Aus dem Massenstrom *Im*, der axialen Gutgeschwindigkeit *vax* und der Förderhöhe *h* berechnet sich die Gewichtskraft des Guts im Förderer.

Die Normalkraft auf die Wendel *GS,n* folgt demnach zu:

$$
G_{S,n} = G \cdot \cos \alpha_{SP} = m \cdot g \cdot \cos_{SP} = \frac{I_m}{v_{ax}} \cdot h \cdot g \cdot \cos \alpha_{SP}
$$
 (2-17)

Aus der Ganghöhe *H* der Schnecke und dem Schwerpunktsradius  $r_{SP}$  kann der Steigungswinkel der Schneckenwendel an der Stelle des Gutschwerpunkts ermittelt werden:

$$
\alpha_{\rm SP} = \arctan\left(\frac{H}{2 \cdot \pi \cdot r_{\rm SP}}\right) \tag{2-18}
$$

Daraus ergibt sich die Reibkraft an der Schneckenwendel zu:

$$
R_{S} = \mu_{S} \cdot \frac{I_{m}}{v_{ax}} \cdot h \cdot (g \cdot \cos \alpha_{SP} + R_{SP} \cdot \omega_{G}^{2} \cdot \mu_{R} \cdot \sin(\alpha_{SP} + \psi))
$$
(2-19)

Durch Einsetzen der Gleichungen (2-19) und (2-15) in Gleichung (2-14) ergibt sich die Reibleistung an der Schneckenwendel zu:

$$
P_{Wendel, \text{Re}ib} = \mu_S \cdot \frac{I_m}{v_{ax}} \cdot h \cdot (g \cdot \cos \alpha_{SP} + r_{SP} \cdot w_G^2 \cdot \mu_R \cdot \sin(\alpha_{SP} + \psi)) \cdot \frac{r_{SP} \cdot (\omega_S - \omega_G)}{\cos \alpha_{SP}}
$$
(2-20)

Ähnlich wie beim Berechnungsansatz zur Rohrreibleistung ist zu erkennen, dass die Wendelreibleistung eine Funktion verschiedener Konstruktions-, Betriebs-, und Schüttgutparameter darstellt.

#### **2.2.2.4 Förderfaktor**

Wie bereits erläutert, kann der Gesamtleistungsbedarf nicht ausschließlich durch analytisch zu bestimmende Anteile errechnet werden. Es bedarf eines empirischen Kennwertes, der sonstige, noch nicht erfasste Leistungsanteile berücksichtigt.

Der Förderfaktor λ*v* wird aus der gemessenen tatsächlichen Reibleistung im Förderer und der Summe der analytisch zu berechnenden Reibleistungen berechnet. Letztere setzt sich aus der Reibung am Rohr (Rohrreibleistung) und der Reibung an der Schneckenwendel (Wendelreibleistung) zusammen.

Der Berechnungsansatz für den Förderfaktor lautet demnach:

$$
\lambda_v = \frac{P_A - P_{Hub}}{P_{\text{Reib},\text{analyt.}}} = \frac{P_{\text{Reib},\text{tat}}}{P_{\text{Reib},\text{analyt.}}} = \frac{P_{\text{Reib},\text{tat}}}{P_{\text{Rohr},\text{Reib}} + P_{\text{Wendel},\text{Reib}}}
$$
(2-21)

Auf Basis der Ergebnisse von *Rong* wird der Förderfaktor in Einzelfaktoren zerlegt, welche die verschiedenen Einflüsse widerspiegeln. Der Förderfaktor setzt sich somit aus den folgenden Komponenten zusammen:

$$
\lambda_v = \lambda_{S,v} \cdot \lambda_\varphi \cdot \lambda_\omega \tag{2-22}
$$

Die einzelnen Komponenten definieren sich wie folgt:

<sup>λ</sup>*S,v* : **vertikaler Schüttgutbeiwert**: λ*S,v = f(Schüttgut)*

λ*S,v* ist ein schüttgutspezifischer, konstanter Beiwert, der die innere Reibung des Schüttguts und die mechanischen Eigenschaften des Guts berücksichtigt (Fließeigenschaften, Korngröße, Feuchtigkeit, Schüttdichte, Kornhärte, etc…).

**4** 
$$
\lambda_{\varphi}
$$
: **Füllungsbeiwert:**  $\lambda_{\varphi} = f(\text{Fillungsgrad})$ 

λ*φ* berücksichtigt den linearen Anstieg des Förderfaktors λ*v* über dem Füllungsgrad bei konstanten Drehzahlen.

 $\lambda_{\omega}$  : **Rotationsbeiwert:**  $\lambda_{\omega}$  = f(Gutwinkelgeschwindigkeit)

λω berücksichtigt den parabolischen Anstieg des Förderfaktors λ*v* über der Gutwinkelgeschwindigkeit für konstante Füllungsgrade.

Der Förderfaktor λ*v* und der daraus zu berechnende konstante Schüttgutbeiwert λ*S,v*, können nur rein experimentell in Abhängigkeit des Schüttguts ermittelt werden. Der Füllungsbeiwert λ*φ* errechnet sich auf Basis des Füllungsgrades aus:

$$
\lambda_{\varphi} = 0.8708 \cdot \varphi + 1 \tag{2-23}
$$

Der Rotationsbeiwert λ*ω* wird über der Gutwinkelgeschwindigkeit ωG abgebildet und errechnet sich aus:

$$
\lambda_{\omega} = 0.0484 \cdot \omega_{\mathcal{G}}^2 - 1.1669 \cdot \omega_{\mathcal{G}} + 8.0284 \tag{2-24}
$$

Für Gutwinkelgeschwindigkeiten von  $\omega_{\rm G}$  < 12 1/s ist  $\lambda \omega$  mit 1 anzusetzen.

# **2.3 Das Auslegungsverfahren für horizontale bis leicht geneigte Hochleistungs-Schneckenförderer**

In der Arbeit von *Rong* [Ro-04] wurden an der Versuchsanlage des Lehrstuhls fml Versuche mit dem Schüttgut Weizen mit sehr hohen Füllungsgraden und Drehzahlen, Förderneigungen bis 20° gefahren sowie die Einflüsse von Zwischenlagern auf das Förderverhalten und den Leistungsbedarf analysiert. Die Ergebnisse aus diesen Versuchen bilden die Grundlage der weiteren theoretischen Untersuchungen sowie der Entwicklung eines Auslegungsverfahrens.

Da in dieser Arbeit das Auslegungsverfahren nach *Rong* weiterentwickelt wird, sei es hier kurz erläutert.

## **2.3.1 Berechnung des Massenstroms**

Ebenso wie in der DIN15262 errechnet sich der Massenstrom aus der Schüttdichte *ρ*, dem Schneckendurchmesser *DS*, dem Füllungsgrad im Schneckenförderer *φ*, der Drehzahl *n<sub>S</sub>* der Schneckenwendel und der Ganghöhe *H* [DIN 15262] (vgl. Formel (2-25)).

$$
I_m = \rho \cdot I_v = \rho \cdot A \cdot v_{ax} = \rho \cdot \varphi \cdot \pi \cdot \frac{D^2}{4} \cdot n_S \cdot H
$$
 (2-25)

Zur Berechnung des Volumen- bzw. Massenstroms wird von einer rein axialen Gutbewegung ausgegangen. Rotatorische Geschwindigkeitskomponenten bleiben hier unberücksichtigt.

## **2.3.2 Leistungsberechnung**

Die Antriebsleistung errechnet sich für den Bereich der horizontalen bis leicht geneigten Hochleistungs-Schneckenförderer ebenso wie in der DIN 15262 aus einem Reibanteil und einem Anteil für Hubarbeit bei leicht geneigter Förderung [DIN15262].

$$
P_{\text{Ges.0}^{\circ}-20^{\circ}} = P_{\text{Re }ib\text{ .} \text{ cesamt}} + P_{\text{Hub}} \tag{2-26}
$$

#### **2.3.2.1 Hubleistung**

Der Anteil der Hubleistung tritt nur bei leicht geneigter Förderung auf und ist abhängig vom geförderten Massenstrom *IM* und der Förderhöhe *h*. Die Hubleistung errechnet sich damit aus:

$$
P_{\mu_{\mu b}} = I_m \cdot g \cdot h \tag{2-27}
$$

#### **2.3.2.2 Fiktive Gesamtreibleistung**

Alle sonstigen während der Förderung auftretenden Leistungsverluste werden in der so genannten fiktiven Gesamtreibleistung zusammengefasst. Die fiktive Gesamtreibleistung berechnet sich aus dem Produkt der Gesamtreibungskraft *FR,gesamt* und der axialen Gutgeschwindigkeit *vax*. Die Gesamtreibungskraft *FR,gesamt* berechnet sich hier aus der Reibkraft am Förderrohr und einem fiktiven Reibungsbeiwert λ*h* für horizontale und leicht geneigte Hochleistungs-Schneckenförderer. Wird *cos β = 1* für Neigungswinkel *β ≤ 20 °* gesetzt, gilt:

$$
F_{R,gesamt} = \lambda_h \cdot m \cdot g \tag{2-28}
$$

Ersetzt man die Gutmasse durch die Streckenlast multipliziert mit der Förderlänge *l*, wobei sich die Streckenlast aus Massenstrom *IM* und Axialgeschwindigkeit *vax* zusammensetzt, folgt:

$$
F_{R,gesamt} = \lambda_h \cdot m_L \cdot l \cdot g = \frac{\lambda_h \cdot I_m \cdot l \cdot g}{v_{ax}}
$$
 (2-29)

Die fiktive Gesamtreibleistung im Förderer berechnet sich dann zu:

 $P_{\text{Reib},\text{gesamt}} = F_{R,\text{gesamt}} \cdot v_{ax} = \lambda_h \cdot I_m \cdot l \cdot g$  (2-30)

#### **2.3.2.3 Verschiebewiderstandsbeiwert**

In der DIN 15262 wird der Verschiebewiderstandsbeiwert als Gutkonstante aufgeführt. Die experimentellen Untersuchungen von *Rong* zeigen jedoch, dass für den Bereich der Hochleistungs-Schneckenförderer der Verschiebewiderstandsbeiwert von verschiedenen Faktoren unterschiedlich beeinflusst und verändert wird. Als Einflussparameter sind hier vornehmlich zu nennen:

- Schneckendrehzahl
- Füllungsgrad
- Neigung des Schneckenförderers
- Zwischenlageranzahl

Daher kann der Verschiebewiderstandsbeiwert  $\lambda_h$  hier keinesfalls als Konstante angesehen werden.

Um die verschiedenen Einflüsse in Abhängigkeit der oben genannten Parameter auf den Verschiebewiderstandsbeiwert in geeignetem Maß übersichtlich darstellen zu können, wird dieser in verschiedene Komponenten unterteilt. Der Verschiebewiderstandsbeiwert *λ* setzt sich zusammen aus dem horizontalen Schüttgutbeiwert *λS,h* , dem Neigungsbeiwert *λβ* sowie dem Geschwindigkeitsbeiwert *λvax.*

$$
\lambda_h = \lambda_{s,h} \cdot \lambda_\beta \cdot \lambda_{\text{max}} \tag{2-31}
$$

## Mit den Komponenten:

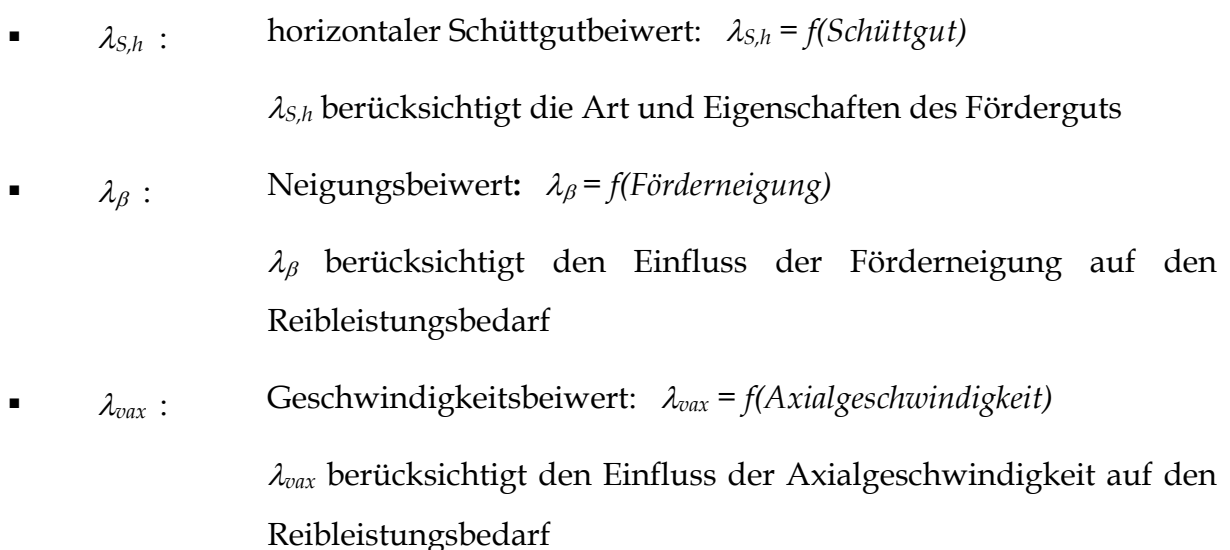

## **Horizontaler Schüttgutbeiwert**

Es wurde bisher für horizontale bis leicht geneigte Hochleistungs-Schneckenförderer der, in Tabelle 2-1 dargestellte, horizontale Schüttgutbeiwert für Weizen ermittelt. Der Schüttgutbeiwert ist experimentell und schüttgutspezifisch zu bestimmen.

*Tabelle 2-1: Horizontaler Schüttgutbeiwert für das Versuchsgut* 

| Schüttgut | $\lambda_{S,h}$ [-] |
|-----------|---------------------|
| Weizen    |                     |

## **Neigungsbeiwert**

Der Neigungsbeiwert ergibt sich nach *Rong* [Ro-04] aus der empirischen Formel:

$$
\lambda_{\beta} = 0.045 \cdot \beta + 1 \tag{2-32}
$$

### **Geschwindigkeitsbeiwert**

Zur Bestimmung des Geschwindigkeitsbeiwerts λ*vax* ergibt sich die folgende Näherungslösung:

$$
\lambda_{\text{max}} = 1.1 \cdot v_{\text{ax}}^2 - 0.7 \cdot v_{\text{ax}} + 1.1 \tag{2-33}
$$

### **Einfluss des Zwischenlagers**

Für den Lagerbeiwert λ*ZWL* ergibt sich in Abhängigkeit der Anzahl der Zwischenlager  $i_{ZWL}$  folgender, in Tabelle 2-2 dargestellter Zusammenhang:

*Tabelle 2-2: Lagerbeiwert λZWL für die horizontale und leicht geneigte Förderung* 

| Ohne Zwischenlager: $i_{ZWL} = 0$ | Mit Zwischenlager: $i_{ZWL} \ge 1$                       |
|-----------------------------------|----------------------------------------------------------|
| $\lambda_{ZWL} = 1$               | $\lambda_{ZWL} = [4, 4 \cdot (\varphi - 0.15)] + 1$      |
|                                   | (gültig für Füllungsgrade 20 % $\leq \varphi \leq 50$ %) |

#### **2.3.2.4 Antriebsleistung**

Die Antriebsleistung berechnet sich aus der Summe der Hubleistung und der fiktiven Gesamtreibleistung unter Berücksichtigung von λ*h* und λ*ZWL*:

$$
P_{\text{Ges},0^{\circ}-20^{\circ}} = P_{\text{Hub}} + P_{\text{Reib},\text{gesamt}} = I_m \cdot g \cdot (\lambda_h \cdot \lambda_{\text{ZWL}} \cdot l + h)
$$
\n(2-34)

Für den Sonderfall ohne Zwischenlager (λ*ZWL* = 1) ergibt sich die Antriebsleistung zu:

$$
P_{\text{Ges},0^{\circ}-20^{\circ}} = I_m \cdot g \cdot (\lambda_h \cdot l + h) \tag{2-35}
$$

Damit gleicht der Ansatz des von *Rong* entwickelten Auslegungsverfahrens sehr dem der DIN 15262, was eine Anwendung in der Praxis vereinfacht. Zu beachten ist aber

der nicht konstante Verschiebewiderstandsbeiwert *λh*. Zum Vergleich ist in Gleichung (2-36) der Ansatz der DIN 15262 aufgeführt.

 $P_{\text{DIN}} = I_m \cdot g \cdot (\lambda_{\text{DIN}} \cdot l + h)$  (2-36)

$$
(2-36)
$$

## **3 Theoretische Grundlagen**

## **3.1 Allgemeine Grundlagen zum Schneckenförderer**

Das Prinzip der Förderung in einem Schneckenförderer beruht immer auf einer Relativgeschwindigkeit des Schüttgutes zur schraubenförmigen Schneckenwendel, wenngleich die Bewegung des Schüttgutes bei verschiedenen Neigungen des Schneckenförderers unterschiedlich ist.

Bei horizontalen bis leicht geneigten Schneckenförderern liegt das Schüttgut aufgrund der Gravitation auf der Innenseite des Troges auf und wird durch die Drehung der Wendel in eine translatorische Bewegung versetzt. Die Drehzahl kann dabei beliebig klein gewählt werden.

Zur Auslegung von horizontalen bis leicht geneigten Schneckenförderer gibt es bereits die zwei Normen DIN 15262 und ISO 7119, wobei nur die DIN 15262 in Deutschland Verwendung findet. Diese gibt Grenzwerte zum Betrieb des Schneckenförderers hinsichtlich Drehzahl, Füllungsgrad und Neigung vor. Außerhalb des Geltungsbereiches der DIN 15262 ändert sich das Bewegungsverhalten des Schüttgutes (siehe dazu Kapitel 4.6.3, 6 und 7); die DIN 15262 ist dann nicht mehr anwendbar.

In einem steil geneigten oder vertikalen Schneckenförderer gelten grundlegend andere Voraussetzungen. Das Schüttgut liegt hier auf der Wendel auf. Durch die Drehung der Wendel entsteht eine Zentrifugalkraft, welche das Schüttgut an die Innenwand des Troges drückt und durch die entstehende Reibung dem Schüttgut eine Relativgeschwindigkeit zur Wendel gibt. Das Schüttgut beschreibt somit eine rotatorische Bewegung im Schneckenförderer.

Obwohl es für vertikale Schneckenförderer bereits einige Berechnungsansätze gibt, existiert bisher noch keine Norm oder Richtlinie für die Auslegung eines solchen Schneckenförderers.

## **3.2 Grundlagen der Schüttgutmechanik**

Als Schüttgüter werden alle schüttfähigen Materialien beschrieben, welche lose transport- und lagerfähig sind. Dabei ist der Begriff des Schüttgutes sehr weit gefasst, da sich Schüttgüter in ihren verschiedenen Eigenschaften deutlich unterscheiden. Diese Eigenschaften werden auch zur Klassifizierung der Schüttgüter herangezogen.

Die internationale Norm DIN ISO 3435 [DIN ISO 3435] nennt zur Klassifizierung von Schüttgütern:

- die Kornbeschaffenheit, welche sich durch die Korngröße und die Kornform ergibt,
- die Kohäsion, welche sich durch unterschiedliche Böschungswinkel und Reibwerte ausdrückt,
- die Schüttdichte,
- die Temperatur und
- besondere Eigenschaften des Schüttgutes (brennbar, korrosiv, etc.).

Die FEM-Empfehlung FEM 2582 [FEM 2582] nennt zur Klassifizierung und Beschreibung der allgemeinen Schüttguteigenschaften zusätzlich zu den Angaben aus der DIN ISO 3435:

- Feuchtigkeitsgehalt des Schüttgutes und
- weitere Zusatzinformationen.

In den Normen FEM 2181, FEM 2481, DIN 4324, DIN 18123, DIN 51705 und DIN 66165 finden sich Definitionen zu Schüttguteigenschaften und Verfahren, wie verschiedene allgemeine und spezifische Eigenschaften ermittelt werden können.

Das Schüttgut als Kontinuum wird oft auch als fünfter Aggregatszustand bezeichnet, da Schüttgüter, als Teilchenkollektive betrachtet, besondere Eigenschaften besitzen, welche keine vollständige Zuordnung zu den herkömmlichen Aggregatszuständen zulassen. Diese Besonderheiten werden im Vergleich mit den einfachsten Kontinua der Mechanik, wie in Tabelle 3-1 dargestellt, besonders deutlich [Stie-93].

| Newton'sche Flüssigkeiten | Hook'sche Festkörper | Schüttgüter               |
|---------------------------|----------------------|---------------------------|
| übertragen keine          | übertragen           | übertragen keine oder nur |
| Zugspannungen             | Zugspannungen        | sehr kleine Zugspannungen |
| übertragen ruhende        | übertragen           | übertragen ruhende        |
| Druckspannungen           | Druckspannungen      | Druckspannungen           |
| deformieren sich bei      | deformieren sich bei | fließen bei ausreichend   |
| Schubspannungen           | Schubspannungen      | großen Schubspannungen    |
| irreversibel              | reversibel           |                           |
| gleich bleibende Dichte   | gleich bleibende     | nicht gleich bleibende    |
| (inkompressibel)          | Dichte               | Dichte (kompressibel)     |
|                           | (inkompressibel)     |                           |

*Tabelle 3-1: Vergleich der Eigenschaften von Flüssigkeiten, Festkörpern und Schüttgütern* 

Wie aus den aufgeführten Eigenschaften in Tabelle 3-1 abzulesen ist, nehmen Schüttgüter eine Zwischenstellung zwischen Flüssigkeiten und Festkörpern ein. Wird beispielsweise ein kohäsives Schüttgut stark verdichtet, entspricht es in seinen Eigenschaften denen eines Festkörpers. Im Gegenteil verhält sich ein stark aufgelockertes, fluidisiertes Schüttgut wie eine Flüssigkeit.

## **3.2.1 Spannungen in Schüttgütern**

Zur Beschreibung des Verformungsverhaltens von Schüttgütern wird das Schüttgut als Kontinuum betrachtet. Damit ist es möglich, auf die bereits vorhandenen Gesetze und Darstellungsmöglichkeiten der Kontinuumsmechanik fester Körper zurückzugreifen.

Die Ursachen für das Verformungsverhalten von Schüttgütern liegen jedoch im Bereich der Einzelteilchen. Dies bedeutet, dass die Eigenschaften des gesamten Schüttgutes davon abhängen, welche Kräfte und Eigenschaften zwischen den einzelnen Schüttgutteilchen wirken.

Da die Unterschiede zum herkömmlichen Betrachtungsmodell als festes Kontinuum sehr gering sind und in den relativ groben Annahmen und Näherungen nicht berücksichtigt werden können, hat sich diese neue Betrachtungsweise bei der Untersuchung des Förderverhaltens von Schüttgütern und der Vorgänge während der Förderung jedoch noch nicht durchgesetzt.

Bei der plastischen Verformung von Schüttgütern, die gemeinhin als "Fließen" bezeichnet wird, beanspruchen äußere Kräfte das Schüttgut und erzeugen (abhängig von den Schüttguteigenschaften) Spannungszustände, die wiederum Ursache für eine elastische oder plastische Verformung des Schüttgutes sind. Der Einfachheit halber wird bei der Beschreibung der Spannungszustände nur von zweidimensionalen Spannungszuständen im Schüttgut ausgegangen.

Für den ebenen Spannungszustand wird ein, wie in Abbildung 3-1 dargestelltes infinitesimales Schüttgutelement durch die Druckspannungen  $\sigma_x$  und  $\sigma_z$  sowie durch die Schubspannungen τ beansprucht.

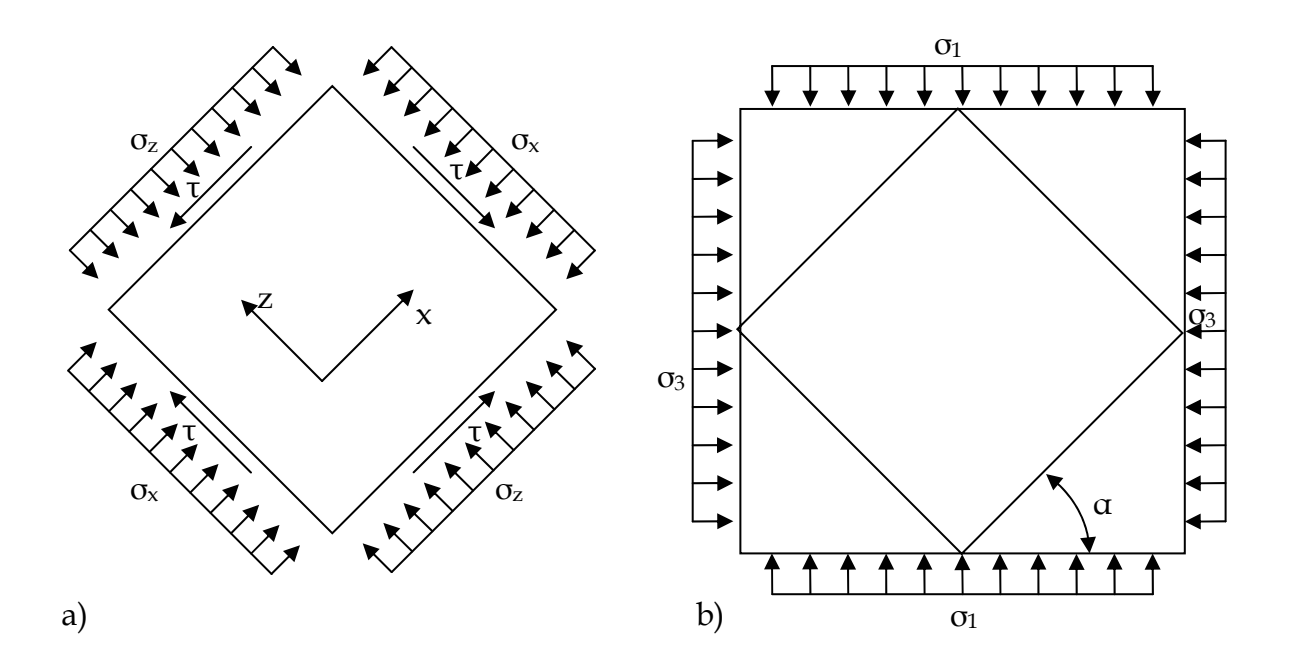

*Abbildung 3-1: Beanspruchungen am infinitesimalen Schüttgutelementes* 

Die Größe dieser Spannungen hängt von der Orientierung des Teilchens ab. In der in Abbildung 3-1 b) dargestellten Lage treten keine Schubspannungen auf. Die in dieser Lage wirkenden Normalspannungen werden als Hauptspannungen bezeichnet. Definitionsgemäß ist  $\sigma_1$  größer als  $\sigma_3$ . Die Ebenen, in welchen die Hauptspannungen auftreten, werden als Hauptspannungsebenen bezeichnet.

Betrachtet man ein Schüttgutelement gemäß Abbildung 3-1, so können folgende Spannungsgleichgewichte formuliert werden:

$$
\sigma_{\alpha} = \frac{\sigma_1 + \sigma_3}{2} + \frac{\sigma_1 - \sigma_3}{2} \cdot \cos(2\alpha)
$$
\n(3-1)

$$
\tau_{\alpha} = \frac{\sigma_1 - \sigma_3}{2} \cdot \sin(2\alpha) \tag{3-2}
$$

Stellt man die Gleichungen (3-1) und (3-2) in einem σ – τ – Diagramm dar, erhält man den, in Abbildung 3-2 dargestellten, nach *Mohr* benannten Mohr'schen Spannungskreis für den zweiachsigen Spannungszustand.

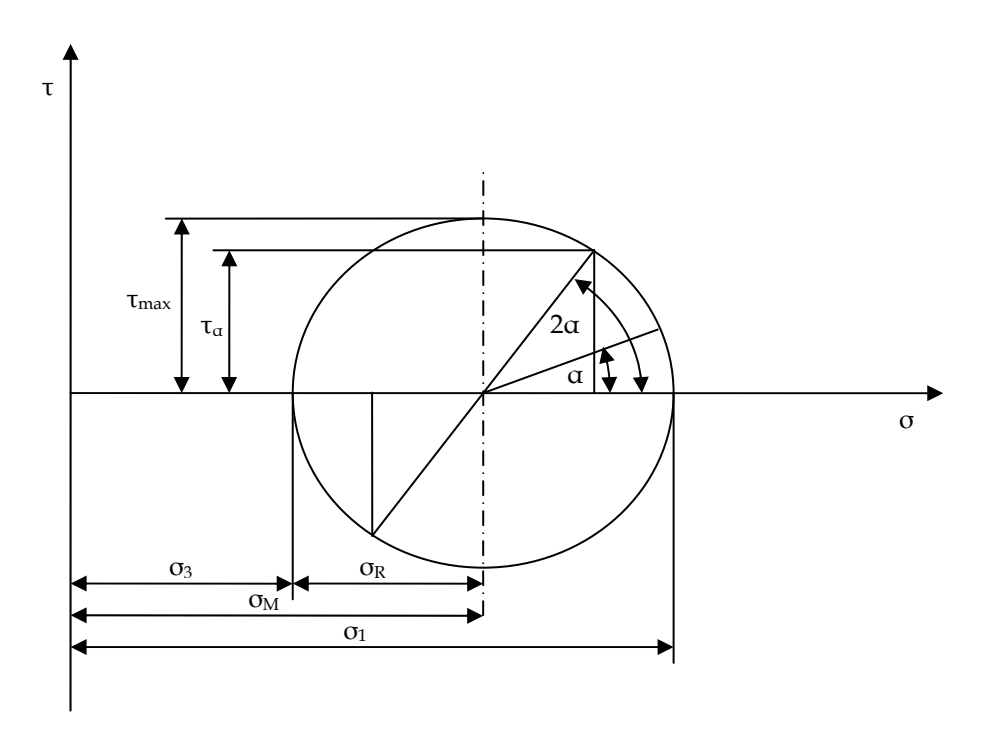

*Abbildung 3-2: Mohr'scher Spannungskreis für den zweiachsigen Spannungszustand* 

Der Mohr'sche Spannungskreis stellt die Spannungen dar, welche an beliebigen um den Winkel *α* geneigte Schnittflächen auftreten.

## **3.2.2 Fließkriterien**

#### **3.2.2.1 Fließkriterium nach Mohr-Coulomb**

Vergleichbar zur Festkörperreibung wird angenommen, dass bei der Scherbelastung eines Schüttgutes ein innerer Reibwert µ existiert. Auf die im Schüttgut auftretenden Kräfte bezogen, kann das Coulomb'sche Reibungsgesetz wie folgt formuliert werden:

$$
\tau = \mu \cdot \sigma \tag{3-3}
$$

Die inneren Kräfte zwischen den Einzelteilchen, wie beispielsweise Van-der-Waals-Kräfte, Haftkräfte, oder Flüssigkeitsbrückenbindungen, werden gemeinhin als Kohäsion bezeichnet. Damit können kohäsive Schüttgüter auch ohne vorhandene Normalspannungen Schubspannungen zu übertragen. Addiert man den durch die Kohäsion verursachten zusätzlichen Widerstand gegen Fließen c erhält man damit die Gleichung des Mohr-Coulomb'schen Fließkriteriums:

$$
\tau = \mu \cdot \sigma + c \tag{3-4}
$$

Diese Geradengleichung kann neben den Mohr'schen Spannungskreis, wie in Abbildung 3-3 dargestellt, in ein σ – τ – Diagramm eingetragen werden. Berührt der Mohr'sche Spannungskreis diese Gerade, erfüllt der dargestellte Spannungszustand das Fließkriterium und das Schüttgut beginnt damit sich plastisch zu verformen – es beginnt zu fließen. Mohr'sche Spannungskreise, die unterhalb dieser Grenze liegen, bedeuten einen Spannungszustand mit einer elastischen Verformung. Spannungskreise, die über dieser Geraden liegen, sind physikalisch nicht möglich, da sich die Spannungen im Schüttgut zuvor durch ein Fließen im Schüttgut abbauen. Der Anstieg der Geraden *µ* lässt sich ausdrücken durch:

$$
\mu = \tan \varphi_i \tag{3-5}
$$

Dabei wird *φ<sup>i</sup>* als innerer Reibwinkel des Schüttgutes bezeichnet.

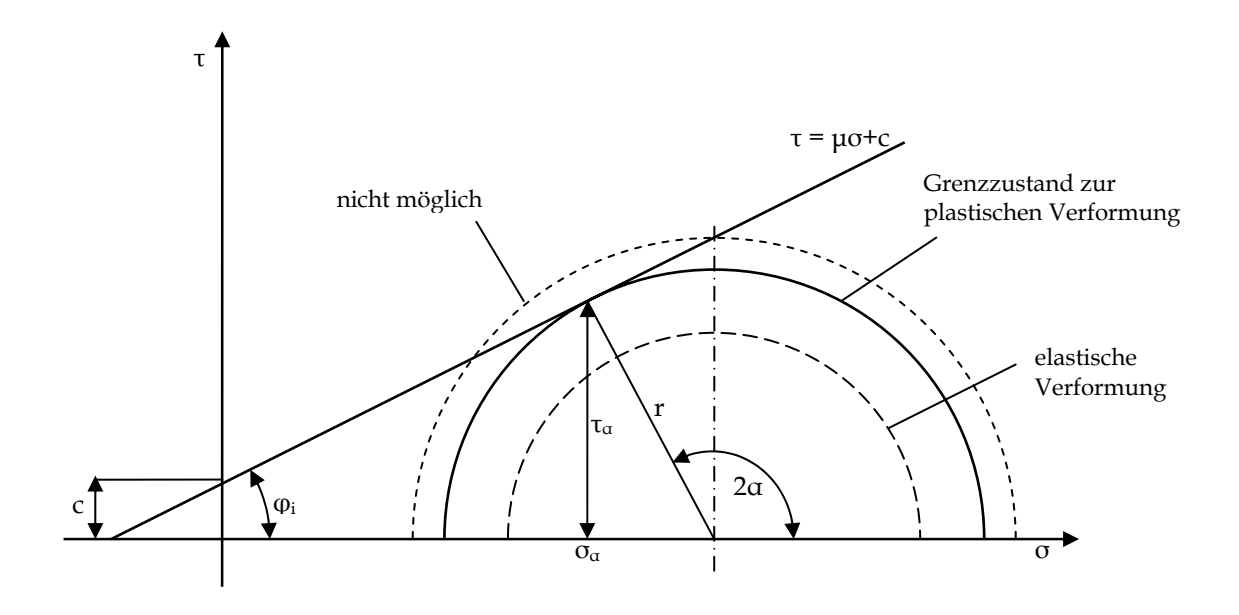

*Abbildung 3-3: Fließkriterium nach Mohr-Coulomb* 

## **3.2.2.2 Fließkriterium nach Jenike**

In der Bodenmechanik lässt sich das Mohr-Coulomb'sche Fließkriterium aufgrund der hohen Drücke sehr gut anwenden. Bei der Anwendung auf die Vorgänge in Silos, Bunkern oder Schüttgutförderern stößt diese Theorie jedoch schnell an ihre Grenzen, weil beim Transport und der Lagerung von Schüttgütern die auftretenden Spannungen bis zu zwei Zehnerpotenzen kleiner als in der Bodenmechanik sind. Einen weiteren Unterschied stellt der Zweck der Berechnung dar. In der Bodenmechanik steht das ruhende Schüttgut im Mittelpunkt, während beim Lagern und Fördern von Schüttgütern die Fließeigenschaften betrachtet werden. Die bestehende Theorie für das Fließverhalten von Schüttgütern in Bunkern und Silos wurde von *Jenike* erweitert [Jen-61, Jen-70].

*Jenike* prägte in diesem Zusammenhang auch den Begriff des "Fließortes". Dieser bezeichnet die in Abbildung 3-4 dargestellte umhüllende Kurve aller Mohr'schen Spannungskreise, die zum Fließen des entsprechenden Schüttgutes führen. Für Spannungen kleiner 100 kPa besitzen die Fließorte nach *Schwedes* einen gekrümmten Verlauf [Schwe-68]. Die Krümmung der Kurve ist vor allem im

Zugspannungsbereich stark ausgeprägt, während der Fließort im Druckspannungsbereich mit ausreichend großer Sicherheit als Gerade angenommen werden kann. Der Winkel zwischen linearisiertem Fließort und der Horizontalen wird als linearisierter innerer Reibungswinkel *φlin* bezeichnet.

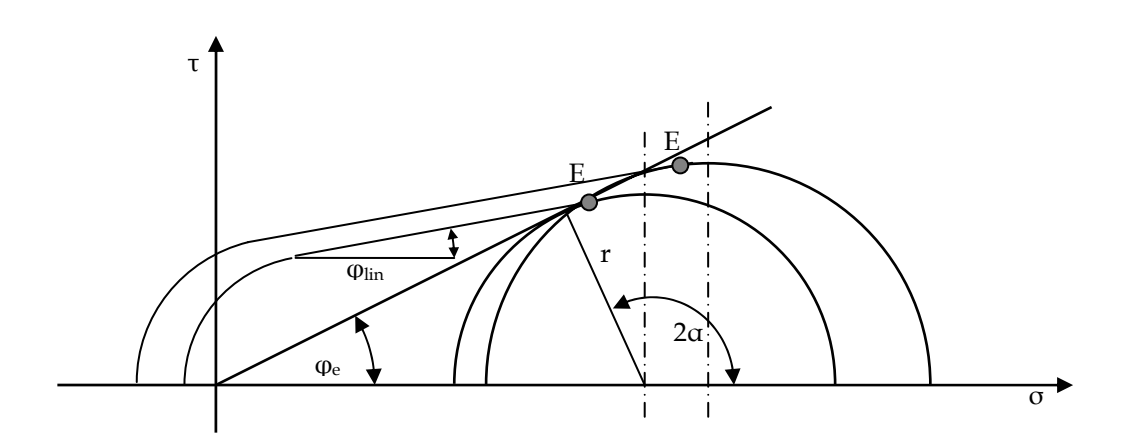

*Abbildung 3-4: Fließkriterium nach Jenike und Schwedes* 

Des Weiteren besitzen die Fließorte einen Endpunkt *E* in Richtung der steigenden Druckspannungen. Diese Erweiterung der bestehenden Theorie kann damit erklärt werden, dass, wenn ein Schüttgut zu fließen beginnt, damit meist eine lokale Auflockerung verbunden ist [Stie-93] und damit eine Volumenänderung. Dieses Verhalten wird von Jenike als beginnendes Fließen bezeichnet. Im Gegensatz dazu spricht *Jenike* von stationärem Fließen, wenn das Volumen des Schüttgutes im Fließvorgang konstant bleibt. Der Zustand des stationären Fließens tritt beim Ausfluss aus einem Bunker oder bei Fördervorgängen ein, bei denen das Schüttgut fortwährend in Bewegung ist. Da eine Steigerung der plastischen Verformung nicht möglich ist, bildet der Schnittpunkt des Fließortes mit dem Mohr'schen Spannungskreis des stationären Fließens den Endpunkt des Fließortes.

Als Umhüllende der Mohr'schen Spannungskreise für stationäres Fließen definiert *Jenike* eine Ursprungsgerade. Die Steigung dieser Geraden *tan φe* beinhaltet den Winkel *φe*, der als effektiver Reibungswinkel bezeichnet wird.

38 Die Fließorte sind zudem von der Schüttdichte abhängig. Vor allem diese letzte Erweiterung der Theorie beinhaltet weit reichende Auswirkungen für eine

Versuchsdurchführung. Demnach kann ein kohäsives Schüttgut umso mehr Spannungen aufnehmen, je mehr es vorverdichtet wird. Da sich die Schüttdichte mit der Verfestigung verändert, ist somit das Verhalten des Schüttgutes auch von der Schüttdichte abhängig. Jedem Fließort kann damit eine andere Schüttdichte zugeordnet werden.

Neben dem Fließort definiert *Jenike* die Fließfähigkeit von Schüttgütern. Diese ergibt sich aus dem Quotienten aus der größeren Hauptspannung *σ1* und der Druckfestigkeit *σc*. Mit der sich daraus ergebenden Fließfunktion *ffc* teilt Jenike die Schüttgüter wie in Tabelle 3-2 dargestellt ein.

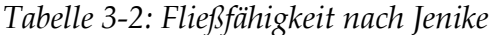

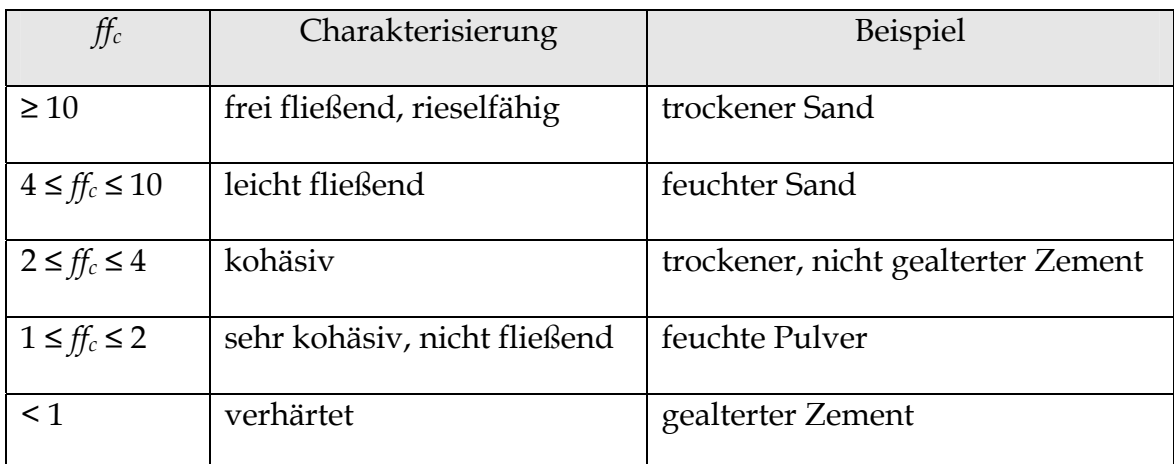

## **3.2.3 Spannungszustände nach Rankine**

Neben den zweiachsigen Spannungszuständen können noch andere Spannungszustände unterschieden werden. Das Verhältnis der zwei Hauptspannungen  $\sigma_x$  und  $\sigma_z$  im Mohr'schen Spannungskreis des ebenen Spannungszustands wird nach *Kezdi* [Kez-62] als der Schüttgtdruckbeiwert λ definiert.

$$
\lambda = \frac{\sigma_x}{\sigma_z} \tag{3-6}
$$

Für ein kohäsionsloses Schüttgut (*c* = 0) gilt nach *Kezdi*, ausgehend vom Fließkriterium:

$$
\lambda = \frac{\sigma_x}{\sigma_z} = \frac{1 - \sin \varphi_i}{1 + \sin \varphi_i} = \tan^2 \left( 45^\circ - \frac{\varphi_i}{2} \right) \tag{3-7}
$$

*Rankine* definiert hier für die plastische Verformung dieses idealen Schüttgutes die zwei Ursachen der gleichmäßigen Auflockerung sowie der Verdichtung. Die beiden Möglichkeiten weisen darauf hin, dass, wie in Abbildung 3-5 dargestellt, zwei Grenzzustände entstehen können, die als aktiver und passiver Grenzzustand nach *Rankine* bezeichnet werden.

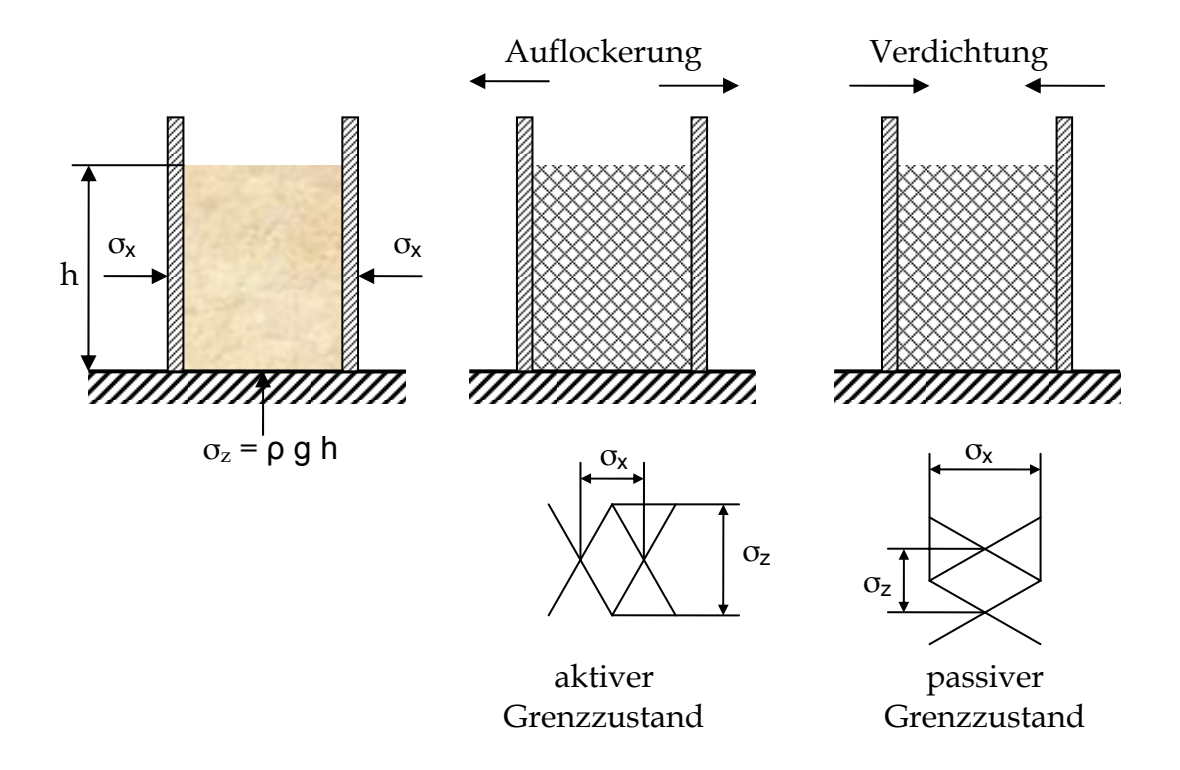

*Abbildung 3-5. Grenzspannungszustände bei beginnender plastischer Verformung nach Rankine* 

Für den aktiven Spannungszustand zeigt *Rankine*, dass Gleichung (3-7) zutrifft. Beim passiven Spannungszustand müssen die Vorzeichen in Gleichung (3-7) umgekehrt werden. Somit gelten die Spannungsverhältnisse *λa* für den aktiven Fall und *λ<sup>p</sup>* für den passiven Fall mit:

$$
\lambda_a = \frac{1 - \sin \varphi_i}{1 + \sin \varphi_i} = \tan^2 \left( 45^\circ - \frac{\varphi_i}{2} \right) \tag{3-8}
$$

$$
\lambda_p = \frac{1 + \sin \varphi_i}{1 - \sin \varphi_i} = \tan^2 \left( 45^\circ + \frac{\varphi_i}{2} \right) \tag{3-9}
$$

Wie bereits erläutert, führt *Jenike* als Anstiegswinkel der Umhüllenden aller Fließorte stationären Fließens den effektiven Reibwinkel ein. Durch die Einführung dieses neuen Parameters kann das Hauptspannungsverhältnis auch für die fortwährende plastische Verformung bei Volumenkonstanz eines kohäsiven Schüttgutes ermittelt werden. Somit gilt:

$$
\lambda_a = \frac{1 - \sin \varphi_i}{1 + \sin \varphi_i} = \tan^2 \left( 45^\circ - \frac{\varphi_e}{2} \right) \tag{3-10}
$$

$$
\lambda_p = \frac{1 + \sin \varphi_i}{1 - \sin \varphi_i} = \tan^2 \left( 45^\circ + \frac{\varphi_e}{2} \right) \tag{3-11}
$$

#### **3.2.4 Wandreibung**

In den bisher angenommenen Überlegungen wurde davon ausgegangen, dass keine Änderungen in den vorliegenden Spannungsverhältnissen durch begrenzende Wände auftreten. Ist dies der Fall, so muss zusätzlich die Wandreibung in die Modellbetrachtung mit einbezogen werden. Ein Beispiel dafür ist ein Silo, durch dessen Wand die vorliegenden Spannungen beeinflusst werden. Infolge einer Normalspannung σw entstehen so unter Einbeziehung der Coulomb'schen Reibung die Schubspannungen mit dem Wandreibungswinkel *φW*:

$$
\tau_W = \sigma_W \cdot \tan \varphi_W \tag{3-12}
$$

Diese Funktion wird, wie in Abbildung 3-6 dargestellt, in den Mohr'schen Spannungskreis mit aufgetragen und als Wandfließort WFO bezeichnet.

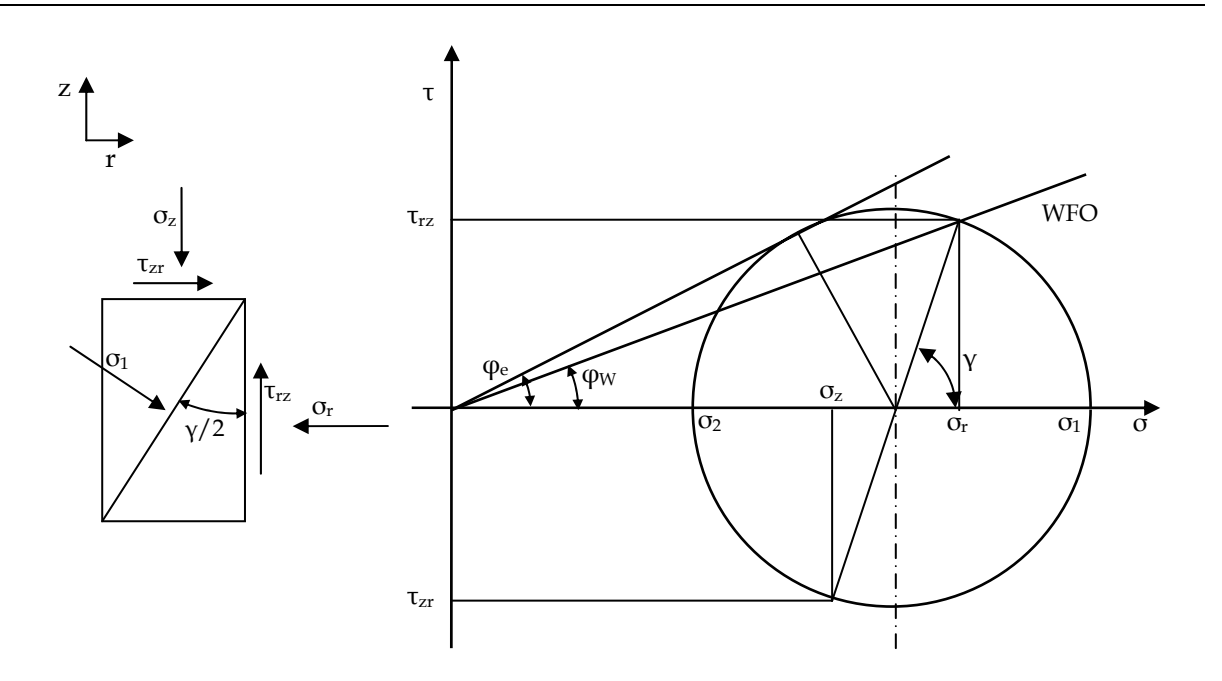

*Abbildung 3-6: Wandfließort im Mohr'schen Spannungskreis für den passiven Spannungszustand* 

 Bedingt durch die Wandschubspannungen geht das Hauptspannungssystem, charakterisiert durch *τ = 0* bei *σ1* und *σ2*, in ein Normalspannungssystem über. Neben dem Spannungsverhältnis von *σ1* und *σ2*, auch Hauptspannungsverhältnis *λ0* genannt, existiert so auch noch das Normalspannungsverhältnis *λ*, hier mit den Achsrichtungen *r* und *z* versehen.

$$
\lambda = \frac{\sigma_r}{\sigma_z} \tag{3-13}
$$

Es findet also bei Erreichen der Normalspannungen an der Wand ein Fließvorgang statt. Dieser ist gekennzeichnet durch den Schnittpunkt von Wandfließort (WFO) und Mohr'schen Spannungskreis unter der Voraussetzung von *φw < φe*.

Wegen der geringen Differenz zwischen den beiden Normalspannungen *σr* und *σ<sup>z</sup>* gegenüber den Hauptspannungen *σ1* und σ2, gilt für das aktive bzw. passive Spannungsverhältnis:

$$
\lambda_a > \lambda_{0a} \text{ bzw. } \lambda_p < \lambda_{0p} \tag{3-14}
$$

Unter dem Einfluss der Wandschubspannungen krümmen sich die Gleitlinien an der Wand und die Hauptspannungen *σ1* und *σ2* sind um den Winkel γ/2 gegen die Wand geneigt [Grei-94].

Für den passiven Spannungszustand gemäß Abbildung 3-6 ergibt sich somit ein Spannungsverhältnis <sup>λ</sup> *<sup>p</sup>* zu:

$$
\lambda_p = \frac{\sin \gamma \cdot \sin \varphi_e}{\left(1 - \cos \gamma \cdot \sin \varphi_e\right) \cdot \tan \varphi_w} \tag{3-15}
$$

Der doppelte Winkel γ zwischen Wand und Gleitfläche beträgt hierfür

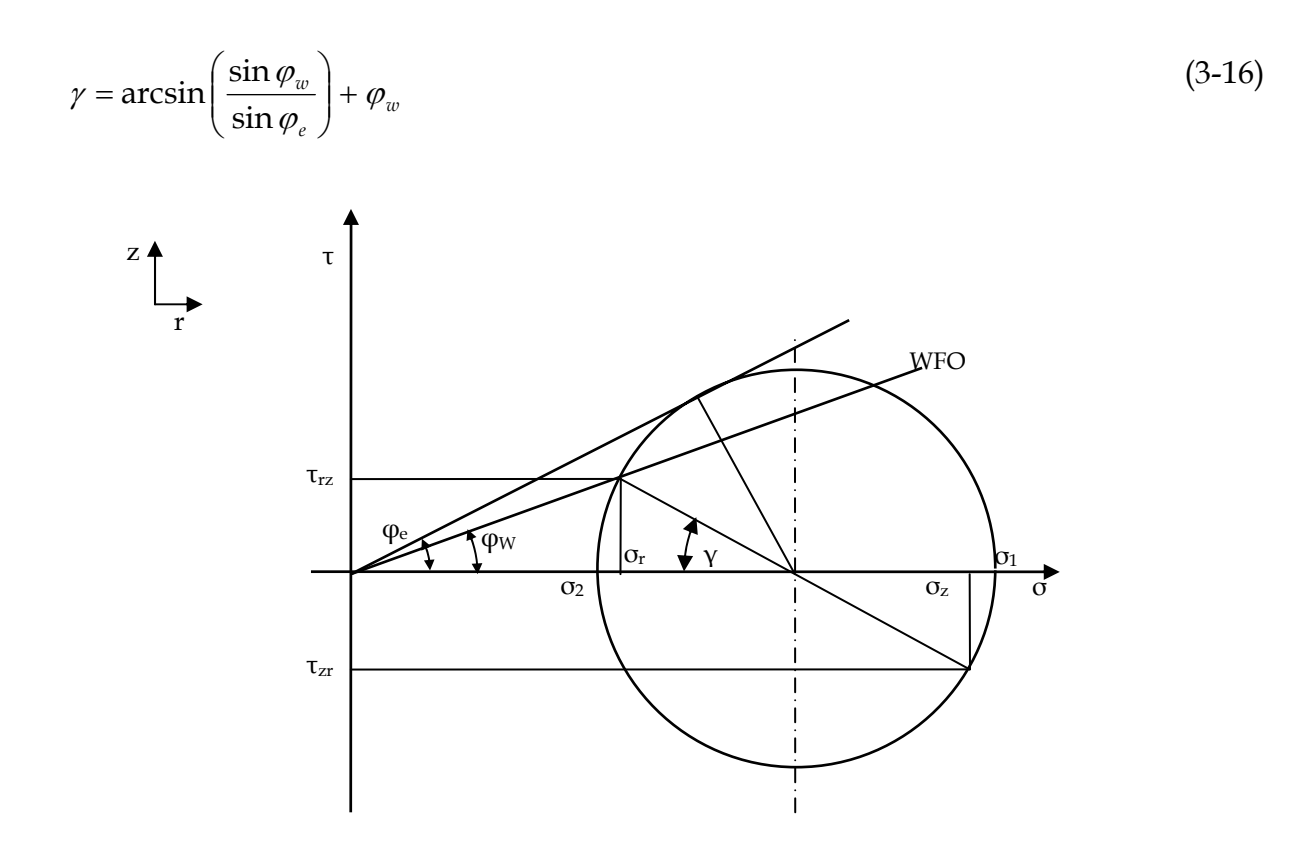

*Abbildung 3-7: Wandfließort (WFO), dargestellt am Mohr'schen Spannungskreis; aktiver Spannungszustand* 

Analog kann für den aktiven Spannungszustand gemäß Abbildung 3-7 bezüglich des Spannungsverhältnisses <sup>λ</sup> *<sup>a</sup>* verfahren werden:

$$
\lambda_a = \frac{\sin \gamma \cdot \sin \varphi_e}{\left(1 + \cos \gamma \cdot \sin \varphi_e\right) \cdot \tan \varphi_w} \tag{3-17}
$$

Der doppelte Winkel γ zwischen Wand und Gleitfläche beträgt dann im aktiven Fall:

$$
\gamma = \arcsin\left(\frac{\sin \varphi_w}{\sin \varphi_e}\right) - \varphi_w \tag{3-18}
$$

## **3.3 Bewegung des Schüttguts im vertikalen Schneckenförderer – das Mehrkörpermodell**

Mit der Abbildung des Schüttgutverhaltens im Inneren eines vertikalen Schneckenförderers durch einen Einzelkörper können nur Vorgänge durch die Interaktion des Teilchens mit der Schneckenwendel und der Rohrinnenwand untersucht und dargestellt werden. Eine genauere Darstellung der Vorgänge liefert jedoch die Einbeziehung der Vorgänge innerhalb des Schüttguts durch die Untersuchung der entsprechenden Spannungszustände. Das Mehrkörpermodell bildet diese mit ab und dient daher als Grundlage für das in Kapitel 2.2 erläuterte Auslegungsverfahren für vertikale Schneckenförderer nach *Rong* [Ro-04].

### **3.3.1 Spannungen in senkrecht bewegten Schüttgütern**

Die im Schüttgut vorliegenden, in Kapitel 3.2 erläuterten Horizontal- und Vertikalspannungen (→ Spannungszustand im Schüttgut), werden sowohl von der Größe als auch von der Wirkrichtung der Wandschubspannungen beeinflusst, wobei die Wandschubspannung τ<sub>W</sub> zwischen der Schüttgutfüllung und der Zylinderwand sowohl in Richtung der Schwerkraft als auch entgegengesetzt zu dieser wirken kann.

In Abbildung 3-8 werden die Wechselwirkungen zwischen den Spannungen an der Berandung und den Spannungen im Inneren eines Schüttguthaufens anhand eines mit Schüttgut gefüllten Rohres dargestellt.

Die in Abbildung 3-8 dargestellten Spannungsverläufe für die Vertikalspannung <sup>σ</sup>*<sup>z</sup>* und die radiale Spannung <sup>σ</sup>*r* ergeben sich in Abhängigkeit von der Wirkrichtung der Wandschubspannung τ<sub>W</sub>. Die drei vorkommenden Spannungsverläufe werden wie folgt beschrieben:

- Verlauf a) bezeichnet die Gutbewegung in Richtung der Erdbeschleunigung. Beide Spannungen nähern sich dabei einem Grenzwert, da sich das Schüttgut an der Zylinderwand abstützen kann. Die Vertikalspannung σ*z(r,z = 0)* erreicht ihr Maximum bei *r* = 0. Diese charakteristischen Spannungsverläufe sind beispielsweise bei der Lagerung in Silos zu beobachten.
- Verlauf b) entspricht einer Flüssigkeitssäule mit einem idealen, reibungsfreien Fluid. Der hydrostatische Druck nimmt mit zunehmender Tiefe linear zu. Die Vertikalspannung  $\sigma_z(r, z = 0)$  ist entlang dem Radius *r* konstant. Es gilt  $\tau_W = 0$ .
- Verlauf c) bezeichnet die Gutbewegung entgegen der Schwerkraft, was auch für die Gutbewegung im vertikalen Schneckenförderer zutrifft. Die Vertikalund Radialspannung steigen ausgehend von der freien Schüttgutoberfläche exponentiell an. Die Vertikalspannung <sup>σ</sup>*z* (*r*,*z* = 0) erreicht ihr Maximum bei  $r = r_a$ .

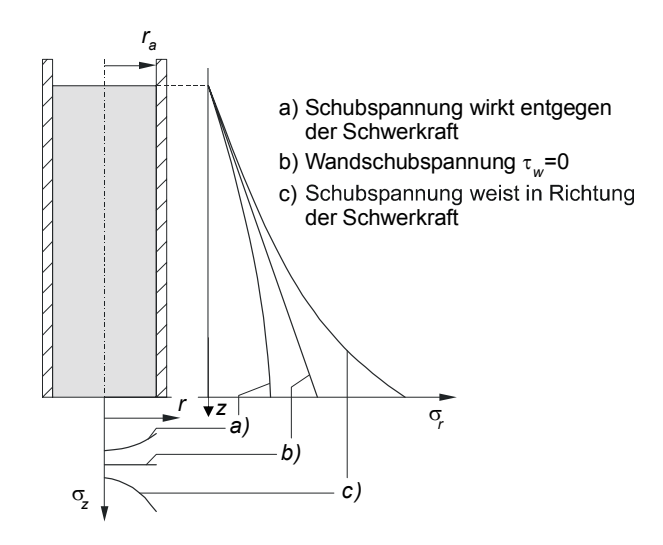

*Abbildung 3-8: Darstellung der Vertikalspannung σz (r,z = 0) und der Radialspannung σr(z) in Abhängigkeit von der Wandschubspannungsrichtung in einem mit Schüttgut gefüllten Rohr [Gü-02a]* 

Die vorliegenden Spannungszustände wurden erstmals von *Janssen* [Jan-85] im Rahmen von theoretischen und experimentellen Untersuchungen an Silos beschrieben. Diese und weitere Arbeiten stellen die Grundlage für das von *Greinwald* [Grei-94] entwickelte Bewegungsmodell von Schüttgütern in vertikalen Schneckenförderern dar.

Der Ausgangspunkt ist dabei die Betrachtung einer infinitesimal dünnen Schüttgutscheibe des Siloquerschnitts mit der Dicke *dz*. Diese ist in Abbildung 3-9 dargestellt. Mit der Annahme einer entlang dem Scheibenumfang gleichbleibenden Wandschubspannung <sup>τ</sup>*W* besteht so die Möglichkeit, die Vertikalspannung <sup>σ</sup>*z* und die Radialspannung <sup>σ</sup>*r* in Abhängigkeit der Wandschubspannung <sup>τ</sup>*W* zu berechnen. Im Gegensatz zur Darstellung in Abbildung 3-8 wird die Vertikalspannung dabei als konstant über dem Querschnitt angesehen:

$$
\sigma_z(r) = const.
$$
\n(3-19)

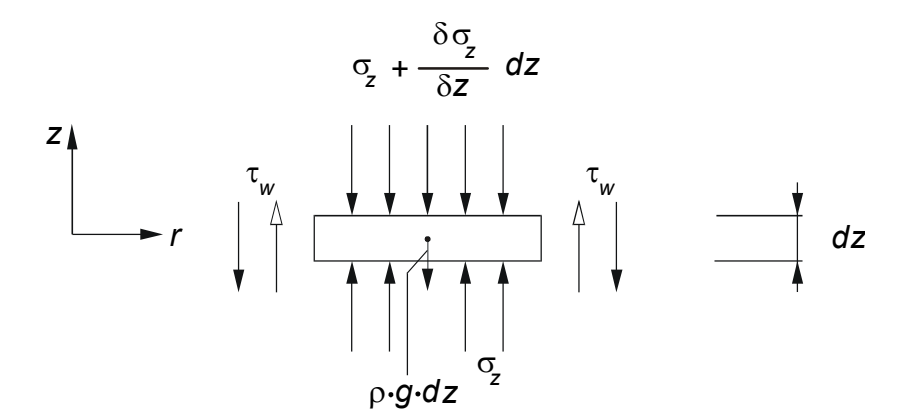

*Abbildung 3-9: Spannungen an einer Scheibe der Dicke dz unter Berücksichtigung der Bewegungsrichtung (Wirkrichtung der Wandschubspannung τW)* 

Das Kräftegleichgewicht an der Schüttgutscheibe in senkrechter Richtung lautet:

$$
\sum F_z = 0 = \frac{\partial \sigma_z}{\partial z} dz \cdot (r_a^2 \cdot \pi) \pm \tau_W \cdot 2 \cdot \pi \cdot r_a \cdot dz + (r_a^2 \cdot \pi) \cdot dz \cdot \rho \cdot g \tag{3-20}
$$

Mit Gleichung (3-12), (3-13) ergibt sich die Wandschubspannung τ<sub>W</sub> zu:

$$
\tau_W = \sigma_z(z) \cdot \lambda \cdot \tan \varphi_W \tag{3-21}
$$

Die Lösung der Gleichung (3-20), unter Verwendung von Gleichung (3-21) lautet:

$$
\sigma_z(z) = \mp \frac{\rho \cdot g \cdot r_a}{2 \cdot \tan \varphi_W} + C \cdot \exp\left(\pm \frac{2 \cdot \lambda \cdot \tan \varphi_W \cdot z}{r_a}\right)
$$
(3-22)

Die negativen Vorzeichen bezeichnen den Zustand, dass die Wandschubspannung <sup>τ</sup>*W*, wie im oben erläuterten Fall c), in Richtung der Erdbeschleunigung weist. Der umgekehrte Fall wird mit positiven Vorzeichen gekennzeichnet (→ entgegen der Erdbeschleunigung, in Abbildung 3-9). An einer Stelle *z* kann die Integrationskonstante *C* aus der Spannungsrandbedingung bestimmt werden.

Der Ansatz von *Janssen* stellt lediglich eine Näherung dar, da der radiale Abbau der Wandschubspannungen <sup>τ</sup>*W* in Gleichung (3-22) nicht berücksichtigt wird. *Walker* [Wal-66] verwendete ein erweitertes Modell (s. Abbildung 3-10). Er mittelt die Vertikalspannungen über dem Querschnitt und geht dabei von einer konstanten Radialspannung aus. Der Abbau der Wandschubspannung erfolgt im Gutinneren linear mit der Randbedingung τ*zr(r = 0) = 0* an der Symmetrieachse. Über einen Verteilfaktor *D* schätzt *Walker* die Abweichung der Vertikalspannung σ*z (r = ra,z)* an der Wand von der gemittelten Vertikalspannung  $\bar{\sigma}_z(z)$  ab:

$$
D = \frac{\sigma_z(r = r_a, z)}{\overline{\sigma}_z(z)}\tag{3-23}
$$

Für vertikale Röhren ergeben sich bei Schwerkrafteinfluss Verteilfaktoren von *D* ≤ *1* [Wal-66]. Somit gelangt *Walker* dann zu der Gleichung:

$$
\overline{\sigma}_z(z) = \overline{+} \frac{\rho \cdot g \cdot r_a}{2 \cdot B \cdot D} + C \cdot \exp\left(\pm \frac{2 \cdot \lambda \cdot B \cdot D \cdot z}{r_a}\right). \tag{3-24}
$$

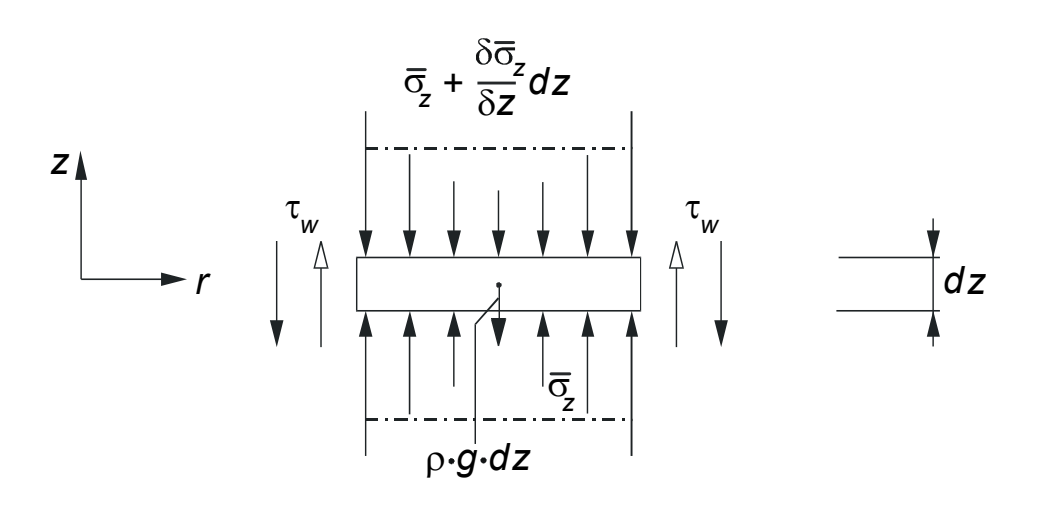

*Abbildung 3-10: Spannungen an einer Scheibe der Dicke dz unter Berücksichtigung des Wandschubspannungsabbaus nach Walker und der Bewegungsrichtung (Wirkrichtung der Wandschubspannung τ<sub>W</sub>); [Ro-04]* 

Die Gleichung (3-24) von *Walker* unterscheidet sich von der nach *Janssen* durch die andersartigen Koeffizienten *D* und *B*. Der Koeffizient *B* resultiert aus der Betrachtung des Wandfließortes WFO im Mohr'schen Spannungskreis (siehe Abbildung 3-7) und entspricht dem Verhältnis von Wandschubspannung τ<sub>*W*</sub> zu Vertikalspannung <sup>σ</sup>*z* (*r = ra*,*z*):

$$
B = \frac{\tau_W}{\sigma_z (r = r_a, z)} = \frac{\tau_W}{D \cdot \overline{\sigma}_z (z)}
$$
(3-25)

*Korzen* [Kor-83] konnte dazu zeigen, dass diese Betrachtungsweise auch für frei fallendes Gut in Schurren gültig ist. Ebenso wie im Modell von *Walker* wird auch bei den eben genannten Ansätzen eine konstante Horizontalspannung σ<sub>r</sub> entlang des Querschnitts zu Grunde gelegt.

Nach *Lvin* [Lvin-71] kann für eine kontinuumsmechanische Betrachtung an einem differentiellen Volumenelement die betrachtete Gutscheibe in infinitesimal dünne Ringe unterteilt werden. Ein derartiges Ringsegment ist in Abbildung 3-11 mit den für das vertikale Kräftegleichgewicht relevanten Spannungen dargestellt.
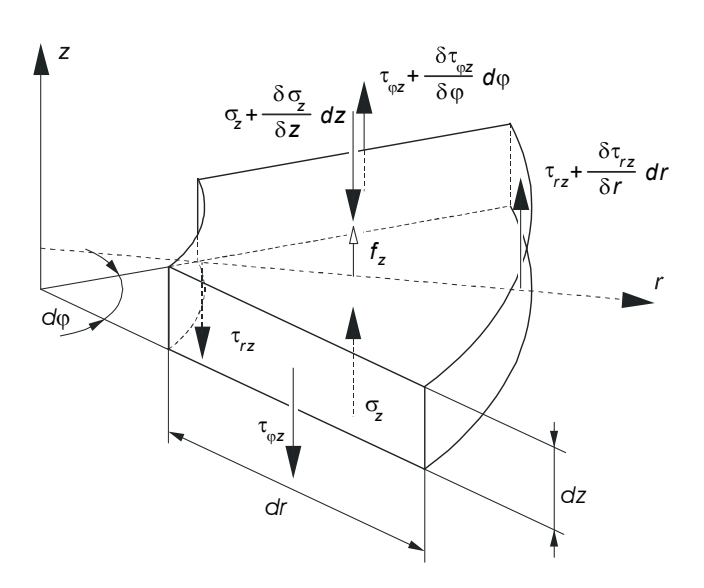

*Abbildung 3-11: Schub- und Normalspannungen an einem differentiellen Volumenelement in einem Schüttgutbehälter [Fo-02}* 

Aus dem Gleichgewicht der Kräfte am differentiellen Element ergibt sich ein System partieller Gleichungen, das durch die Wahl geeigneter Randbedingungen lösbar ist.

### **3.3.2 Spannungsmodell im senkrechten Schneckenförderer**

In den vorangegangenen Betrachtungen wurde immer ein zweiachsiger Spannungszustand heran gezogen. Um jedoch den vollständigen Fördervorgang im Schneckenförderer abbilden zu können, müssen zusätzlich die Spannungen in Umfangsrichtung mit betrachtet werden. Somit entsteht aus dem zweiachsigen der dreiachsige Spannungszustand.

Durch die in Umfangrichtung auftretenden äußeren Kräfte und Volumenkräfte auf das Schüttgut baut sich in einer Schneckenkammer eine Gutverteilung auf [Stahl-94, Ertl-88, Grei-94]. Während die Gutbewegung am meisten durch die Schneckendrehzahl und die Reibung an Rohrinnenwand und Wendel beeinflusst werden, sind für die Gutverteilung innerhalb einer Schneckenkammer die Stoffparameter sowie die Spannungsverhältnisse im Schüttgut von Bedeutung. Unter Berücksichtigung aller Parameter bildet sich somit in einem stationären Förderzustand eine gleichförmige Kontur entlang des Umfangs aus. [Sin-59, Ertl-88, Stahl-94, Grei-94].

Zur Abbildung und Modellierung des dreiachsigen Spannungszustandes bietet sich zweckmäßigerweise aufgrund der vorhandenen Parameter die Wahl eines, wie in Abbildung 3-12 dargestellten, Systems mit Polarkoordinaten (*r*,*z*,ϕ *)*an.

Da ein schraubenförmiger Körper und ein Ringkörper mit gleichen Querschnittsflächen auch gleiche Volumina besitzen, wird der Einfachheit halber als Modellkörper ein Ringkörper gewählt. Dieser ist in Abbildung 3-12 dargestellt. Darüber hinaus können am Ringkörper kontinuumsmechanische Ansätze im Hinblick auf die Spannungsberechnung an einem rotationssymmetrischen System angewendet werden.

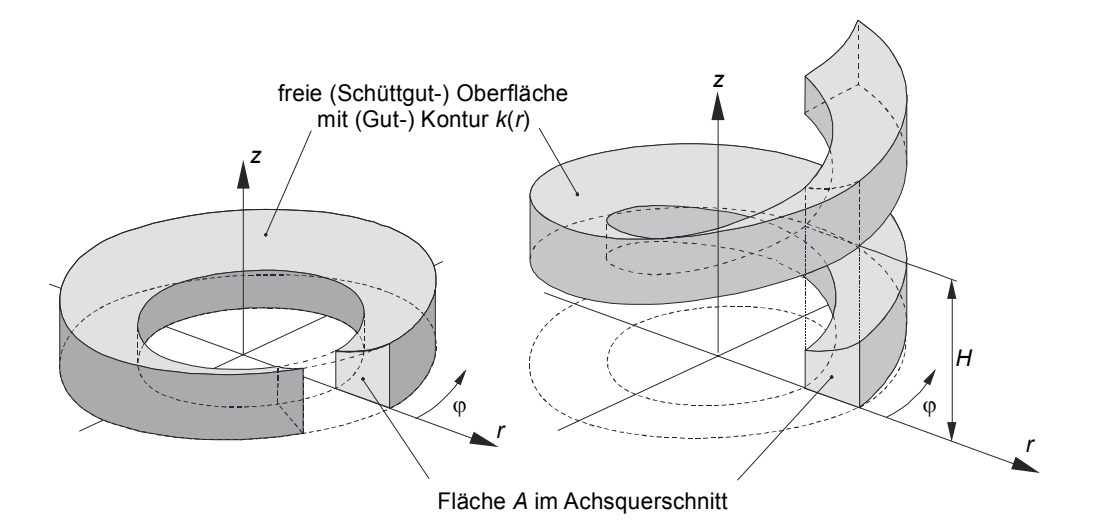

*Abbildung 3-12: Darstellung eines schraubenförmigen Schüttgutkörpers und eines Ringkörpers gleicher Fläche und gleicher Oberflächenkontur im Achsschnitt [Gü-02a]* 

Die differentiellen Gleichgewichtsbeziehungen an einem Volumenelement aus oben beschriebenem Ringkörper lauten nach *Ertl* [Ertl-88]:

in radialer Richtung

$$
\frac{\partial}{\partial r}(r \cdot \sigma_r) + \frac{\partial \sigma_{\varphi r}}{\partial \varphi} + \frac{\partial}{\partial z}(r \cdot \sigma_{zr}) - \sigma_{\varphi} + r \cdot f_r = 0
$$
\n(3-26)

in azimutaler Richtung

$$
\frac{\partial}{\partial r}\left(r \cdot \sigma_{\varphi r}\right) + \frac{\partial \sigma_{\varphi}}{\partial \varphi} + r \cdot \frac{\partial \sigma_{z\varphi}}{\partial z} + \sigma_{\varphi r} + r \cdot f_{\varphi} = 0\tag{3-27}
$$

in axialer Richtung

$$
\frac{\partial}{\partial z}(r \cdot \sigma_{rz}) + \frac{\partial \sigma_{\varphi}}{\partial \varphi} + r \cdot \frac{\partial \sigma_{z}}{\partial z} + r \cdot f_z = 0
$$
\n(3-28)

Zur Lösung dieses Systems von partiellen Differentialgleichungen sind einige vereinfachende Annahmen hinsichtlich der Geschwindigkeitsverteilung und des Spannungszustandes [Ertl-88] zu treffen. Die Gleichungen (3-26) bis (3-28) enthalten die Volumenkräfte *fz*, *f*ϕ und *fr*. Von diesen drei Kräften können *fz* und *fr* bereits formuliert werden:

$$
f_z = -\rho \cdot g \tag{3-29}
$$

und

$$
f_r = -\rho \cdot r \cdot \omega_a^2 \tag{3-30}
$$

Gemäß Gleichung (3-26) und Gleichung (3-29) muss die absolute Winkelgeschwindigkeit ωa bekannt sein. Weiterhin werden zunächst Relativbewegungen im Schüttgutinneren ausgeschlossen, was in der Regel auch zutrifft. Damit gilt für die Gutwinkelgeschwindigkeit:

$$
\omega_a(r,z) = \omega_a = const.
$$
\n(3-31)

Unter der Vorgabe einer konstanten Gutwinkelgeschwindigkeit mit demnach konstanten Geschwindigkeitsanteilen in *r*-, ϕ- und *z*-Richtung entlang des Umfangs folgt die Forderung, dass das Fördergut zumindest im Inneren in einem elastischen Zustand vorliegen muss. Dies bedeutet, dass die Gutquerschnittsfläche und -kontur entlang des Umfangs unverändert bleiben. Aus Gleichung (3-31) geht zudem hervor, dass die Volumenkraft *f*<sub>∅</sub> entlang des Umfangs konstant ist. Somit gilt:

$$
\frac{\partial \sigma_{\varphi}}{\partial \varphi} = 0 \tag{3-32}
$$

Unter Zugrundelegung eines bestimmten Spannungszustandes für das System kann die Spannungsverteilung im Gutinneren ermittelt werden. Zusätzlich sind noch weitere Vereinfachungen bezüglich der Hauptspannungsrichtungen und der Schubspannungen vorzunehmen. So geht *Ertl* davon aus, dass die Hauptspannungsrichtungen mit den Einheitsvektoren *er*, *e*ϕ und *ez* des oben eingeführten Koordinatensystems identisch sind. Für die Schubspannungen in einem Hauptspannungssystem gilt:

$$
\sigma_{ij} = 0 \tag{3-33}
$$

Bei bekannter Spannungsverteilung lässt sich mit Hilfe des Fließkriteriums überprüfen, ob ein elastischer Zustand im Gutinneren vorliegt.

Mit den oben genannten Vereinfachungen kann das Differentialgleichungssystem gelöst werden. Da jedoch die für den Fördervorgang im vertikalen Schneckenförderer maßgeblichen Schubspannungen an den Berandungen der Schüttgutfüllung hier keine Berücksichtigung mehr finden, vereinfacht sich Gleichung (3-28) unter Verwendung von Gleichung (3-29) und Gleichung (3-33) zu:

$$
r \cdot \frac{\partial \sigma_z}{\partial z} + r \cdot \rho \cdot g = 0 \tag{3-34}
$$

Eine Integration dieser Gleichung führt zur Vertikalspannung <sup>σ</sup>*z* im wandreibungsfreien Zustand. Unter Vorgabe einer spannungsfreien Oberfläche lautet die Lösung:

$$
\sigma_z = \rho \cdot g(k(r) - z) \tag{3-35}
$$

Nach *Greinwald* [Grei-94] kann durch Superposition die ortsabhängige Vertikalkomponente der Wandschubspannung *τ<sup>W</sup>* und damit die Wandreibung zur Vertikalspannung *σz* hinzu addiert werden. Der Einfluss der Schubspannung reicht mit zunehmender Tiefe ausgehend von der Schüttgutoberfläche in das Gutinnere hinein. Somit lassen sich die in Abbildung 3-13 dargestellten zwei Zonen mit unterschiedlichen Spannungsverhältnissen definieren [Grei-94].

- Zone I: wandschubspannungsfreie Zone
- Zone II: wandschubspannungsbehaftete Zone

Wie Abbildung 3-13 verdeutlicht, grenzt der Trennradius *rx(z)* die beiden Zonen voneinander ab. Der Trennradius *rx* bezeichnet den Grenzradius, bis zu dem die Wandschubspannungen in Abhängigkeit von der Tiefe im Gutinneren wirken.

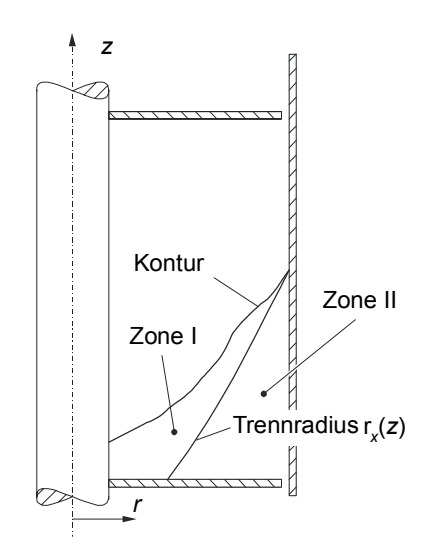

*Abbildung 3-13: Darstellung der Zonen I und II nach Greinwald [Grei-94] im Schneckenförderer* 

Wie bereits aus den Ausführungen zur Siloauslegung in Kapitel 3.2.1 hervorgeht, wird die Wandschubspannung über einen Verteilfaktor *D* ins Gutinnere abgebaut. Der Abbau der Wandschubspannung erfolgt dabei linear. Diese Annahme wird für den vertikalen Schneckenförderer übernommen.

Damit geht die Vertikalspannung <sup>σ</sup>*<sup>z</sup>* über in eine vertikale Ersatzspannung σ*z(r,z)* für  $r_{x}(z) \le r \le r_{a}$  und  $0 \le z \le k(r)$ . Im Bereich  $r_{i} \le r < r_{x}(z)$  gilt hingegen Gleichung (3-35). Die Radien *ri* und *ra* bezeichnen den Wellen- und den Rohrinnenradius.

Als Maß für den radialen Schubspannungsabbau führt *Greinwald* [Grei-94] die Größe *Z* analog zum Verteilfaktor *D* ein. Damit lässt sich die Vertikalspannung nun bereichsweise wie folgt mit dem Ordinatenabschnitt  $\theta$  definieren.

$$
\sigma_z(r,z) = \begin{cases} \rho \cdot g \cdot (k(r)-z), & \text{für Zone I mit } r_i \le r < r_x(z) \\ \rho \cdot g \cdot (k(r)-z) + Z \cdot r + \theta, & \text{für Zone II mit } r_x(z) \le r \le r_a \end{cases}
$$
(3-36)

Für das Kräftegleichgewicht an einer Scheibe ergibt sich somit gegenüber Abbildung 3-10 bzw. Abbildung 3-11 die in Abbildung 3-14 gezeigte Veränderung:

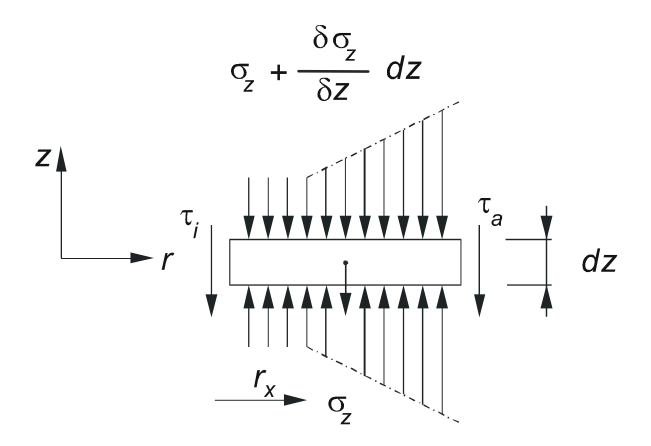

*Abbildung 3-14: Spannungen σz an einer Scheibe der Dicke dz unter Berücksichtigung des Wandschubspannungsabbaus [Ro-04]* 

Allgemein lautet dann das Kräftegleichgewicht in *z*-Richtung:

$$
\sum F_z = 0 = \int_{A_z} \sigma_z \cdot dA_z - \int_{A_z} \left( \sigma_z + \frac{\partial \sigma_z}{\partial z} \cdot dz \right) \cdot dA_z - \int_{A_r} \tau_i \cdot dA_r - \int_{A_r} \tau_a \cdot dA_r - \int_V \rho \cdot g \cdot dV \tag{3-37}
$$

Mit

$$
A_z = r \cdot dr \cdot d\varphi \tag{3-38}
$$

$$
A_r = r \cdot dz \cdot d\varphi \tag{3-39}
$$

$$
V = r \cdot dr \cdot dz \cdot d\varphi \tag{3-40}
$$

geht Gleichung (3-37) über in

$$
0 = \int_{A_z} \frac{\partial \sigma_z}{\partial z} \cdot r \cdot dr \cdot d\varphi \cdot dz - \int_{A_r} \tau_i \cdot r \cdot dz \cdot d\varphi - \int_{A_r} \tau_a \cdot r \cdot dz \cdot d\varphi - \int_V \rho \cdot g \cdot r \cdot dr \cdot d\varphi \cdot dz \tag{3-41}
$$

und für ein Segment der Bogenlänge Φ ergibt sich

$$
\frac{\partial}{\partial z} \left( \int_0^{\Phi} \int_{r_i}^{r_a} \sigma_z \cdot r \cdot dr \cdot d\varphi \right) dz + \int_0^{\Phi} \tau_i \cdot r_i \cdot d\varphi \cdot dz + \n+ \int_0^{\Phi} \tau_a \cdot r_a \cdot d\varphi \cdot dz + \int_0^{\Phi} \int_{r_i}^{r_a} \rho \cdot g \cdot r \cdot dr \cdot dz \cdot d\varphi = 0
$$
\n(3-42)

Nach Gleichung (3-13) erfolgt die Berechnung der Wandschubspannungen <sup>τ</sup>*i* und <sup>τ</sup>*<sup>a</sup>* unter Verwendung des Spannungsverhältnisses zwischen Vertikal- und Radialspannung. Aus den radialen Normalspannungen auf die Innen- und Außenberandung

$$
\sigma_{ri} = \lambda_i \cdot \sigma_{zi} = \lambda_i \cdot \rho \cdot g(k(r_i) - z) \tag{3-43}
$$

und

$$
\sigma_{ra} = \lambda_a \cdot \sigma_{za} = \lambda_a \cdot [\rho \cdot g \cdot (k(r_a) - z) + Z \cdot r_a + \theta]
$$
\n(3-44)

ergeben sich bei bekannten Reibungsbeiwerten <sup>µ</sup>*i* und <sup>µ</sup>*a* folgende Schubspannungen:

$$
\tau_i = \lambda_i \cdot \mu_i \cdot \sigma_{zi} = \lambda_i \cdot \mu_i \cdot \rho \cdot g \cdot (k(r_i) - z) \tag{3-45}
$$

$$
\tau_a = \lambda_a \cdot \mu_a \cdot \sigma_{za} = \lambda_a \cdot \mu_a \cdot [\rho \cdot g \cdot (k(r_a) - z) + Z \cdot r_a + \theta]
$$
\n(3-46)

In Gleichung (3-42) kann Gleichung (3-36) eingesetzt werden. Die Kraftkomponente aus der Vertikalspannung σ*z* geht über in:

$$
\int_{0}^{\Phi} \int_{r_{i}}^{r_{a}} \sigma_{z} \cdot r \cdot dr \cdot d\varphi = \Phi \cdot \int_{r_{i}}^{r_{x}} \rho \cdot g \cdot (k(r) - z) \cdot r \cdot dr +
$$
  
+  $\Phi \cdot \int_{r_{x}}^{r_{a}} (\rho \cdot g \cdot (k(r) - z) + Z \cdot r + \theta) \cdot r \cdot dr$   
=  $\Phi \cdot \int_{r_{i}}^{r_{a}} \rho \cdot g \cdot (k(r) - z) \cdot r \cdot dr + \Phi \cdot \int_{r_{x}}^{r_{a}} (Z \cdot r + \theta) \cdot r \cdot dr$  (3-47)

Am Radius *rx* geht der Bereich II in den Bereich I über, wobei der Einfluss der Wandschubspannung verschwindet.

Damit ist die Randbedingung zur Bestimmung des Ordinatenabschnitts θ mit  $Z \cdot r_x + \theta = 0$  gegeben. Eingesetzt in Gleichung (3-46) und Gleichung (3-47) resultieren daraus:

$$
\tau_a = \lambda_a \cdot \mu_a \cdot [\rho \cdot g \cdot (k(r_a) - z) + Z \cdot (r_a - r_x)] \tag{3-48}
$$

$$
\int_{r_i}^{r_a} \sigma_z \cdot r \cdot dr = \int_{r_i}^{r_a} \rho \cdot g \cdot (k(r) - z) \cdot r \cdot dr + \int_{r_x}^{r_a} Z \cdot (r - r_x) \cdot r \cdot dr \tag{3-49}
$$

Gemäß Gleichung (3-42) ist Gleichung (3-48) nach der Koordinate *z* abzuleiten:

$$
\frac{d}{dz}\left(\int_{r_i}^{r_a} \sigma_z \cdot r \cdot dr\right) = -\frac{\rho \cdot g}{2} \cdot \left(r_a^2 - r_i^2\right) - \frac{Z}{2} \cdot \left(r_a^2 - r_x^2\right) \cdot \frac{dr_x}{dz}
$$
\n(3-50)

Durch Einsetzen von Gleichung (3-45), (3-48) und Gleichung (3-50) gewinnt man die Bestimmungsgleichung für den Verlauf von *rx(z):*

$$
\frac{dr_x}{dz} = \frac{2}{Z \cdot (r_a^2 - r_x^2)} \cdot \{ \lambda_i \cdot \mu_i \cdot \rho \cdot g(k(r_i) - z) \cdot r_i + \lambda_a \cdot \mu_a \cdot [\rho \cdot g(k(r_a) - z) + Z \cdot (r_a - r_x)] \cdot r_a \}
$$
\n(3-51)

Diese inhomogene Differentialgleichung ist mit Hilfe des Runge-Kutta-Verfahrens auch für unterschiedliche Oberflächenkonturen *k*(*r*) numerisch lösbar.

Hierbei ist jedoch zu berücksichtigen, dass die Wandschubspannung nur im Bereich von  $r_x(z) \le r \le r_a$  abgebaut werden kann.

Im Bereich des Schubspannungsabbaus wird ein ungescherter Schüttgutblock vorausgesetzt, da nur im elastischen Zustand die vertikalen Anteile der Wandschubspannung weitergeleitet werden können. Abscheren bedeutet, dass die Schubspannung bis zu dieser Scherzone vollständig abzubauen ist. Hierzu sind die Faktoren entsprechend anzupassen. Ausgangspunkt für die Bestimmung der beiden Faktoren ist die Konstanz der Radialspannung <sup>σ</sup>*r*(*ra*), die vom radialen Verlauf der Wandschubspannung unabhängig sein muss. Ein rascher Abbau der Wandschubspannung bedingt folglich ein größeres *Z* und ein verkleinertes λ*a*. Der Maximalwert von *Z* geht aus dem kleinstmöglichen Spannungsverhältnis λ*a* hervor.

Weiterhin gilt  $r_i \leq r_x(z) \leq r_a$  für den Radius  $r_x$ . Der Radius  $r_x$  kann folglich als Mindestwert nur den Wellenradius annehmen.

Das Spannungsmodell wird hinsichtlich der Wendelsteigung angepasst, damit die Förderbewegung in einem vertikalen Schneckenförderer korrekt abgebildet werden kann. Im vertikalen Förderer bewegt sich das Fördergut, wie aus Kap. 2.1 bereits bekannt ist, auf einer Schraubenlinie. Neben einer rotatorischen Bewegung wirkt auf das Gut auch eine translatorische Bewegung entgegen der Schwerkraft ein. Dies entspricht dem in Kap. 3.3.1 eingeführten Fall c).

Das bisher hergeleitete Spannungsmodell gilt allerdings nur für einen ebenen Spannungszustand. Nach *Ertl* [Ertl-88] wird die Wirkung der Schneckenwendelsteigung daher durch die Korrektur der Erdbeschleunigung erweitert. Die Erdbeschleunigung *g* wird hierzu durch die Ersatzgröße  $\overline{g}_b$ , also die auf die Schneckenwendel wirkende Komponente von g ersetzt:

$$
\overline{g}_b = g \cdot \cos \alpha(r) \tag{3-52}
$$

Der Bestimmungsgleichung für den Verlauf von *rx*(*z*) folgt damit aus Gleichung (3- 51) nach [Ertl-88]:

$$
\frac{dr_x}{dz} = \frac{2}{Z \cdot (r_a^2 - r_x^2)} \cdot \{ \lambda_i \cdot \mu_i \cdot \sin \psi_i \cdot \rho \cdot g \cdot \cos \alpha(r_i) \cdot (k(r_i) - z) \cdot r_i ++ \lambda_a \cdot \mu_a \cdot \sin \psi_a \cdot [\rho \cdot g \cdot \cos \alpha(r_a) \cdot (k(r_a) - z) + Z \cdot (r_a - r_x)] \cdot r_a \}
$$
\n(3-53)

### **3.3.3 Gutverteilung auf der Schneckenwendel**

Mit Hilfe der Spannungsverhältnisse von Horizontal- und Vertikalspannungen, die hier zugleich als Hauptspannungen definiert sind, ist nun die Bestimmung der in Abbildung 3-15 dargestellten Oberflächenkontur *k*(*r*) möglich.

Aufgrund der Spannungsfreiheit an der Schüttgutoberfläche [Ertl-88] betrachtet man den Grenzwert

$$
\lim_{z \to k(r)} \lambda(r, z) = \lim_{z \to k(r)} \frac{d\sigma_r}{d\sigma_z}
$$
\n(3-54)

Die Differentialquotienten *d*<sup>σ</sup>*r* und *d*<sup>σ</sup>*z*, abgeleitet aus Gleichung (3-26) und Gleichung (3-28) lauten

$$
d\sigma_r = \rho \cdot r \cdot \omega_a^2(r) \cdot dr - \rho \cdot r \cdot \omega_a^2(r) \cdot \frac{1}{k'(r)} dz \quad \text{und}
$$
 (3-55)

$$
d\sigma_z = \rho \cdot g \cdot k'(r) \cdot dr - \rho \cdot g \cdot dz \tag{3-56}
$$

Eingesetzt in Gleichung (3-54) folgt das Spannungsverhältnis λ an der Oberfläche zu:

$$
\lim_{z \to k(r)} \lambda = \frac{r \cdot \omega_a^2(r)}{g \cdot k'(r)} \tag{3-57}
$$

Durch Umstellung von Gleichung (3-57) gelangt man zur Steigung der Oberflächenkontur in radialer Richtung:

$$
k'(r) = \frac{r \cdot \omega_a^2(r)}{g \cdot \lambda(r, z = k(r))}
$$
\n(3-58)

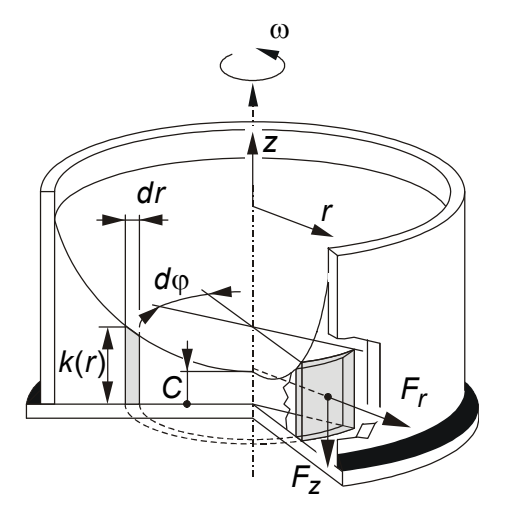

*Abbildung 3-15: Darstellung eines Sektorelementes mit der Breite dφ, der Dicke dr und der Höhe k(r) in einem drehbewegten Topf sowie der am Sektorelement angreifenden Kräfte Fr in radialer und Fz in vertikaler Richtung [Voll-00]* 

Parallel zum Spannungsmodell ist auch bei der Bestimmung der Gutkontur die Erdbeschleunigung *g* unter Berücksichtigung der Wendelsteigung α*(r)* zu korrigieren.

Gleichung (3-58) erhält dann folgende Form:

$$
k'(r) = \frac{r \cdot \omega_a^2(r)}{g \cdot \cos \alpha(r) \cdot \lambda(r, z = k(r))}
$$
(3-59)

Die Integration der Gleichung (3-59) führt zur Stammfunktion der Oberflächenkontur *k*(*r*):

$$
k(r) = \int_0^r k'(t)dt + C = \int_0^r \frac{t \cdot \omega_a^2(t)}{g \cdot \cos \alpha(t) \cdot \lambda(t, z = k(r))} dt + C
$$
 (3-60)

Die Integrationskonstante *C* legt die Höhenlage der Schüttgutkontur in der Schneckenkammer fest und ermöglicht die Berechnung der Gutbeladung des Förderers.

Das Fördergut nimmt nicht das gesamte in der Schneckenkammer zur Verfügung stehende Volumen in Anspruch, sondern lediglich einen bestimmten Anteil. Dabei kann sich das Gut in Abhängigkeit von der Gutwinkelgeschwindigkeit *ωa(r)* und der Füllungsmenge in grundsätzlich vier unterschiedlichen Konfigurationen in der Schneckenkammer ausbreiten [Ertl-88; Rad-72; Gab-81]. Diese Füllungskonfigurationen (s. Abbildung 3-16) unterscheiden sich in der Lage der Berührungsorte von Gutoberfläche und Berandung der Schneckenkammer. Bei Typ I grenzt beispielsweise das Fördergut sowohl an der Schneckenwelle als auch an der Schneckenwendel und an dem Förderrohr an, während bei Typ IV Schneckenwendel Unter- und Oberseite sowie das Förderrohr vom Gut berührt werden. Typ II und III stellen die beiden anderen möglichen Konfigurationen dar.

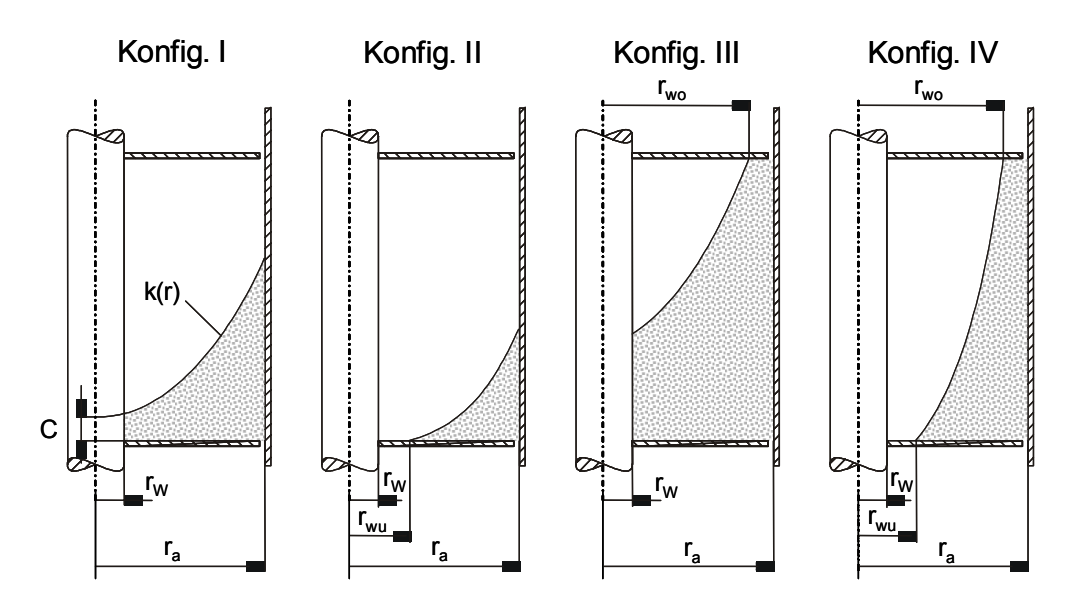

*Abbildung 3-16: Vier mögliche Füllungskonfigurationen in der Schneckenkammer [Grei-94]* 

Die Gutbeladung wird durch den Füllungsgrad  $\varphi$  charakterisiert. Dieser ist analog zum horizontalen Schneckenförderer als das Verhältnis von Schüttgutvolumen zu Kammervolumen und damit als Verhältnis des tatsächlichen zum theoretisch möglichen Volumen definiert.

$$
\varphi = \frac{V_{\text{tatsächlich}}}{V_{\text{theoretical}}} \tag{3-61}
$$

Das theoretische Volumen des Schneckenförderers legen die Konstruktionsparameter Ganghöhe *H*, Wendeldicke *s*, Wellenaußenradius *ri* und Rohrinnenradius *ra* fest, wodurch sich je Gang ein Kammervolumen von

$$
V_{theoretisch} = \int_0^{2\pi} \int_{r_i}^{r_a} (H - s) \cdot r \, dr \, d\varphi \tag{3-62}
$$

gegenüber dem tatsächlichen, vom Schüttgut eingenommenen Volumen *Vtatsächlich* ergibt.

Mit Gleichung (3-60) und der Guldin'schen Regel zur Volumenberechnung von Rotationskörpern ergibt sich allgemein für *Vtatsächlich*:

$$
V_{\text{tatsächlich}} = \int_0^{2\pi} \int_{r_i}^{r_a} r \left[ \int_0^r \frac{t \cdot \omega_a^2(t)}{g \cdot \cos \alpha(t) \cdot \lambda(t, z = k(r))} dt + C \right] dr d\varphi \tag{3-63}
$$

Damit ergibt sich mit Gleichung (3-62), (3-63) und Gleichung (3-61) der Füllungsgrad zu:

$$
\varphi = \frac{2}{(H-s)\cdot (r_a^2 - r_i^2)} \cdot \int_{r_i}^{r_a} r \int_0^r \left[ \frac{t \cdot \omega_a^2(t)}{g \cdot \cos \alpha(t) \cdot \lambda(t, z = k(r))} dt + C \right] dr \tag{3-64}
$$

Durch Auflösen nach der Integrationskonstante *C* kann die Oberflächenkontur *k*(*r*) in Gleichung (3-60) in Abhängigkeit des Füllungsgrads  $\varphi$  beschrieben werden. Eine geschlossene Lösung ist jedoch nur für die Füllungskonfiguration I möglich. Bestimmungsgleichungen für die Durchstoßradien der Gutkontur an Wendeloberseite bzw. Wendelunterseite,  $r_{wo}$  und  $r_{wu}$ , existieren nicht, wodurch eine Lösung für die Konfigurationen II bis IV nur iterativ erzielt werden kann. Unter Vorgabe von λ und <sup>ω</sup>*a* ist die Höhenlage der Gutkontur so lange zu verändern, bis das gewünschte Volumenverhältnis  $\varphi$  erreicht ist. Hieraus ergeben sich dann auch

die Werte für *rwo* und *rwu*. Die Schüttgutvolumina lassen sich in Abhängigkeit vom Füllungstyp darstellen.

Die Bestimmungsgleichungen für den jeweiligen Konturverlauf ergeben sich hieraus und lauten:

$$
K_t = \frac{t \cdot \omega_a^2(t)}{g \cdot \cos \alpha(t) \cdot \lambda(t, z)}
$$
(3-65)

$$
k_{I} = \int_{0}^{r} K_{t}dt + \varphi \cdot (H - s) - \frac{2}{(r_{a}^{2} - r_{i}^{2})} \cdot \int_{r_{i}}^{r_{a}} r \int_{0}^{r} K_{t}dt dr
$$
\n(3-66)

$$
k_{II} = \int_{0}^{r} K_{t} dt + \varphi \cdot (H - s) \cdot \frac{(r_{a}^{2} - r_{i}^{2})}{(r_{a}^{2} - r_{wu}^{2})} - \frac{2}{(r_{a}^{2} - r_{wu}^{2})} \cdot \int_{r_{wu}}^{r_{a}} r \int_{0}^{r} K_{t} dt dr
$$
\n(3-67)

$$
k_{III} = \int_{0}^{r} K_{t}dt + \frac{(H-s)}{(r_{wo}^{2} - r_{i}^{2})} \cdot \left[\varphi \cdot (r_{wo}^{2} - r_{i}^{2}) - (r_{a}^{2} - r_{wo}^{2})\right] - \frac{2}{(r_{wo}^{2} - r_{i}^{2})} \cdot \int_{r_{i}}^{r_{wo}} r \int_{0}^{r} K_{t} dt dr
$$
\n(3-68)

$$
k_{IV} = \int_{0}^{r} K_{t}dt + \frac{(H-s)}{(r_{wo}^{2} - r_{wu}^{2})} \cdot \left[\varphi \cdot (r_{a}^{2} - r_{i}^{2}) - (r_{a}^{2} - r_{wo}^{2})\right] - \frac{2}{(r_{wo}^{2} - r_{wu}^{2})} \cdot \int_{r_{wu}}^{r_{wo}} r \int_{0}^{r} K_{t} dt dr
$$
 (3-69)

Bei dem Konfigurationstyp IV berührt die Oberflächenkontur die Kammerberandung an der Wendelober- wie auch an der Wendelunterseite (s. Abbildung 3-16). Daher muss stets folgende Randbedingung erfüllt sein:

$$
H = \left(\int_0^{r_{w0}} K_t dt - \int_0^{r_{wu}} K_t dt\right) + s
$$
\n(3-70)

62 Um die Bewegungsvorgänge im Förderer noch realitätsnaher abzubilden, werden in dem Modell von *Greinwald* auch Relativbewegungen zwischen einzelnen definierten Schüttgutschichten erfasst [Grei-94]. Hierzu wird im Gegensatz zur Einzelförderung, bei der ein Einzelkörper bzw. ein kompakter Gutblock betrachtet wird, das Schüttguthaufwerk in eine Anzahl M unabhängiger, sogenannter Sektorelemente endlicher Breite und Bogenlänge unterteilt. Die auf diese und zwischen den Elementen wirkenden Kräfte werden entsprechend den vorher beschriebenen Zusammenhängen analytisch hergeleitet und einer Gleichgewichtsbetrachtung unterzogen. Dies wird bei *Greinwald* [Grei-94], *Vollmann* [Voll-00] und *Fottner* [Fo-02] detailliert beschrieben.

Nach *Vollmann* [Voll-00] wird das Modell folgendermaßen charakterisiert:

- In die Berechnung der Gutbewegung gehen die Gleichgewichtsbetrachtungen in der Schüttgutfüllung, also an den Grenzflächen der Sektorelemente, mit ein.
- Der verteilte Abbau von axialen Wandschubspannungen im Schüttgutinneren wird berücksichtigt.
- Die Förderergeometrie, speziell die lokale Wendelgeometrie in Gestalt der Wendelsteigung α (*r*), kann stärker in die Gleichgewichtsbetrachtungen eingearbeitet werden.
- Dass Modell erlaubt eine Berücksichtigung von Verschiebungen bzw. relativen Gleitbewegungen entlang der Grenzflächen zwischen den Sektorelementen.

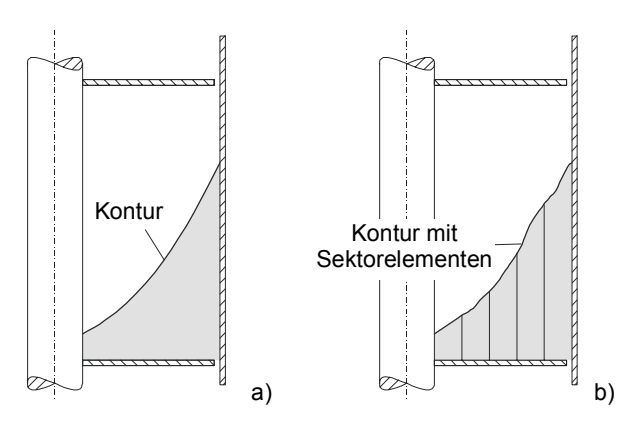

*Abbildung 3-17: Betrachtung der Gutfüllung a) als kompakten Block analog zur Einzelkörpertheorie und b) bestehend aus Sektorelementen [Ro-04]* 

Im Modell werden folgende Vereinfachungen getroffen:

- Es findet ein über der Förderstrecke stationärer Fördervorgang mit einer für einen Betriebszustand konstanten Fördergutdichte und konstanter Füllungskonfiguration statt.
- Ein Sektorelement kann relativ zum äußeren benachbarten Element auf der Wendel abrutschen, wird aber stets nach oben gefördert.
- Die sich bei relativem Abgleiten zweier Sektorelemente einstellende Scherung wird auf eine Gleitebene zwischen den Elementen reduziert.
- Nicht berücksichtigt wird der Einfluss des Schneckenspaltes hinsichtlich der Rieselverluste für die Berechnung der Gutbewegung und für den Massenstrom *Im*.
- Es wird keine einheitliche Sektorelementbreite vorausgesetzt. Vorgegeben wird lediglich eine frei wählbare, endliche Anzahl *M* von Sektorelementen, in welche die Gutfüllung eingeteilt wird. Hierbei wird das äußerste Element, das an die Rohrinnenwand grenzt, dem axialen Schubspannungsabbau angepasst, wie in Abbildung 3-18 dargestellt ist.
- Gleitvorgänge können lediglich in den Trennfugen auftreten.

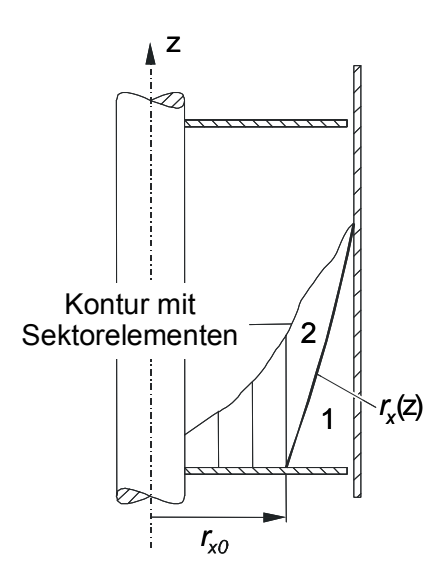

*Abbildung 3-18: Schüttgutfüllung, aufgeteilt in eine endliche Anzahl von Sektorelementen, bei vollständigem Abbau der axialen Wandschubspannungen im äußersten Element: Zone 1 (wandschubspannungsbehaftet), Zone 2 (wandschubspannungsfrei) [Grei-94]* 

Die Fördergutbewegung und die Füllungskonfiguration sind damit eindeutig beschrieben und berechenbar. Folglich kann nun der Volumenstrom des vertikalen Schneckenförderers berechnet werden. Allgemein kann dieser aus dem Produkt einer durchströmten Fläche und einer hierzu senkrechten Geschwindigkeitskomponente *vz* des Förderguts angegeben werden. In Verbindung mit dem Füllungsgrad  $\varphi$  des Förderers lautet dieser:

$$
I_V = \left(1 - \frac{s}{H}\right) \cdot A_0 \cdot \varphi \cdot v_z = \left(1 - \frac{s}{H}\right) \cdot \pi \cdot \left(r_a^2 - r_i^2\right) \cdot \varphi \cdot v_z \tag{3-71}
$$

Diese Gleichung ist aber nur gültig, wenn keine Relativbewegungen im Schüttgut auftreten. Gleiten hingegen die in Abbildung 3-17 und Abbildung 3-18 gezeigten Sektorelemente aneinander ab, berechnet sich der gesamte Volumenstrom aus der Summe der Teilvolumenströme der einzelnen Sektorelemente. Die Teilfüllungsgrade <sup>ϕ</sup>*n* liefert ebenfalls das Berechnungsverfahren:

$$
I_V = \sum_{n=1}^{M} \left( 1 - \frac{s}{H} \right) \cdot \pi \cdot \left( r_{n+1}^2 - r_n^2 \right) \cdot \varphi_n \cdot v_{z,n}
$$
\n(3-72)

In Verbindung mit der Schüttdichte  $\rho$  kann aus dem Volumenstrom der Massenstrom berechnet werden:

$$
I_m = \sum_{n=1}^{M} \left( 1 - \frac{s}{H} \right) \cdot \pi \cdot \left( r_{n+1}^2 - r_n^2 \right) \cdot \rho \cdot \varphi_n \cdot v_{z,n} = \rho \cdot I_V \tag{3-73}
$$

# **4 Experimentelle Untersuchungen**

Um die Auslegungsverfahren für horizontale bis leicht geneigte sowie vertikale Hochleistungs-Schneckenförderer weiterentwickeln und verifizieren zu können, müssen zuerst alle Abhängigkeiten und Einflussparameter dargestellt werden. Vorangegangene Untersuchungen von *Fottner, Günthner* und *Rong* zeigten, dass Betriebs- und Schüttgutparameter Einfluss auf das Förderverhalten und den Leistungsbedarf im Schneckenförderer haben [Fo-02], [Gün-02], [Ro-04]. Weitere Parameter stellen die Baugröße sowie die Geometrie des Förderers dar, die bisher nicht ausreichend untersucht wurden.

Um eine geeignete Basis für die Weiterentwicklung des Auslegungsverfahrens für horizontale und leicht geneigte Hochleistungs-Schneckenförderer zu schaffen, werden aufbauend auf den Versuchen von *Rong* [Ro-04] mit Weizen unter Variation der Betriebsparameter (Drehzahl, Füllungsgrad, Neigung der Schnecke) sowie zusätzlich der Baugröße weitere experimentelle Untersuchungen angestellt.

Zusätzlich werden für die Verifikation des Auslegungsverfahrens für vertikale Hochleistungs-Schneckenförderer weitere Versuchsdaten am vertikalen Schneckenförderer aufgezeichnet. Dies ermöglicht den Vergleich mit den Daten von *Rong* und prüft die Wiederholbarkeit der Versuche am gleichen Versuchsstand.

## **4.1 Die Versuchsanlage**

Für die nötigen Versuche steht der Großversuchsstand des Lehrstuhls fml an der TU München zur Verfügung. Dieser wurde im Rahmen einer Forschungskooperation zusammen mit der Firma Krupp Fördertechnik aufgebaut und 1998 in Betrieb genommen (siehe Abbildung 4-1). Er entspricht in seiner Größe und den technischen Daten (Förderleistung max. 100 t/h bei Schüttdichte 1 t/m<sup>3</sup>) mehr einer industriellen Anlage als einer Versuchsanlage, was zu realitätsnahen Versuchsbedingungen und somit auch realitätsnahen Versuchsergebnissen führt.

Der modulare Aufbau des Versuchsstands ermöglicht einen einfachen Umbau und Austausch einzelner Komponenten wie zum Beispiel der Fördergeräte und sichert damit die, für umfangreiche Versuche nötige, Flexibilität.

Es lassen sich alle, im Massengutumschlag üblichen, Schüttgüter fördern und analysieren. Sowohl pulverförmige, feinkörnige, bis zu stückige Schüttgüter wie z. B. Eisenoxid, Raps und Kohle wurden bereits untersucht.

Der Versuchsstand lässt sich in folgende Förderorgane unterteilen:

- Zuführorgan (horizontaler Schneckenförderer mit geteilter, gegenläufiger Wendel)
- Vertikalschneckenförderer (D = 260 mm)
- Horizontaler bis leicht geneigter Schneckenförderer (0° bis 20°; wahlweise mit Durchmesser D = 200 mm oder D = 250 mm)

Alle Antriebe der Schneckenförderer sowie die Antriebe des Portal- und Katzfahrwerkes sind mittels Frequenzumrichter stufenlos in der Drehzahl regelbar.

Die genauen technischen Daten der Versuchsanlage können Tabelle 4-1 entnommen werden.

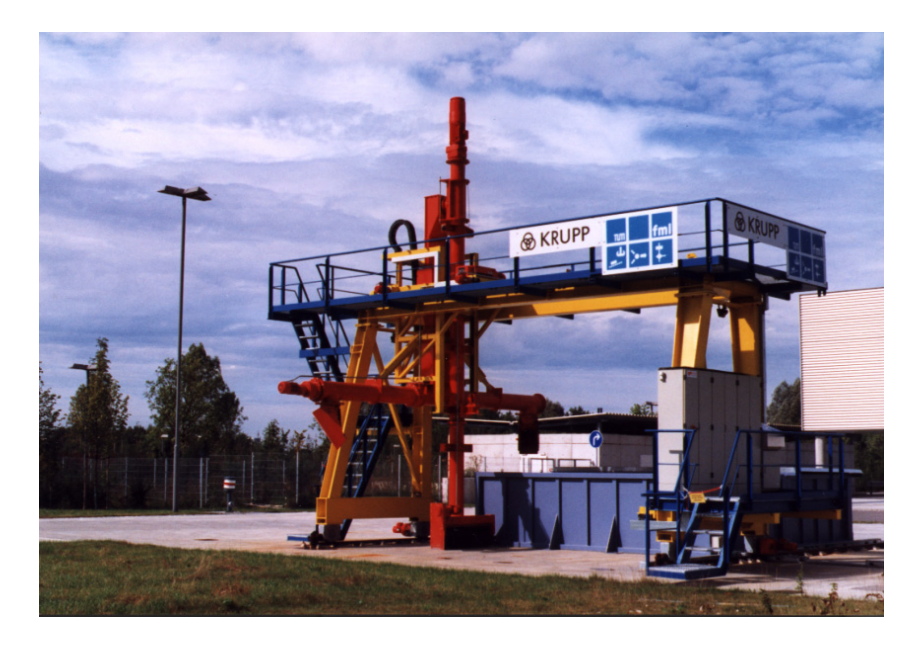

*Abbildung 4-1: Großversuchsanlage des Lehrstuhls fml* 

Neben den Förderorganen ist die Versuchsanlage mit umfangreicher Messtechnik ausgestattet. Zur Steuerung der Drehzahl der einzelnen Antriebe durch die Frequenzumrichter sind an allen Förderorganen Drehzahlgeber installiert. Weiterhin lässt sich der Füllungsgrad des horizontalen bis leicht geneigten Schneckenförderers über Wägezellen gravimetrisch überwachen.

|                      | Zuführschnecke   | Vertikalförderer | Horizontal-    |
|----------------------|------------------|------------------|----------------|
|                      |                  |                  | förderer       |
| Schneckendurchmesser | $400 \text{ mm}$ | $260$ mm         | 200 bzw 250 mm |
| Ganghöhe             | $400 \text{ mm}$ | 230 mm           | 200 bzw 250 mm |
| max. Drehzahl        | 1001/min         | 5601/min         | 4001/min       |
| Förderlänge          | 1.5 <sub>m</sub> | 7 <sub>m</sub>   | $2 \cdot 3$ m  |
| Antriebsleistung     | $1.5$ kW         | 22 kW            | 4 kW           |

*Tabelle 4-1: Technische Daten der Großversuchsanlage am Lehrstuhl fml* 

## **4.2 Versuchsdurchführung**

Das Schüttgut ist für die Versuchsdurchführung in einem 6 m x 3 m x 1,5 m großen Bunker gelagert. Von dort wird es in einzelnen Bahnen durch eine horizontale Bewegung schichtweise durch die Zuführschnecke abgetragen und dem vertikalen Schneckenförderer zugeführt. Um den Zulauf des Schüttgutes in den Vertikalförderer unter einem möglichst hohen Druck gewährleisten zu können, ist die Zuführschnecke mit einer Doppelwendel versehen. Durch den Druckaufbau beim Abfahren der Gutschichten wird das Schüttgut in den vertikalen Schneckenförderer gepresst, womit sich auch hohe Füllungsgrade im Vertikalförderer realisieren lassen.

Der Vertikalförderer transportiert das Schüttgut sieben Meter nach oben. Die Vertikalschnecke besteht dabei aus drei miteinander verflanschten Schneckenabschnitten und ist über ein Fußlager, ein oder wahlweise zwei Zwischenlager sowie ein Kopflager abgestützt. Für Zwischenlagerversuche kann die Anzahl der Zwischenlager verändert werden.

Durch teleskopierbare Schurren fällt das Gut anschließend in die Mitte des horizontalen bis leicht geneigten Schneckenförderers. Dieser fördert es drei Meter in einen zweiten Bunker. Durch die Veränderung der Drehrichtung der Schnecke kann die Transportrichtung bestimmt werden und damit auch wahlweise eine Förderung mit oder ohne Zwischenlager untersucht werden.

## **4.3 Versuchsschüttgüter**

Im Rahmen dieser Arbeit wurden unterschiedliche Schüttgüter untersucht. Neben gut fließenden Gütern wie zum Beispiel Raps oder Weizen wurden auch das stückige Schüttgut Kohle untersucht. In Tabelle 4-2 werden die untersuchten und in Abbildung 4-2 dargestellten Schüttgüter mit den jeweiligen Schüttguteigenschaften aufgelistet.

| Versuchsgut  | Schüttdichte                                | Böschungs-   | Gleitreibwert zu Stahl |
|--------------|---------------------------------------------|--------------|------------------------|
|              | $\left[\frac{\text{kg}}{\text{m}^3}\right]$ | winkel $[°]$ | $\left[ \cdot \right]$ |
| PET-Recyclat | 750                                         | 37           | 0,49                   |
| Kohle        | 800                                         | 34           | $0,35 - 0,5$           |
| Raps         | 700                                         | 30           | 0,4                    |
| Weizen       | 820                                         | 29           | 0,4                    |

*Tabelle 4-2: Versuchsschüttgüter mit den gemessenen Schüttguteigenschaften* 

Die Ermittlung der in Tabelle 4-2 aufgeführten Schüttguteigenschaften wird im folgenden Abschnitt 4.4 erläutert.

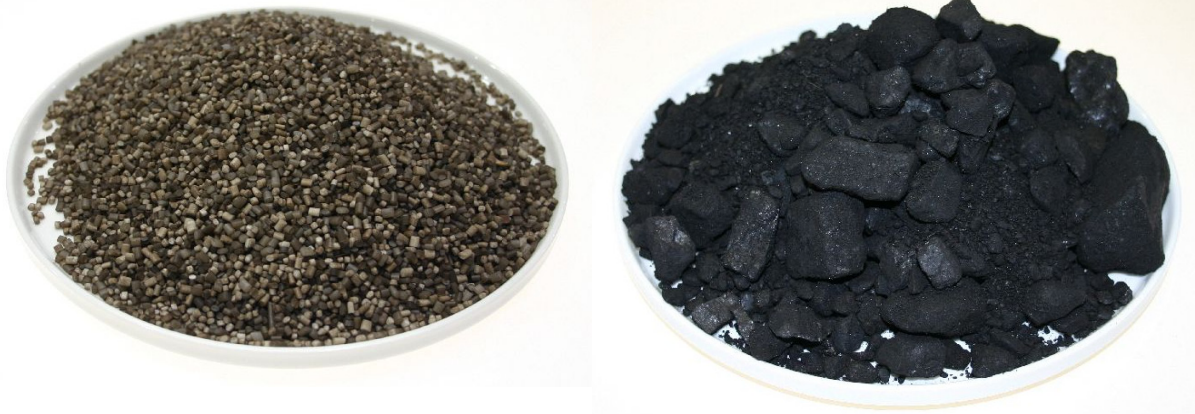

a) PET-Recyclat b) Kohle (Steinkohle)

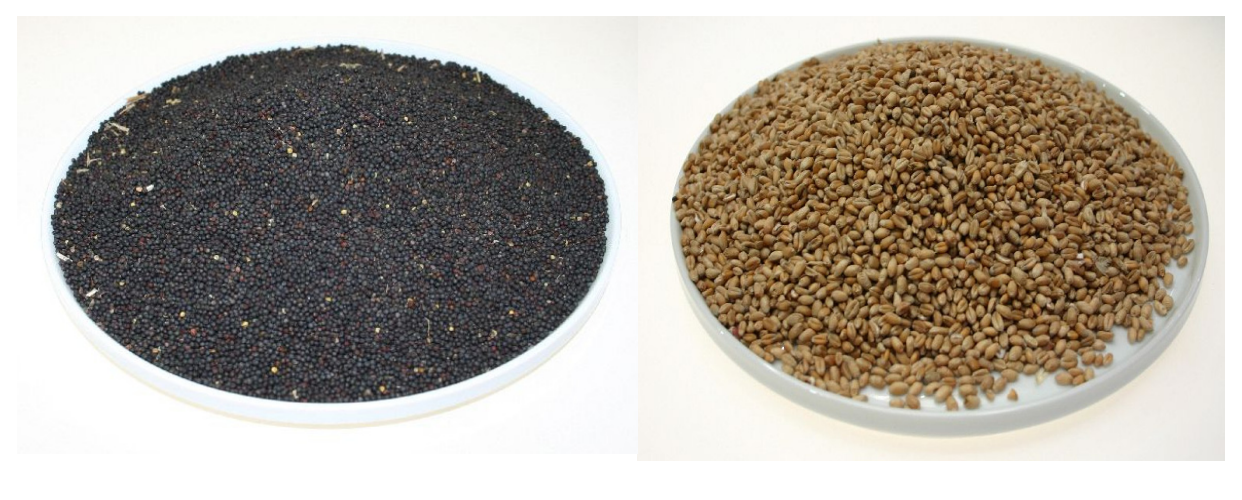

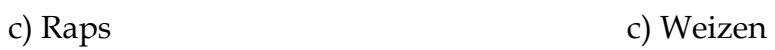

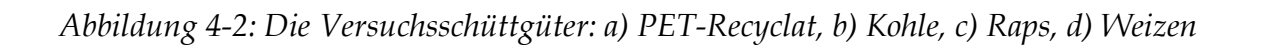

## **4.4 Untersuchung der Schüttgüter**

Zur Auswertung der Versuchsdaten und um später eine Übertragbarkeit der Ergebnisse auf ein Simulationsmodell gewährleisten zu können, ist es notwendig, zuvor die Versuchsschüttgüter zu untersuchen und zu klassifizieren. Dazu werden die folgenden Parameter der eingesetzten Schüttgüter untersucht:

- Schüttdichte ρ
- Böschungswinkel α
- Wandreibung und Adhäsion
- Korngröße und Korngrößenverteilung

### **Schüttdichte**

Die Schüttdichte definiert sich als "das Verhältnis der Masse in Tonnen zu dem Volumen in m<sup>3</sup> des Fördergutes in dem Zustand, wie es dem Förderer aufgegeben wird" [DIN ISO 3435]. Zur Bestimmung der Schüttdichte gibt es verschiedene genormte Verfahren [DIN EN 51705] [FEM 2481]. Allen Verfahren ist jedoch gemein, dass eine Schüttgutprobe aus einem Trichter in einen Messkörper (meist einen Messzylinder) geschüttet wird. Das Volumen wird am Messkörper abgemessen. Mit einer Analysenwaage wird das Gewicht der Probe bestimmt. Aus beiden Werten wird anschließend die Schüttdichte ermittelt.

#### **Böschungswinkel**

"Der Böschungswinkel des Schüttgutes ist der Winkel, den die Mantellinie des aus geringer Höhe gleichmäßig, langsam aufgeschütteten, kegelförmigen Haufwerkes mit der Horizontalen bildet" [FEM 2582]. Die Bestimmung des Böschungswinkels geschieht nach DIN ISO 4324 [DIN ISO 4324] bzw. FEM 2582 [FEM 2582]. Es wird das Schüttgut aus geringer Höhe gleichmäßig durch einen Trichter auf eine horizontale Fläche geschüttet. Aus den konjugierten Durchmessern *D1, D2* und der

Höhe *h* des Haufwerks wird nach Formel (4-1) der Böschungswinkel *α*, wie in Abbildung 4-3 dargestellt, errechnet.

$$
\alpha = \arctan \frac{4 \cdot h}{D_1 + D_2} \tag{4-1}
$$

Die Messung wird mindestens dreimal durchgeführt und aus den jeweils errechneten Einzelwerten der arithmetische Mittelwert gebildet.

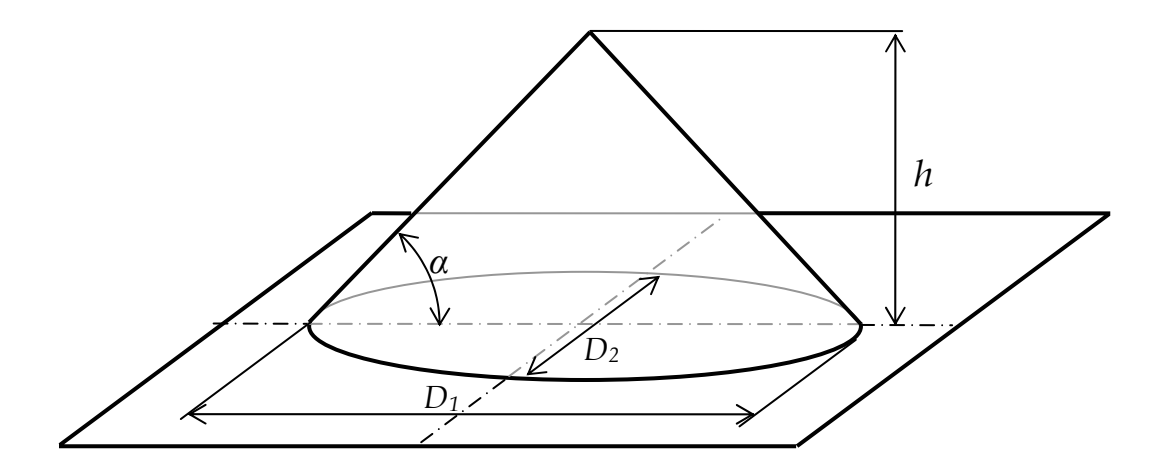

*Abbildung 4-3: Schematische Darstellung der Ermittlung des Böschungswinkels* 

#### **Korngröße und Korngrößenverteilung**

Die Korngrößenverteilung des Schüttgutes wird mit Hilfe von Analysesieben nach DIN 18123 [DIN 18123] bzw. DIN 66165 [DIN 66165] in einer Trockensiebung mit einer Schwingsiebmaschine bestimmt (siehe Abbildung 4-4).

Anschließend wird die Masse der einzelnen Fraktionen mit der Analysenwaage bestimmt.

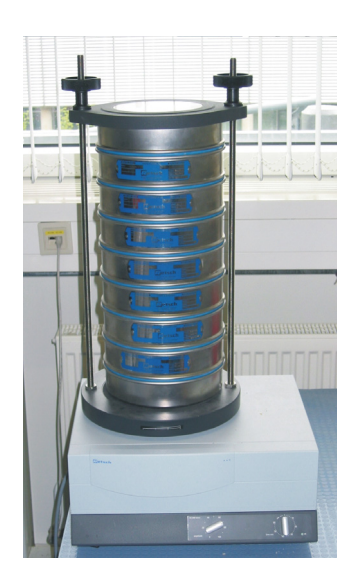

*Abbildung 4-4: Schwingsiebmaschine zur Bestimmung der Korngrößenverteilung eines Schüttgutes* 

### **Wandreibwert**

Zur Bestimmung des Wandreibwertes wird eine Scherzelle nach dem Jenike-Prinzip verwendet. Abbildung 4-5 zeigt die schematische Darstellung einer solchen Scherzelle.

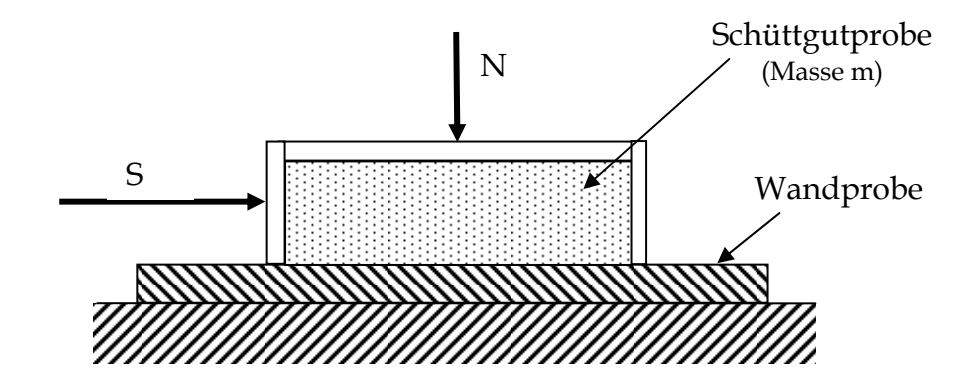

*Abbildung 4-5: Scherzelle nach dem Jenike-Prinzip* 

Auf die Schüttgutprobe wird eine Normalkraft *N* aufgebracht. Es wird die Scherzelle über die Wandprobe bewegt und dabei die Scherkraft *S* gemessen. Nach dem

Coulomb'schen Reibgesetz ergibt sich der Wandreibwert als Quotient aus der Scherkraft zur Summe aus Normalkraft und Gewichtskraft des Schüttgutes :

$$
\mu = \frac{S}{N + m \cdot g} \tag{4-2}
$$

### **4.5 Auswertung der Versuchsdaten**

Während der Durchführung der Versuche zur Leistungsbestimmung werden folgende Daten aller Antriebsmotoren mittels deren Frequenzumrichter aufgezeichnet und gespeichert:

- Wirkströme der Antriebsmotoren
- Soll-Drehzahl der Antriebsmotoren
- Ist-Drehzahlen der Antriebsmotoren
- Motormomente

Zusätzlich zu den Motordaten aus den Frequenzumrichtern werden die Messdaten aus der Prallplattenwaage, der Höhenmessung sowie den Wägezellen des horizontalen bis leicht geneigten Förderers in den Frequenzumrichtern aufgenommen und gespeichert.

Die Antriebsmomente der Motoren *MM,Antr* werden dabei im Frequenzumrichter direkt aus der elektrisch aufgenommenen Wirkleistung *Pel,Wirk* des Antriebsmotors und der mechanisch abgegebenen Leistung berechnet. Die elektrisch aufgenommene Wirkleistung *Pel,Wirk* errechnet sich aus der effektiven Spannung *Ueff*, dem Scheinstrom des Motors *IM,Schein* und dem über Motorkennfelder und damit lastabhängig berücksichtigten Leistungsfaktor *cos*ϕ und folglich über den Wirkstrom *IM, Wirk* zu:

$$
P_{el,Wirk} = \sqrt{3} \cdot U_{eff} \cdot I_{M,Schein} \cdot \cos \varphi = \sqrt{3} \cdot U_{eff} \cdot I_{M,Wirk}
$$
\n(4-3)

Die mechanisch abgegebene Leistung *Pmech* berechnet sich zu:

$$
P_{\text{mech}} = M_{M, \text{Antr}} \cdot 2 \cdot \pi \cdot n_M = P_{\text{el,Wirk}} \cdot \eta_M \cdot \eta_G \tag{4-4}
$$

In Verbindung mit dem Wirkungsgrad des Motors <sup>η</sup>*M*, der lastabhängig über die Motorkennlinie berücksichtigt wird und dem Wirkungsgrad des Getriebes <sup>η</sup>*<sup>G</sup>* berechnen sich die erforderlichen Motormomente nach Gleichung (4-5):

$$
M_{M,Antr} = \frac{P_{el,Wirk} \cdot \eta_M \cdot \eta_G}{2 \cdot \pi \cdot n_M} = \frac{\sqrt{3} \cdot U_{eff} \cdot I_{M,Wirk} \cdot \eta_M \cdot \eta_G}{2 \cdot \pi \cdot n_M}
$$
(4-5)

Die Ist-Drehzahlen der Antriebsmotoren werden als nunmehr einzig unbekannte Größen über Drehzahlgeber erfasst und an die Frequenzumrichter weitergeleitet und dort gespeichert. Durch die lastabhängige Erfassung des Leistungsfaktors wird eine hohe Genauigkeit der Messtechnik erzielt.

Nach Beendigung eines Versuches werden die Daten mit Hilfe eines Datenverarbeitungsprogramms von den Frequenzumrichtern auf einen Messrechner geladen und in Form von ASCII-Textdateien gespeichert.

Zur Weiterverarbeitung und Auswertung werden die Messdaten in ein datenbankbasiertes Auswertungsprogramm geladen. Dabei findet eine automatische Kontrolle der Messdaten auf einen stationären Förderzustand (vgl. Abschnitt 4.6.1) statt.

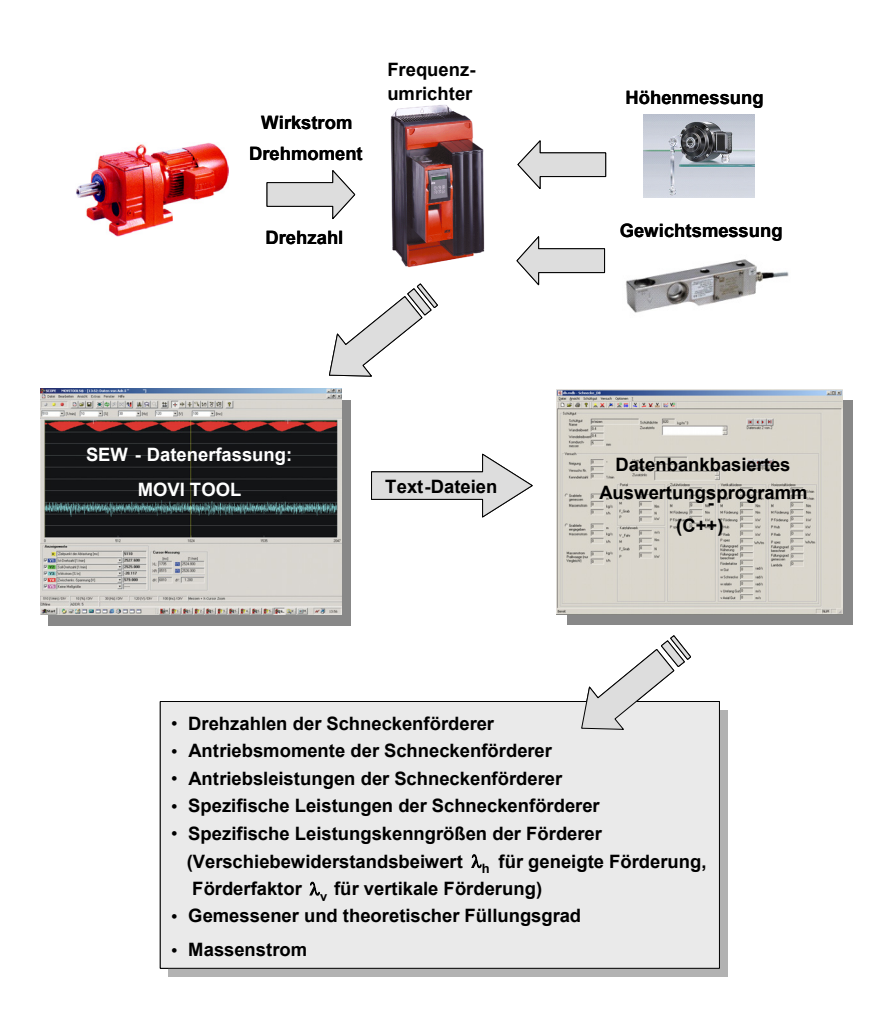

*Abbildung 4-6: Erfassung und Verarbeitung der Messdaten* 

Auf Basis der aufgenommenen Messdaten werden dann folgende Größen errechnet:

- Antriebsmomente der Schneckenförderer
- Antriebsleistungen der Schneckenförderer
- Spezifische Leistungen der Schneckenförderer
- Leistungskenngrößen der Schneckenförderer
- Berechneter und gemessener Füllungsgrad im horizontalen bis leicht geneigten Förderer
- Massenstrom an der gesamten Versuchsanlage

Bei den Berechnungen wird jeweils die drehzahlabhängige Leerlaufleistung von der Leistung der Antriebsmotoren subtrahiert.

# **4.6 Ergebnisse aus der Versuchsdurchführung**

### **4.6.1 Der stationäre Betriebspunkt**

Für ein Auslegungsverfahren ist es von substanzieller Bedeutung, dass die angegebenen Betriebspunkte einen stabilen und sicheren Betrieb gewährleisten. Da auf Basis der experimentellen Untersuchungen ein Auslegungsverfahren entwickelt werden soll, gilt die Vorgabe des stabilen Betriebes auch für die experimentellen Untersuchungen.

Bei der Versuchsdurchführung ist daher auf zwei wichtige Punkte zu achten, welche einen stabilen und sicheren (stationären) Betrieb gefährden und somit zu vermeiden sind:

- Einlaufvorgänge: Diese treten zu Beginn eines Versuches in der Zeit auf, in der sich der Förderer noch nicht auf den erforderlichen Füllungsgrad eingestellt hat und eine Messung daher zu verfälschten Ergebnissen führen muss.
- Instationärer Betrieb: Als instationär wird dabei der nicht gleich bleibende Betriebszustand bezeichnet. So können zum Beispiel Betriebszustände erzeugt werden, in welchen sich der Füllungsgrad kontinuierlich erhöht, bis der Förderer schließlich mit Füllungsgrad *φ = 1* voll ist. Oft tritt hier noch ein Rückstau in die zuführende Schurre auf.

In der Durchführung der Versuche ist eine gänzliche Vermeidung der beiden oben genannten Punkte nicht immer vollständig zu gewährleisten. Zwar kann das Risiko der Messung von Einlaufvorgängen durch einen ausreichenden Vorlauf vor Start der Messung verringert werden, aber die Dauer des benötigten Vorlaufs muss vom Bediener aus Erfahrungswerten festgelegt werden. Ein instationärer Betrieb lässt sich während der Versuchsdurchführung lediglich durch eventuell auftretende Störungen im Förderbetrieb feststellen.

Es ist daher nötig die Versuchsdaten vor der Auswertung zu prüfen. Dazu entwickelte der Lehrstuhl fml ein Auswertungsprogramm mit Prüffunktion. Es wird der gemittelte Drehmomentverlauf über der Versuchszeit aufgetragen. Ist dieser konstant, so liegt, wie Abbildung 4-7 verdeutlicht, ein stationärer Betriebpunkt vor. Errechnet sich eine Steigung des Momentenverlaufs (Fall b) oder c)), so muss von einem instationären Versuch ausgegangen werden. Dieser wird dann zur Auswertung nicht heran gezogen.

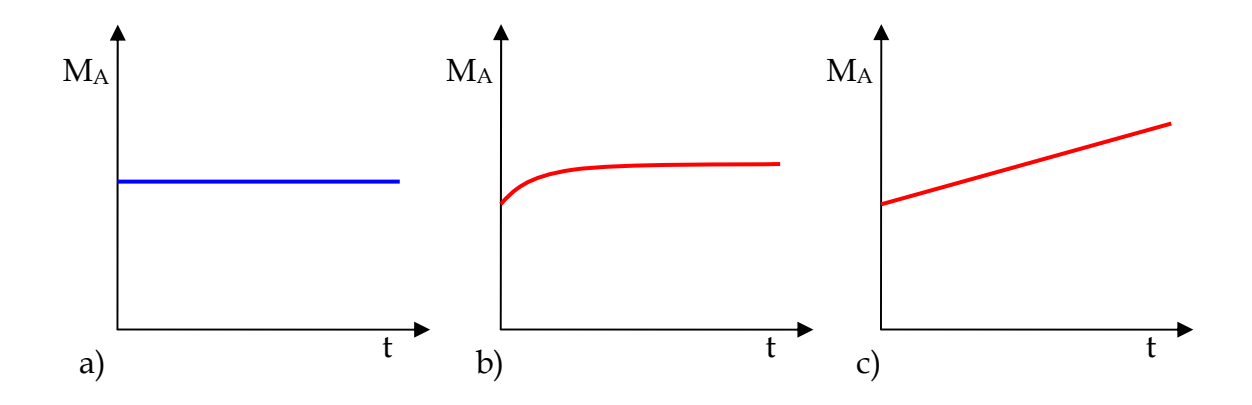

*Abbildung 4-7: a) stationärer Versuch, b) Einlaufvorgang während der Messung – instationär, c) komplett instationärer Betrieb* 

# **4.6.2 Ergebnisse zum Leistungsverhalten des vertikalen Schneckenförderers**

Da in der vorliegenden Arbeit das Auslegungsverfahren für vertikale Hochleistungs-Schneckenförderer in Kapitel 5 verifiziert werden soll, werden in den experimentellen Untersuchungen nochmals Versuche mit dem vertikalen Schneckenförderer der Versuchsanlage durchgeführt. Die Versuchsergebnisse sollen zeigen, inwieweit die Ergebnisse von *Rong* reproduziert werden können [Ro-04].

Im Folgenden werden die Ergebnisse der experimentellen Untersuchungen dargestellt. Die Ergebnisse werden immer nur anhand eines Schüttgutes erläutert. Für die anderen untersuchten Schüttgüter liegen diese Ergebnisse ebenfalls vor, werden jedoch hier nicht mit aufgeführt. Diagramme zu anderen Schüttgütern sind im Anhang aufgeführt.

### **4.6.2.1 Betriebspunkte**

In Abbildung 4-8 sind die Betriebspunkte des vertikalen Schneckenförderers während der Versuchsdurchführung mit dem Schüttgut Kohle dargestellt.

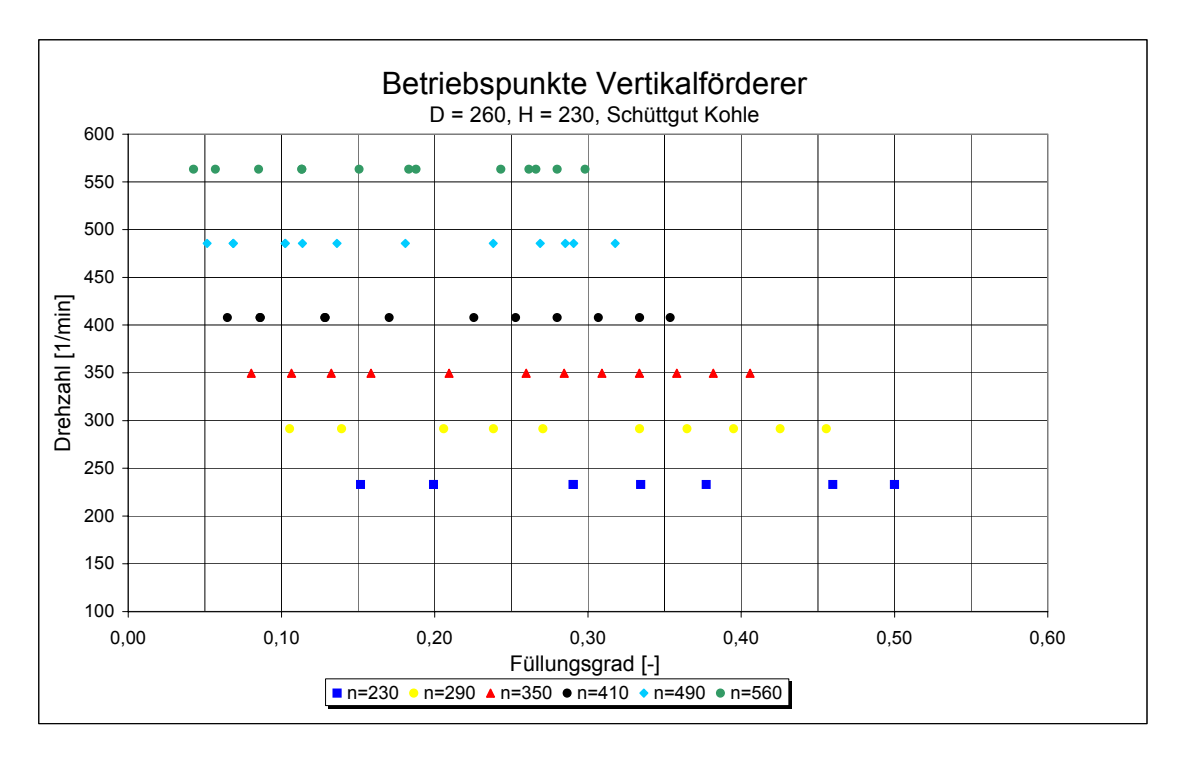

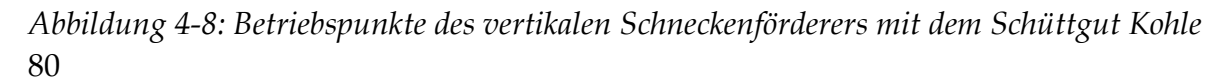

#### **4.6.2.2 Einfluss des Füllungsgrads - Füllungsbeiwert λφ**

In Abbildung 4-9 ist der Förderfaktor über dem Füllungsgrad des vertikalen Schneckenförderers für verschiedene Drehzahlen für das Schüttgut Kohle aufgetragen. Mit den aus dem Versuchsbetrieb resultierenden Abweichungen lässt sich ab 20% ein konstanter Verlauf des Förderfaktors über dem Füllungsgrad für alle Drehzahlen erkennen. Bei Füllungsgraden unter 20% steigt der Förderfaktor leicht an. Dieses Verhalten resultiert aus Nebenvorgängen im Schneckenförderer, wie zum Beispiel Spaltverlusten oder Kornzerstörung, deren Energiebedarf im Vergleich zur benötigten Gesamtleistung prozentual höher eingeht. Das gleiche Verhalten zeigt sich auch bei den anderen untersuchten Schüttgütern.

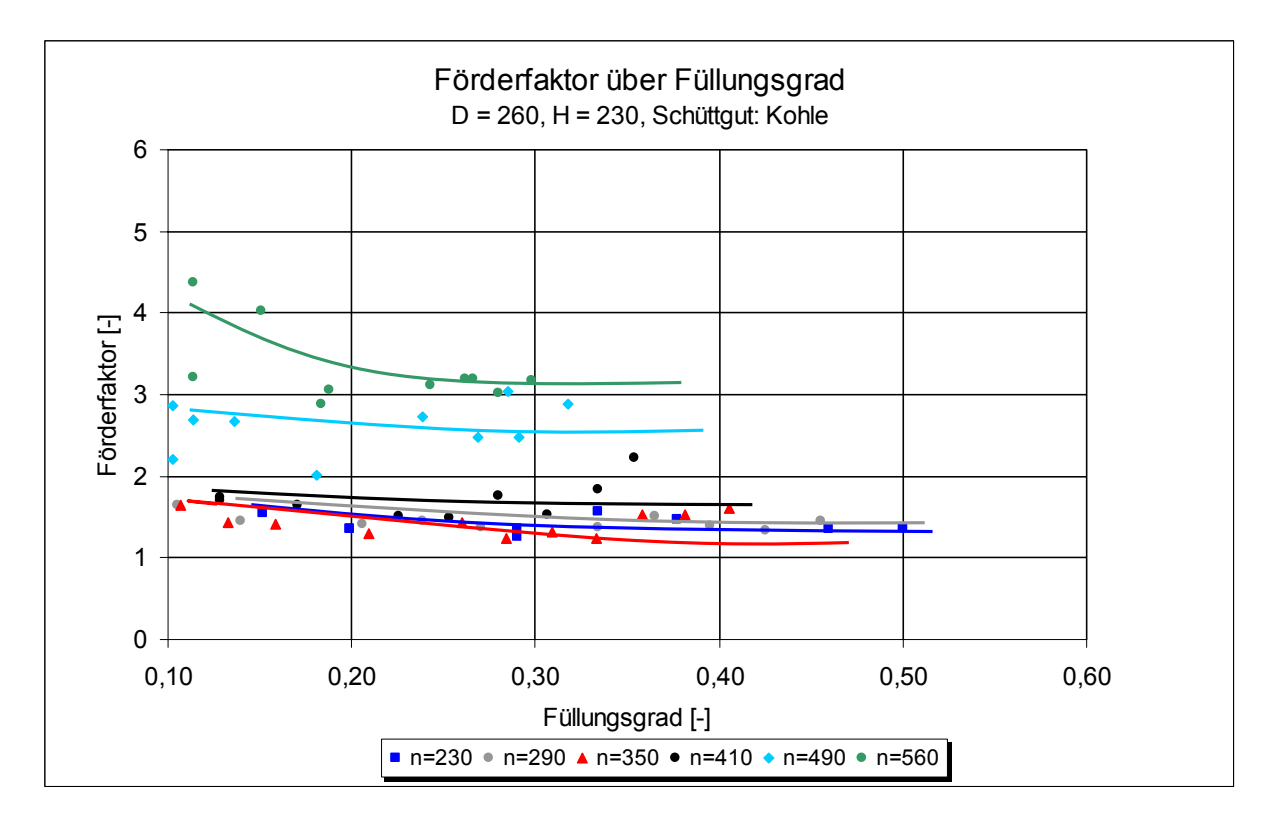

*Abbildung 4-9: Förderfaktor λ<sup>v</sup> über Füllungsgrad φ für den vertikalen Schneckenförderer mit Schüttgut Kohle* 

*Rong* kommt bezüglich des Einflusses des Füllungsgrades zu einem anderen Ergebnis [Ro-04], in dem er einen linearen Anstieg des Förderfaktors mit zunehmendem Füllungsgrad feststellt und so einen Füllungsbeiwert *λφ* postuliert,

der diesen Anstieg ins Auslegungsverfahren für vertikale Hochleistungs-Schneckenförderer überträgt.

Durch diesen offensichtlichen Widerspruch der Ergebnisse ist eine genauere Untersuchung des Einflusses des Füllungsgrades auf den Förderfaktor notwendig.

Dazu trägt man zunächst, wie in Abbildung 4-10 mit dem Schüttgut Kohle dargestellt, den Füllungsbeiwert über dem Füllungsgrad auf. So sollte sich der von *Rong* postulierte lineare Anstieg deutlich zeigen.

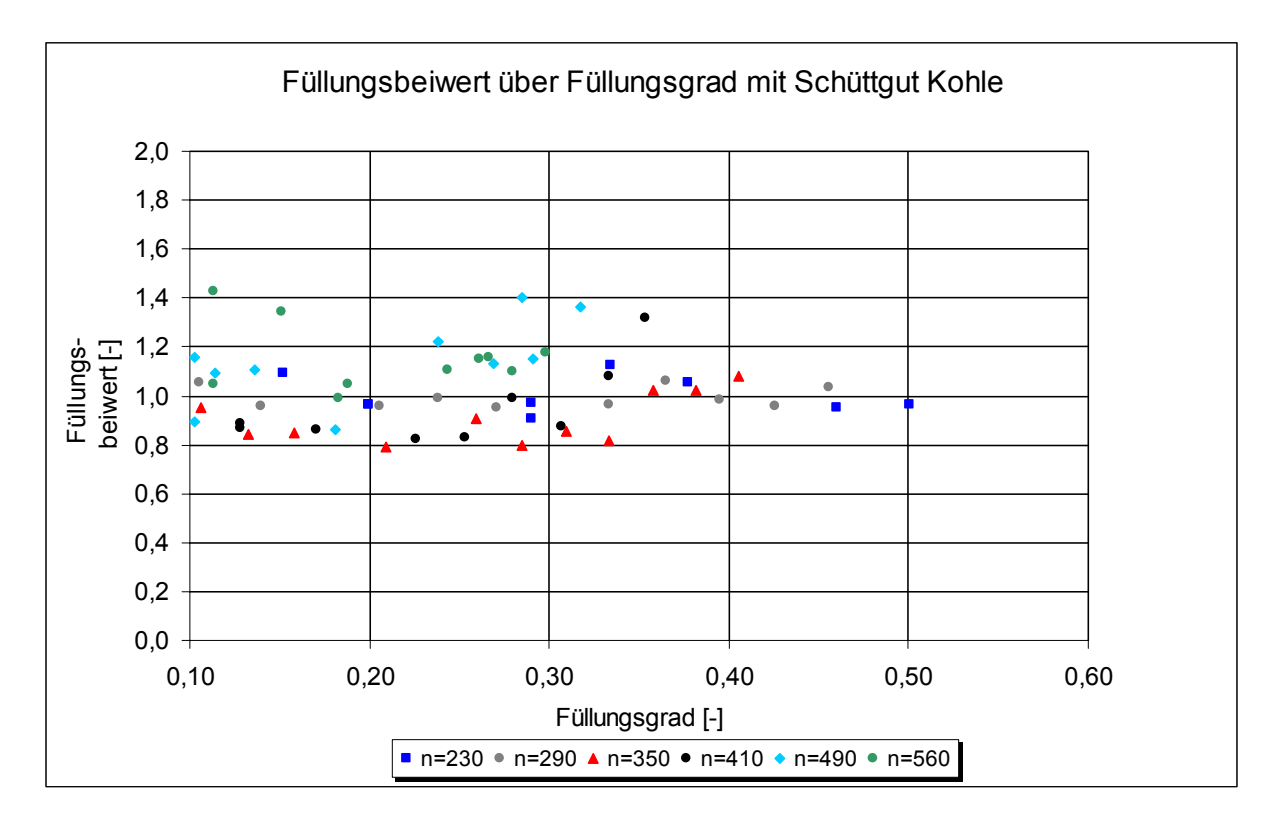

*Abbildung 4-10: Füllungsbeiwert λφ über Füllungsgrad φ für den vertikalen Schneckenförderer mit Schüttgut Kohle* 

Es zeigt sich jedoch, dass hier kein einheitlicher Anstieg des Füllungsfaktors über dem Füllungsgrad zu erkennen ist. Es lässt sich jedoch erkennen, dass die Varianz der Ergebnisse für Füllungsgrade kleiner 0,3 bei 20%, für Füllungsgrade größer 0,3 meist um 10% liegt. Dieses Bild zeigt sich für alle untersuchten Schüttgüter. Bei den Ergebnissen mit dem Schüttgut Weizen liegt die Varianz bei Füllungsgraden größer 0,3 ebenfalls bei 10%.

Es kann daher vermutet werden, dass sich der Anstieg des Förderfaktors über dem Füllungsgrad in den Ergebnissen von *Rong* durch die natürliche Varianz der Versuchsergebnisse dargestellt hat. Der Einfluss des Füllungsgrades auf den Förderfaktor, wie in Gleichung (4-6) dargestellt, kann nicht bestätigt werden.

$$
\lambda_{\varphi} = 0.8708 \cdot \varphi + 1 \tag{4-6}
$$

Der mit Formel (4-6) postulierte Füllungsbeiwertes  $\lambda_{\varphi}$  wird gemäß Formel (4-7) auf 1 gesetzt. Somit hat der Füllungsgrad keinen Einfluss mehr auf die Berechnung des Förderfaktors.

$$
\lambda_{\varphi} = 1 \tag{4-7}
$$

Der Füllungsgrad geht dennoch in die Berechnung der Antriebsleistung ein. Zur Berechnung der Rohrreib- und Wendelreibleistung in den Formeln (2-13) und (2-20) wird der Füllungsgrad indirekt durch den Massenstrom mit berücksichtigt.

#### **4.6.2.3 Einfluss der Drehgeschwindigkeit - Geschwindigkeitsbeiwert λω**

Wie in Abbildung 4-9 zu erkennen ist, besteht eine Abhängigkeit des Förderfaktors von der Drehzahl der Schneckenwendel. *Rong* drückt diese Abhängigkeit durch den Geschwindigkeitsbeiwert λω in Abhängigkeit der Gutwinkelgeschwindigkeit aus. Neben der Drehzahl wird damit auch der Einfluss der Ganghöhe mit berücksichtigt.

Die Messergebnisse werden wie in Abbildung 4-11 dargestellt über der Gutwinkelgeschwindigkeit aufgetragen. Zusätzlich ist der Kurvenverlauf des Geschwindigkeitsbeiwertes nach *Rong* mit eingetragen.

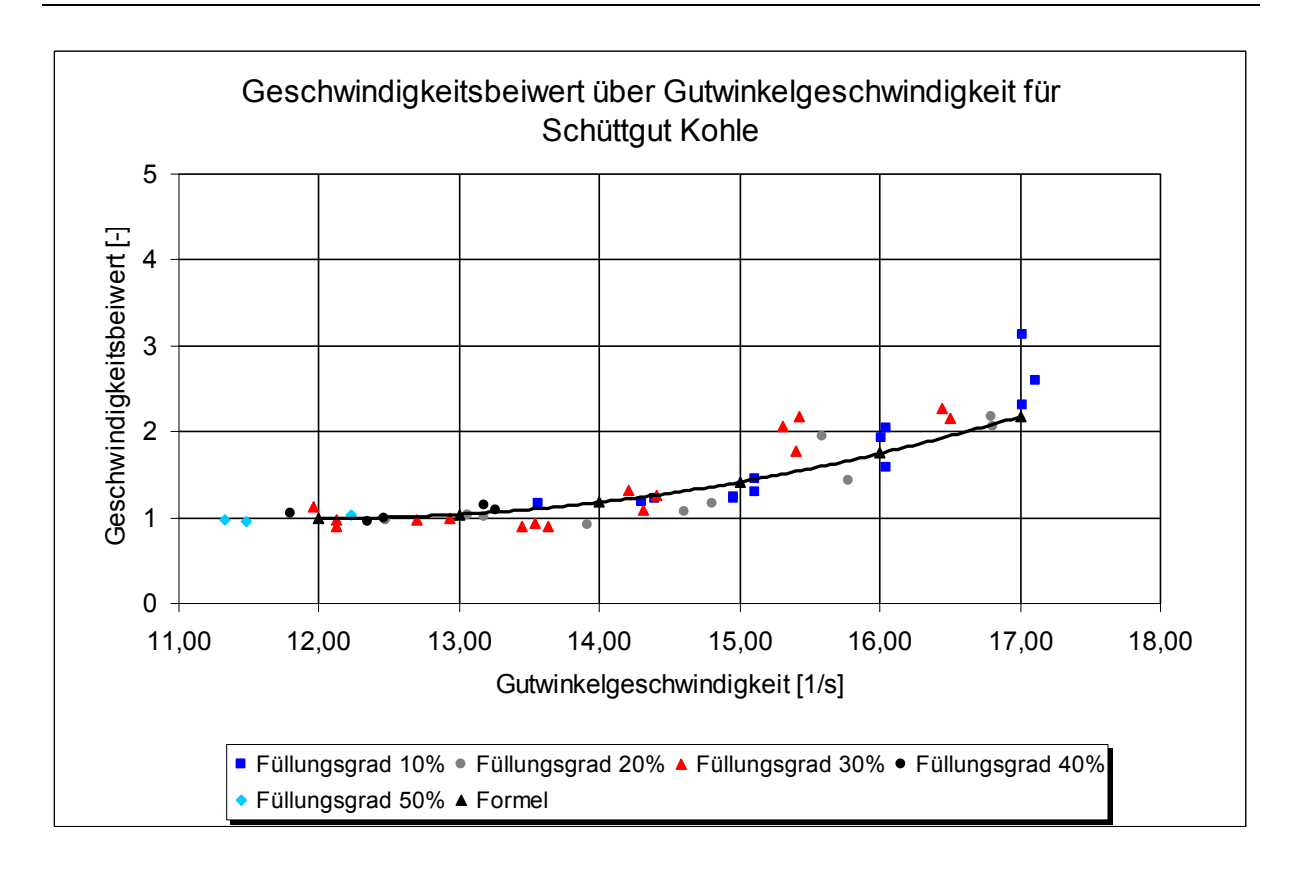

*Abbildung 4-11: Geschwindigkeitsbeiwert über Gutwinkelgeschwindigkeit im vertikalen Schneckenförderer mit Schüttgut Kohle* 

Es zeigt sich für verschiedene Füllungsgrade ein Anstieg des Geschwindigkeitsbeiwertes über der Gutwinkelgeschwindigkeit. Der Anstieg orientiert sich an den bisherigen Ergebnissen zum Geschwindigkeitsbeiwert, dargestellt durch den Kurvenverlauf der arithmetischen Ermittlung des Geschwindigkeitsbeiwerts (vgl. Gleichung (2-24) nach *Rong* [Ro-04]).

# **4.6.2.4 Zusammenfassende Bewertung der Ergebnisse zum vertikalen Schneckenförderer**

Die Ergebnisse zum vertikalen Schneckenförderer zeigen, dass das Auslegungsverfahren auch für andere Schüttgüter angewendet werden kann. Der Einfluss der Drehgeschwindigkeit auf den Förderfaktor wurde bestätigt. Ein Einfluss des Füllungsgrades auf den Förderfaktor konnte nicht belegt werden. Der Füllungsgrad fließt bereits bei der Berechnung von Rohrreib- und Wendelreibleistung in die Berechnung der Antriebsleistung mit ein. Die
Antriebsleistung eines vertikalen Hochleistungs-Schneckenförderers errechnet sich somit aus:

$$
P_{\text{Ges}} = \lambda_{\text{S},v} \cdot \lambda_{\omega} \cdot (P_{\text{Rohr,Reib}} + P_{\text{Wendel,Reib}}) + P_{\text{Hub}} \tag{4-8}
$$

## **4.6.3 Ergebnisse zum Leistungsverhalten des horizontalen bis leicht geneigten Schneckenförderers**

Eine elementare Erkenntnis bei Rong ist die Entdeckung einer Abhängigkeit des Leistungsbedarfs des Schneckenförderers von der Bewegungsgeschwindigkeit des Schüttgutes im Förderer. Dieser Einfluss wird bei *Rong* durch einen Zusammenhang zwischen der Axialgeschwindigkeit des Schüttgutes und des Verschiebewiderstandbeiwertes dargestellt. Die Verwendung der Axialgeschwindigkeit berücksichtigt dabei sowohl den Einfluss der Drehgeschwindigkeit des Förderers auf den Fördervorgang als auch den Einfluss der Ganghöhe. Mit der Axialgeschwindigkeit als Koppelgröße lassen sich damit unterschiedliche Fördererbaugrößen abbilden, da die Ganghöhe, neben dem Durchmesser, eine entscheidende Geometriegröße ist [Ro-04].

Zur Weiterentwicklung des Auslegungsverfahrens werden zusätzliche Versuche mit unterschiedlichen Baugrößen gefahren, da *Rong* nur eine Baugröße für die Versuche verwendet. Untersucht werden dabei jeweils die Baugrößen 200 mm und 250 mm sowie die in Kapitel 4.3 dargestellten Schüttgüter. Zum Teil werden die eigenen Versuchsdaten gleich mit Daten von *Fottner* [Fo-02] und *Günthner* [Gü-02a] kombiniert.

Im Folgenden werden die Ergebnisse zum horizontalen bis leicht geneigten Förderer exemplarisch jeweils an einem Schüttgut erläutert. Die gleichen Ergebnisse lassen sich generell auch anhand der Ergebnisse zu anderen Schüttgütern ablesen. Diagramme zu anderen Schüttgütern sind im Anhang aufgeführt.

#### **4.6.3.1 Betriebspunkte**

In Abbildung 4-12 sind die Betriebpunkte des horizontalen bis leicht geneigten Schneckenförderers der Baugröße 250 mm exemplarisch mit dem Schüttgut Weizen dargestellt. Für die anderen untersuchten Schüttgüter liegen die gleichen Betriebspunkte vor.

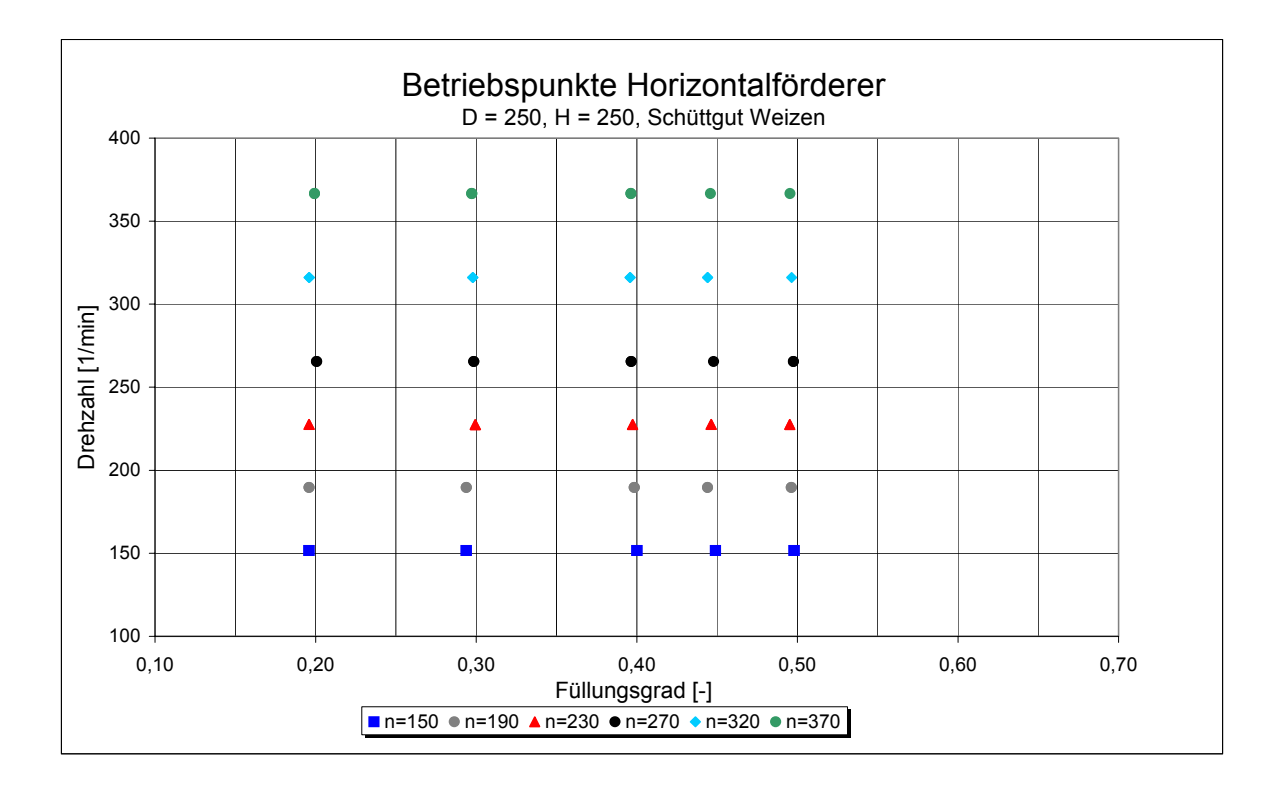

*Abbildung 4-12: Betriebspunkte des horizontalen bis leicht geneigten Förderers der Baugröße 250 mm mit Schüttgut Weizen* 

#### **4.6.3.2 Horizontaler Schüttgutbeiwert**

Innerhalb der experimentellen Untersuchungen konnten für die betrachteten Schüttgüter die folgenden horizontalen Schüttgutbeiwerte *λS,h* bestimmt werden. Der horizontale Schüttgutbeiwert ist schüttgutspezifisch und muss experimentell bestimmt werden.

| Versuchsgut  | Horizontaler Schüttgutbeiwert |  |
|--------------|-------------------------------|--|
|              | $\lambda_{S,h}$ [-]           |  |
| PET-Recyclat | 2,0                           |  |
| Kohle        | 1,7                           |  |
| Raps         | 1,7                           |  |
| Weizen       | 1,4                           |  |

*Tabelle 4-3: Horizontale Schüttgutbeiwerte für die Versuchsgüter* 

## **4.6.3.3 Einfluss der Schüttgutgeschwindigkeit - Axialgeschwindigkeit oder Drehzahl**

Es wird nun untersucht, welchen Einfluss die Bewegungsgeschwindigkeit des Schüttgutes auf den Leistungsbedarf des Schneckenförderers hat.

In Abbildung 4-13 ist der Geschwindigkeitsbeiwert über der Axialgeschwindigkeit für das Schüttgut Weizen mit den Fördererbaugrößen 200 mm und 250 mm sowie den Ergebnissen von *Fottner* [Fo-02] mit der Fördererbaugröße 315 mm aufgetragen.

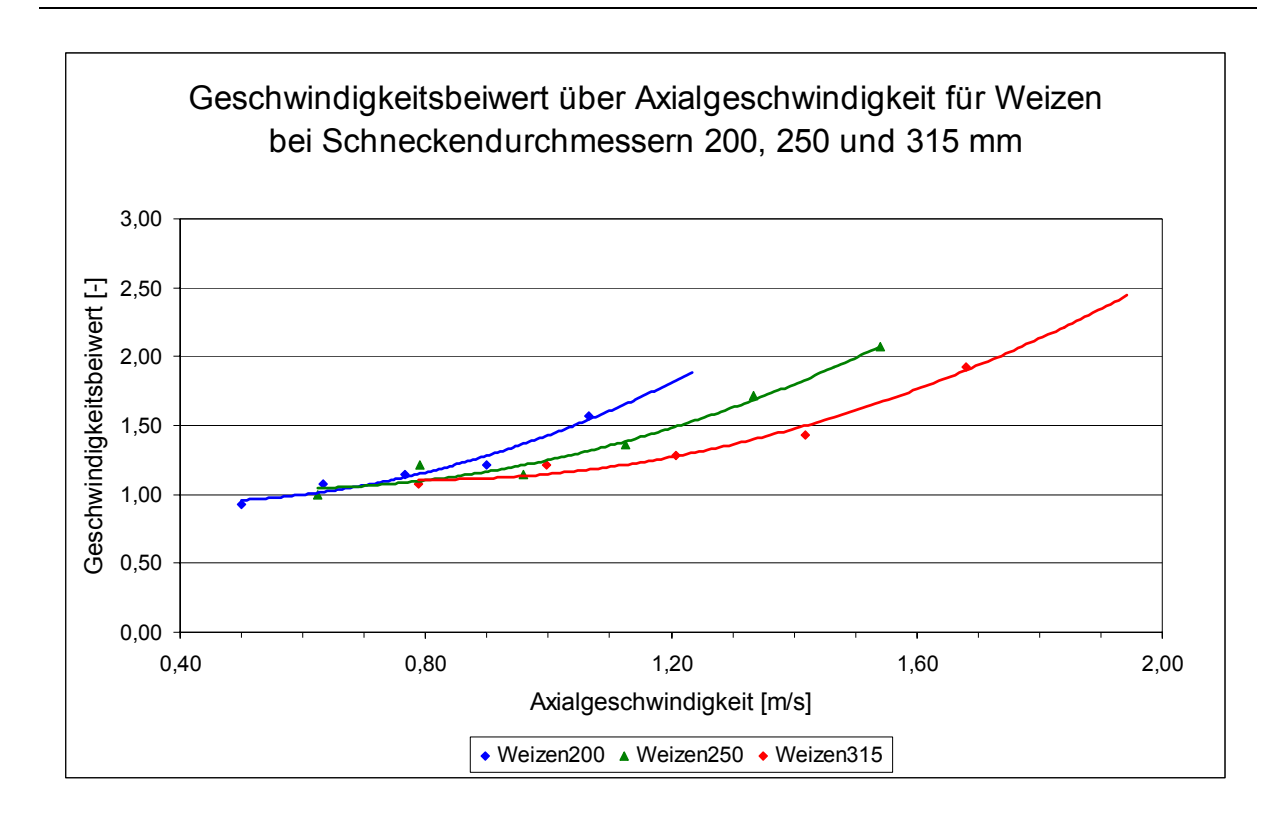

*Abbildung 4-13: Geschwindigkeitsbeiwert über der Axialgeschwindigkeit vax für das Schüttgut Weizen mit den Fördererbaugrößen 200 mm, 250 mm und 315 mm; D=H* 

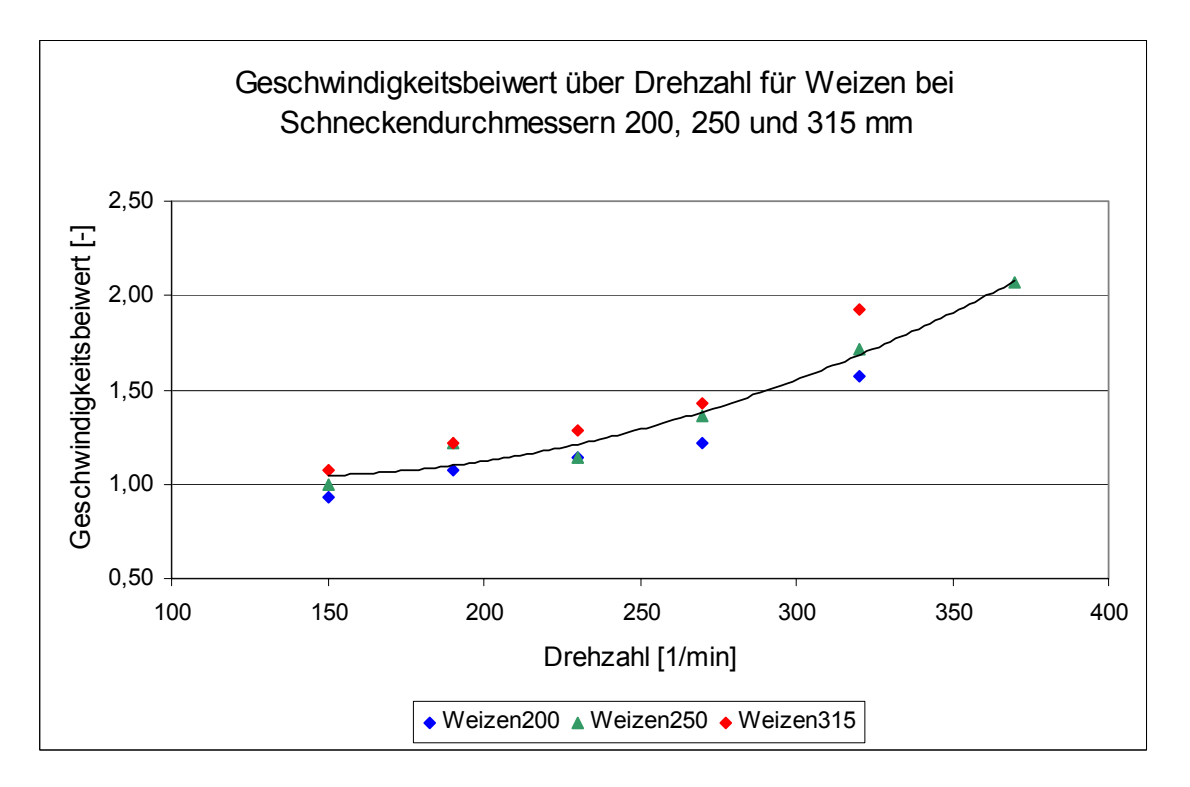

*Abbildung 4-14: Geschwindigkeitsbeiwert über der Drehzahl n für das Schüttgut Weizen mit den Fördererbaugrößen 200 mm, 250 mm und 315 mm* 

Abbildung 4-13 zeigt, dass sich die verschiedene Kurvenverläufe der Fördererbaugrößen 200 mm, 250 mm und 315 mm nicht mit einer Kurve abbilden lassen. Jede Baugröße erzeugt einen eigenen Graphen.

Dies belegt, dass die Axialgeschwindigkeit nicht der passende Parameter zur Abbildung des Einflusses der Bewegungsgeschwindigkeit des Schüttgutes ist.

Trägt man hingegen wie in Abbildung 4-14 den Geschwindigkeitsbeiwert über der Drehzahl auf, so lassen sich alle drei Fördererbaugrößen mit einer Kurve darstellen. Somit ist die Drehzahl als Parameter zur Darstellung des Einflusses der Bewegungsgeschwindigkeit auf das Schüttgut geeignet.

Mit der Verwendung der Drehzahl als Einflussparameter ergeben sich jedoch zwei neue Einflussparameter. Da die Drehzahl keine Koppelgröße darstellt und somit nur den Einfluss der Bewegungsgeschwindigkeit des Schüttgutes abdeckt, muss der Einfluss der Fördererbaugröße und der Förderergeometrie gesondert untersucht werden.

Aufgrund des hohen finanziellen Aufwandes für unterschiedliche Förderer bei den experimentellen Untersuchungen muss jedoch eine kostengünstigere Möglichkeit zur Untersuchung dieser Einflüsse gefunden werden. Eine Simulation der entsprechenden Einflussparameter lässt dabei gute Ergebnisse erwarten. Mit der Simulation von Schneckenförderern beschäftigt sich daher Kapitel 6.

#### **4.6.3.4 Einfluss von Füllungsgraden größer 50%**

Bereits *Rong* stellt fest, dass bei Füllungsgraden größer 50 % und gleichzeitig hohen Drehzahlen der Schneckenförderer in einem schwer zu charakterisierenden bzw. instationären Förderzustand arbeitet. *Rong* vermutet, dass der eingestellte Füllungsgrad im Förderer nicht gehalten werden kann und sich der Förderer voll füllt, kann dies jedoch nicht eindeutig belegen.

Mit einer leicht veränderten Versuchsanordnung (Messzeit 30 Sekunden statt 10 Sekunden) kann ein eindeutiger Beweis diesbezüglich erreicht werden. In Abbildung 4-15 ist der gemessene Füllungsgrad sowie das Fördermoment des horizontalen Schneckenförderers über der Versuchszeit (30s) aufgetragen. Bei diesem Versuch wird besonders darauf geachtet, dass keine Einlaufvorgänge die Messung überlagern.

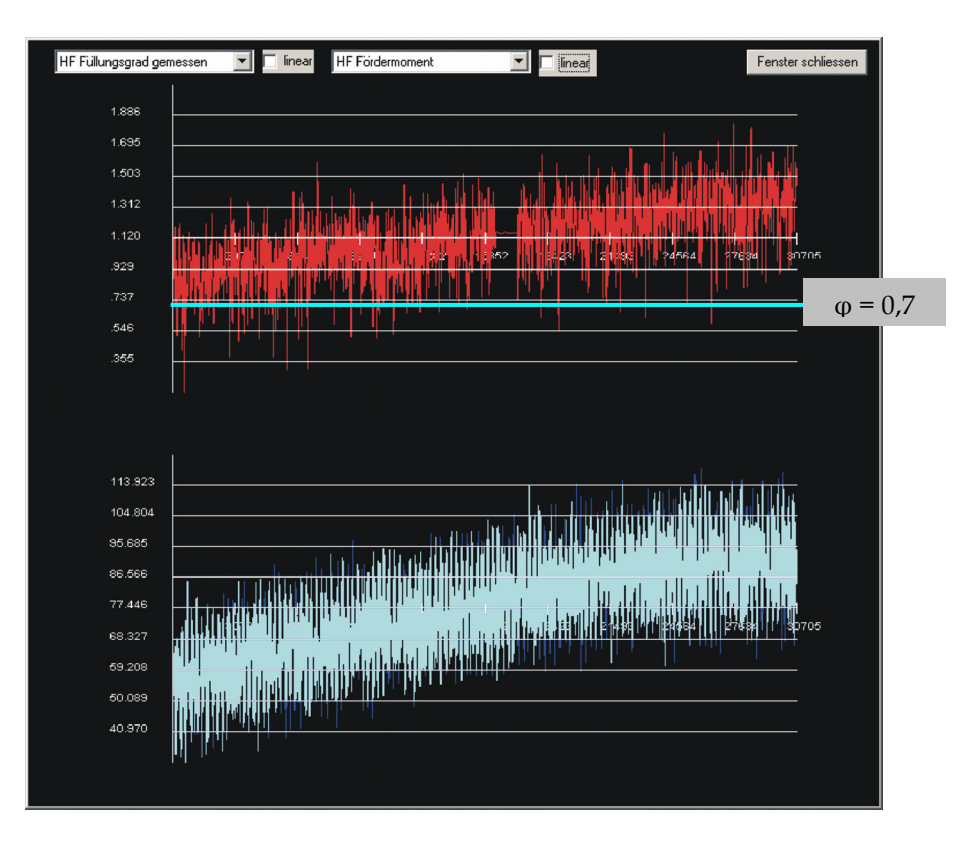

*Abbildung 4-15: Gemessener Füllungsgrad (oben) und Fördermoment (unten) über der Versuchszeit (30s) bei Drehzahl n = 270 1/min, eingestellter Füllungsgrad 0,7, Schüttgut PET-Recyclat, Schneckendurchmesser 200 mm, ohne Zwischenlager* 

Man kann deutlich einen Anstieg des gemessenen Füllungsgrades über den eingestellten Füllungsgrad von 0,7 hinaus beobachten. Das benötigte Fördermoment steigt linear mit wachsendem Füllungsgrad an. Der stetige Anstieg des Füllungsgrads lässt sich dabei durch die Kombination der hohen Drehzahl mit einem hohen Füllungsgrad erklären.

Durch die, bei Hochleistungs-Schneckenförderern üblichen, hohen Drehzahlen treten rotatorische Anteile in der Förderbewegung auf (siehe dazu auch Kapitel 6). Steigt zusätzlich der Füllungsgrad über 50% (bei horizontaler Förderung) an, so bewirkt dies eine Verminderung der Relativgeschwindigkeit zwischen Schüttgut und Schneckenwendel. Das Schüttgut beginnt sich mit der Wendel mit zu drehen. Ein stationärer Betrieb ist damit nicht mehr möglich.

#### **4.6.3.5 Einfluss der Neigung**

Um den Einfluss der Neigung des Förderers näher untersuchen zu können, ist in Abbildung 4-16 die Steigung des Neigungsbeiwertes über der Drehzahl für verschieden Schüttgüter und Fördererbaugrößen aufgetragen.

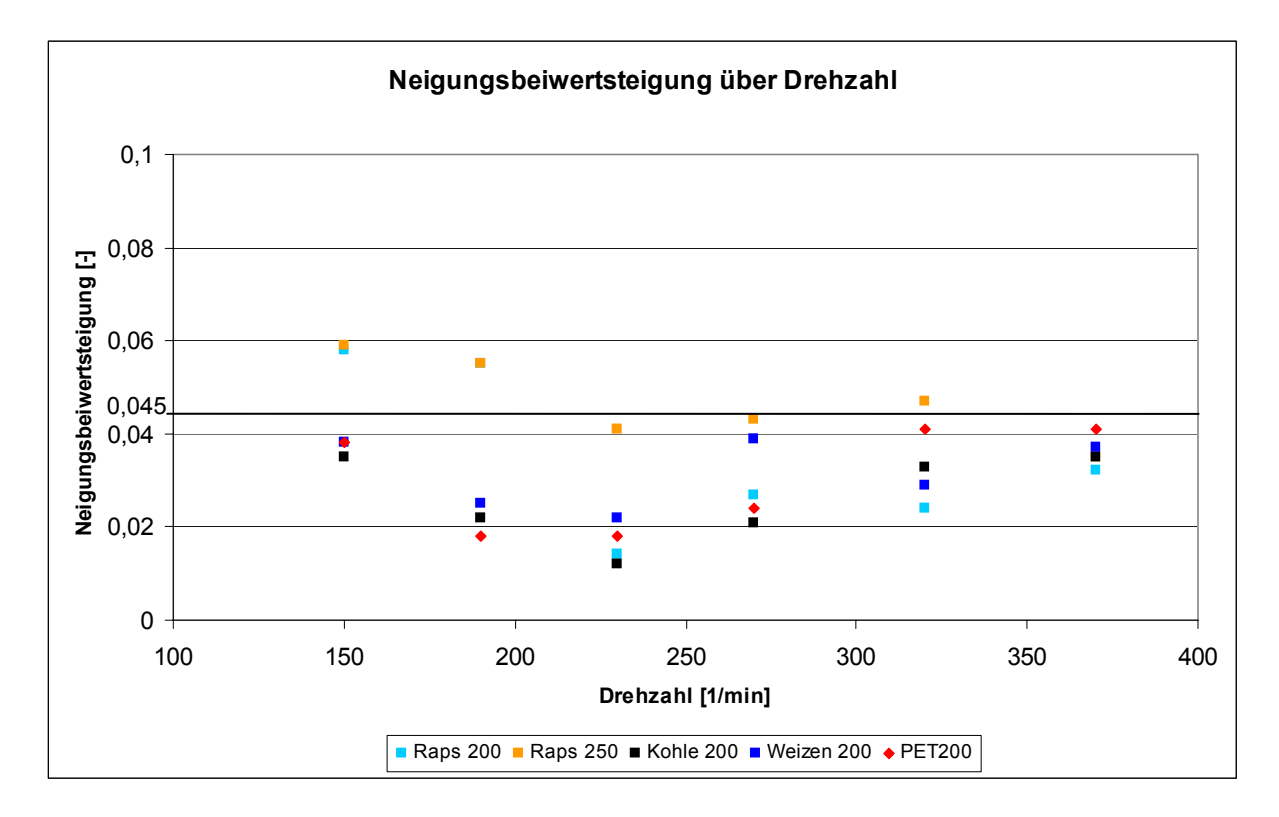

*Abbildung 4-16: Steigung des Neigungsbeiwertes λβ über der Drehzahl für verschiedene Schüttgüter und Fördererbaugrößen* 

Für unterschiedliche Förderzustände lassen sich leicht unterschiedliche Steigungswerte ablesen. Ein einheitlicher Wert ist dabei nicht erkennbar. Um die Praxistauglichkeit des Auslegungsverfahrens gewährleisten zu können, ist ein einheitlicher Steigungswert sinnvoll und daher anzustreben. Daher wird zur Vereinfachung der von *Rong* vorgeschlagene Wert von 0,045 beibehalten. Es zeigt sich, dass, wie in Abbildung 4-16 dargestellt, 83% der ermittelten Steigungswerte unterhalb dieses Steigungswertes liegen. Eine ausreichend genaue Abbildung des Einflusses der Erhöhung des Verschiebewiderstandsbeiwertes durch die Fördererneigung ist damit gegeben.

## **4.6.3.6 Zusammenfassende Bewertung der Ergebnisse zum horizontalen bis leicht geneigten Schneckenförderer**

Die Ergebnisse zeigen eine deutliche Abhängigkeit des Verschiebewiderstandsbeiwertes von der Drehgeschwindigkeit des Schüttgutes. Jedoch eignet sich die Axialgeschwindigkeit nicht als Bezugsgröße zur Abbildung dieses Einflusses. Eine geeignete Bezugsgröße stellt jedoch die Schneckendrehzahl dar.

Es konnte nun zweifelsfrei gezeigt werden, dass Füllungsgrade über 50% zu einem instationären Förderzustand führen. Die eingestellten Füllungsgrade können während der Förderung nicht gehalten werden. Stattdessen füllt sich der Förderer bis zum Füllungsgrad 1 auf. Somit sind Füllungsgrade über 50% in einem horizontalen bis leicht geneigten Hochleistungs-Schneckenförderer zu vermeiden.

Die Ergebnisse zum Neigungsbeiwert *λβ* bestätigen einen linearen Einfluss auf den Verschiebewiderstandsbeiwert.

Es konnte bisher noch nicht untersucht werden, welchen Einfluss die Förderergeometrie auf den Verschiebewiderstandsbeiwert ausübt. Dieser Einfluß soll in Kapitel 6 untersucht werden.

# **5 Verifikation des Auslegungsverfahrens für vertikale Schneckenförderer**

Um ein Auslegungsverfahren in eine allgemein gültige Berechnungsvorschrift überführen zu können, müssen erzielte Forschungsergebnisse auf ihre Richtigkeit und Übertragbarkeit hin überprüft werden. Um nun eine Übertragbarkeit der Ergebnisse von der Versuchsanlage des Lehrstuhls fml auf andere vertikale Schneckenförderer sicher zu stellen, soll das Auslegungsverfahren für vertikale Hochleistungs-Schneckenförderer im nun folgenden Kapitel durch Vergleichsmessungen an anderen Anlagen verifiziert werden.

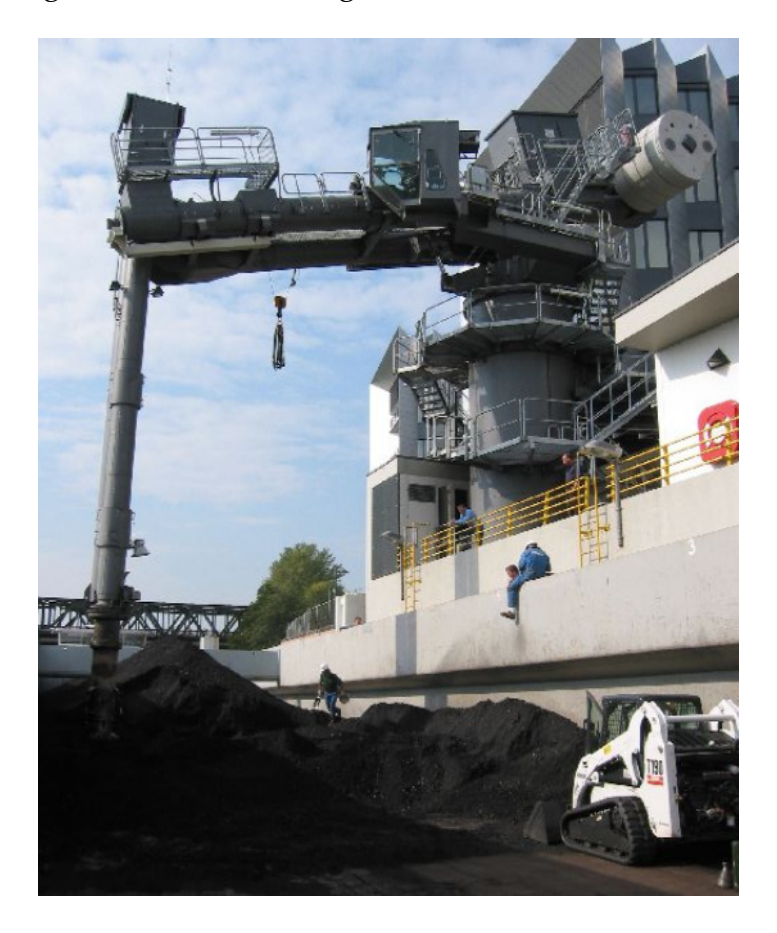

*Abbildung 5-1: Schnecken-Schiffsentlader bei der Entladung von Kohle* 

Hierfür werden Messungen an verschiedenen Referenzanlagen mit vertikalen Schneckenförderern, die sich im industriellen Einsatz befinden, vorgenommen. Der Vergleich zwischen gemessener und berechneter Antriebsleistung soll dann Aufschluss darüber geben, in wieweit das in Kapitel 2.2 vorgestellte

Berechnungsmodell bereits in Betrieb befindliche Anlagen nachbilden kann. Ebenfalls lässt sich damit eine Aussage treffen, ob sich das Berechnungsmodell zur Auslegung neu zu projektierender Anlagen eignet. Die zur Auslegung notwendigen Berechnungen werden mit dem am Lehrstuhl fml der TU München entwickelten Auslegungsprogramm "ScrewTech 2.0" vorgenommen. Die dort hinterlegten Algorithmen entsprechen den Berechnungsvorschriften des vorgestellten Auslegungsverfahrens für vertikale Schneckenförderer nach *Rong* (vgl. Kapitel 2.2).

### **5.1 Voraussetzungen für Leistungsmessungen**

Da ein Vergleich zwischen dem Vertikalförderer der Versuchsanlage einerseits und dem vertikalen Schneckenförderer einer anderen Anlage andererseits vorgenommen werden soll, müssen im Vorfeld bestimmte Voraussetzungen gegeben und geklärt sein.

Grundbedingung für einen Vergleich zweier Anlagen ist, dass das geförderte Schüttgut übereinstimmt, sodass die gleichen Schüttgutbeiwerte angesetzt werden können.

Da der Massenstrom einen wichtigen Parameter bei der Leistungsbestimmung eines Schneckenförderers darstellt und sich während des Betriebes verändert, muss dieser zeitgleich mit der Leistung gemessen werden. Daher ist es sinnvoll für eine Vergleichsmessung eine Anlage auszuwählen, die über ein Massenstrommesssystem, meist eine Bandwaage, verfügt, da eine summarische Ermittlung des Massenstroms im Nachhinein nicht möglich ist.

Des Weiteren ist eine Schüttgutprobe nötig, mit der die nötigen Schüttgutparameter bestimmt werden können, um eine Vergleichbarkeit zu den anderen Ergebnissen gewährleisten zu können.

## **5.2 Die Messeinrichtung**

Die Bestimmung der Schüttgutparameter wird mit den gleichen Einrichtungen vorgenommen, wie sie bereits bei der Bestimmung der Schüttgutparameter für die Versuchsreihen zum Einsatz kommen (siehe dazu Kapitel 4.3). Es werden unter anderen die Schüttdichte sowie der Gleitreibwert des Schüttgutes zu Stahl ermittelt.

Zur Messung der Antriebsleistung am vertikalen Schneckenförderer sowie zur Messung des aktuellen Massenstroms wird ein USB-Datenlogger DS1M12 der Firma Meilhaus Electronic GmbH eingesetzt (siehe Abbildung 5-2). Dieser ermöglicht durch Anschluss an einen Computer die simultane Aufnahme von zwei analogen Spannungskanälen (0 – 10 V).

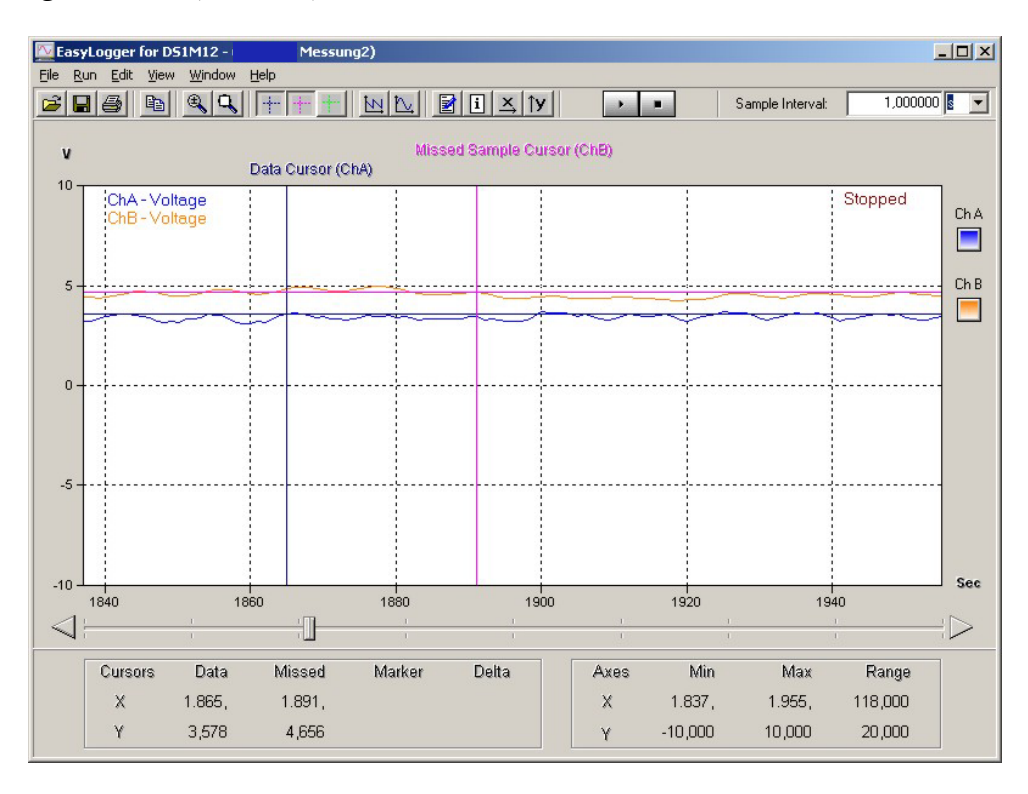

*Abbildung 5-2: Datenlogger zur Messung der Leistung des Antriebsmotors und des Massenstroms eines vertikalen Schneckenförderers* 

Somit kann die benötigte Antriebsleistung und der gleichzeitig anfallende Massenstrom gemessen und aufgezeichnet werden. Die Spannungssignale von 0 – 10 V werden meist von der speicherprogrammierbaren Steuerung (SPS) der

betrachteten Gesamtanlage zur Verfügung gestellt und können dort abgegriffen werden.

## **5.3 Durchführung der Leistungsmessungen**

Die Durchführung einer Leistungsmessung gliedert sich in folgende Punkte:

Ermittlung der Geometriedaten des Schneckenförderers,

da für die nachfolgende Vergleichsrechnung der Schneckendurchmesser, der Wellendurchmesser, die Schneckenganghöhe sowie die Förderhöhe benötigt werden.

- Ermittlung der Betriebsdrehzahl des Schneckenförderers
- Ermittlung der elektrischen Daten des Antriebsmotors,

da zur Umrechnung der Messdaten die Betriebsspannung und der Nennstrom des Antriebsmotors benötigt werden.

- Messung des Massenstroms während des Betriebs und simultane
- Messung des Wirkstroms am Antrieb des vertikalen Schneckenförderers
- Entnahme einer Schüttgutprobe
- Bestimmung des Reibwertes und der Korngrößenverteilung der Schüttgutprobe im Labor.

Der Ablauf sowie der Versuchsaufbau zur Bestimmung von Reibwert und Korngrößenverteilung sind in Kapitel 4.3 erläutert.

 Umrechnung des Wirkstroms des Schneckenantriebs in eine mechanische Leistung

Mit der ermittelten Betriebsspannung und dem gemessenen Wirkstrom wird die vom Motor aufgenommene Leistung ermittelt.

Dabei gilt:

$$
P_{el,Wirk} = \sqrt{3} \cdot U_{eff} \cdot I_{M, Schein} \cdot \cos \varphi = \sqrt{3} \cdot U_{eff} \cdot I_{M,Wirk}
$$
 (5-1)

Die mechanisch abgegebene Leistung P<sub>mech</sub> ermittelt sich aus:

$$
P_{\text{mech}} = P_{\text{el,Wirk}} \cdot \eta_M \cdot \eta_G = \sqrt{3} \cdot U_{\text{eff}} \cdot I_{M,Wirk} \cdot \eta_{\text{ges}}
$$
\n
$$
(5-2)
$$

Der Getriebewirkungsgrad kann mit *ηM = 0,99* angesetzt werden [Lin-96]. Für moderne Getriebemotoren höherer Leistungsklassen *(> ca. 75 kW*) kann unabhängig vom Lastfall ein Motorwirkungsgrad von *ηM = 0,95* berücksichtigt werden [SEW-02].

#### **5.4 Messung an der Referenzanlage 1**

Als erster Referenzförderer diente der vertikale Schneckenförderer eines Schiffsentladers zur Entladung von Steinkohle für ein Kohlekraftwerk.

Das zu fördernde Schüttgut wird dabei mit Hilfe eines speziellen Zuführorgans aus dem Schiff in den vertikalen Schneckenförderer transportiert. Dieser fördert das Material zu einem horizontal bis leicht geneigten Schneckenförderer. Dieser transportiert das Material weiter bis zu einer vertikalen Schurre, in der das Material durch Schwerkraft auf einen Gurtförderer zum weiteren Transport ins Kohlekraftwerk fällt.

Für die Verifikation des Berechnungs- und Auslegungsverfahrens wird ausschließlich der vertikale Schneckenförderer betrachtet. Die technischen Daten des vertikalen Schneckenförderers sind in Tabelle 5-1 dargestellt.

| Schneckendurchmesser     | 490   | mm |
|--------------------------|-------|----|
| Schneckenganghöhe        | 380   | mm |
| Förderhöhe               | 13,25 | m  |
| Anzahl der Zwischenlager |       |    |

*Tabelle 5-1: Technische Daten der Referenzanlage 1* 

*5 Verifikation des Auslegungsverfahrens für vertikale Schneckenförderer* 

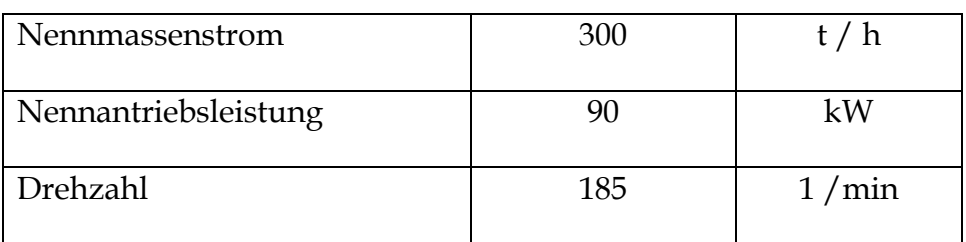

Neben den technischen Daten des Schneckenförderers müssen die Kennwerte des Schüttgutes bekannt sein. Nach der Probennahme wird daher die Korngrößenverteilung sowie der Reibwert des in dieser Anlage geförderten Schüttgutes zu Stahl ermittelt. Als vertikaler Schüttgutbeiwert wird der aus den experimentellen Untersuchungen von *Rong* und *Günthner* bekannte Wert für Kohle *λS,v*=1,4 verwendet [Ro-04], [Gü-06].

Wie Abbildung 5-3 zeigt, wurde ein Reibwert der mittel feuchten Kohle auf Stahl von *µ=0,49* ermittelt.

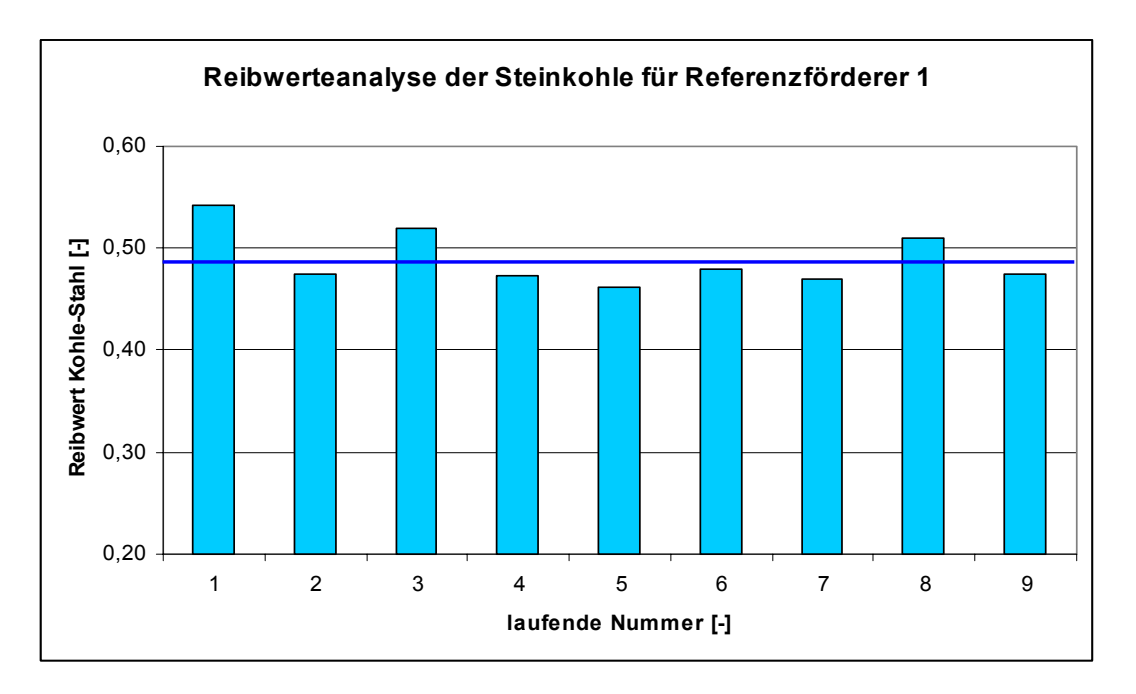

*Abbildung 5-3: Reibwertanalyse des Schüttgutes Steinkohle für die Referenzanlage 1*  Die Korngrößenverteilung der verwendeten Kohle ist in Abbildung 5-4 dargestellt.

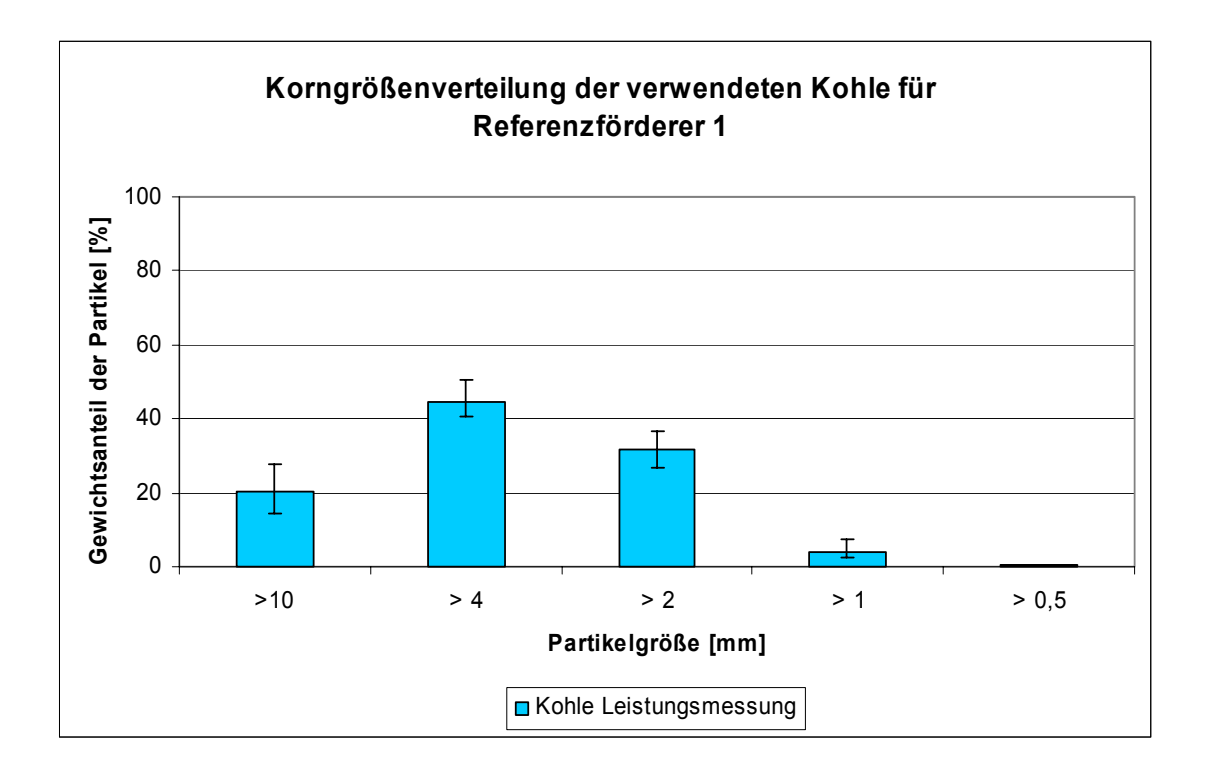

*Abbildung 5-4: Korngrößenverteilung des Schüttgutes Steinkohle für die Referenzanlage 1* 

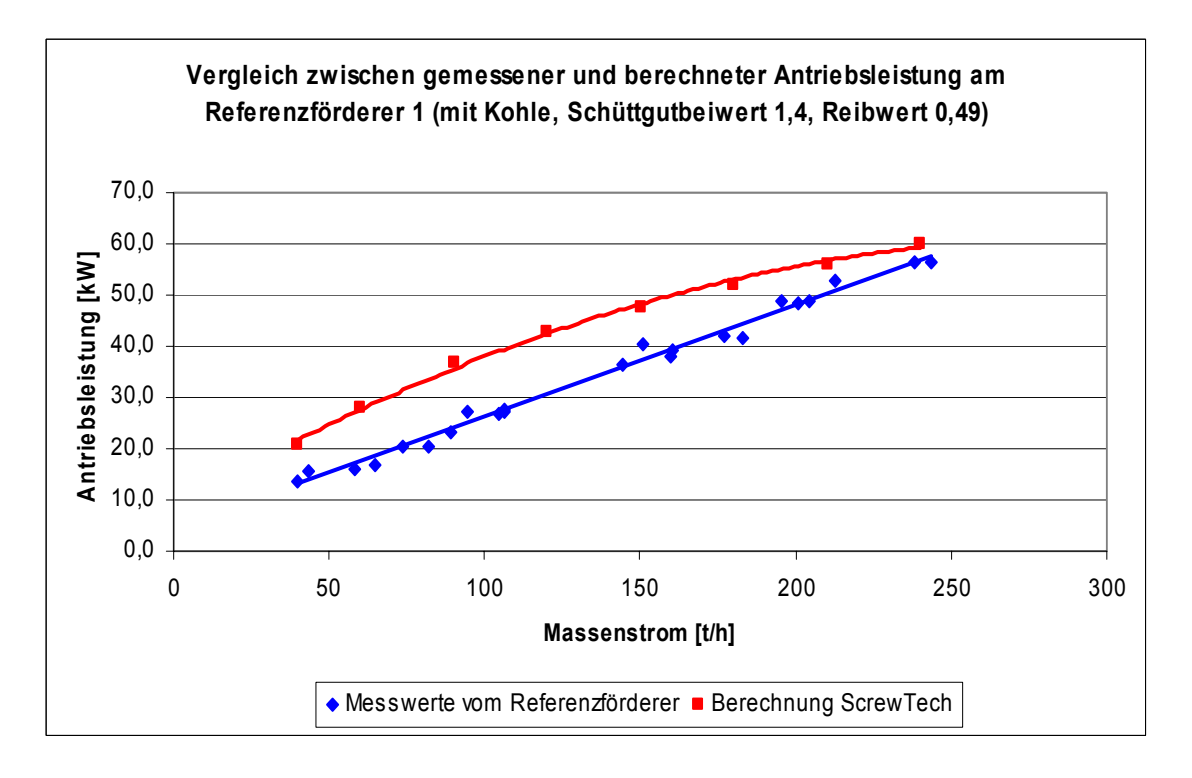

*Abbildung 5-5: Vergleich zwischen gemessener und berechneter Antriebsleistung am Referenzförderer 1* 

Auf Basis der technischen Daten des Referenzförderers 1 und den ermittelten schüttguttechnischen Kennwerten wird das Berechnungsverfahren mit der Leistungskurve der Referenzanlage 1 verglichen. Der Vergleich der beiden Kurven ist in Abbildung 5-5 dargestellt.

Beim Vergleich der beiden Kurven aus der Leistungsmessung und der Berechnung der Antriebsleistung mit dem entwickelten Berechnungsverfahren lässt sich erkennen, dass die Kurve der Berechnung leicht über der Kurve der Messwerte der Leistungsmessung liegt. Zudem weist die Kurve der Berechnung eine leicht konvexe Form auf. Diese ergibt sich durch den unterschiedlichen Einfluss der Rohrreibleistung und der Wendelreibleistung zur Gesamtleistung. Mit zunehmendem Massenstrom und damit zunehmendem Füllungsgrad erhöht sich der Einfluss der Wendelreibleistung relativ zur Rohrreibleistung. Dieses Verhalten spiegelt sich in den Messwerten nicht erkennbar wider.

Der Schneckenförderer der Referenzanlage 1 wird im Regelbetrieb mit einem Massenstrom von 200 bis 250 t/h betrieben. In diesem Betriebsbereich beträgt die Abweichung zwischen Messung und Berechnung der Antriebsleistung ca. 4% bis ca. 10%.

## **5.5 Messung an der Referenzanlage 2**

Auch als zweiter Referenzförderer diente der vertikale Schneckenförderer eines Schiffsentladers zur Entladung von Steinkohle für ein nahe gelegenes Kohlekraftwerk. Der Aufbau der Referenzanlage 2 gleicht sehr dem der Referenzanlage 1. Auch hier wird das zu fördernde Schüttgut mit Hilfe eines speziellen Zuführorgans aus dem Schiff in den vertikalen Schneckenförderer transportiert. Dieser fördert das Material zum oberen Ende des vertikalen Schneckenförderers und übergibt es dort an einen horizontalen bis leicht geneigten Schneckenförderer. Dieser transportiert das Material weiter bis zu einer vertikalen Rinne, in der das Material durch Schwerkraft auf einen Gurtförderer fällt, der es direkt in das Kohlekraftwerk bzw. auf eine Halde fördert.

Sehr deutlich unterscheidet sich die Referenzanlage 2 von der Referenzanlage 1 durch ihre Größe und damit Leistungsfähigkeit. Während Referenzanlage 1 auf einen Massenstrom von 250 t/h ausgelegt ist, beträgt der Nennmassenstrom von Referenzanlage 2 1200 t/h.

Die technischen Daten des Schneckenförderers der Referenzanlage 2 sind in Tabelle 5-2 dargestellt.

| Schneckendurchmesser     | 790            | mm    |
|--------------------------|----------------|-------|
| Wellendurchmesser        | 270            | mm    |
| Schneckenganghöhe        | 675            | mm    |
| Förderhöhe               | 23,75          | m     |
| Anzahl der Zwischenlager | 4              |       |
| Nennmassenstrom          | 1200           | t/h   |
| Nennantriebsleistung     | $2 \times 355$ | kW    |
| Drehzahl                 | 331            | 1/min |

*Tabelle 5-2: Technische Daten der Referenzanlage 2* 

Wie Abbildung 5-6 zeigt, ergab die Reibwertanalyse der nur leicht feuchten Kohle einen Reibwert zwischen Stahl und Kohle von 0,35.

Auf Basis der technischen Daten des Referenzförderers 2 und den ermittelten schüttguttechnischen Kennwerten wird das Berechnungsverfahren mit der Leistungskurve der Referenzanlage 2 verglichen. Der Vergleich der beiden Kurven ist in Abbildung 5-7 dargestellt.

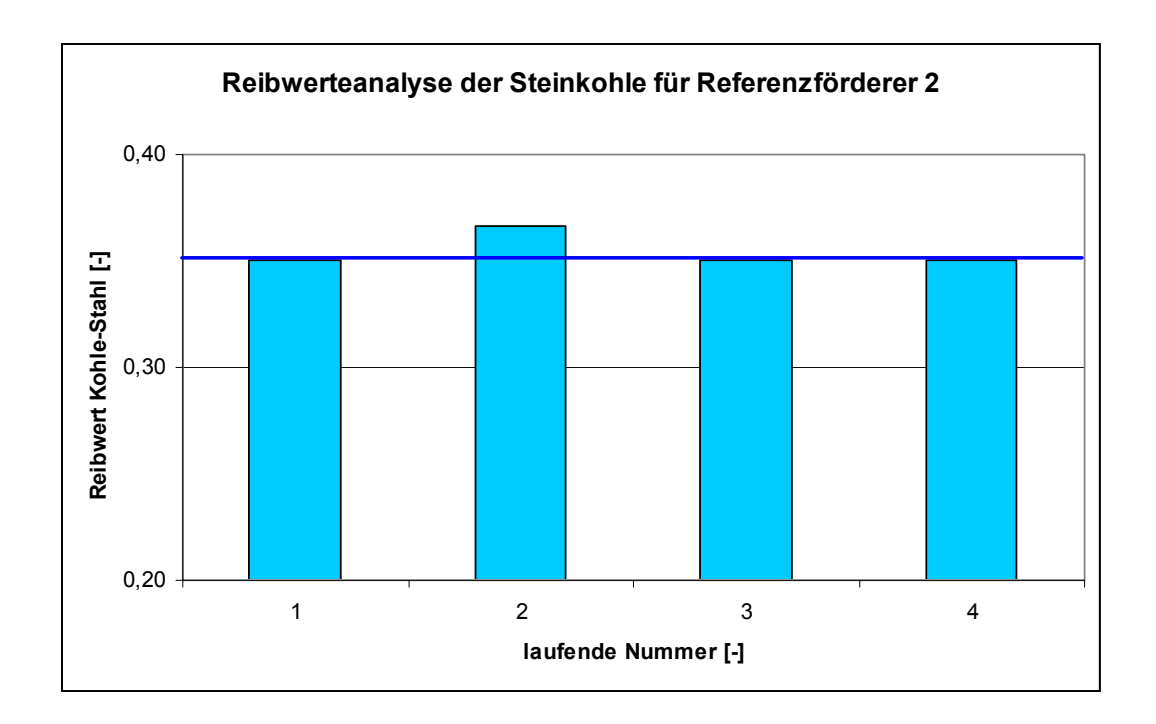

*Abbildung 5-6: Ergebnis der Bestimmung des Reibwertes des Schüttgutes Steinkohle* 

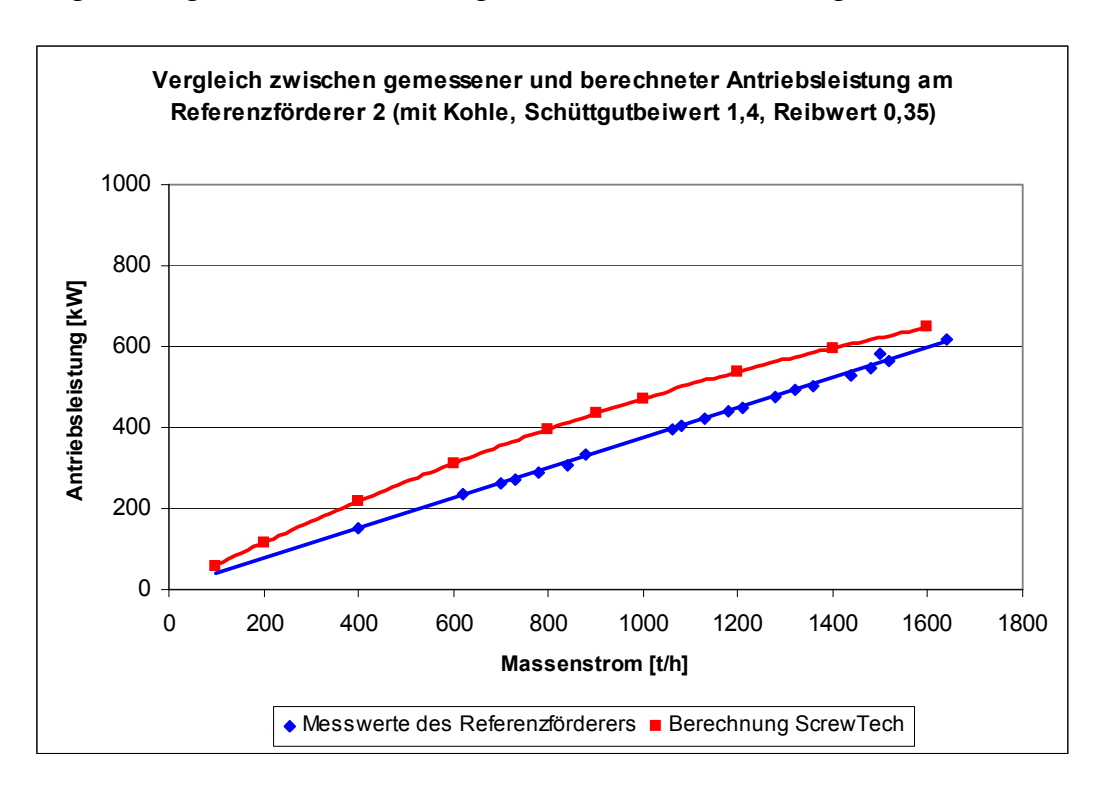

*Abbildung 5-7: Vergleich zwischen gemessener und berechneter Antriebsleistung am Referenzförderer 2* 

102 Beim Vergleich der beiden Kurven aus der Leistungsmessung und der Berechnung der Antriebsleistung mit dem entwickelten Berechnungsverfahren lässt sich erkennen, dass die Kurve der Berechnung leicht über der Kurve der Messwerte der Leistungsmessung liegt. Wie in Abbildung 5-5 lässt sich auch hier eine leicht konvexe Form der Kurve aus der Berechnung erkennen.

Der Schneckenförderer der Referenzanlage 2 wird im Regelbetrieb mit einem Massenstrom von ca. 1100 bis ca. 1400 t/h betrieben. In diesem Betriebsbereich beträgt die Abweichung zwischen Messung und Berechnung der Antriebsleistung ca. 10% bis ca. 15%.

### **5.6 Zusammenfassende Bewertung der Leistungsmessungen**

Bei beiden Messungen lässt sich erkennen, dass die Kurven der Berechnung leicht über den Kurven der Messwerte der Leistungsmessung liegen.

Zudem weisen die Kurven der Berechnung eine leicht konvexe Form auf. Diese ergibt sich durch den unterschiedlichen Einfluss der Rohrreibleistung und der Wendelreibleistung zur Gesamtleistung. Mit zunehmendem Massenstrom und damit zunehmendem Füllungsgrad erhöht sich der Einfluss der Wendelreibleistung relativ zur Rohrreibleistung. Dieses Verhalten spiegelt sich in den Messwerten zwar nicht wieder, dennoch wird der Leistungsanstieg über dem Massenstrom gut abgebildet.

Die Abweichung zwischen Leistungsberechnung und Leistungsmessung beträgt in den relevanten Betriebsbereichen der jeweiligen Förderanlagen zwischen 4% und 15%. In Anbetracht der großen Abhängigkeit des gesamten Förderprozesses vom Schüttgut und den sonstigen äußeren Parametern kann somit von einem guten Ergebnis gesprochen werden.

Mit der Referenzanlage 1 mit einem Schneckendurchmesser von 490 mm, der Referenzanlage 2 mit einem Schneckendurchmesser von 790 mm, und der Versuchsanlage des Lehrstuhls fml mit einem Schneckendurchmesser von 260 mm, wurden drei Förderanlagen mit sehr deutlich unterschiedlichen Förderergrößen und somit auch Nennmassenströmen untersucht. Da das Berechnungsverfahren anhand der Versuchsanlage entwickelt wurde und die Berechnungsergebnisse beider

Referenzanlagen gut mit den Messergebnissen übereinstimmen, kann auch von einer Übertragbarkeit des Berechnungsverfahrens auf andere Förderergrößen ausgegangen werden.

# **6 Simulation von horizontalen bis leicht geneigten Hochleistungs-Schneckenförderern mit der Diskreten Elemente Methode**

In den experimentellen Untersuchungen konnten die Auswirkungen der Veränderung verschiedener Einflussparameter auf die Förderung im Schneckenförderer dargestellt werden. Neben den Einflüssen durch Drehzahl, Füllungsgrad und Neigung konnte ein Einfluss durch die Fördererbaugröße ausgeschlossen werden. Ein Einfluss der Förderergeometrie konnte experimentell nicht untersucht werden, da durch die hohen Investitionskosten für Schneckenförderer und den großen Versuchsaufwand eine solche Untersuchung mit Hilfe von Experimenten wirtschaftlich nicht sinnvoll durchführbar ist. Um hier noch Erkenntnisse zu erlangen, muss das Vorgehen verändert werden. Es wird auf die Möglichkeiten der Simulation zurück gegriffen.

Im Folgenden wird daher ein Simulationsmodell eines Schneckenförderers mit Hilfe der Diskreten Elemente Methode (DEM) aufgebaut. Die DEM eignet sich sehr gut für Schüttgutsimulationen, da große Mengen an Teilchen gleicher Eigenschaften dargestellt und deren Interaktionen berechnet werden können. Dazu wird das Schüttgut des Simulationsmodells (die Menge an Einzelteilchen) in seinen Eigenschaften (Reibwerte, Dichte, Dämpfungseigenschaften, etc.) an das reale Schüttgut Weizen angepasst. Weizen eignet sich als Versuchsgut besonders, da der Lehrstuhl für dieses Versuchsgut am meisten experimentelle Ergebnisse besitzt und somit die Simulationsergebnisse am besten überprüft werden können.

Zunächst werden Simulationsläufe mit den gleichen Schneckengeometrien und den gleichen Betriebszuständen wie in den experimentellen Untersuchungen vorgenommen, um das Simulationsmodell anhand der bereits existierenden experimentellen Untersuchungen zu überprüfen. Stimmen die Leistungsdaten von Simulation und Versuch überein, werden die Schneckengeometrien verändert, um mit Hilfe der Simulation den Einfluss unterschiedlicher Schneckengeometrien zu untersuchen.

# **6.1 Stand der Forschung im Bereich der Diskreten Elemente Methode**

In der Forschung zur Diskreten Elemente Methode (DEM) müssen zwei verschiedene Bereiche unterschieden werden. Zum einen der Bereich der grundlagenorientierten Forschung, der sich mit den Abläufen und Berechnungsalgorithmen in der Simulation beschäftigt und die anwendungsorientierte Forschung, welche die DEM-Simulation als Werkzeug zur Untersuchung verschiedener Prozesse, wie zum Beispiel Fördervorgängen, verwendet [Kat-05c].

#### **Grundlagenorientierte Forschung**

In der grundlagenorientierten Forschung werden die Berechnungsabläufe und Algorithmen zur Berechnung untersucht und optimiert, um eine möglichst effiziente und schnelle Berechnung zu ermöglichen. Damit wird die Anwendbarkeit der DEM verbessert.

Folgende Punkte werden im Ablauf einer DEM-Simulation betrachtet:

- Modellierung einer Geometrie
- Definition von Partikeleigenschaften (Dichte, Reibwerte, Parameter zum jeweils verwendeten Kontaktmodell, etc.) und von Randbedingungen (Gravitation, etc.)
- Erzeugung der Partikel (Größe, Anzahl, Form, Lage)
- kontinuierliche Berechnung in Abhängigkeit der gewählten Anfangsbedingungen bis zu einem gewählten Abbruchkriterium (Zeit, Anzahl von Berechnungsschritten, Gleichgewichtszustand, etc.)
- Darstellung des Systems und der Messwerte

In diesem Bereich gibt es bereits eine Vielzahl von Veröffentlichungen, die sich zum größten Teil in den Tagungsbänden der internationalen Konferenz "International Conference on Discrete Element Method" befinden.

Unter Anwendung einer helixförmig programmierten Fläche für die Simulationssoftware PFC-3D wurde erstmals von *Shimizu* [Shi-02] ein Schneckenförderermodell simuliert. Der Schwerpunkt dabei lag jedoch auf der softwaretechnischen Umsetzung im der Entwicklungsumgebung.

#### **Anwendungsorientierte Forschung**

Aufgrund des Bedarfs an hohen Rechenleistungen ist die anwendungsorientierte Forschung mit der Diskreten Elemente Methode noch nicht sehr verbreitet. Mit der Simulation eines senkrechten Schlauchgurtförderers stellte *Gröger* [Grö-99] die erste Anwendung der Diskreten Elemente Simulation in der Schüttgutfördertechnik vor.

Durch die Simulation des Schüttgutstroms in Gurtübergabestellen stellten *Dewicki* [Dew-03] und *Alspaugh et al.* [Als-02] weitere Anwendungen vor.

*Gröger*, *Katterfeld* und *Krause* zeigten in weiteren Untersuchungen die Vielseitigkeit der Simulationsmethode [Grö-03, Kat-05a, Kat-05b, Krau-03, Krau-04, Krau-05]. Dabei standen immer wieder die Kalibrierung von Schüttgütern für die Simulation sowie die Anwendung der Simulation, wie zum Beispiel für Rohrkettenförderer oder Gutübergabestellen, im Vordergrund. Dabei konnte gezeigt werden, dass die Kalibrierung der Schüttgüter von entscheidender Bedeutung für den Erfolg der Simulationsläufe ist.

*Minkin* [Min-05] gab in seiner Arbeit mit der Funktionsanalyse von Wendelförderern, die dem Schneckenförderer sehr ähnlich sind, einen Ausblick auf die Anwendung und Vorteile der Diskreten Elemente Methode in diesem Bereich.

In der Untersuchung "Diskrete Elemente Simulation und deren Verifizierung in der Schüttgut-Fördertechnik" beleuchteten *Katterfeld* und *Gröger* [Kat-06] aufbauend auf den Ergebnissen von *Ephremidis* [Eph-57] auch das Verhalten von Filterkies in einem langsam laufenden, horizontalen Schneckenförderer. Dabei konnte eine sehr gute Übereinstimmung der Simulation mit den experimentellen Ergebnissen von *Ephremidis* erzielt werden.

Alle Ergebnisse in der anwendungsorienierten Forschung zeigen, dass sich die Diskrete Elemente Methode sehr gut auf die Problemstellungen in der Fördertechnik anwenden lässt. Die mit der Simulation erzielten Ergebnisse stimmen zumeist sehr gut mit den voran gegangenen experimentellen Untersuchungen überein. Voraussetzung für diese guten Ergebnisse ist jedoch bei allen Arbeiten eine sorgfältig durchgeführte Kalibrierung der Schüttgüter.

Eine breitere Anwendung der DEM verhindern momentan jedoch noch die sehr langen Rechenzeiten für die einzelnen Simulationsläufe sowie die zum Teil aufwändig zu programmierende Simulationssoftware. Mit der fortschreitenden Prozessorentwicklung und Weiterentwicklung der Simulationssoftware ist hier jedoch in den nächsten Jahren mit einer deutlich besseren Anwendbarkeit der Diskreten Elemente Methode zu rechnen.

## **6.2 Das Simulationsmodell des Förderers**

Bei der Simulation eines fördertechnischen Prozesses müssen nahezu immer Vereinfachungen vorgenommen und Kompromisse getroffen werden. Dabei sollte jedoch immer darauf geachtet werden, dass die Vereinfachungen noch zu einem realitätsnahen Simulationsergebnis führen.

108 Bereits beim Aufbau des Simulationsmodells muss eine Vereinfachung getroffen werden. Um die im Prozess beteiligten Schüttgutpartikel und damit die Rechenzeit zu reduzieren, wird der Schneckenförderer in seiner Länge auf ein sinnvolles Maß gekürzt. In diesem Fall beträgt die Länge des Schneckenförderers nur noch einen Meter, anstatt den drei Metern bei den experimentellen Untersuchungen. Damit sind vier (bei Ganghöhe 250 mm) bzw. fünf (bei Ganghöhe 200 mm) Schneckenkammern am Förderprozess der Simulation beteiligt. In der Auswertung der Simulationsdaten kann diese Längendifferenz sehr einfach ausgeglichen werden, da zwischen Förderlänge und Antriebsleistung ein linearer Zusammenhang besteht.

In Abbildung 6-1 ist das Simulationsmodell des Schneckenförderers dargestellt. Die unterschiedlichen Partikelfarben im Modell kennzeichnen die unterschiedlichen Positionen der Partikel in z-Richtung im Ausgangszustand. Über die Farbe lässt sich dann die Vermischung der Partikel während der Förderung beobachten.

Zusätzlich werden periodische Grenzen an Anfang und Ende des Förderers eingeführt, die einen konstanten Förderprozess mit einer konstanten Anzahl an Schüttgutpartikeln ermöglichen. Verlässt ein Schüttgutpartikel an einer periodischen Grenze das Modell, wird es mit all seinen Eigenschaften (Position der jeweils anderen Koordinaten, Geschwindigkeiten, Spannungen, etc.) auf der gegenüberliegenden Seite des Modells wieder hinzugefügt.

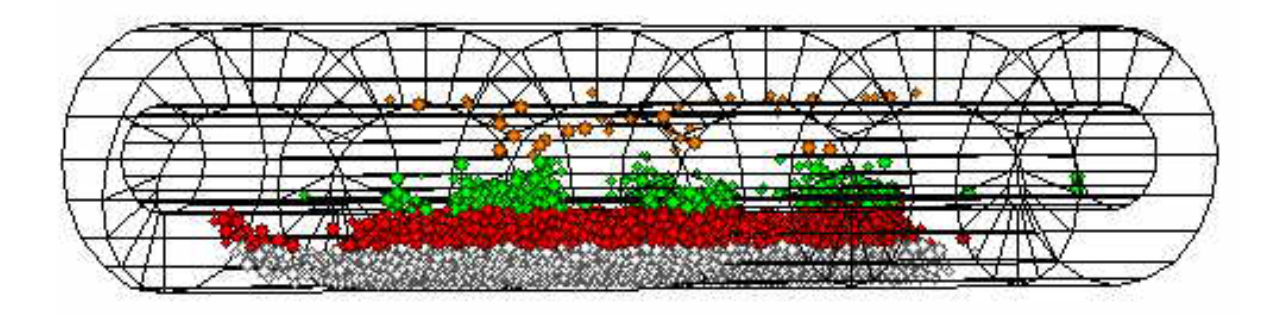

*Abbildung 6-1: Gefüllter horizontaler Schneckenförderer Ø 250 mm im Ausgangszustand der Simulation (Ruhezustand des Schüttguts)* 

Während des Simulationslaufes werden der Leistungsbedarf an Schneckenwelle und –wendel aufgezeichnet und dargestellt.

## **6.3 Kalibrierung des Schüttgutmodells**

Neben der Förderergeometrie muss ein Schüttgut für die Simulation definiert werden. Dies geschieht über die Einstellung verschiedener Parameter. Dazu gehören unter anderen: der Durchmesser der Kugeln, die Dichte, der Reibwert zwischen einer

Kugel und einer Wand, der Reibwert zwischen zwei Kugeln, verschiedene Dämpfungswerte sowie Festigkeitswerte der Kugeln.

Diese Parameter bestimmen in ihrer Gesamtheit die Eigenschaften des Schüttgutes. Um nun der Darstellung eines realen Schüttgutes so nahe wie möglich zu kommen, werden im Vorfeld der eigentlichen Simulationsläufe im Schneckenförderer Kalibrierungsversuche durchgeführt, welche zum Abgleich des Simulationsschüttgutes mit dem realen Schüttgut dienen. Dabei werden verschiedene Eigenschaften des realen Schüttgutes, wie zum Beispiel die Ausbildung des Böschungswinkels, überprüft.

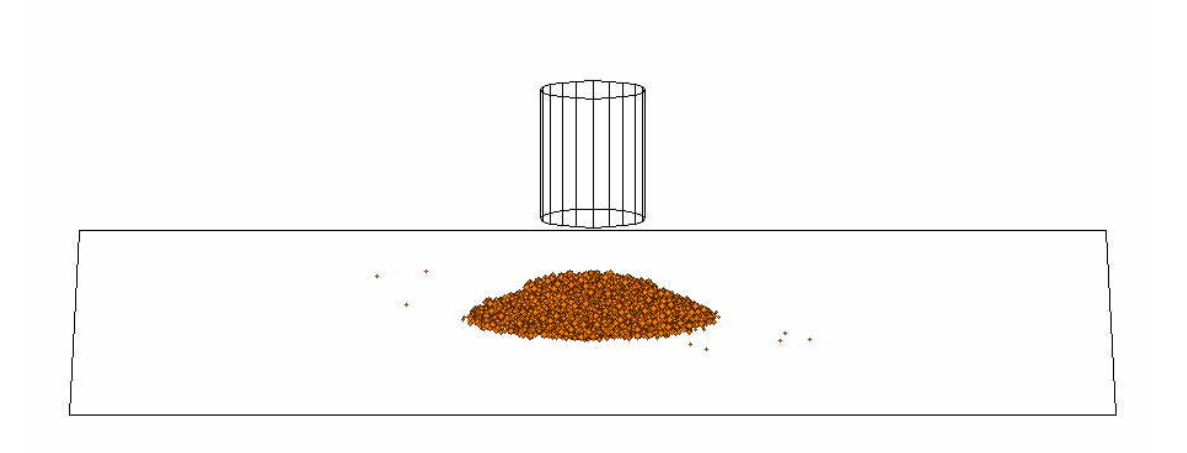

*Abbildung 6-2: Simulierter Böschungswinkelversuch mit dem Simulationsschüttgut* 

In Abbildung 6-2 ist der Versuchsaufbau zur Bestimmung des Böschungswinkels nach dem Ende des Simulationslaufes dargestellt. Dabei konnte ein Böschungswinkel des Simulationsgutes von 30° ermittelt werden. Dieser Wert stimmt sehr gut mit dem gemessenen Böschungswinkel von 29° für Weizen überein.

Nach der Kalibrierung des Schüttgutes wird begonnen die Parameter Drehzahl, Fördererbaugröße und Förderergeometrie zu variieren.

## **6.4 Ergebnisse der Simulation mit bekannten**

## **Schneckengeometrien**

Zunächst werden Schneckengeometrien simuliert, welche auch am Versuchsstand für die experimentellen Untersuchungen zur Verfügung stehen, um das Simulationsmodell weiter anzupassen und auf das Schüttgut Weizen zu kalibrieren.

### **6.4.1 Vergleich der Simulation mit den experimentellen**

### **Untersuchungen**

In Abbildung 6-3 ist der Verlauf des Verschiebewiderstandsbeiwertes über der Drehzahl für eine rein horizontale Fördersitation mit einem Füllungsgrad von 30% mit verschiedenen Baugrößen dargestellt. Für beide Kurven ist ein deutlicher quadratischen Anstieg des Verschiebewiderstandsbeiwertes über der Drehzahl zu erkennen.

Weiterhin lässt sich erkennen, dass die Werte der Simulationsläufe sehr gut mit den Versuchswerten des Schüttgutes Weizen ( $\lambda_{S,h}$  = 1,4) übereinstimmen.

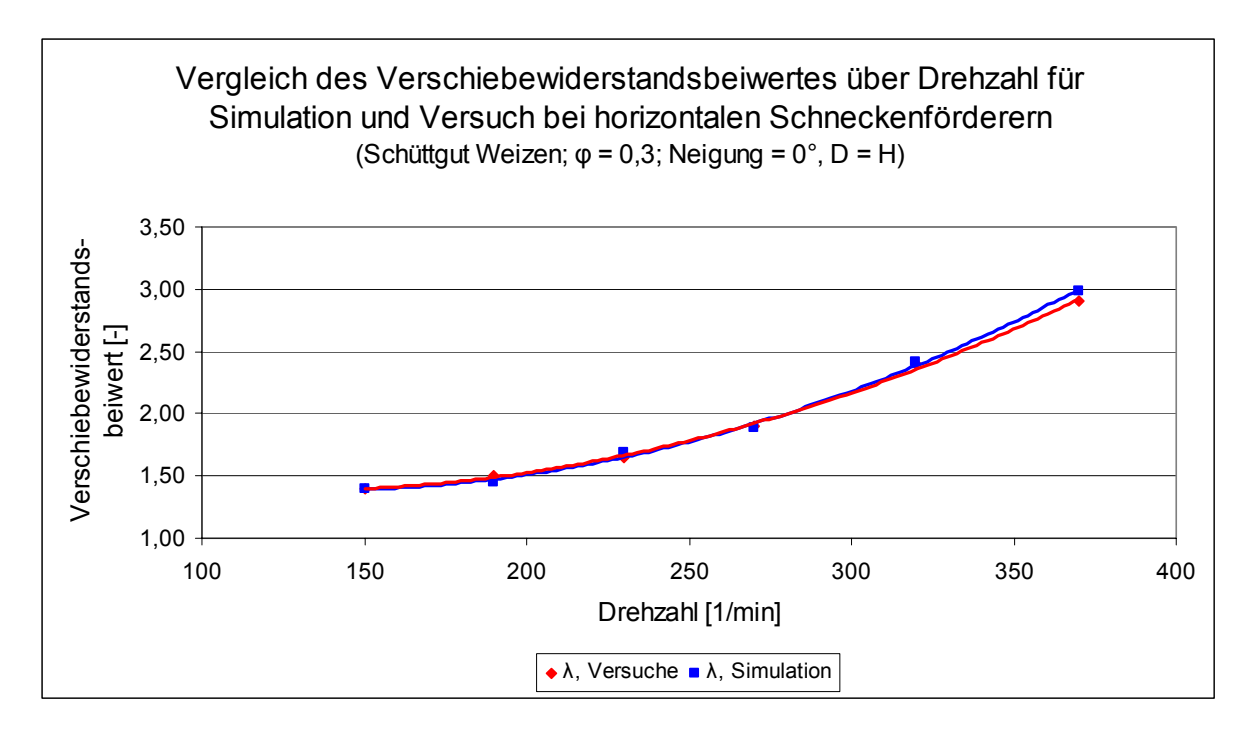

*Abbildung 6-3: Verlauf des Verschiebewiderstandsbeiwerts über der Drehzahl für Simulation und experimentelle Untersuchungen (Schüttgut Weizen)* 

*6 Simulation von horizontalen bis leicht geneigten Hochleistungs-Schneckenförderern mit der Diskreten Elemente Methode* 

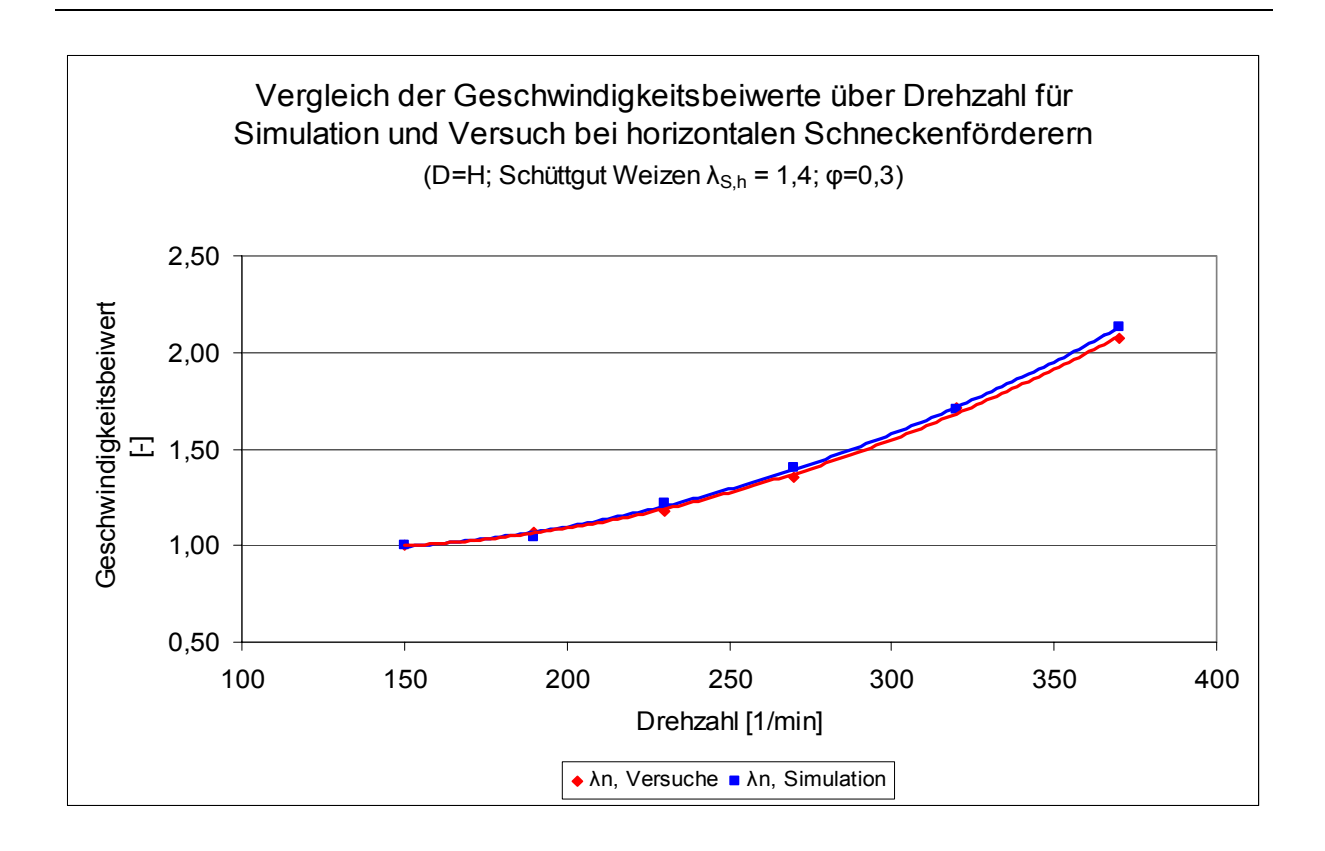

*Abbildung 6-4: Verlauf des Geschwindigkeitsbeiwertes über der Drehzahl für Simulation und experimentelle Untersuchungen (Schüttgut Weizen)* 

In Abbildung 6-4 ist der Vergleich des Geschwindigkeitsbeiwerts über der Drehzahl bei Füllungsgrad 30% für die Simulation bzw. die Versuche des Schüttguts Weizen dargestellt. Auch hier lässt sich eine sehr gute Übereinstimmung der beiden Kurven erkennen.

#### **6.4.2 Unterschiedliche Fördererbaugrößen**

Im folgenden Abschnitt wird nun, nachdem das Simulationsmodell anhand der experimentellen Untersuchungen verifiziert ist, untersucht, welchen Einfluss die Baugröße des Schneckenförderers auf den Leistungsbedarf hat. Dafür werden verschiedene Schneckenfördererbaugrößen simuliert und mit einander verglichen. Dabei werden jeweils der Schneckendurchmesser *D*, der Wellendurchmesser *d* und die Ganghöhe *H* verändert. Das Verhältnis zwischen Ganghöhe *H* und Schneckendurchmesser *D* wird jedoch mit *H/D = 1* beibehalten.

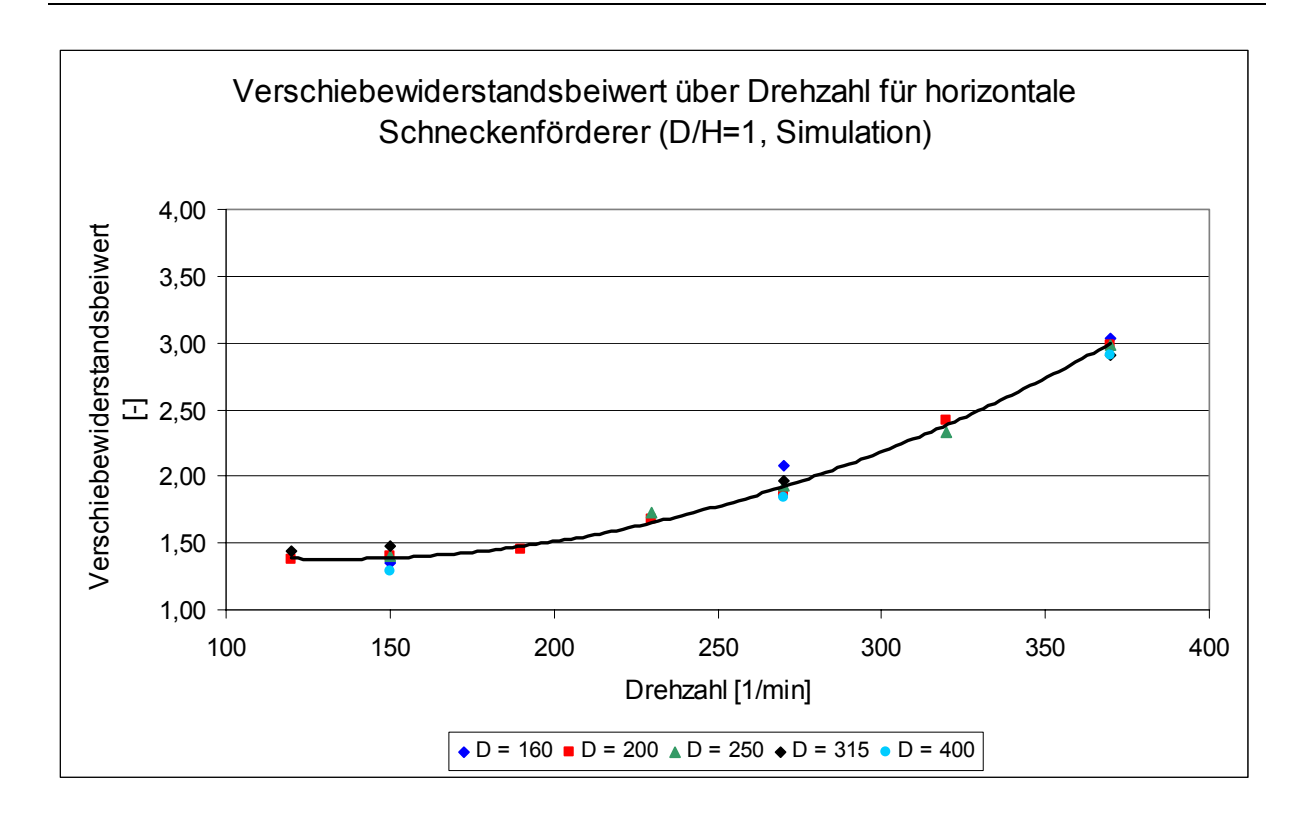

*Abbildung 6-5: Verlauf des Verschiebewiderstandsbeiwerts über der Drehzahl für verschiedene Baugrößen und konstanten Füllungsgrad von 30%(Simulation)* 

Aus Abbildung 6-5 lässt sich erkennen, dass für die Schneckenförderer der Baugrößen 160 mm, 200 mm, 250 mm und 315 mm die gleichen Werte für den Verschiebewiderstandsbeiwert, abhängig von der jeweiligen Drehzahl, berechnet werden (die Baugrößen beziehen sich auf die in der Norm DIN 15261 genormten Baugrößen; [DIN 15261]). Somit lässt sich keine Abhängigkeit des spezifischen Leistungsbedarfs von der Baugröße unter Beibehaltung des Ganghöhen-Durchmesser-Verhältnisses von 1 feststellen.

Das gleiche Ergebnis ergab sich bereits mit einer etwas größeren Unschärfe in den experimentellen Untersuchungen. Dort wurden die Schneckenfördererbaugrößen mit den Durchmessern 200 mm und 250 mm untersucht. Das Ergebnis aus diesen Experimenten für das Schüttgut Weizen gibt Abbildung 6-6 wider.

*6 Simulation von horizontalen bis leicht geneigten Hochleistungs-Schneckenförderern mit der Diskreten Elemente Methode* 

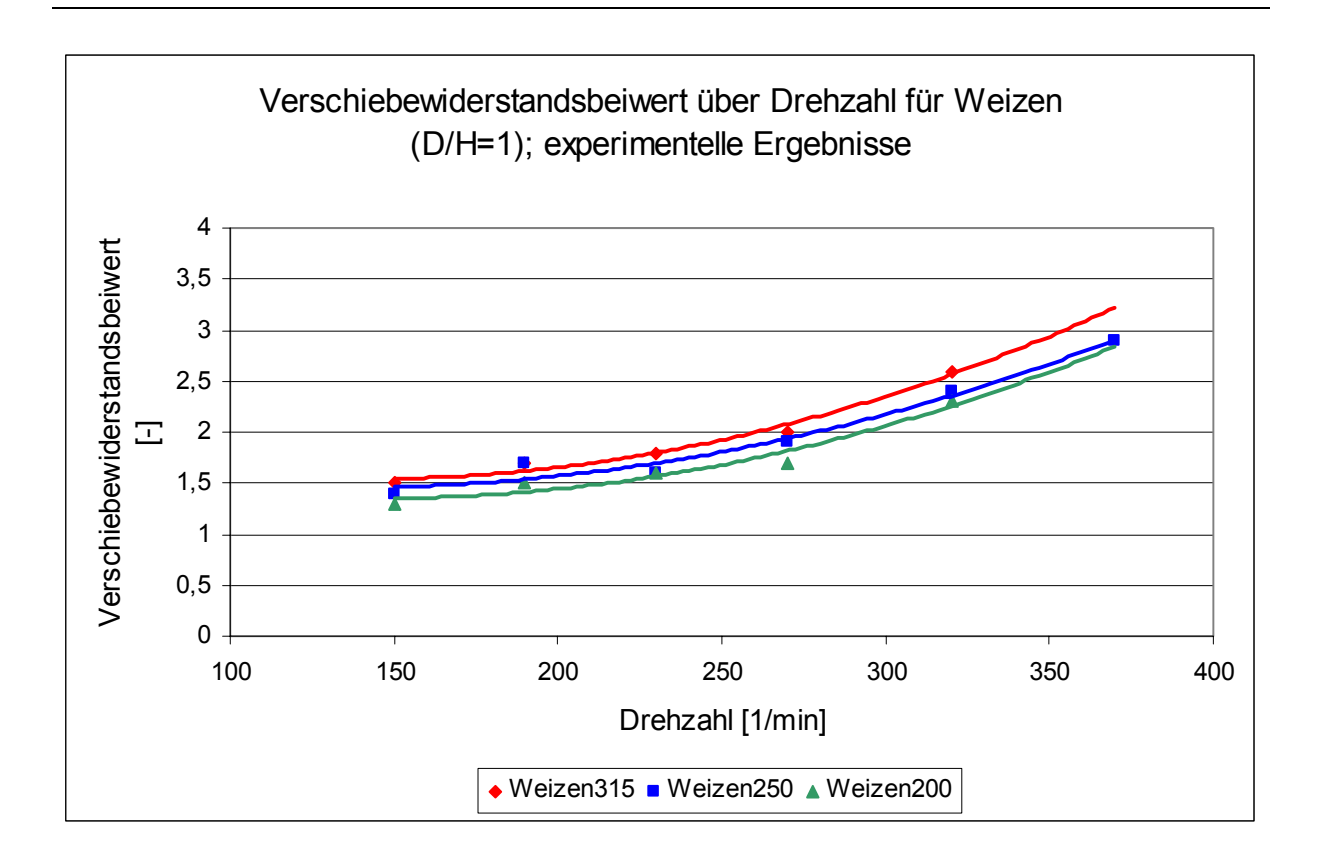

*Abbildung 6-6: Verschiebewiderstandsbeiwert über der Drehzahl für horizontale Schneckenförderer für Füllungsgrade ≈ 30 %, H/D=1, aus experimentellen Ergebnissen* 

#### **6.4.3 Zusammenfassende Bewertung der bisherigen Simulationsläufe**

Die bisherigen Simulationsläufe zeigen zwei wichtige Erkenntnisse auf:

Zum einen kann festgestellt werden, dass unterschiedliche Baugrößen auf den spezifischen Leistungsbedarf keinen Einfluss nehmen, solange die Geometrieparameter (Schneckendurchmesser, Wellendurchmesser und Ganghöhe) im gleichen Verhältnis zueinander stehen. Besonders ist dabei auf das Verhältnis Ganghöhe zu Schneckendurchmesser zu achten. Daraus kann gefolgert werden, dass für weitere Simulationen jeweils nur eine Fördererbaugröße untersucht werden muss. Die Erkenntnisse lassen sich auf andere Baugrößen über das Geometrieverhältnis (Ganghöhe zu Schneckendurchmesser) übertragen.

Zum anderen kann festgestellt werden, dass das nun angepasste Simulationsmodell auf das Schüttgut Weizen kalibriert ist. Damit kann davon ausgegangen werden, dass sich auch weitere Simulationsergebnisse an einem realen Förderer ebenso erzielen lassen würden.

Für die Weiterentwicklung des Auslegungsverfahrens für unterschiedliche Förderergeometrien kann daher im Folgenden auf die Simulation mit der Diskreten Elemente Methode zurückgegriffen werden und somit die experimentelle Untersuchung verkürzt werden.

## **6.5 Ergebnisse der Simulation mit unterschiedlichen Schneckengeometrien**

Bei weiteren Simulationsläufen wird nun die Schneckengeometrie verändert. Das heißt, dass das Verhältnis der Geometrieparameter Ganghöhe *H* zu Schneckendurchmesser *D* zu *H/D ≠ 1* verändert wird.

#### **6.5.1 Variation des Verhältnisses Ganghöhe zu Durchmesser**

Wie die Ergebnisse in Kapitel 6.4.2 gezeigt haben, ist das Förderverhalten im Schneckenförderer von der Baugröße unabhängig. Um unnötige Rechenzeit bei den Simulationsläufen zu sparen, wird für die folgenden Untersuchungen eine kleine Schneckengeometrie mit dem Durchmesser D = 200 mm gewählt. Die Ganghöhen, die zu dieser Baugröße untersucht werden, orientieren sich am zulässigen Bereich, den die DIN 15261 vorschlägt. Es werden somit Ganghöhen gewählt, die dem 0,6 bis 1,2-fachen des Durchmessers entsprechen. In Abbildung 6-7 sind zwei Schneckenförderer mit unterschiedlichen Ganghöhen-Durchmesser-Verhältnissen im Ausgangszustand vor einem Simulationslauf dargestellt. Bei gleicher Förderlänge wird der Unterschied im geometrischen Aufbau des Förderers deutlich.

*6 Simulation von horizontalen bis leicht geneigten Hochleistungs-Schneckenförderern mit der Diskreten Elemente Methode* 

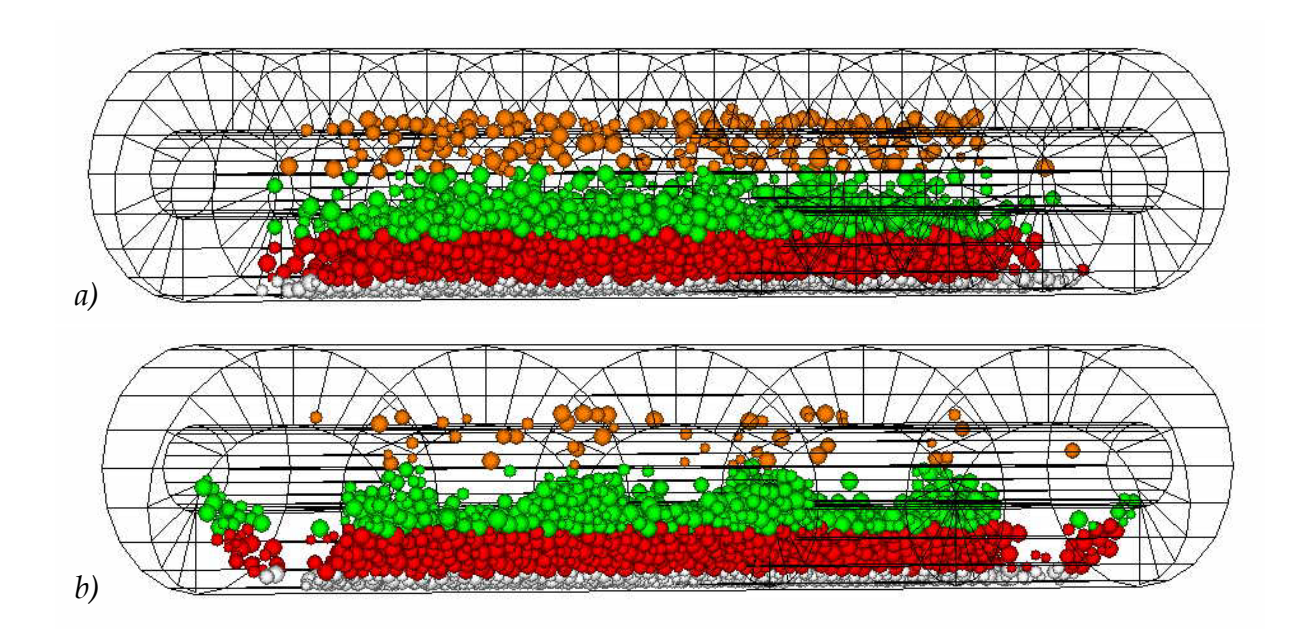

*Abbildung 6-7: Schneckenförderer mit unterschiedlichen Ganghöhen-Durchmesser-Verhältnissen a) D = 200, H = 120 (H/D=0,6) und b) D = 200, H = 240 (H/D=1,2) im Ausgangszustand vor einem Simulationslauf; Füllungsgrad jeweils 30 %* 

Der unterschiedliche geometrische Aufbau des Förderers ist auch für ein leicht unterschiedliches Förderverhalten und somit auch für unterschiedliche Leistungscharakteristika verantwortlich.

#### **6.5.1.1 Antriebsleistung**

In Abbildung 6-8 ist die Leistung pro Meter Förderlänge über der Drehzahl des Schneckenförderers für verschiedene Ganghöhen bei gleichem Schneckendurchmesser aufgetragen.

Es lässt sich sehr gut erkennen, dass mit zunehmender Drehzahl der Leistungsbedarf parabolisch ansteigt. Dieses Verhalten kann auch in den Ergebnissen der experimentellen Untersuchungen beobachtet werden.

Für größere Ganghöhen-Durchmesser-Verhältnisse nimmt die Krümmung der Parabel zu. Der Schneckenförderer benötigt mehr Antriebsleistung, fördert jedoch auch einen höheren Massenstrom.

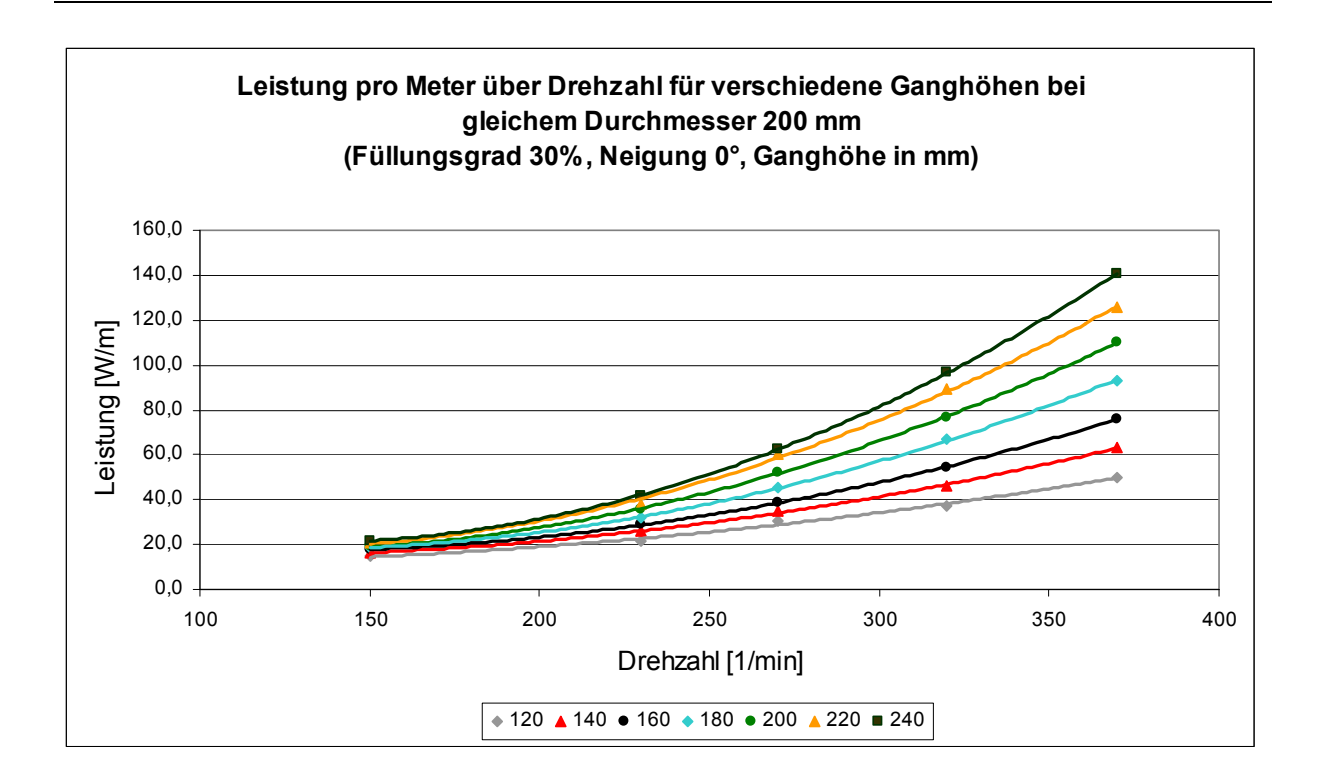

*Abbildung 6-8: Leistung pro Meter über Drehzahl für verschiedene Ganghöhen bei gleichem Schneckendurchmesser 200 mm und gleichem Füllungsgrad von 30%* 

Um Aufschluss über den spezifischen Leistungsbedarf der unterschiedlichen Förderergeometrien zu erhalten, wird der Verschiebewiderstandsbeiwert betrachtet.

#### **6.5.1.2 Verschiebewiderstandsbeiwert**

In Abbildung 6-9 ist der Verschiebewiderstandsbeiwert über der Drehzahl für unterschiedliche Ganghöhen bei gleichem Durchmesser aufgetragen.

Wie bereits in den experimentellen Untersuchungen lässt sich auch hier ein parabolischer Anstieg des Verschiebewiderstandsbeiwertes über der Drehzahl erkennen. Für eine zunehmende Ganghöhe bei gleichem Durchmesser nimmt die Krümmung der Kurvenparabel zu. Gleichzeitig sinkt der Anfangswert des Verschiebewiderstandsbeiwerts zur Parabel ab. Es stellt sich somit eine Kurvenschar dar, welche sich in einem gemeinsamen Punkt bei einer Drehzahl von ca. n = 240 1/min überschneidet.

*6 Simulation von horizontalen bis leicht geneigten Hochleistungs-Schneckenförderern mit der Diskreten Elemente Methode* 

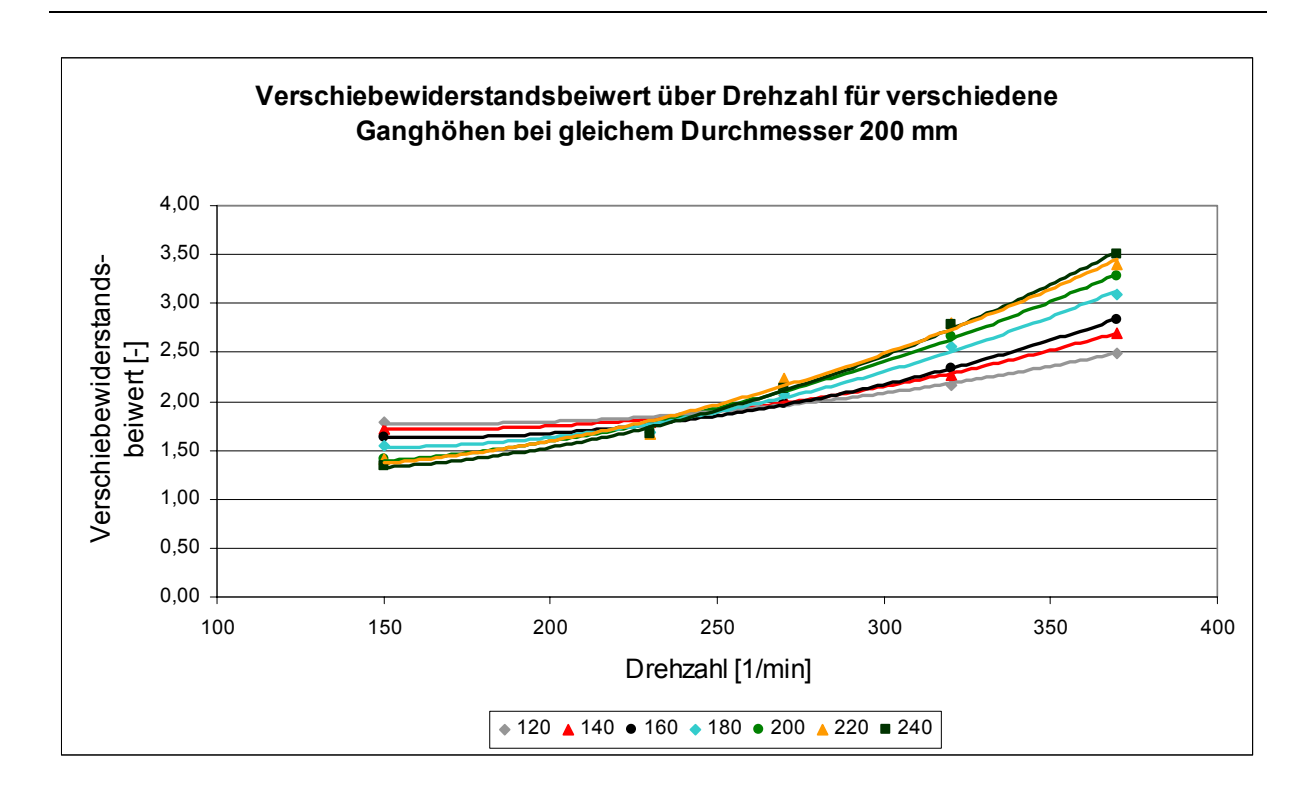

*Abbildung 6-9: Verschiebewiderstandsbeiwert über Drehzahl für verschiedene Ganghöhen bei gleichem Schneckendurchmesser 200 mm; Füllungsgrad 30 %* 

Der Verschiebewiderstandsbeiwert ist ein Ausdruck für die benötigte spezifische Leistung. Aufgrund der hohen Gangsteigung ergibt sich bei einem großen Ganghöhe-Durchmesser-Verhältnis ein hoher zu fördernder Massenstrom. Damit sinkt bei zunehmender Ganghöhe die spezifische Leistung des Förderers.

Gleichzeitig bedingt eine hohe Gangsteigung jedoch auch ein unruhiges Förderverhalten. Das heißt, dass bei steigender Drehzahl die rotatorischen Bewegungsanteile im Förderer stark zunehmen. Dies drückt sich durch die starke Krümmung der parabolischen Kurve bei großen Gangsteigungen aus.

Die Wahl des Ganghöhen-Durchmesser-Verhältnisses in der Schneckenfördererkonstruktion muss vom Schüttgut abhängig gemacht werden. Bei größeren Förderern ist aufgrund der Energieeffizienz ein eher hohes Verhältnis anzustreben.

Betrachtet man den Drehzahlbereich kleiner n = 150 1/min, so lässt sich, wie in Abbildung 6-10 dargestellt, ein konstanter linearer Verlauf des Verschiebewiderstandsbeiwertes über der Drehzahl erkennen.

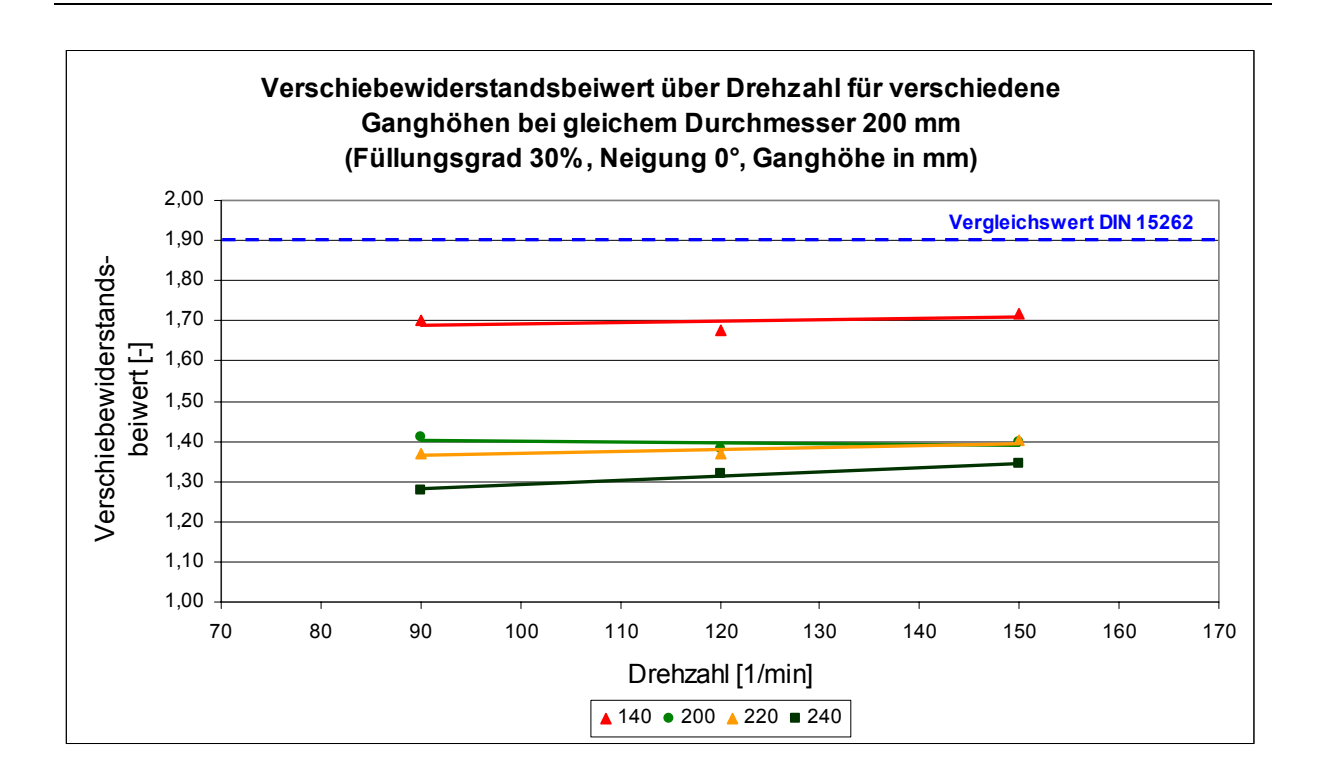

*Abbildung 6-10: Verschiebewiderstandsbeiwert über Drehzahl für verschiedene Ganghöhen bei gleichem Durchmesser; niedrige Drehzahlen* 

Aufgrund der langsamen Förderbewegung (niedrige Drehzahl) kommt es in diesem Fall zu einer ruhigen, hauptsächlich translatorischen Bewegung, welche sich durch den konstanten Verlauf des Verschiebewiderstandsbeiwertes ausdrückt. Unterschiedliche Ganghöhen-Durchmesser-Verhältnisse bedingen aber auch hier eine unterschiedliche spezifische Leistung und damit unterschiedliche Verschiebewiderstandsbeiwerte.

Einen weiteren Einfluss auf die Förderung hat die Neigung des Förderers zur Horizontalen, welche in Kombination mit verschiedenen Ganghöhe-Durchmesser-Verhältnissen untersucht werden muss.

## **6.5.2 Variation des Verhältnisses Ganghöhe zu Durchmesser mit gleichzeitiger Neigung**

Wie bereits die Untersuchungen von *Rong* zeigten und in den experimentellen Untersuchungen in dieser Arbeit bestätigt werden konnte (vgl. Kapitel 4.6.3.5), hat die Neigung einen Einfluss auf das Förderverhalten des Schneckenförderers. In *6 Simulation von horizontalen bis leicht geneigten Hochleistungs-Schneckenförderern mit der Diskreten Elemente Methode* 

Abbildung 6-11 ist der Verschiebewiderstandsbeiwert über der Neigung aufgetragen.

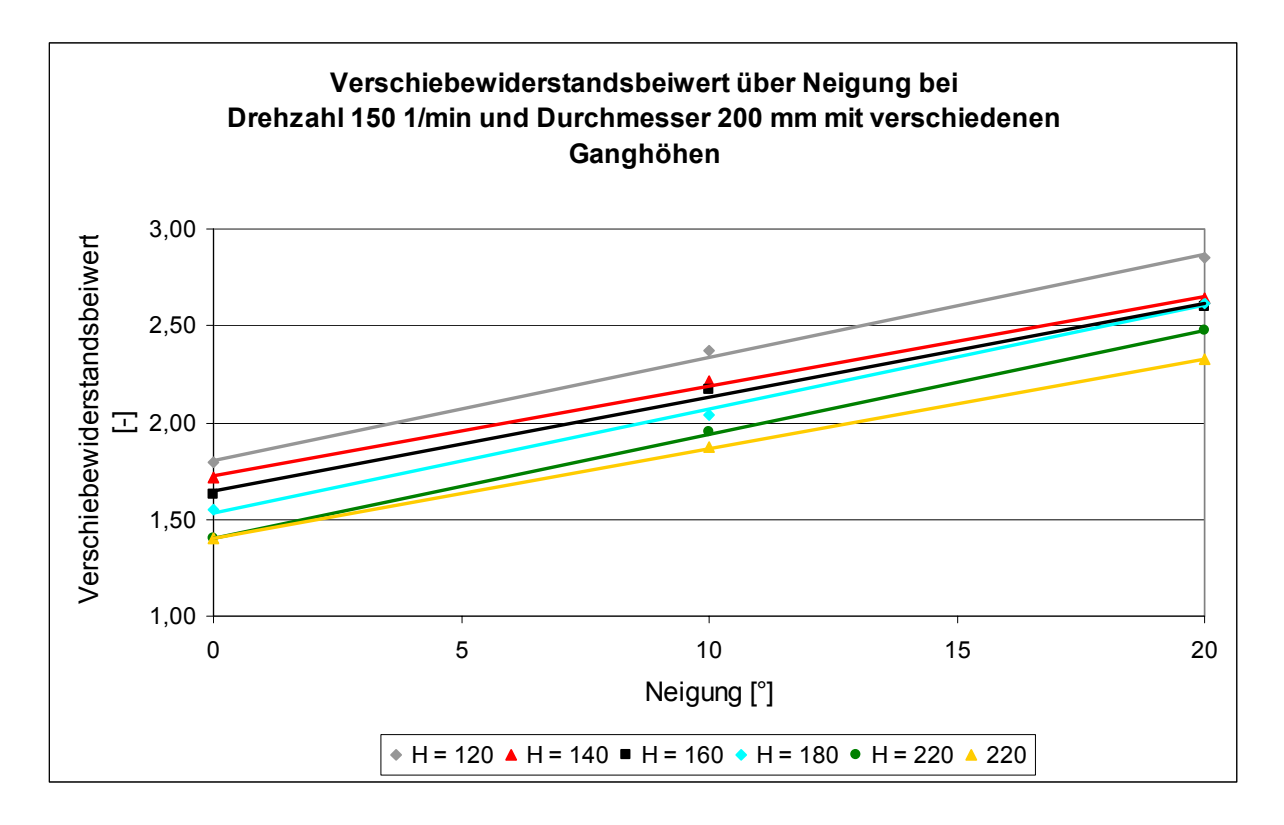

## *Abbildung 6-11: Verschiebewiderstandsbeiwert über Neigung bei Drehzahl 150 1/min und Durchmesser 200 mm für verschiedene Ganghöhen (Simulation); Füllungsgrad 30 %*

Man kann deutlich den gleichmäßigen linearen Anstieg aller Kurven erkennen, der sich bereits aus den Ergebnissen der experimentellen Untersuchungen abgelesen werden kann. Mit einer Geradensteigung von m = 0,48 entspricht das Ergebnis der Simulationsläufe auch dem der experimentellen Untersuchungen.

*Rong* [Ro-04] stellte zudem fest, dass bei hohen Drehzahlen mit zunehmender Neigung des Schneckenförderers die rotatorischen Anteile im Förderer zunehmen.

In Abbildung 6-12 ist der Verschiebewiderstandsbeiwert über der Drehzahl für einen unter 20° geneigten Schneckenförderer dargestellt. Es lässt sich deutlich erkennen, dass sich bei niedrigen Drehzahlen das gleiche Verhalten wie bei rein horizontalen Förderern zeigt. Mit steigender Drehzahl entwickelt sich der parabolische Anstieg des Verschiebewiderstandsbeiwertes jedoch zunehmend zu einem linearen Anstieg.
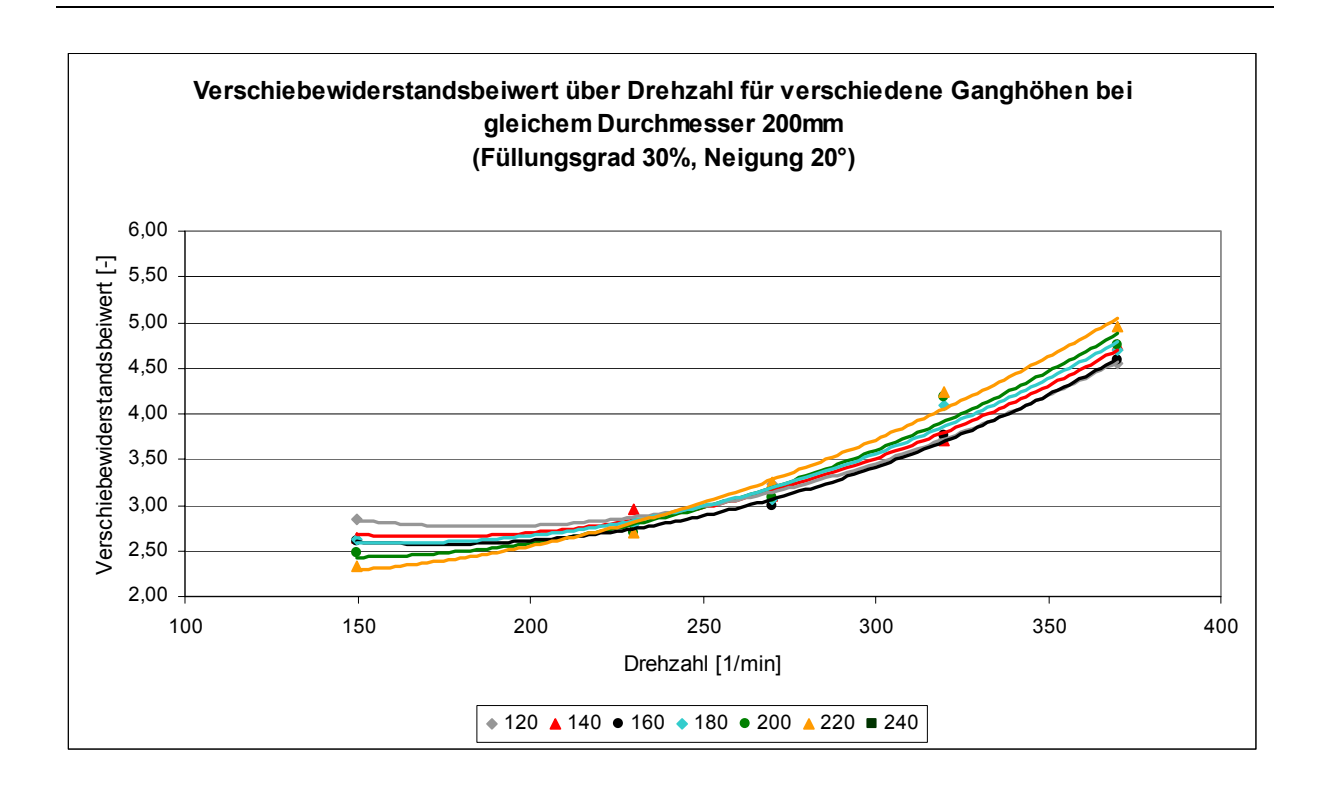

*Abbildung 6-12: Verschiebewiderstandsbeiwert über Drehzahl für verschiedene Ganghöhen bei gleichem Durchmesser (Simulation)* 

Betrachtet man zusätzlich eine Momentaufnahme aus dem Simulationsablauf bei hoher Drehzahl und hohem Ganghöhe-Durchmesser-Verhältnis, so wird der Grund dafür deutlich (siehe dazu Abbildung 6-13).

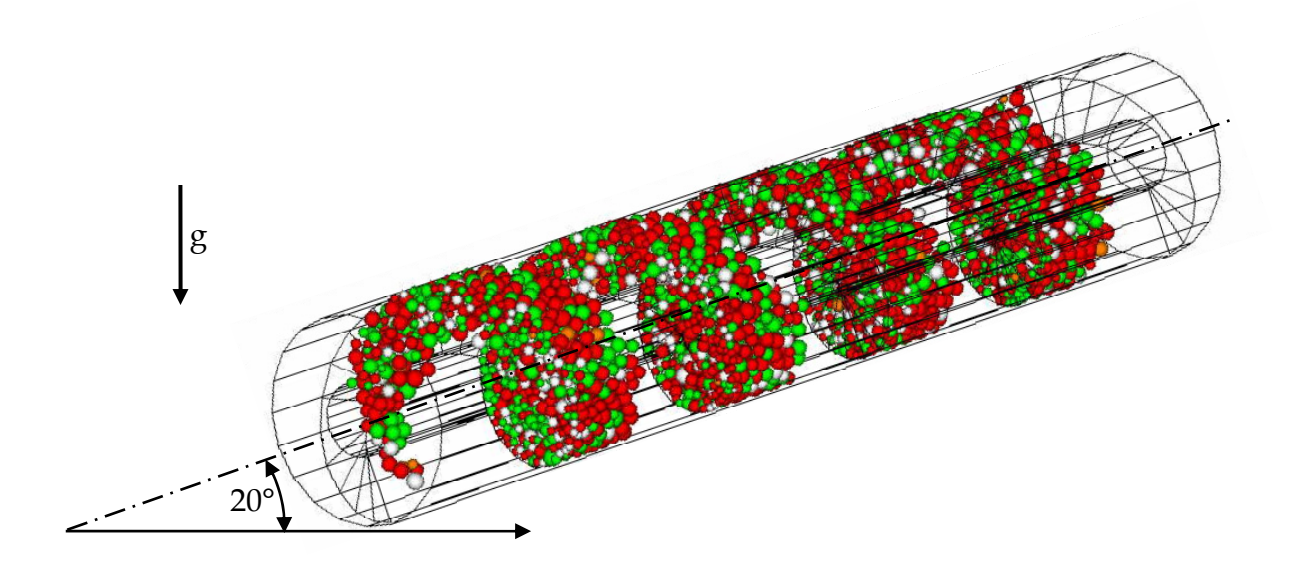

*Abbildung 6-13: Momentaufnahme aus einem Simulationslauf mit Neigungswinkel β = 20°, Drehzahl n = 370 1/min, Ganghöhe-Durchmesser-Verhältnis 1,2 und Füllungsgrad 30 %* 

Unter den genannten Bedingungen stellt sich im Förderer eine spiralförmige Bewegung, vergleichbar mit der Bewegung des Schüttgutes in einem vertikalen Schneckenförderer, ein.

Da beim Auslegungsverfahren für horizontale bis leicht geneigte Hochleistungs-Schneckenförderer jedoch grundsätzlich von einer rein translatorischen Bewegung ausgegangen wird, kann der vorliegende Zustand in keiner Weise mehr mit dem hier vorliegenden Berechnungsansatz abgebildet werden. Dieser Zustand muss damit aus dem Berechnungsmodell ausgeklammert werden. Die Modellgrenze muss entsprechend vorher gesetzt werden.

# **7 Erweiterung des Auslegungsverfahrens für horizontale bis leicht geneigte Hochleistungs-Schneckenförderer**

Mit den in Kapitel 4 und 6 dargestellten Ergebnissen wird in diesem Abschnitt das Auslegungsverfahren für horizontale bis leicht geneigte Hochleistungs-Schneckenförderer von *Rong* [Ro-04] neu formuliert. Damit soll es möglich werden horizontale und leicht geneigte Hochleistungs-Schneckenförderer mit verschiedenen Schneckengeometrien auszulegen.

## **7.1 Berechnung des Massenstroms**

$$
I_m = \rho \cdot I_v = \rho \cdot A \cdot v_{ax} = \rho \cdot \varphi \cdot \pi \cdot \frac{D^2}{4} \cdot n_S \cdot H
$$
 (7-1)

Zur Berechnung des Volumen- bzw. Massenstroms wird von einer rein axialen Gutbewegung ausgegangen. Rotatorische Geschwindigkeitskomponenten bleiben hier unberücksichtigt.

## **7.2 Leistungsberechnung**

Die Antriebsleistung errechnet sich für den Bereich der horizontalen bis leicht geneigten Hochleistungs-Schneckenförderer ebenso wie in der *DIN 15262* [DIN15262] aus einem Reibanteil und einem Anteil für Hubarbeit (bei leicht geneigter Förderung).

$$
P_{\text{Ges,0}^{\circ}-20^{\circ}} = P_{\text{Reib,gesamt}} + P_{\text{Hub}} \tag{7-2}
$$

*7 Erweiterung des Auslegungsverfahrens für horizontale bis leicht geneigte Hochleistungs-Schneckenförderer* 

## **7.2.1 Hubleistung**

Der Anteil der Hubleistung tritt nur bei leicht geneigter Förderung auf und ist abhängig vom geförderten Massenstrom *IM* und der Förderhöhe *h*. Die Hubleistung errechnet sich demnach aus folgender Formel:

$$
P_{\mu_{\mu b}} = I_m \cdot g \cdot h \tag{7-3}
$$

### **7.2.2 Fiktive Gesamtreibleistung**

Alle sonstigen während der Förderung auftretenden Leistungsverluste werden in der fiktiven Gesamtreibleistung zusammengefasst. Die fiktive Gesamtreibleistung berechnet sich aus dem Produkt der Gesamtreibungskraft *FR,gesamt* und der axialen Gutgeschwindigkeit *vax*. Die Gesamtreibungskraft *FR,gesamt* berechnet sich hier aus der Reibkraft am Förderrohr und einem fiktiven Reibungsbeiwert λ*h* für horizontale und leicht geneigte Hochleistungs-Schneckenförderer. Mit *cos β = 1* für *β ≤ 20 °* gilt:

$$
F_{R,gesamt} = \lambda_h \cdot m \cdot g \tag{7-4}
$$

Ersetzt man die Gutmasse durch die Streckenlast multipliziert mit der Förderlänge *l*, wobei sich die Streckenlast aus Massenstrom *IM* und Axialgeschwindigkeit *vax* zusammensetzt, folgt:

$$
F_{R,gesamt} = \lambda_h \cdot m'_L \cdot l \cdot g = \frac{\lambda_h \cdot I_m \cdot l \cdot g}{v_{ax}}
$$
\n(7-5)

Die fiktive Gesamtreibleistung im Förderer berechnet sich dann zu:

$$
P_{\text{Reib},\text{gesamt}} = F_{R,\text{gesamt}} \cdot v_{ax} = \lambda_h \cdot I_m \cdot l \cdot g \tag{7-6}
$$

## **7.2.3 Verschiebewiderstandsbeiwert**

Den Verschiebewiderstandsbeiwert, welcher in der DIN 15262 bei gleichem Fördergut als konstant angesehen wird, hat *Rong* bereits in verschiedene Komponenten unterteilt. Diese Komponenten bleiben zur Verallgemeinerung des Auslegungsverfahrens, wie in Formel (7-7) dargestellt, ebenfalls erhalten.

$$
\lambda_h = \lambda_{S,h} \cdot \lambda_n \cdot \lambda_\beta \tag{7-7}
$$

Dabei setzt sich der Verschiebewiderstandsbeiwert  $\lambda_h$  aus folgenden Komponenten zusammen:

- <sup>λ</sup>*S,h* : horizontaler Schüttgutbeiwert: λ*S,h = f(Schüttgut, Geometrie)* λ*S,h* berücksichtigt die Art und Eigenschaften des Förderguts sowie den Aufbau der Förderergeometrie
- <sup>λ</sup>*n* : Geschwindigkeitsbeiwert: λ*n = f(Drehzahl, Geometrie)*

λ*n* berücksichtigt den Einfluss der Schneckendrehzahl auf den Reibleistungsbedarf in Abhängigkeit der Förderergeometrie

<sup>λ</sup><sup>β</sup>: Neigungsbeiwert**:** <sup>λ</sup>β *= f(Förderneigung)*

 $\lambda_{\beta}$  berücksichtigt den Einfluss der Förderneigung auf den Reibleistungsbedarf

Im Gegensatz zum speziellen Auslegungsverfahren von *Rong* [Ro-04] kann der horizontale Schüttgutbeiwert nur für gleiche Schneckengeometrien als konstant angesehen werden. Ebenso ist der Geschwindigkeitsbeiwert neben der Drehzahl auch von der Schneckengeometrie abhängig.

Mit den Ergebnissen aus Kapitel 6.5 kann das Auslegungsverfahren um den Einfluss der Schneckengeometrie erweitert werden.

## **7.2.3.1 Horizontaler Schüttgutbeiwert λS,h**

Der in den Arbeiten von *Rong* [Ro-04] und *Günthner* [Gü-06] bei gleichem Schüttgut noch als konstant angenommene horizontale Schüttgutbeiwert ist nach dem verallgemeinerten Ansatz ebenfalls veränderlich.

Wie Abbildung 6-10 verdeutlicht, bedingen bei niedrigen Drehzahlen verschiedene Ganghöhen-Durchmesser-Verhältnisse unterschiedliche, aber konstante spezifische Leistungen. Der damit unterschiedliche Verschiebewiderstandsbeiwert  $\lambda_h$  lässt sich in Bezug zum Verschiebewiderstandsbeiwert  $\lambda_{\text{DIN}}$  aus der DIN 15262 setzen. Für das in Kapitel 6 kalibrierte Schüttgut Weizen liegt der Verschiebewiderstandsbeiwert  $\lambda_{\text{DIN}}$  mit 1,9 [DIN 15262]direkt über den Werten der Verschiebewiderstandsbeiwerte λh, die sich durch die Simulationsläufe errechnen (siehe Abbildung 6-10). Die Verknüpfung mit der DIN 15262 hat den Vorteil, dass die in der Norm aufgeführten Verschiebewiderstandsbeiwerte weiter genutzt werden können.

In Abhängigkeit des Verhältnisses von Ganghöhe zu Schneckendurchmesser kann der horizontale Schüttgutbeiwert somit aus dem Verschiebewiderstandsbeiwert der DIN 15262 mit Formel (7-8) für unterschiedliche Fördergüter errechnet werden. Werte für x können für verschiedene Schneckengeometrien aus Tabelle 7-1 entnommen werden.

$$
\lambda_{S,h} = x \cdot \lambda_{\text{DIN}} \tag{7-8}
$$

Mit dem Bezug des in dieser Arbeit vorgestellten verallgemeinerten Auslegungsverfahrens zur DIN 15262 ist eine durchgängige Auslegung auch für alle Schüttgüter, die in der DIN 15262 aufgeführt werden, möglich [DIN 15262]. Dies stellt einen Beitrag zur Praxistauglichkeit des Auslegungsverfahrens dar.

|                                                                                                | $\lambda_{S,h}$ [1] = $\mathbf{x} \cdot \lambda_{\text{DIN}}$ | $\lambda_n$ (n < 150 $\frac{1}{\text{min}}$ ) = 1                          |             |             |  |
|------------------------------------------------------------------------------------------------|---------------------------------------------------------------|----------------------------------------------------------------------------|-------------|-------------|--|
| Ganghöhe H                                                                                     |                                                               | $\lambda_n (n \ge 150 \frac{1}{\text{min}}) = A \cdot n^2 + B \cdot n + C$ |             |             |  |
|                                                                                                |                                                               | $\mathbf{A}$                                                               | B           | $\mathbf C$ |  |
| $= 1.2 \cdot D$                                                                                | $= 0.7 \cdot \lambda_{\text{DIN}}$                            | $3*10-5$                                                                   | $-6,1*10-3$ | 1,32        |  |
| $= 1.1 \cdot D$                                                                                | $= 0.73 \cdot \lambda_{\text{DIN}}$                           | $2*10-5$                                                                   | $-4.0*10-3$ | 1,12        |  |
| $=1 \cdot D$                                                                                   | $= 0.75 \cdot \lambda_{\text{DIN}}$                           | $2*10-5$                                                                   | $-3,9*10-3$ | 1,13        |  |
| $= 0.9 \cdot D$                                                                                | $= 0.8 \cdot \lambda_{\text{DIN}}$                            | $2*10-5$                                                                   | $-5.6*10-3$ | 1,39        |  |
| $= 0.8 \cdot D$                                                                                | $= 0.85 \cdot \lambda_{\text{DIN}}$                           | $2*10-5$                                                                   | $-5,4*10-3$ | 1,45        |  |
| $= 0.7 \cdot D$                                                                                | $= 0.9 \cdot \lambda_{\text{DIN}}$                            | $1*10-5$                                                                   | $-4,2*10-3$ | 1,34        |  |
| $= 0.6 \cdot D$                                                                                | $= 0.95 \cdot \lambda_{\text{DIN}}$                           | $1*10-5$                                                                   | $-3,2*10-3$ | 1,24        |  |
| [1] Der Verschiebewiderstandsbeiwert $\lambda_{\text{DIN}}$ ist aus Tabelle 2 der DIN 15262 zu |                                                               |                                                                            |             |             |  |
| entnehmen                                                                                      |                                                               |                                                                            |             |             |  |

*Tabelle 7-1: Bestimmung von Berechnungsparametern* 

### **7.2.3.2 Geschwindigkeitsbeiwert λ<sup>n</sup>**

Wie bereits in Kapitel 4.6.3 beschrieben, ist der Geschwindigkeitsbeiwert von der Drehzahl abhängig. In Kapitel 6.5 wurde erläutert, dass zudem eine Abhängigkeit von der Schneckengeometrie besteht. Als maßgebender Faktor ist auch hier das Verhältnis zwischen Ganghöhe und Schneckendurchmesser anzusetzen. Dabei verändert sich der quadratische Anstieg des Geschwindigkeitsbeiwertes über der Drehzahl. In der allgemeinen Parabelformel (7-9) sind somit für unterschiedliche Schneckengeometrien verschiedene Werte für die Faktoren A, B und C anzusetzen. Aus den Ergebnissen der Simulationsläufe in Kapitel 6.5 werden diese Faktoren bestimmt (vgl. auch Abbildung 6-9).

$$
\lambda_n = A \cdot n^2 + B \cdot n + C \tag{7-9}
$$

*7 Erweiterung des Auslegungsverfahrens für horizontale bis leicht geneigte Hochleistungs-Schneckenförderer* 

Für verschiedene Ganghöhen-Durchmesser-Verhältnisse sind in Tabelle 7-1 Werte für die Faktoren A, B und C angegeben.

### **7.2.3.3 Neigungsbeiwert λβ**

Aufgrund der in den Kapiteln 4.6.3.5 und 6.5 vorgestellten Ergebnisse bleibt der Neigungsbeiwert des Auslegungsverfahrens von *Rong* [Ro-04], wie in Kapitel 2.3 beschrieben, unverändert.

Somit errechnet sich der lineare Einfluss des Neigungsbeiwerts zu:

$$
\lambda_{\beta} = 0.045 \cdot \beta + 1 \tag{7-10}
$$

#### **7.2.4 Antriebsleistung**

Die Antriebsleistung berechnet sich aus der Summe der Hubleistung und der fiktiven Gesamtreibleistung unter Berücksichtigung von λ*h*:

$$
P_{\text{Ges},0^{\circ}-20^{\circ}} = I_m \cdot g \cdot (\lambda_h \cdot l + h) \tag{7-11}
$$

Damit gleicht der Ansatz des Auslegungsverfahrens sehr dem der DIN 15262, was eine Anwendung in der Praxis vereinfacht.

## **7.3 Zusammenfassung der Gültigkeiten**

Wie bei allen theoretischen Modellen, die versuchen die Realität abzubilden, gibt es Grenzen für ihre Gültigkeit. Außerhalb dieser Grenzen müssen meist andere Modell verwendet werden, bzw. können keine Aussagen getroffen werden.

Das vorgestellte Auslegungsverfahren für horizontale und leicht geneigte Hochleistungs-Schneckenförderer wurde von *Rong* aufgestellt und in dieser Arbeit erweitert. Sowohl in der Arbeit von *Rong* [Ro-04] als auch hier lassen sich aus den

Ergebnissen verschiedene Grenzen und Gültigkeitsbereiche ablesen. Diese Gültigkeitsbereiche und deren Grenzen werden nun nochmals zusammengefasst.

## **Drehzahlbereich**

In den experimentellen Untersuchungen wurden Drehzahlen von 150 1/min bis 370 1/min gefahren. Ebenso wurden die Simulationen mit der DEM im Bereich von 150 1/min (zum Teil auch 120 1/min) bis 370 1/min durchgeführt.

Vergleicht man die Ergebnisse der experimentellen Arbeit mit denen der Simulationen, ergibt sich für gut fließende Schüttgüter eine sehr gute Übereinstimmung. Für weniger gut fließende Güter wie z.B. Kohle streuen die Ergebnisse aus den Experimenten im oberen Drehzahlbereich (ab n = 240 1/min; siehe dazu Abbildung 7-1).

Für die Gültigkeit des Auslegungsverfahrens folgt daraus eine Grenzdrehzahl von 240 1/min, für welche das Verfahren Gültigkeit besitzt. Für ausgewählte Schüttgüter kann der Gültigkeitsbereich sogar bis 370 1/min erweitert werden.

*7 Erweiterung des Auslegungsverfahrens für horizontale bis leicht geneigte Hochleistungs-Schneckenförderer* 

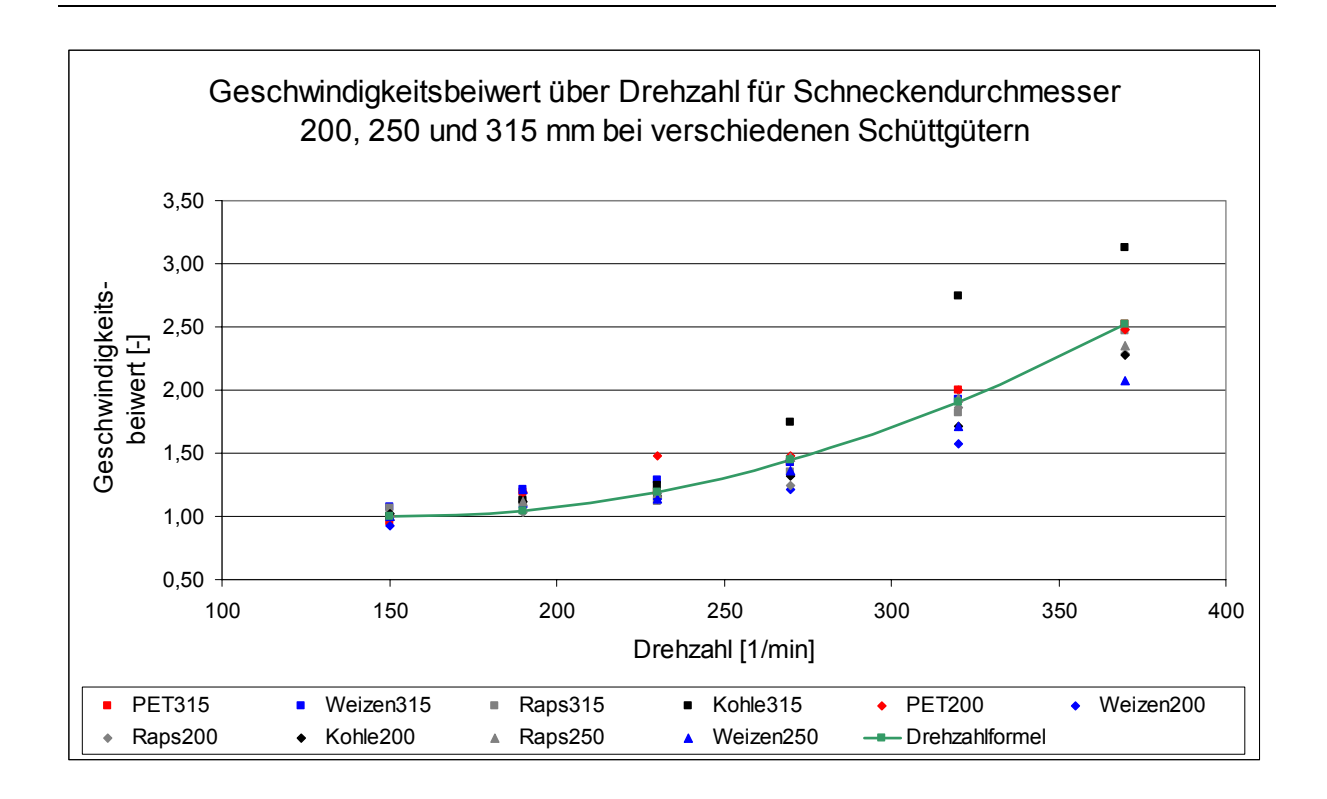

*Abbildung 7-1: Geschwindigkeitsbeiwert über Drehzahl für verschiedene Schüttgüter bei Durchmessern 200, 250 und 315 mm (experimentelle Ergebnisse)* 

#### **Füllungsgrad**

Wie die Ergebnisse von *Rong* [Ro-04] andeuten und die Versuchsergebnisse in Kapitel 4.6.3 zeigen, kann für einen stationären Betrieb der Hochleistungs-Schneckenförderer im horizontalen bis leicht geneigten Bereich nur bis maximal 50 Prozent gefüllt werden.

Der Grund dafür liegt in den Gutbewegungen im Schneckenförderer bei hohen Drehzahlen. Es kommt zusätzlich zur translatorischen Förderbewegung zu einer rotatorischen Bewegungskomponente des Gutes. Steigt der Füllungsgrad zusätzlich zur hohen Drehzahl über den Wert von 50 %, so nimmt der Anteil der rotatorischen Komponente so stark zu, dass die Relativgeschwindigkeit des Gutes zur Schneckenwendel abfällt und somit der mögliche Massenstrom deutlich zurückgeht. Ein wirtschaftlich sinnvoller Betrieb ist damit nicht mehr gewährleistet. Einen

Hinweis auf diese Grenze gibt bereits die DIN 15262 mit der Beschränkung des Füllungsgrades auf 45%.

Neigt man den mit hoher Drehzahl laufenden Schneckenförderer zusätzlich, so tritt das eben erläuterte Verhalten bereits bei Füllungsgraden kleiner 50 Prozent auf. Dies hat zur Folge, dass der für geneigte Hochleistungs-Schneckenförderer der maximale Füllungsgrad deutlich unter 50% liegt. Wie bereits *Rong* erläutert und auch in den experimentellen Untersuchungen dieser Arbeit bestätigt wird, muss der maximale Füllungsgrad bis auf ca. 20 Prozent bei 20° Neigung reduziert werden.

Die DIN 15262 schreibt zusätzlich eine Begrenzung des Füllungsgrades in Abhängigkeit des Fördergutes vor. Für gut fließende Güter wie zum Beispiel Getreide kann demnach ein Füllungsgrad von 45 % angesetzt werden. Stückige und mäßig schleißende Güter wie z.B. Kohle oder Sand sollen auf einen Füllungsgrad von 30 % sowie schwere und stark schleißende Güter auf einen Füllungsgrad von 15 % beschränkt werden [DIN 15262]. In den experimentellen Untersuchungen mit Kohle konnten zwar Füllungsgrade bis 50 % ohne Schwierigkeiten im Förderprozess realisiert werden, jedoch kann dies noch nicht als Beleg dafür dienen, dass alle Schüttgüter mit Füllungsgraden bis 50 % gefördert werden können. Somit sind die Einschränkungen des Füllungsgrades in Abhängigkeit des Fördergutes aus der DIN 15262 beizubehalten.

### **Neigungswinkel**

Ebenso wie in der DIN 15262 [DIN 15262] wird mit dem Begriff von horizontal bis leicht geneigt der Neigungsbereich zwischen 0° und 20° zur Horizontalen bezeichnet. Eben für diesen Neigungsbereich wurde das Auslegungsverfahren entwickelt und besitzt dafür Gültigkeit. Für Neigungen größer 20° sind andere Auslegungsverfahren anzuwenden bzw. sind keine Erkenntnisse vorhanden.

## **Baugröße**

Aus den experimentellen Untersuchungen in Kapitel 4.6.3 sowie den Simulationen in Kapitel 6.4.2 kann geschlossen werden, dass das entwickelte Auslegungsverfahren auf alle gängigen Baugrößen angewendet werden kann.

## **Förderergeometrie**

Mit den in dieser Arbeit vorgestellten Simulationsergebnissen (Kapitel 6.5.1) kann das Auslegungsverfahren auf verschiedene Förderergeometrien angewendet werden. Ausschlaggebend ist dabei das Verhältnis von Ganghöhe zu Durchmesser. Für den Bereich von 0,6 bis 1,2 des Ganghöhen-Durchmesser-Verhältnisses ist das Auslegungsverfahren anwendbar.

## **7.4 Diskussion der Ergebnisse**

In der DIN 15261 Teil 2 sind verschiedene Schneckenförderergrößen genormt. Dabei wird zu unterschiedlichen Schneckendurchmessern jeweils eine Ganghöhe empfohlen. Andere als die empfohlenen Ganghöhen werden als bedingt anwendbare Varianten mit aufgeführt. Bei Schneckenförderern mit Durchmessern bis einschließlich D = 315 mm liegt das empfohlene Ganghöhen-Durchmesser-Verhältnis bei 1. Bei größeren Förderern werden Ganghöhen vorgeschlagen die kleiner sind als der Schneckendurchmesser; das Ganghöhe-Durchmesser-Verhältnis nimmt damit ab [DIN 15261].

Wie in den vorangegangenen Absätzen erläutert, hat dies auch Auswirkung auf die Höhe des Verschiebewiderstandsbeiwerts. Um einen Eindruck zu erhalten, wie sich die Baugröße und die Förderergeometrie auf das Leistungsverhalten eines Schneckenförderers auswirken, werden verschieden Förderer nach DIN 15261 mit einander verglichen.

Die für den nachfolgenden Vergleich nötigen Berechnungen folgen den in diesem Kapitel vorgestellten Berechnungsgrundsätzen.

## **7.4.1 Leistungsverhalten Förderer gleichen Ganghöhen-Durchmesser-Verhältnisses**

Zunächst werden die Baugrößen 200 mm, 250 mm und 315 mm nach DIN 15261 mit jeweils gleichem Ganghöhen-Durchmesser-Verhältnis von 1 miteinander verglichen. Als Randbedingungen für den Vergleich werden jeweils ein gleicher Volumenstrom I<sub>V</sub> = 32 m<sup>3</sup>/h, ein Füllungsgrad  $\varphi$  = 0,4 sowie die Förderung des Schüttguts Weizen mit  $\lambda_{\text{DIN}} = 1.9$  definiert. Zur Ermittlung der Drehzahl wird Formel (7-1) nach  $n_s$ aufgelöst zu:

$$
n_s = \frac{4 \cdot I_V}{\varphi \cdot \pi \cdot D^2 \cdot H} \tag{7-12}
$$

Tabelle 7-2 führt die für dieses Beispiel in Frage kommenden Fördererbaugrößen der DIN 15261 auf.

*Tabelle 7-2:Vergleich von Förderern gleichen Ganghöhen-Durchmesser-Verhältnisses* 

| D    | $H_{\rm}$ | H/D       | $\mathbf n$ | $\lambda_{S,h}$                                          | $\Lambda_{n}$          | $\Lambda_h$             |
|------|-----------|-----------|-------------|----------------------------------------------------------|------------------------|-------------------------|
| [mm] | [mm]      | $[\cdot]$ | $[1/\min]$  | $\left[ \begin{smallmatrix} - \end{smallmatrix} \right]$ | $\left[ \cdot \right]$ | $\lbrack \cdot \rbrack$ |
| 200  | 200       |           | 212         | 1,4                                                      | 1,2                    | 1,7                     |
| 250  | 250       |           | 109         | 1,4                                                      |                        | 1,4                     |
| 315  | 315       |           | 54          | 1,4                                                      |                        | 1,4                     |

Wie aus Tabelle 7-2 ersichtlich, unterscheiden sich die Fördererbaugrößen im Betrieb durch die zur Förderung nötigen Drehzahl. Daraus resultieren bei der Baugröße 200 mm auch ein höherer Geschwindigkeitsbeiwert und damit ein größerer Verschiebewiderstandsbeiwert  $\lambda_h$  (vgl. Formel (7-7)). Durch Formel (7-11) ist der Verschiebewiderstandsbeiwert hier gleichzeitig ein direktes Maß für den Leistungsbedarf des Förderers.

Nun erscheint der Einsatz eines Förderers mit einem deutlich höheren spezifischen Leistungsbedarf, wie es im Beispiel bei der Baugröße mit Durchmesser D = 200mm der Fall ist, eher als sinnfrei. Unter bestimmten Voraussetzungen jedoch kann der Gewichts- und Größenvorteil der kleineren Baugröße den Leistungsnachteil überwiegen. Der Kostenvorteil der Herstellung des kleineren Förderers wird durch einen eventuell größeren Motor mit höheren Anschaffungskosten und dem kostenintensiveren Betrieb aber leicht wieder ausgeglichen.

## **7.4.2 Leistungsverhalten Förderer unterschiedlichen Ganghöhen-Durchmesser-Verhältnisses**

Zum Vergleich von Förderbaugrößen, die ein unterschiedliches Ganghöhen-Durchmesser-Verhältnis aufweisen, werden die Baugrößen 315 mm, 400 mm und 500 mm heran gezogen. Als Rahmenbedingen für den Vergleich werden ein Volumenstrom I<sub>V</sub> = 130 m<sup>3</sup>/h, ein Füllungsgrad  $\varphi$  = 0,4 sowie die Förderung des Schüttguts Weizen mit  $\lambda_{\text{DIN}}$  = 1,9 angesetzt. Tabelle 7-3 führt die für dieses Beispiel in Frage kommenden Fördererbaugrößen der DIN 15261 auf.

*Tabelle 7-3: Vergleich von Förderern unterschiedlichen Ganghöhen-Durchmesser-Verhältnisses* 

| D    | H    | H/D               | n          | $\Lambda$ S,h                                                                                                    | $\Lambda_{n}$ | $\Lambda$ h         |
|------|------|-------------------|------------|----------------------------------------------------------------------------------------------------|---------------|---------------------|
| [mm] | [mm] | $\left[ -\right]$ | $[1/\min]$ | $\left[ -\right] % \includegraphics[width=0.9\columnwidth]{figures/fig_2b.pdf} \caption{The graph $\mathcal{N}_1$ is a function of the parameter $\mathcal{N}_1$ and $\mathcal{N}_2$ is a function of the parameter $\mathcal{N}_1$ and $\mathcal{N}_2$ is a function of the parameter $\mathcal{N}_1$ and $\mathcal{N}_2$ is a function of the parameter $\mathcal{N}_1$ and $\mathcal{N}_2$ is a function of the parameter $\mathcal{N}_1$ and $\mathcal{N}_2$ is a function of the parameter $\mathcal{N}_1$ and $\mathcal{N}_2$ is a function of the parameter $\mathcal{N}_1$.} \label{fig:1}$ | $[\cdot]$     | $\lbrack - \rbrack$ |
| 315  | 315  | 1                 | 220        | 1,4                                                                                                    | 1,24          | 1,7                 |
| 400  | 355  | 0,89              | 121        | 1,5                                                                                                    | 1             | 1,5                 |
| 500  | 400  | 0,8               | 69         | 1,6                                                                                                    | 1             | 1,6                 |

134

Das Ganghöhen-Durchmesser-Verhältnis der verglichenen Förderer liegt zwischen 1 und 0,8. Wie aus Tabelle 7-1 und Tabelle 7-3 zu entnehmen ist, verändert sich damit der horizontale Schüttgutbeiwert  $\lambda_{S,h}$ . Durch die hohe Drehzahl der Fördererbaugröße 315 mm geht dort noch ein hoher Geschwindigkeitsbeiwert von  $\lambda_n$  = 1,24 in die Bilanz des Verschiebewiderstandsbeiwertes  $\lambda_h$  mit ein.

Vergleicht man nun die drei Werte der Verschiebewiderstandsbeiwerte miteinander fällt auf, dass ein Minimum bei der mittleren Fördererbaugröße vorliegt. Dies liegt zum einen am zunehmenden horizontalen Schüttgutbeiwert aufgrund des abnehmenden Ganghöhen-Durchmesserverhältnisses für größer werdende Förderer und zum anderen am Geschwindigkeitsbeiwert für den Förderer der Baugröße 315 mm.

Wie bereits im Beispiel in Absatz 7.4.1 erläutert kann die kleine Fördererbaugröße nur durch ihren Größen- und Gewichtsvorteil sinnvoll eingesetzt werden. Aufgrund des ansteigenden horizontalen Schüttgutbeiwerts für ansteigende Förderergrößen sollte für eine sinnvolle Auslegung auf die kleinstmögliche Baugröße zurückgegriffen werden, deren Drehzahl jedoch möglichst nicht die Grenzdrehzahl von n = 150 1/min überschreitet. In diesem Beispiel hier ist dies die mittlere Baugröße mit Schneckendurchmesser D = 400 mm.

## **8 Zusammenfassung und Ausblick**

## **8.1 Zusammenfassung**

Bereits seit über 2000 Jahren werden Schneckenförderer zur Förderung von unterschiedlichen Medien benutzt. Wurde in der Antike vornehmlich Wasser in einer stark geneigten Wasserschnecke über geringe Höhenunterschiede nach oben transportiert, so werden heute mit Schneckenförderern zumeist Schüttgüter bewegt. Mit dem dabei einhergehenden industriellen Einsatz erlangte auch die Auslegung von Schneckenförderer zunehmend an Bedeutung.

Aufgrund der unterschiedlichen Bewegungsformen im Schneckenförderer wird die Auslegung in drei unterschiedlichen Bereichen betrachtet. Die horizontalen bis leicht geneigten Schneckenförderer (0° - 20°) finden neben den vertikalen Schneckenförderern die größte Verbreitung im industriellen Einsatz. Die dritte Gruppe stellen die stark geneigten Schneckenförderer (20° - 60°) dar. Für die horizontalen bis leicht geneigten Schneckenförderer existiert zur Auslegung seit 1983 die DIN 15262. Für den stark geneigten sowie den vertikalen Auslegungsbereich wurden zwar Berechnungsansätze vorgestellt, es konnte bisher jedoch kein praxistauglicher Ansatz in einer Norm oder Richtlinie formuliert werden.

Durch den fortschreitenden Optimierungsdruck entsteht zudem der Wunsch nach noch leistungsfähigeren Schneckenförderern. Daher soll eine Auslegungsmöglichkeit für horizontale bis leicht geneigte Schneckenförderer mit hohen Füllungsgraden und hohen Drehzahlen geschaffen werden.

Anhand von experimentellen Untersuchungen mit den Schüttgütern PET-Recyclat, Kohle, Raps und Weizen wurden die Auslegungsverfahren überprüft und gegebenenfalls verändert.

Dabei stellte sich heraus, dass beim Auslegungsverfahren für vertikale Hochleistungs-Schneckenförderer der Füllungsgrad keinen Einfluss auf den Förderfaktor *λv* besitzt. Der Einfluss des Füllungsgrades auf das Förderverhalten wird bereits durch die Berechnung der Rohrreib- und Wendelreibleistungen

abgedeckt. Damit kann der postulierte Füllungsbeiwert *λφ* entfallen. Alle anderen Einflüsse können in den experimentellen Untersuchungen bestätigt werden.

Um das vorliegende Auslegungsverfahren für vertikale Schneckenförderer noch auf seine Genauigkeit hin zu überprüfen, werden Leistungsmessungen an zwei verschiedenen, im industriellen Einsatz befindlichen Schneckenförderern durchgeführt und die Ergebnisse mit der Berechnung des Auslegungsverfahrens verglichen. Es zeigte sich bei den zwei betrachteten Anlagen eine gute Übereinstimmung der Ergebnisse aus Messungen und Berechnungen. Bei der Nennleistung konnten Abweichungen zwischen den Messung und den Berechnungen zwischen 4% und 15% festgestellt werden. Für den praktischen Einsatz des Auslegungsverfahrens ist diese Genauigkeit aufgrund der Ungenauigkeiten in den Schüttgutparametern ausreichend. Das Auslegungsverfahren für vertikale Schneckenförderer kann daher als verifiziert und für den praktischen Einsatz als tauglich angesehen werden. Es kann mit einer Richtlinie in den allgemeinen Stand der Technik überführt werden.

Die Ergebnisse der experimentellen Untersuchungen zum Auslegungsverfahren für horizontale bis leicht geneigte Schneckenförderer mit unterschiedlichen Fördererbaugrößen zeigt, dass sich der Einfluss der Bewegungsgeschwindigkeit des Schüttgutes auf den Verschiebewiderstandsbeiwert *λh* nicht durch die Axialgeschwindigkeit *vax* ausdrücken lässt. Als geeigneter Parameter stellt sich die Drehzahl *n* heraus. Somit basiert der Geschwindigkeitsbeiwert *λvax* nun auf der Drehzahl und wird daher *λn* genannt.

Als zusätzlicher Parameter für die Auslegung von horizontalen bis leicht geneigten Schneckenförderern kann die Schneckengeometrie identifiziert werden. Um diesen Parameter in der nötigen Tiefe untersuchen zu können, wird ein Simulationsmodell eines Schneckenförderers mit Schüttgut unter Anwendung der Diskreten Elemente Methode (DEM) aufgebaut. Nach der Kalibrierung des Schüttgutmodells wird in diversen Simulationsläufen, ähnlich den experimentellen Untersuchungen, das Leistungsverhalten eines Schneckenförderers mit unterschiedlichen

Schneckengeometrien nachgebildet und untersucht. Als maßgebender Parameter kann das Verhältnis von Ganghöhe zu Durchmesser identifiziert werden.

Auf Basis der experimentellen Ergebnisse und der Simulationsergebnisse wird das Auslegungsverfahren für horizontale bis leicht geneigte Hochleistungs-Schneckenförderer neu formuliert.

## **8.2 Ausblick**

Wie die Verifikation des Auslegungsverfahrens für vertikale Hochleistungs-Schneckenförderer in Kapitel 5 zeigte, liefert das Auslegungsverfahren in der Leistungsberechnung gute Ergebnisse. Da zusätzlich bereits bei der Entwicklung des Auslegungsverfahrens ein besonderer Wert auf die Anwendbarkeit in der Praxis gelegt wurde, ist dieses Auslegungsverfahren nun so weit, dass es, in eine Richtlinie gefasst, dem allgemeinen Stand der Technik zugeführt werden kann. Ein langjähriges Ziel der Forschung wäre damit erreicht.

Das verallgemeinerte Auslegungsverfahren für horizontale bis leicht geneigte Hochleistungs-Schneckenförderer erweitert den bisher von der DIN 15262 bekannten Auslegungsbereich. Da nahezu alle bisher ausgeführten Schneckenförderer in diesem Neigungsbereich nach der DIN 15262 ausgelegt wurden, konnte eine Überprüfung der hier vorgestellten Ergebnisse durch Förderer im industriellen Einsatz nicht durchgeführt werden. Aufgrund des sehr umfangreichen Versuchsprogramms in den experimentellen Untersuchungen und den Simulationen konnten dennoch sehr gute Ergebnisse gewonnen werden. Eine Übernahme der Ergebnisse in eine Richtlinie sollte daher angestrebt werden, um die erweiterten Möglichkeiten der Auslegung dem allgemeinen Stand der Technik hinzu zufügen.

Auch sind Untersuchungen zu stark geneigten Hochleistungs-Schneckenförderern erforderlich. Ebenso wie für vertikale Förderer fehlt hier bislang eine praxistaugliche Auslegungsvorschrift. Mit den nötigen experimentellen Untersuchungen, unterstützt

durch Simulationen mit Hilfe der Diskreten Elemente Methode, lässt sich auch für diesen Förderbereich ein Auslegungsverfahren entwickeln.

## **9 Literaturverzeichnis**

- [Als-02] Alspaugh, M.; Dewicki, G.; Quesenberry, E.: Computer Simulation Solves Conveyor Problems. Coal Age (2002) Nr. 1, S. 28-31.
- [Böt-63] Böttcher, S.: Eine allgemeine Analyse der Aufwärtsförderung eines Einzelkörpers in Schneckenförderern beliebiger Neigung. Teil 1 bis 3. VDI-Zeitschrift 105 (1963) Nr. 14, S. 581-593; Nr. 16, S. 663-671; Nr. 18, S. 743-754.
- [Böt-87a] Böttcher, S.; Ertl, W.: Bewegungsanalyse eines Einzelkörpers im konischen Förderabschnitt steiler Schneckenförderer. Fördern und Heben 37 (1987) Nr. 2, S. 84-91.
- [Böt-87b] Böttcher, S.; Ertl, W.: Zur optimalen Auslegung des konischen Förderabschnitts bei senkrechten Schneckenförderern. Deutsche Hebeund Fördertechnik 33 (1987) Nr. 7/8, S. 25-32.
- [Bou-64] Bouse, L. F.; Schoenleber, L. G.; Porterfield, J. G.: Screw Conveyor Capacity and Castorseed Damage. Transactions of the ASAE Vol. 9 (1964) Nr. 2, S. 152-156.
- [Bra-69] Brandtner, F.: Die Förderschnecke in ihrer vielseitigen Anwendung. Aufbereitungstechnik 10 (1969) Nr. 8, S. 424-437.
- [Bru-69] Brusewitz, G. H.; Persson, S. P. E.: Parametric Study of Factors Influencing Screw Conveyor Throughput and Power Requirement. Transactions of the ASAE Vol. 12 (1969) Nr. 1, S. 51-54 und 59-62.
- [Bru-98] Bruck, K.: Parameter und Einsatzbereiche von Spiralförderern. Tagungsbeitrag Fachtagung Schüttgutfördertechnik ´98, Otto-von-Guericke Universität Magdeburg, 1998.
- [Cal-61] O'Callaghan, J. R.; Fallon, T. A.: Performance of Vertical Screw Conveyors. J. agric. Engng. Res. Vol. 6 (1961) Nr. 2, S. 87-97.
- [Cal-62] O'Callaghan, J. R.: Some Experiments on the Intake Process in a Vertical Screw Conveyor. J. agric. Engng. Res. Vol. 7 (1962) Nr. 4, S. 282-287.
- [Cum-87] Cumberland, D. J., Crawford, R. J.: The Packing of Particles. Handbook of Powder Technology, 1987.
- [Dew-03] Dewicki, G.: Bulk Material Handling and Processing Numerical Techniques and Simulation of Granular Material. Bulk solids handling 23 (2003) Nr. 2, S. 110-113.
- [DIN ISO 3435] DIN ISO 3435: Stetigförderer; Klassifizierung und Symbolisierung von Schüttgütern. Beuth Verlag, Berlin, 1979.
- [DIN ISO 4324] DIN ISO 4324: Pulver und Granulate – Bestimmung des Schüttwinkels. Beuth Verlag, Berlin, 1983
- [DIN15201 DIN 15201 Teil 1: Stetigförderer. Hrsg. Deutscher Normenausschuss, a] Beuth Verlag, Berlin, Ausgabe April 1994.
- [DIN15201 DIN 15201 Teil 2: Stetigförderer. Hrsg. Deutscher Normenausschuss, b] Beuth Verlag, Berlin, Ausgabe November 1981.
- [DIN15261] DIN 15261: Schneckenförderer Teil 1 Anschlussmaße, Teil 2 Schneckenblatt. Hrsg. Deutscher Normenausschuss, Beuth Verlag, Berlin, Ausgabe Feb. 1986.
- [DIN15262] DIN 15262: Schneckenförderer für Schüttgut Berechnungsgrundsätze. Hrsg. Deutscher Normenausschuss, Beuth Verlag, Berlin, Ausgabe Jan. 1983.
- [DIN18123] DIN 18123: Baugrund, Untersuchung von Bodenproben Bestimmung der Korngrößenverteilung. Beuth Verlag, Berlin, 1996.
- [DIN51705] DIN 51705: Prüfung fester Brennstoffe Bestimmung der Schüttdichte. Beuth Verlag, Berlin, 2001.
- [DIN66165] DIN 66165-2: Siebanalyse Teil 2 Durchführung. Beuth Verlag, Berlin, 1987
	- [Eph-57] Ephremidis, C.: Untersuchungen zum Fördervorgang beim waagrechten Schneckenförderer. Dissertation, TU Hannover 1957.
	- [Ertl-88] Ertl, W.: Beitrag zur Berechnung der Förderung leicht fließender Schüttgüter in senkrechten Schneckenförderern. Dissertation TU München, 1988.
	- [Feh-77] Fehlauer, M.; Gläser, M.; Hartung, L.: Messungen von Fördergeschwindigkeit und Förderquerschnitt an einem senkrechten Schneckenförderer mit großem Durchmesser. Agrartechnik 27 (1977), Heft 4, S. 171-173.
	- [Feh-78] Fehlauer, M.: Untersuchungen zur Senkrechtförderung landwirtschaftlicher Schütt- und Halmgüter mittels Schneckenförderer. Dissertation Universität Rostock, 1978.
	- [Feh-80] Fehlauer, M.: Berechnungsvorschrift für Schneckenförderer zur Senkrechtförderung landwirtschaftlicher Schütt- und Halmgüter. Agrartechnik 30 (1980), Heft 1.
- [Feh-80b] Fehlauer, M.; Baganz, K.: EDV-gestützte Optimierung des Fördervorgangs in der senkrechten Förderschnecke. Agrartechnik 30 (1980), Heft 4, S. 167-168.
- [FEM 2121] FEM 2121: Schneckenförderer für Schüttgut Empfehlungen für die Berechnung. Deutsche Ausgabe, 1975.
- [FEM 2181] FEM 2181: Spezifische Schüttguteigenschaften bei der mechanischen Förderung. Deutsche Ausgabe, dt. Nationalkomitee der FEM, Frankfurt, 1989.
- [FEM 2381] FEM 2381: Spezifische Eigenschaften der Schüttgüter in Bezug auf die Silolagerung - Ermittlung und Darstellung der Fließeigenschaften. Deutsche Ausgabe, dt. Nationalkomitee der FEM, Frankfurt, 1986.
- [FEM 2481] FEM 2481: Spezifische Schüttguteigenschaften bei der pneumatischen

Förderung - Definition und Festlegung der Messverfahren. Deutsche Ausgabe, dt. Nationalkomitee der FEM, Frankfurt, 1997.

- [FEM 2581] FEM 2581: Schüttguteigenschaften. Deutsche Ausgabe, dt. Nationalkomitee der FEM, Frankfurt, 1984.
- [FEM 2582] FEM 2582: Allgemeine Schüttguteigenschaften hinsichtlich der Klassifizierung und der Symbolisierung. Deutsche Ausgabe, dt. Nationalkomitee der FEM, Frankfurt, 1984.
	- [Fo-02] Fottner, J.: Auslegung und wirtschaftlicher Einsatz von Hochleistungs-Schneckenförderern. Dissertation TU München, 2002.
	- [Gab-81] Gabler, H.: Theoretische und experimentelle Untersuchung der Förderung in steilen und senkrechten Schneckenförderern. Dissertation TU München, 1981.
	- [Grei-90] Greinwald, K.; Stahl, H.: Messprotokoll über die Leistungsmessung an einem Schiffsentlader. Unveröffentlichte Forschungsarbeit, TU München, 1990
	- [Grei-94] Greinwald, K.: Untersuchung der Förderung leicht fließender Schüttgüter im senkrechten Schneckenförderer unter Berücksichtigung der Zwischenlager. Dissertation, TU München, 1994.
	- [Grei-95] Greinwald, K.: Power Requirement of a Ship Unloader with Screw Conveyors. Bulk Solids Handling Vol. 15, Nr. 4, Oktober 1995.
	- [Gri-94] Grimmer, K.-J.; Weninger, L.: Einige Betrachtungen zum Schüttgutdurchsatz bei Senkrecht-Schneckenförderern. "Miscolcer Gespräche `94", 20./21.Sept. 1994, Universität Miscolc / Ungarn.
	- [Grö-99] Gröger, T.: Partikelmechanische Untersuchungen zur senkrechten Förderung in steilen und senkrechten Schlauchgurtförderern. Dissertation, Otto-von-Guericke Universität Magdeburg, 1999.
	- [Grö-03] Gröger, T.: Grundlagen der Diskreten Elemente Methode (DEM) in der Schüttgutfördertechnik. Begleitband Fachtagung Schüttgutfördertechnik 2003, Magdeburg, 2003.
	- [Gün-97] Günthner, W. A.; Vollmann, A.: Hochleistungs-Schneckenförderer: Forschung, Entwicklung, Trends. Tagungsbeitrag Kolloquium Stetigförderung von Schüttgütern, Otto-von-Guericke-Universität Magdeburg, 1997.
	- [Gün-98] Günthner, W. A.; Vollmann, A.: Schüttgutförderung in geneigten Schnecken: experimentelle Untersuchungen. Begleitband Fachtagung Schüttgutfördertechnik ´98, Otto-von-Guericke-Universität Magdeburg, 1998.
- [Gün-99a] Günthner, W. A.; Vollmann, A.: Untersuchungsergebnisse zur Schüttgutförderung in geneigten Schnecken. Begleitband Fachtagung Schüttgutfördertechnik ´99, Otto-von-Guericke-Universität Magdeburg, 1999.
- [Gün-99b] Günthner, W.A.; Fottner, J.: Hochleistungs-Schneckenförderer. Schüttgut I, 1999.
- [Gün-00] Günthner, W.A.; Fottner, J.: Praxisgerechte Auslegungsverfahren für Hochleistungs-Schneckenförderer. Begleitband Fachtagung Schüttgutfördertechnik 2000, 2000.
- [Gün-02a] Günthner, W.A.; Fottner, J.; Rong, O.: Empirische Entwicklung von Kenngrößen zur Auslegung von Hochleistungs-Schneckenförderern. Forschungsbericht 2002, Herbert Utz Verlag GmbH, München, 2002.
- [Gün-02b] Günthner, W.A.; Rong, O.; Fottner, J.: Empirische Entwicklung von Kenngrößen zur Auslegung von Hochleistungs-Schneckenförderern. Schüttgut 8 (2002), S. 486 - 493.
- [Gün-02c] Günthner, W.A.; Rong, O.; Fottner, J.: Empirische Entwicklung von Kenngrößen zur Auslegung von Hochleistungs-Schneckenförderern. Begleitband Fachtagung Schüttgutfördertechnik 2002, 2002.
- [Gün-06] *Günthner W., Blomeyer N., Rong O.:* Entwicklung von praxistauglichen Auslegungsverfahren für Schüttgut-Hochleistungs-Schneckenförderer, Forschungsbericht, Lehrstuhl fml, Garching b. München
- [Gün-Sk] Günthner, W.A.: Skriptum zur Vorlesung Schüttgutfördertechnik. Lehrstuhl fml, Technische Universität München.
- [Har-62] Harries, G. O.: Application of a Radio-Isotope to the Determination of the Annular Thickness of Grain in an Auger Conveyor. J. agric. Engng. Res. Vol. 7 (1962) Nr. 2, S. 65-67.
- [Her-99] Hering, E.; Gutekunst, J.; Martin, R.: Elektrotechnik für Maschinenbauer. Springer-Verlag, Berlin Heidelberg New York, 1999.
- [Hun-87] Hunaeus, B.: Continuous Bulk Unloading of Barges. Bulk Solids Handling Vol. 7, Nr. 5, Oktober 1987; S. 627-630.
- [Jan-85] Janssen, H. A.: Versuche über Getreidedruck in Silos. VDI-Zeitschrift 39 (1985), S. 1045-1049.
- [Jen-61] Jenike, A. W.: Gravity Flow of Bulk Solids. University of Utah, Bulletin Nr. 108, 1961.
- [Jen-70] Jenike, A. W.: Storage an Flow of Solids. University of Utah, Bulletin Nr. 123, 1970.
- [Joh-85] Johansson, R.: The Siwertell Coal Unloader at Kingsnorth A Case History. Bulk Solids Handling Vol. 5, Nr. 1, Februar 1985.
- [Joh-86] Johansson, R.: An Economy-Size Ship Unloader. Bulk Solids Handling Vol. 6, Nr. 5, Oktober 1986, S. 935-937.
- [Kat-05a] Katterfeld, A.; Gröger, T.: Kalibrierung von DEM-Simulationsmodellen für die Schüttgutfördertechnik. Begleitband Fachtagung Schüttgutfördertechnik 2005, Magdeburg 2005.
- [Kat-05b] Katterfeld, A.; Franz, M.: Beitrag zur Simulation von Gutübergabestellen mit Hilfe der Diskreten Elemente Methode.

Begleitband Fachtagung Schüttgutfördertechnik 2005, Magdeburg 2005.

- [Kat-05c] Katterfeld, A.: Funktionsanalyse von Rohrkettenfördern. Dissertation, Otto-von-Guericke Universität, Magdeburg, 2005.
- [Kat-06] Katterfeld, A.; Gröger T.: Diskrete Elemente Simulation und deren Verifizierung in der Schüttgut-Fördertechnik, Tagungsband Fachtagung Schüttgutfördertechnik 2006, Garching b. München, 2006.
- [Kez-62] Kezdi, A.: Erddrucktheorien. Springer, Berlin, 1962
- [Klein-03] Klein, K.-O.: Fördern von Schüttgütern im Schneckentempo. Schüttgut. 9 (2003) Nr. 6. S. 424-426.
- [Kön-60] König, A.; Riemann, U.: Untersuchungen am senkrechten Schneckenförderer. Landtechnische Forschung 10 (1960), Heft 2.
- [Kor-83] Korzen, Z.: Über das Spannungs- und Fließverhalten von Schüttgütern in vertikalen Verladeeinrichtungen. Aufbereitungstechnik Nr. 11 (1983), S. 656-661.
- [Krau-83] Krause, F.: Zur mechanischen Senkrechtförderung von Schüttgütern. Magdeburg, Technische Universität, Dissertation B, 1983.
- [Krau-02] Krause, F.: Einsatz eines Wendelfördersystems (Spiralfördersystems) für Rohrbraunkohle (Mischbrennstoff) im Kraftwerk Schwarze Pumpe. Otto-von-Guericke-Universität, IFSL, Magdeburg, 2003, unveröffentlichter Forschungsbericht.
- [Krau-03] Krause, F.; Katterfeld, A.: Anwendung der DEM in der Schüttgutfördertechnik. Begleitband Fachtagung Schüttgutfördertechnik 2003, Magdeburg, 2003.
- [Krau-04] Krause, F.; Katterfeld, A.: Funktionsanalyse eines Rohrkettenförderers mit Hilfe der Diskreten Elemente Methode. Begleitband Fachtagung Schüttgutfördertechnik 2004, Magdeburg, 2004.
- [Krau-05] Krause, F.; Minkin, A.: Funktionsanalyse von Wendelförderern mit Hilfe der Diskreten Elemente Methode. Begleitband Fachtagung Schüttgutfördertechnik 2005, Magdeburg, 2005.
- [Lei-99] Leitner, J.: Untersuchungen zum Spalteinfluss und Einlauf des Förderguts in senkrechten und steil geneigten Schneckenförderern. Dissertation Montanuniversität Leoben, 1999.
- [Lem-61] Lemmon, N. F.; Gunkel, W. W.; Rehkugler, G. E.: Design Considerations and Operating Characteristics of an Axially-Flexible Screw Conveyor. Transactions of the ASAE Vol. 4 (1961) Nr. 1, S. 155- 157.
- [Lin-96] Linke, H.: Stirnradverzahnung, Berechnung Werkstoffe Fertigung. München, Carl Hanser Verlag, 1996.
- [Lvin-71] Lvin, J. B.: Analytical Evaluation of Pressures of Granular Materials on Silo Walls. Powder technology 4 (1970-71), S. 280-285.
- [Mar-03] Marton, C.: Lagerung und Umschlag staubender Massengüter.

Zeitschrift Schüttgut, Vol. 9 (2003) Nr. 1. S. 30-35.

- [Mat-94] Maton, A. E.: Screw feeder design. Powder Handling and Processing, Band 6 (1994) Heft 1, S. 87-89.
- [Min-05] Minkin, A.: Funktionsanalyse von Wendelförderern. Dissertation, Ottovon-Guericke Universität, Magdeburg, 2005.
- [Mol-85] Molerus, O.: Schüttgutmechanik Grundlagen und Anwendungen in der Verfahrenstechnik. Berlin, Springer-Verlag, 1985.
- [N.N.-85] N.N.: Moderne Schiffsentlader: Vielseitig, leistungsstark und umweltschonend. Fördern und Heben 35 (1985) Nr. 11, S. 856-859.
- [N.N.-02] N.N.: Förderschnecken im Wickelverfahren aus Rechteck-Profilen hergestellt. Schüttgut 8 (2002) Nr. 4, S. 354-355.
- [Nag-88] Nagel G., Radlik K.-A.: Wasserförderschnecken, Planung, Bau und Betrieb von Wasserhebeanlagen, Udo Pfriemer Buchverlag, Berlin, 1988
- [Nie-64] Nier, R.: Experimentelle Untersuchungen der Fördervorgänge und Leistungen an senkrechten und schrägen Schneckenförderern. Dissertation Universität Kiel, 1964.
- [Niem-81] *Niemann G., Hirt M.* Maschinenelemente Bd.1 Konstruktion und Berechnung von Verbindungen Lagern Wellen, 2.Aufl., Springer, Berlin *1981*
- [Nil-71] Nilsson, L. G.: On the Vertical Screw Conveyor for Noncohesiv Bulk Materials. Acta Polytechnica Scandinavica, Mechanical Engineering Series Nr. 64, Stockholm 1971.
- [Pahl-89] Pahl, M. H.: Lagern, Fördern und Dosieren von Schüttgütern, Verlag TÜV Rheinland, 1989.
- [Par-69] Parsons, J. D.; Schwiesow, W. F.; Burkhardt, G. J.: Fluid-Flow Analogy Applied to Auger Conveyance of Grains. Transactions of ASAE Vol. 12 (1969) Nr. 5, S. 616-620.
- [Pea-67] Peart, R. M.; Mc.Kenzie, A.; Herum, F. L.: Dimensional Standards and Performance-Test Procedures for Screw Conveyors. Transactions of the ASAE Vol. 10 (1967) Nr. 5, S. 667-669.
- [Per-86] Pereira, M.: Total Bulk Handling Capability. A Company Profile of Simon-Solitec Ltd. Bulk Solids Handling Vol. 6, Nr. 1, Februar 1986, S. 181-183.
- [Pet-75] Peto, S.; Lobotka, J.: Analysis of Input Power on Screw Conveyor Drive. Acta Technol. Agric. Vol.13 (1975), S. 111-130.
- [Rad-72] Rademacher, F. J. C.: De vertikale schroeftransporteur. Dissertation TH Twente, 1972.
- [Rad-77] Rademacher, F. J. C.: Are Inclined Screw-Blades for Vertical Auger Advantageous? Transactions of the ASAE Vol. 20 (1977) Nr. 6, S. 1142- 1150.
- [Rad-79] Rademacher, F. J. C.: On the Characteristics of Vertical Screw

146

Conveyors for Free Flowing Bulk Material. VDI Forschungsheft 592, 1979.

- [Rad-81a] Rademacher, F. J. C.: On Seed Damage in Grain Augers. J. agric. Engng. Res. Vol. 13 (1981) Nr. 26, S. 87-96.
- [Rad-81b] Rademacher, F. J. C.: On Possible Flow Back in Vertical Screw Conveyors for Cohesionless Granular Materials. J. agric. Engng. Res. Vol. 26 (1981) Nr. 26, S. 225-250.
- [Reg-59] Regan, W. M.; Henderson, S. M.: Performance Characteristics of Inclined Screw Conveyors. Agric. Engng. Vol. 40 (1959) Nr. 8, S. 450- 452.
- [Reh-62] Rehkugler, G. E.; Boyd, L. L.: Dimensional Analysis of Auger Conveyor Operation. Transactions of the ASAE Vol. 5 (1962), S. 98-102.
- [Reh-67] Rehkugler, G. E.: Screw Conveyors State of Art. Transactions of ASAE Vol. 10 (1967) Nr. 5, S. 615-618.
- [Rie-59] Riemann, U.: Untersuchungen am senkrechten Schneckenförderer. Dissertation Universität Kiel, 1959.
- [Ro-04] Rong, O.: Auslegungsverfahren für Hochleistungs-Schneckenförderer. Dissertation TU München, 2004.
- [Rob-62] Roberts, A. W.; Willis, A. M.: Performance of Grain Augers. Proc. Instit. Mech. Engng. Vol.176 (1962) Nr. 8, S. 165-194.
- [Rob-64] Roberts, A. W.: An Investigation of Grain Vortex Motion with Relation to the Performance within Vertical Grain Augers. Proc. Instit. Mech. Engng. Vol. 178 Pt. 1 (1963-64) Nr. 12, S. 293-310.
- [Ross-61] Ross, I. J.; Isaacs, G. W.: Forces Acting in Stacks of Granular Material I. Transactions of ASAE Vol. 4 (1961) Nr. 1, S. 92-96.
- [Ross-61b] Ross, I. J.; Isaacs G. W.: Capacity of Enclosed Screw Conveyors Handling Granular Materials II. Transactions of ASAE Vol 4 (1961) Nr. 1, S. 97-100, 104-107.
- [San-71] Sands, L. D.; Hall, G. E.: Damage to Shelled Corn During Transport in a Screw Conveyor. Transactions of the ASAE Vol. 14 (1971) Nr. 3, S. 584- 585.
- [Schlau-03] Schlauri, M.: Silo- und Fördertechnik in der Getreideverarbeitung. SchüttgutSpezial 2003 Lebensmitteltechnik, S. 15-16.
- [Schu-89] Schulze, D.; Schwedes, J.: Der Fördervorgang in biegsamen Schneckenförderern. Fördern und Heben 39 (1989) Nr. 3, S. 231-235.
- [Schu-03] Schulze, D.: Anwendungen der Schüttguttechnik in der Lebensmittelindustrie. SchüttgutSpezial 2003 Lebensmitteltechnik, S. 10-14.
- [Schu-03a] Schulze, D.: Grundlagen der Schüttgutmechanik. Fachaufsatz, *www.dietmar-schulze.de/grdld1.html*, zuletzt gesehen am 27.08.2007.
- [Schum-87] Schumacher, W.: Zum Förderverhalten von Bunkerabzugsschnecken

mit Vollblattwendeln. Dissertation RWTH Aachen, 1987.

- [Schwe-68] Schwedes, J.: Fließverhalten von Schüttgütern in Bunkern. Weinheim, Verlag Chemie, 1968.
- [Schwe-82] Schwedes, J.: Entwicklung der Schüttguttechnik seit 1974. Aufbereitungstechnik 23 (1982) Nr. 8, S. 402-410.
- [SEW-02] SEW-Eurodrive. Preiskatalog Getriebemotoren Ausgabe 06/2002. Bruchsal, 2002
- [Shi-02] Shimizu, Y.: Three-Dimensional DEM Simulation of Conveying Granular Materials by Horizontal Screw, Third International Conference on Discrete Element Methods, Santa Fe, New Mexico, 2002
- [Sin-59] Sinha, G. L.: Untersuchung zum Fördervorgang beim senkrechten Schneckenförderer. Dissertation TU Hannover, 1959.
- [Stad-86] Stadler, R.: Stationäres, schnelles Fließen von dicht gepackten, trockenen und feuchten Schüttgütern. Dissertation TH Karlsruhe, 1986.
- [Stahl-94] Stahl, H.: Beitrag zur Förderung leicht fließender, feinkörniger Schüttgüter im senkrechten Schneckenförderer unter Spalteinfluss. Dissertation TU München, 1994.
- [Stein-76] Stein, D. H.: Untersuchungen an Steil- und Senkrechtförderern für den Transport von Futtermitteln. Dissertation TU Dresden, 1976.
- [Stie-93] Stiess, M.: Mechanische Verfahrenstechnik 1. Springer, Berlin 1993
- [Sto-87] Stosnach, K.: Schiffsentlader nach dem Screw-Conveyor-Prinzip bieten gute Restentladung. Fördern und Heben 37 (1987) Nr. 6, S. 395-398.
- [Ted-74] Tedder, W.: Neue Erkenntnisse zur Feststoff-Förderung in senkrechten Schneckenförderern. Fördern und Heben 24 (1974) Nr. 12, S. 1147-1150.
- [Voll-00] Vollmann, A.: Untersuchung der Schüttgutförderung in geneigten Schneckenförderern. Dissertation TU München, 2000.
- [Wei-90] Weidner, J.: Vergleich von Stoffgesetzen granularer Schüttgüter zur Silodruckermittlung. Dissertation TH Karlsruhe, 1990.
- [Wil-69] Wilkes, R. S.: Developing Augers to Convey Forage. Agricultural Engineering Vol. 50, 1969, Nr.2, S. 82 und 95.
- [Wild-98] Wildgruber, A.: Experimentelle Untersuchung zur Bestimmung des Leistungsverlustes im Spalt steiler Schneckenförderer. Unveröffentlichte Studienarbeit. Lehrstuhl für Fördertechnik Materialfluss Logistik, TU München, 1998.

## **Anhang A – Weitere Abbildungen – Vertikalförderer**

## **Volumenstrom über Drehzahl (Füllungsgrad 20%)**

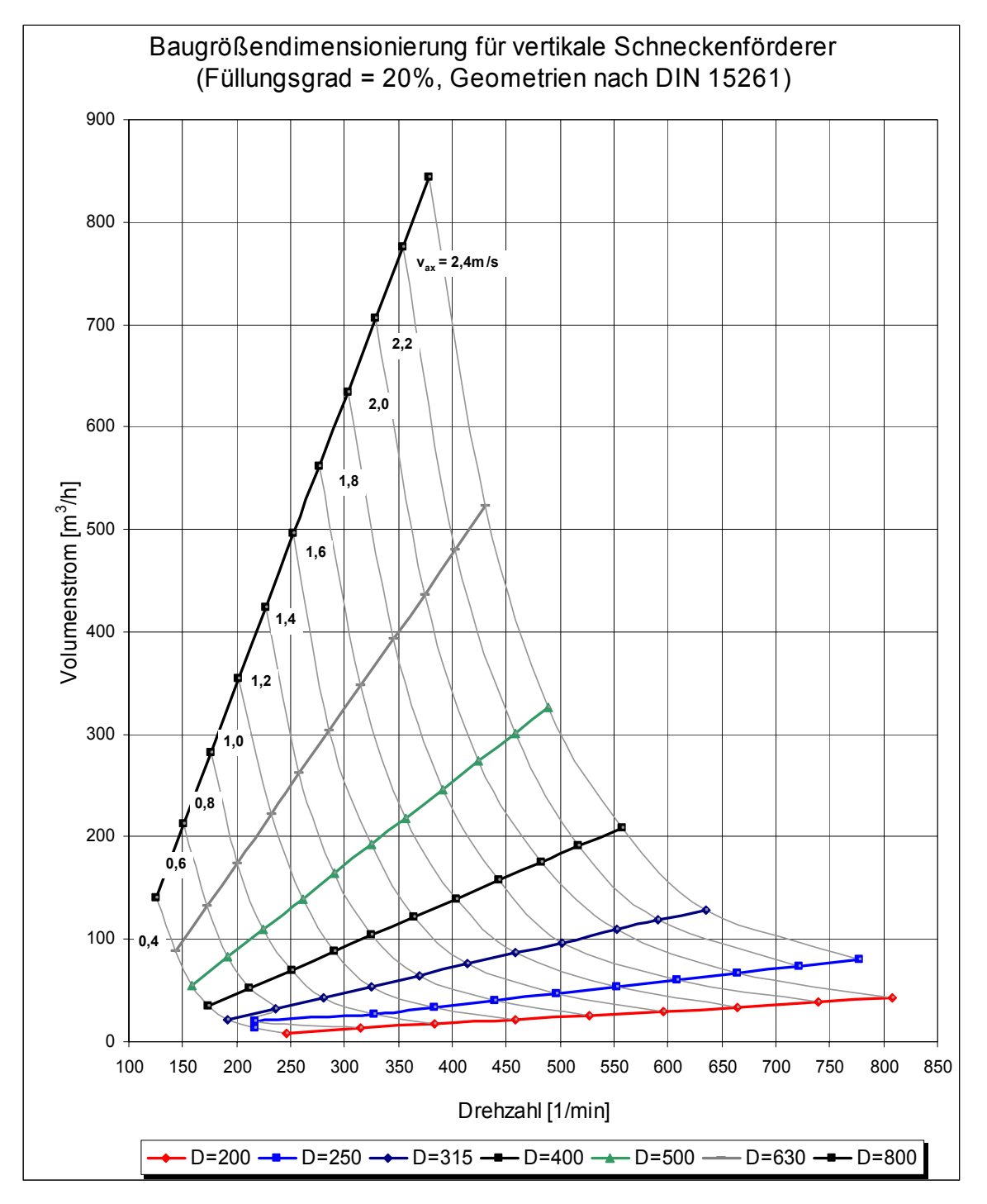

## **Volumenstrom über Drehzahl (Füllungsgrad 30%)**

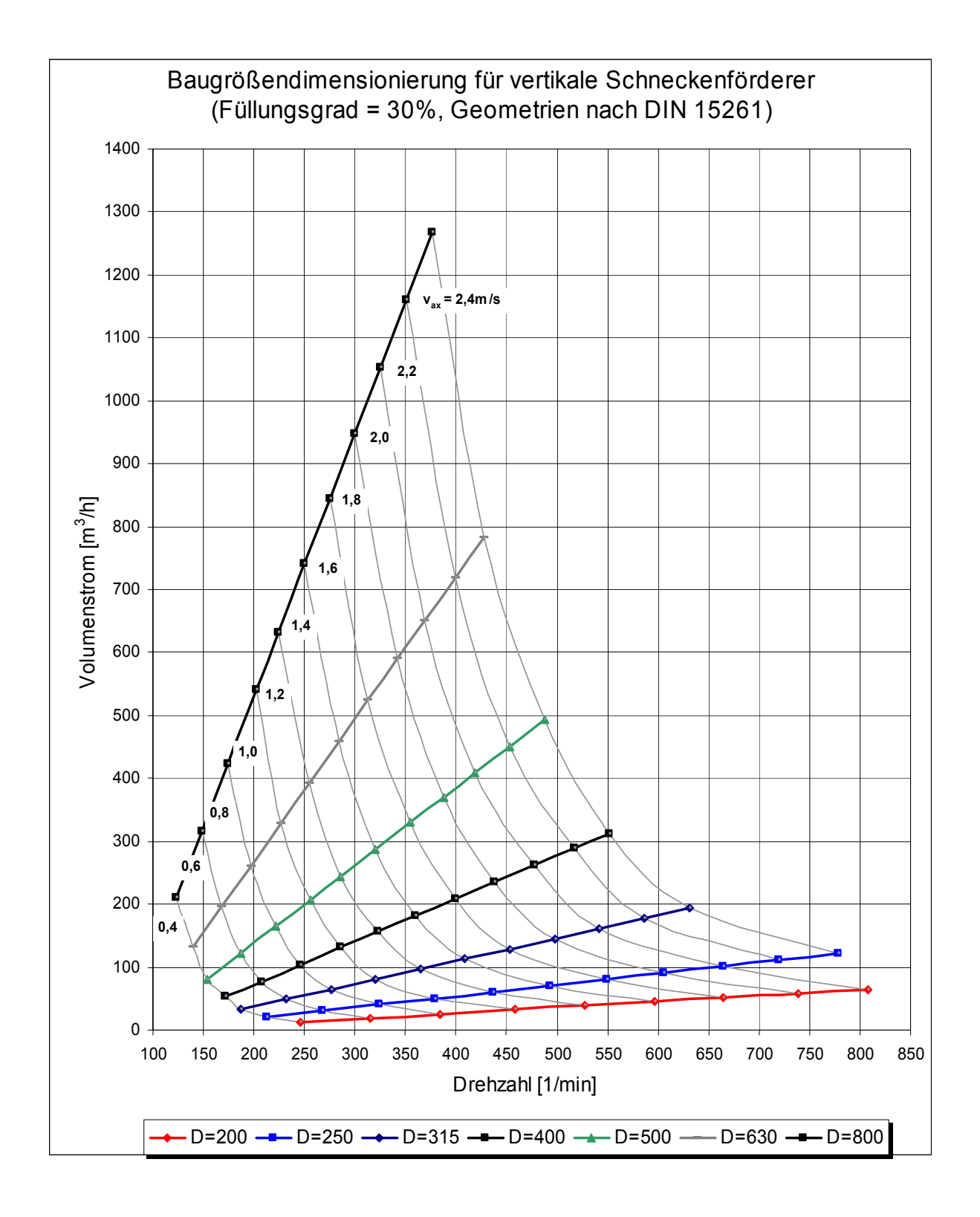

## **Volumenstrom über Drehzahl (Füllungsgrad 40%)**

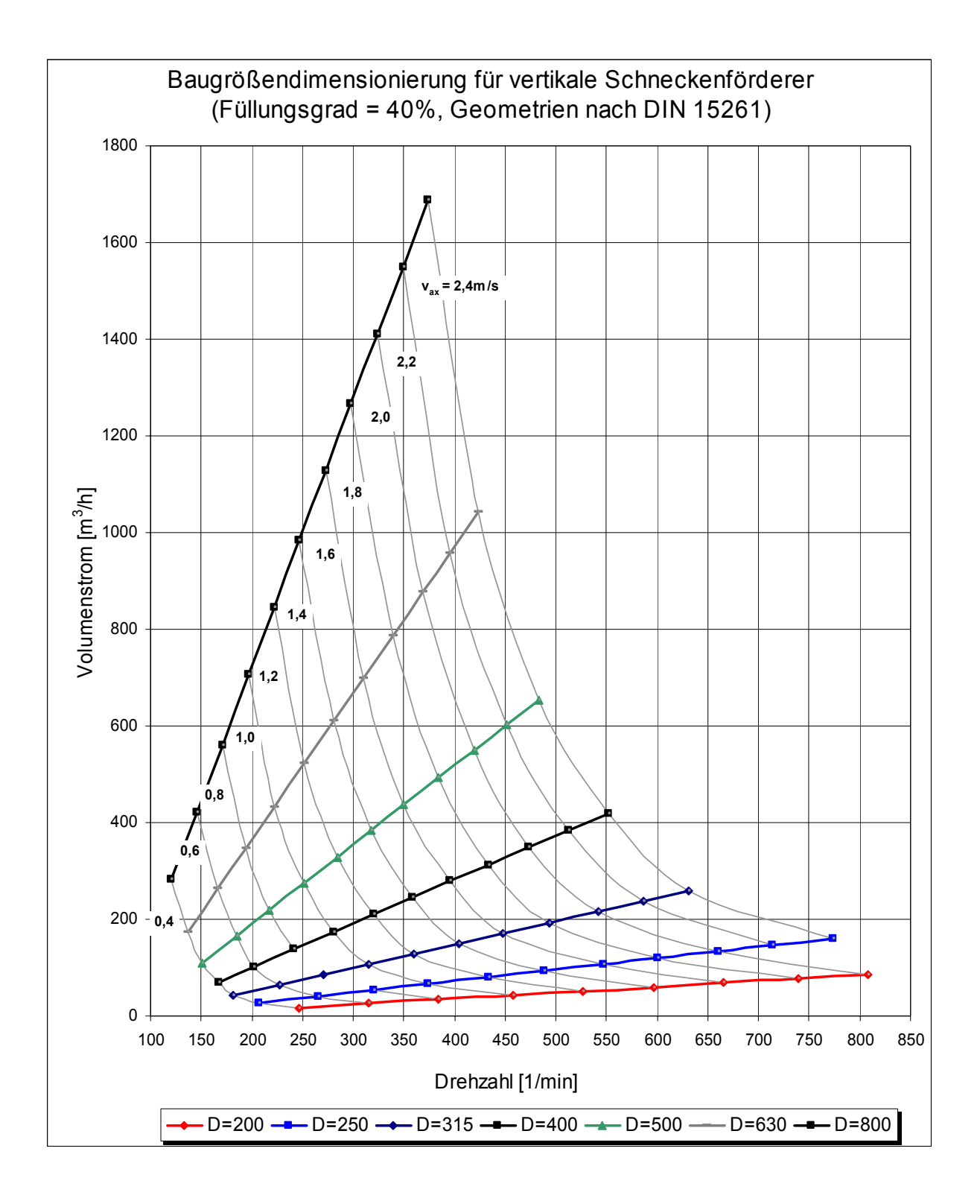

## **Volumenstrom über Drehzahl (Füllungsgrad 50%)**

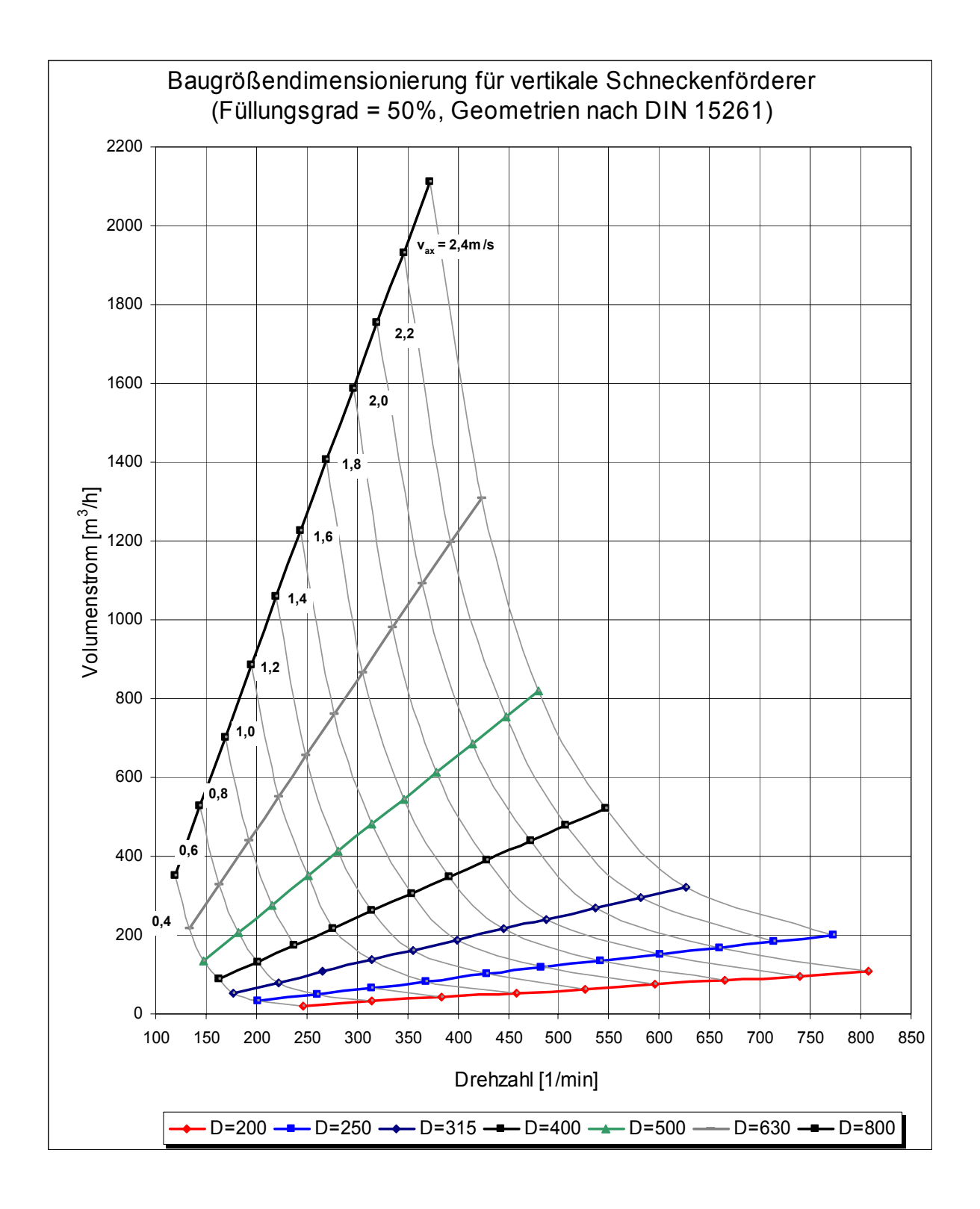

## **Volumenstrom über Drehzahl (Füllungsgrad 60%)**

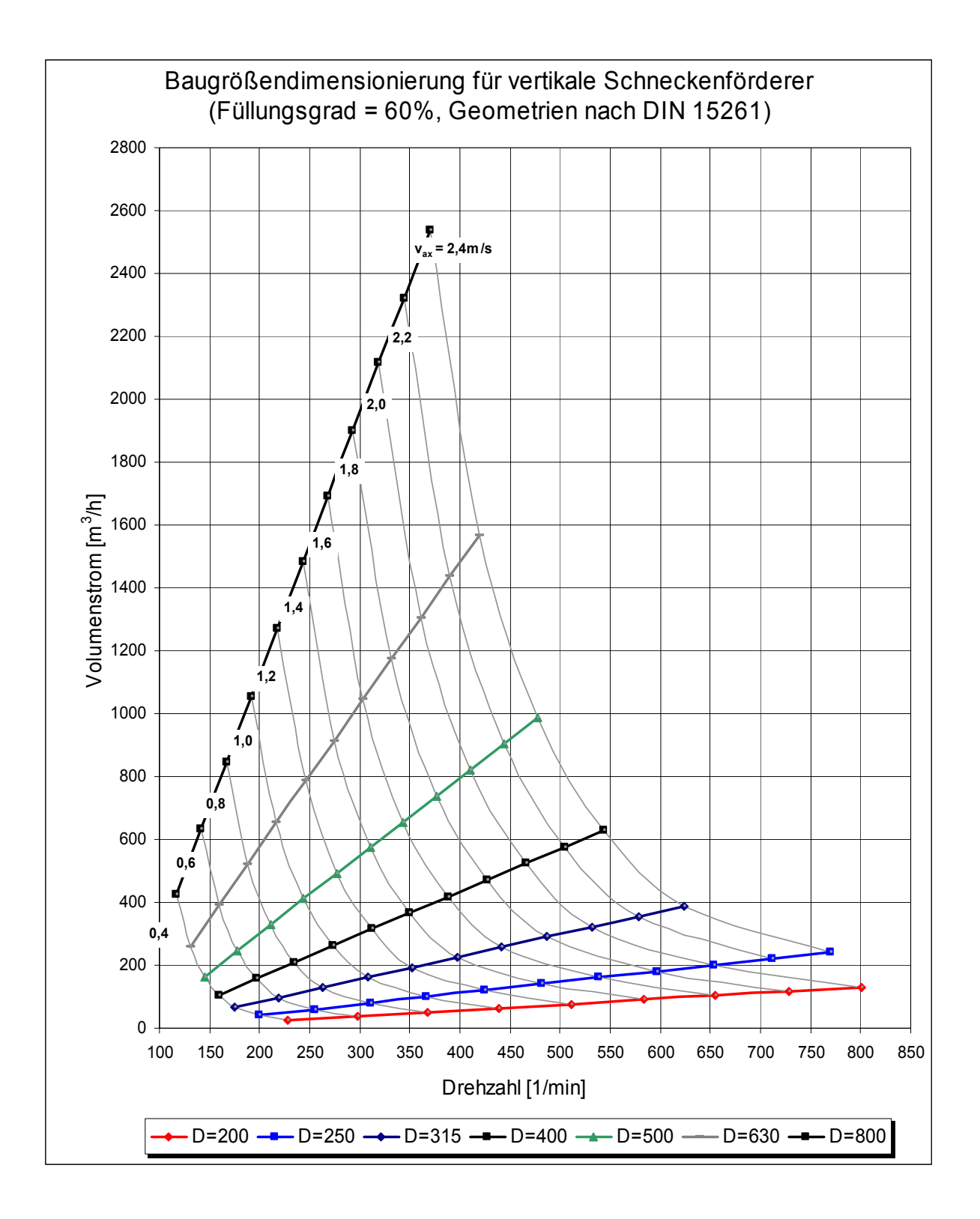

## **Volumenstrom über Drehzahl (Füllungsgrad 70%)**

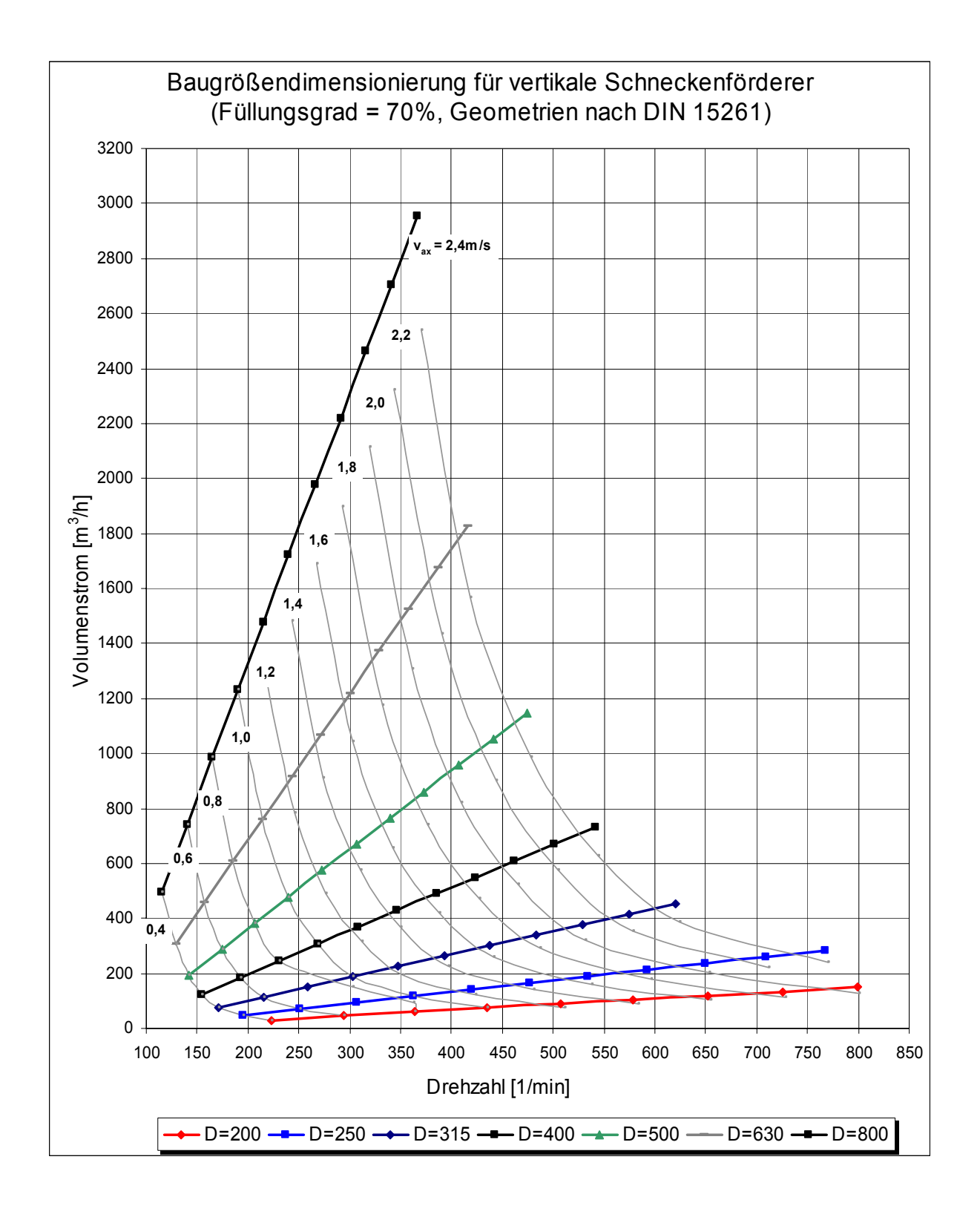

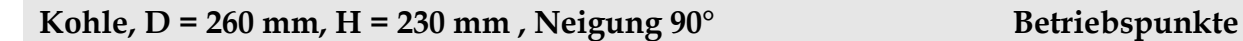

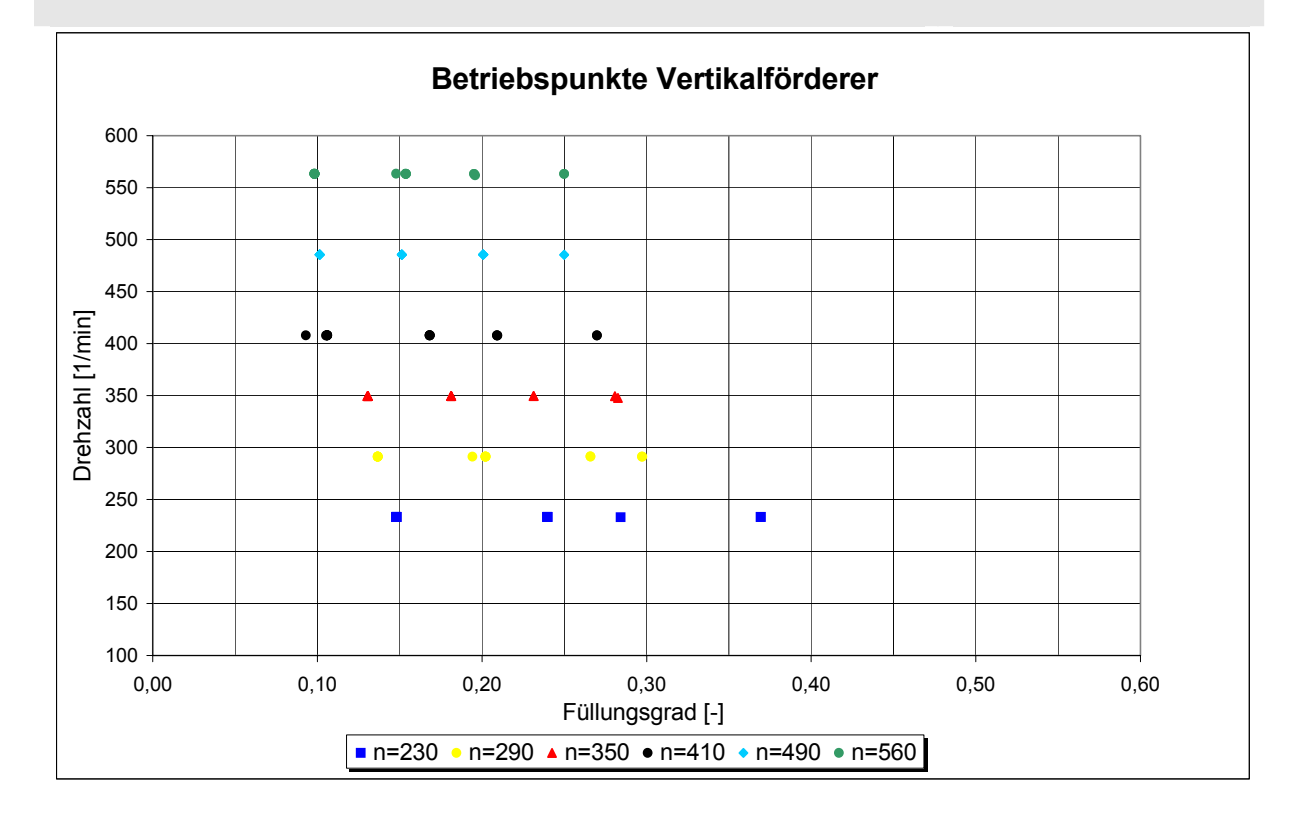

PET-Recyclat, D = 260 mm, H = 230 mm, Neigung 90° Betriebspunkte

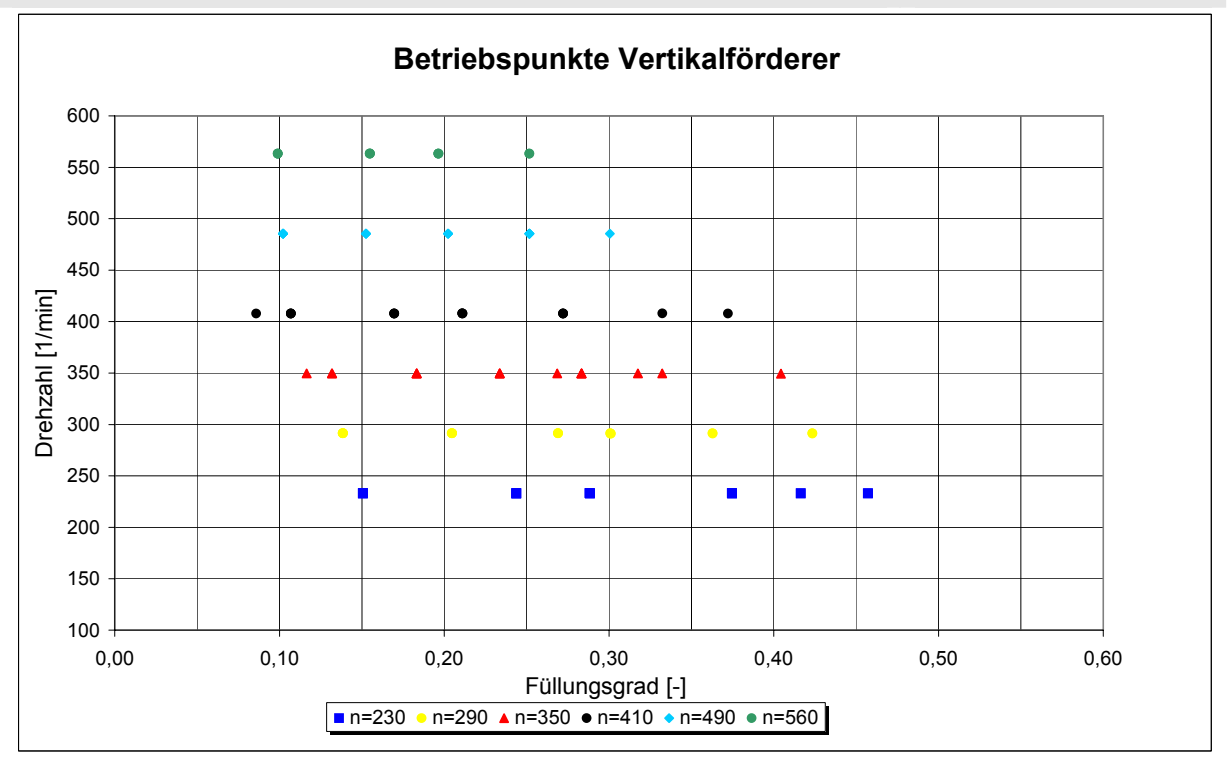

## Raps, D = 260 mm, H = 230 mm, Neigung 90° Betriebspunkte

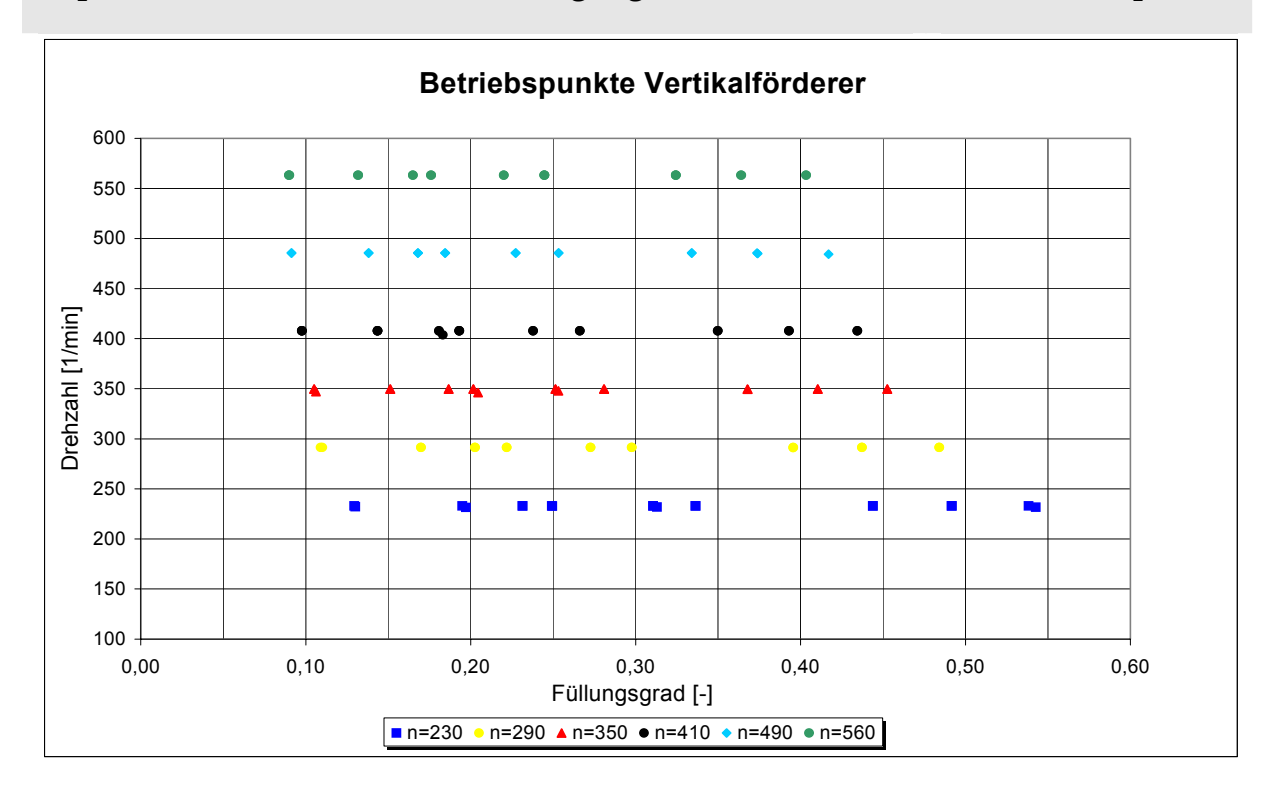

Weizen, D = 260 mm, H = 230 mm, Neigung 90° Betriebspunkte

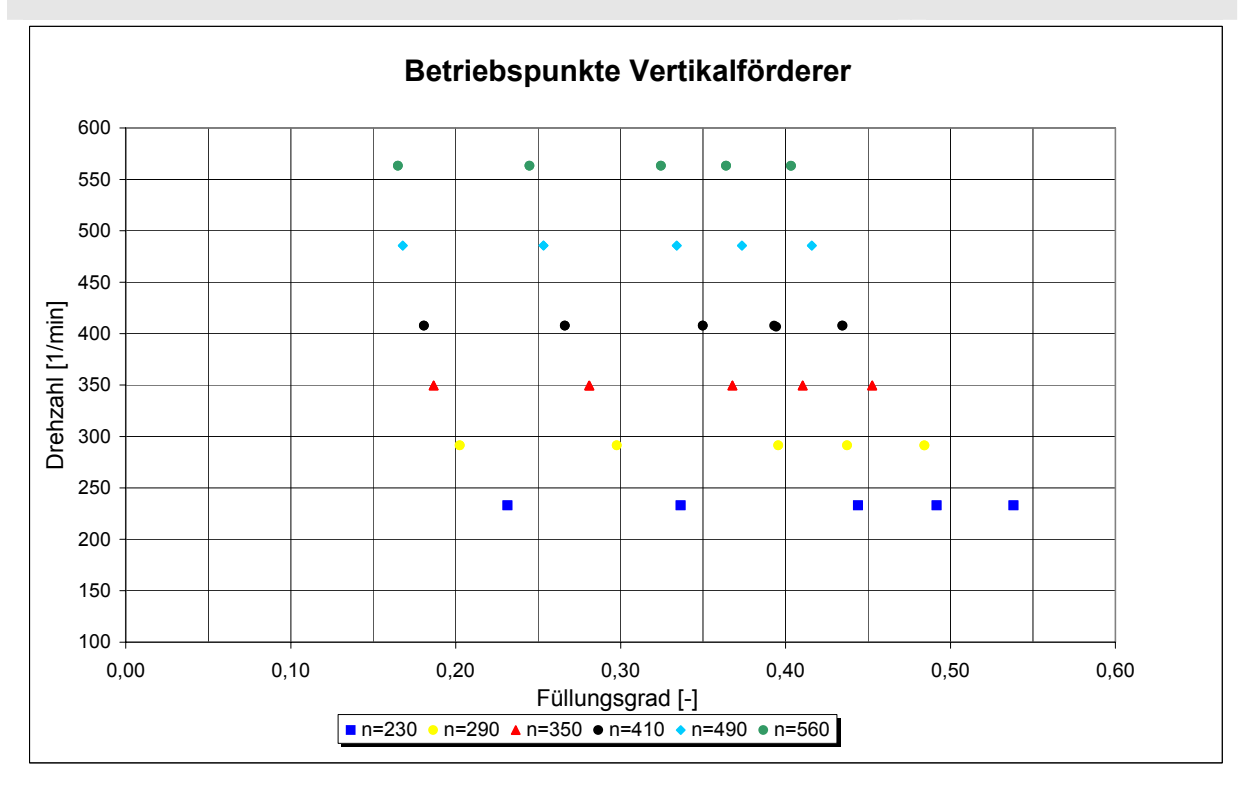
## **Anhang B – Weitere Abbildungen – horizontal bis leicht geneigter Förderer**

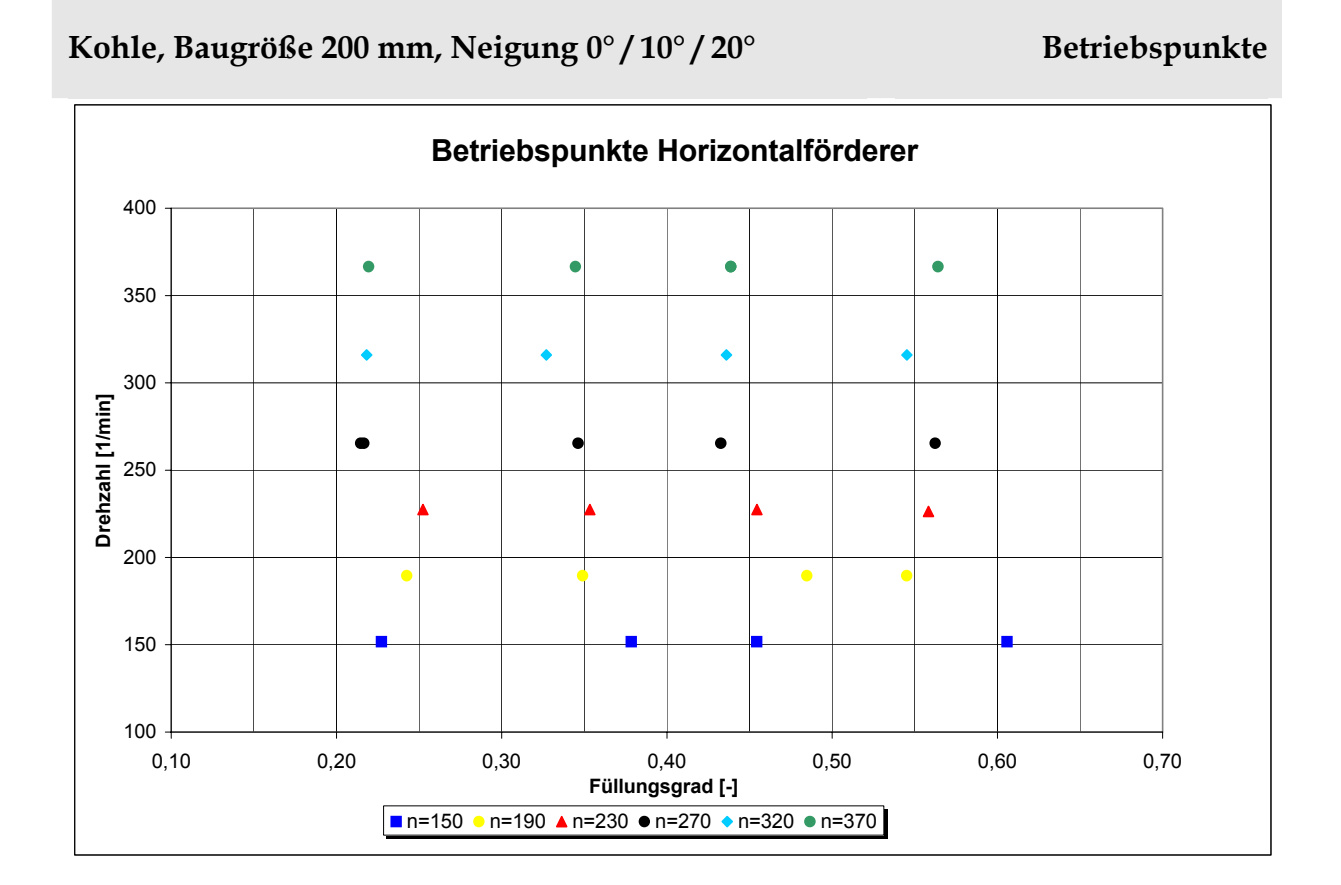

## **PET-Recyclat, Baugröße 200 mm, Neigung 0° / 10° / 20° Betriebspunkte**

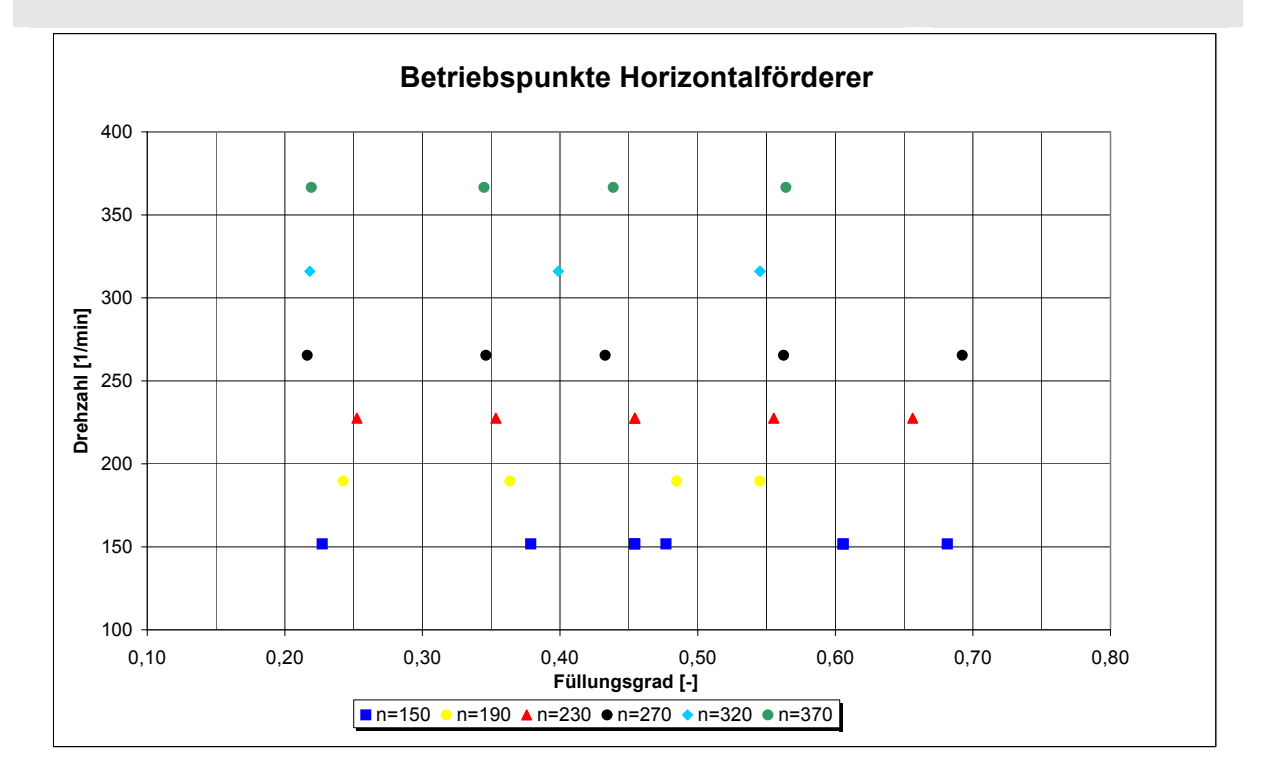

Raps, Baugröße 200 mm, Neigung 0°/10°/20° Betriebspunkte

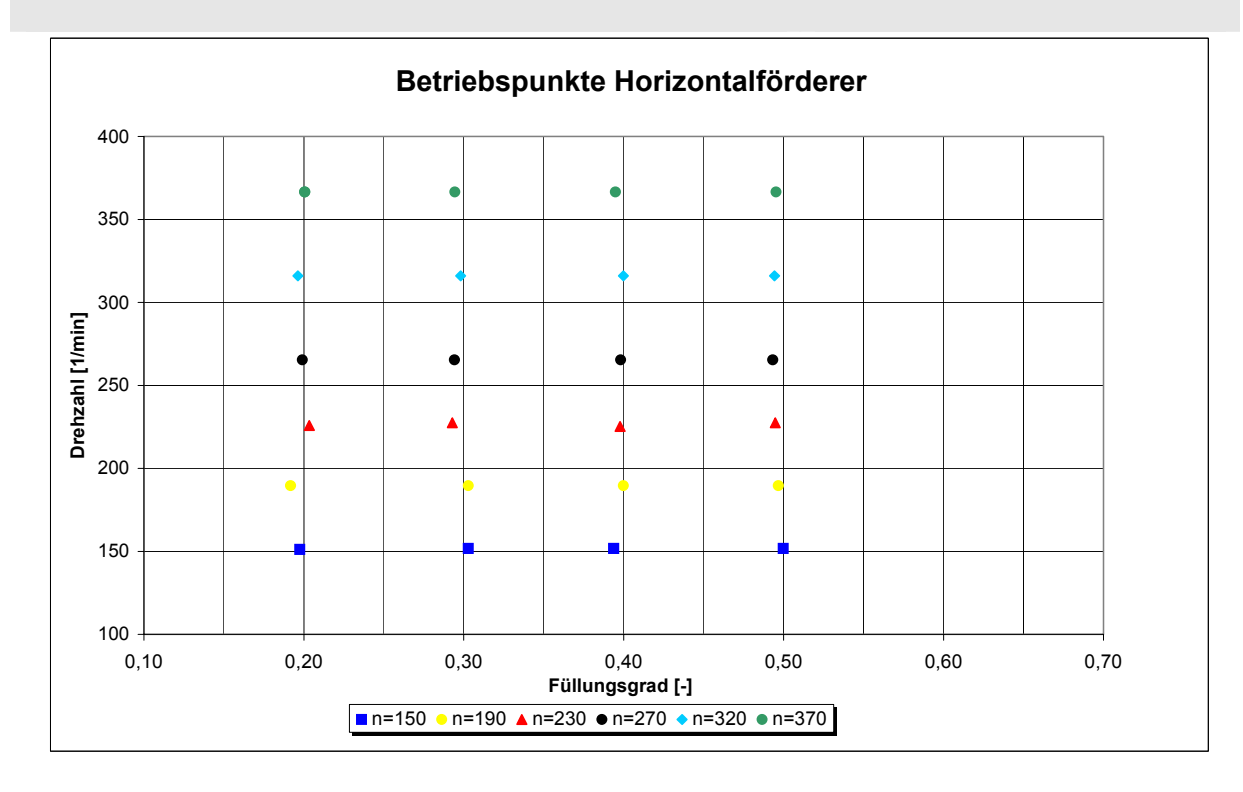

## Raps, Baugröße 250 mm, Neigung 0°/10°/20° Betriebspunkte

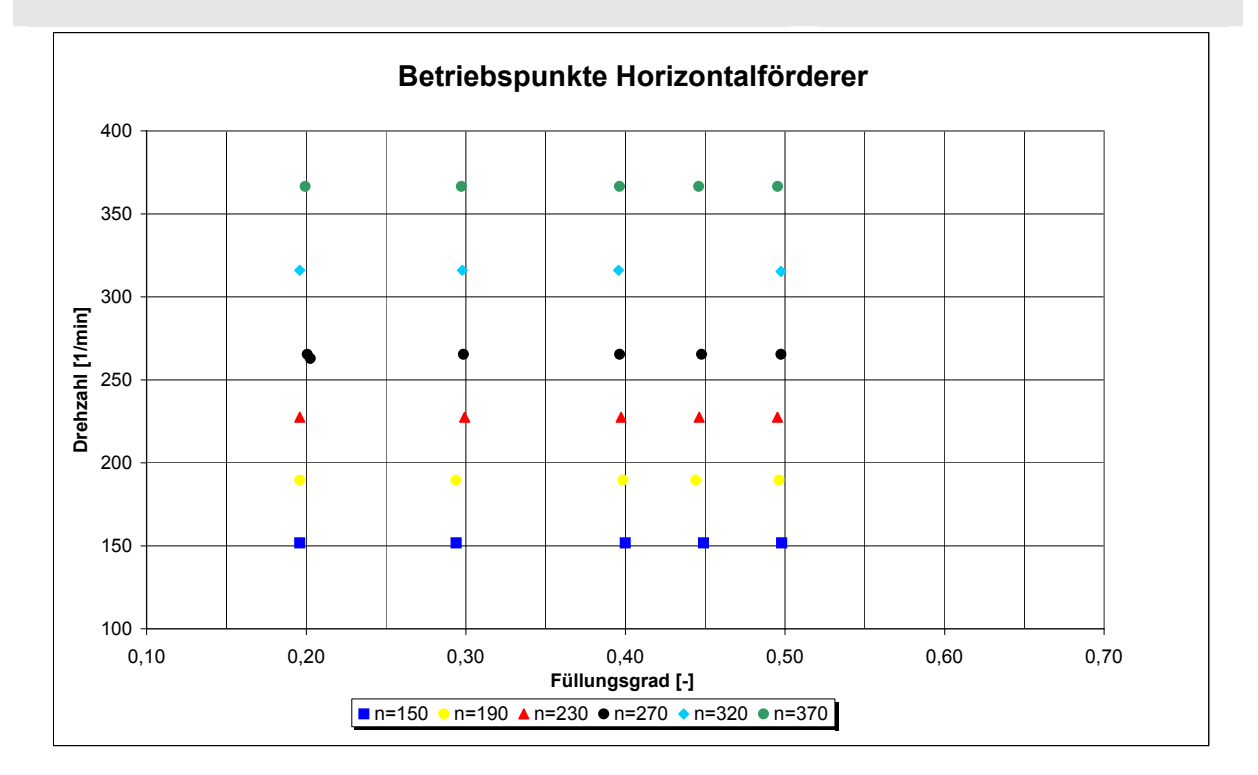

Weizen, Baugröße 250 mm, Neigung 0°/10°/20° Betriebspunkte

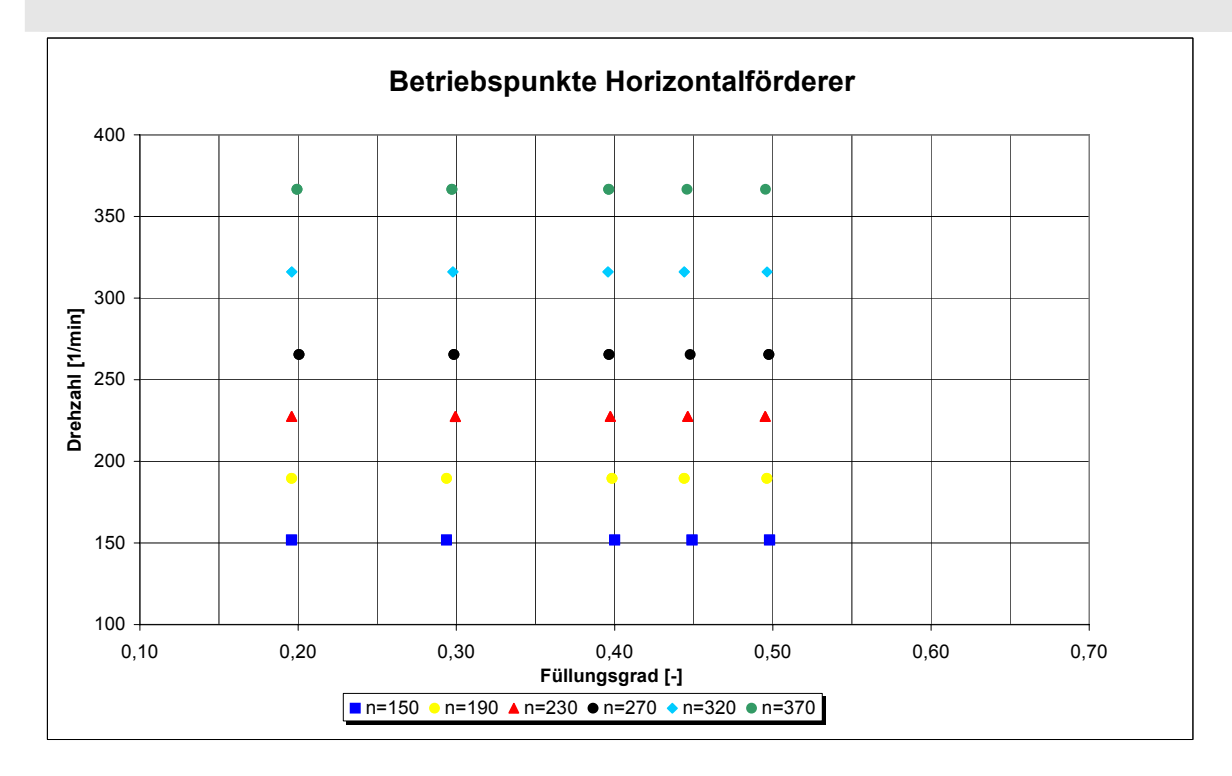